### **CMOS 16-Bit Microcontroller TMP93C071F**

#### 1. Outline and Feature

TMP93C071F is a high-speed advanced 16-bit microcontroller developed for application with VCR system control, software servo motor control and timer control.

In addition to basics such as I/O ports, the TMP93C071F has high-speed/high-precision signal measuring circuit. PWM (Pulse-Width-Modulator) and high-precision real timing pulse generator.

The device characteristics are as follows:

- (1) Original 16-bit CPU (900L CPU)
	- TLCS-90 instruction mnemonic upward compatible
	- 16 Mbyte linear address space
	- General-purpose registers and register bank system
	- 16-bit multiplication/division and bit transfer/arithmetic instructions
	- High-speed micro DMA: 4 channels (1.6 µs / 2 byte at 20 MHz)
- (2) Minimum instruction execution time: 200 ns at 20 MHz
- $(3)$ Internal ROM: ROMless
- $(4)$ Internal RAM: 8 Kbyte
- $(5)$ **External memory expansion** 
	- Can be expanded up to 16 Mbyte (for both programs and data)
	- AM8/16 pin (select the external data bus width)
	- Can be mixed 8 and 16bit external data buses.
	- ...Dynamic data bus sizing.
- 20-bit time-base-counter (TBC)  $(6)$ 
	- free running counter
	- $\cdot$  accuracy: 100 ns (at 20 MHz)
	- overflow: 105 ms (at 20 MHz)
- 8-bit timer (TC0): 1 channel  $(7)$ 
	- for CTL linear time counter
- 16-bit timer (TC1-5): 5 channels  $(8)$ 
	- C-sync count, capstan FG count, general: (3 channels)
- Timing pulse generator (TPG): 2 channels  $(9)$ 
	- (16-bit timing data + 6-bit-output data) with 8-stages FIFO: 1 channel
	- (16-bit timing data + 4-bit-output data): 1 channel
	- accuracy: 400 ns (at 20 MHz)
- (10) Pulse width modulation outputs (PWM)
	- 14-bit PWM: 3 channels (for controlling capstan, drum and tuner)
	- 8-bit PWM: 9 channels (for controlling volume)
	- carrier frequency: 39.1 kHz (at 20 MHz)

#### 980910EBP1

• For a discussion of how the reliability of microcontrollers can be predicted, please refer to Section 1.3 of the chapter entitled Quality<br>and Reliability Assurance / Handling Precautions.

others

The information contained herein is subject to change without notice.

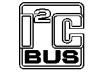

Purchase of TOSHIBA I<sup>2</sup>C components conveys a license under the Philips I<sup>2</sup>C Patent Rights to use these components in an I<sup>2</sup>C system, provided that the system conforms to the I<sup>2</sup>C Standard Specification as defined by Philips.

and Reliability Assurance / Handling Precautions.<br>
• TOSHIBA is continually working to improve the quality and the reliability of its products. Nevertheless, semiconductor devices in<br>
general can malfunction or fail due to

- (11) 24-bit time base counter capture circuit (Capture 0)
	- (18-bit timing data + 6-bit trigger data) with 8-stages FIFO: 1 channel
	- capture input sources: Remote-control-input (RMTIN), V-sync, CTL, Drum-PG,
		- qeneral (1 channel)
	- accuracy: 400 ns (at 20 MHz)
- (12) 17-bit time base counter capture circuit (Capture 1/2)
	- (16-bit timing data + 1-bit trigger data): 2 channel
		- · capture input sources: Drum-FG. Capstan-FG
- · accuracy: 100 ns (at 20 MHz) (13) VISS/VASS detection circuit (VISS/VASS)
	- - CTL duty detection
		- VASS data 16-bit latch
- (14) Composite-sync-signal (C-sync) input (C-sync In)
	- Vertical-sync-signal (V-sync) separation (V-sepa)
- (15) Head Amp switch/Color Rotary control (HA/CR)
- (16) Pseudo-V/H generator (PV/PH)
- (17) 8-bit A/D converter (ADC): 16 channels
	- Conversion speed: 95 states (9.5 us at 20 MHz)
- (18) Serial bus I/F
	- 8-bit synchronous (SIO0, 1): 2 channels
	- UART: 1 channel
	- I<sup>2</sup>CBUS: 1 channel/2 ports
		- Multi Master function/Master transfer with micro DMA.  $\overline{a}$   $\overline{a}$   $\overline{a}$
- (19) Watch dog timer (WDT)
- (20) Interrupt controller (INTC)
	- CPU: 2 sources • SWI instruction, and illegal instruction
	- Internal: 20 sources 7-level priority can be set.
	- External: 5 sources
- $(21)$  I/O ports
	- 57 I/O ports (multiplexed functional pins)
	- 8 Input ports (P40/AIN3-P47/AIN10: These pins are used as analog input for
		- A/D converter.)
	- 4 Output ports (P24/A20-P27/A23: These pins are also used as address bus outputs.)
- (22) Standby function: 4 halt modes (RUN, IDLE2, IDLE1, STOP)
- (23) System clock function
	- Dual clock operation 20 MHz (High-speed: normal)/32 kHz(Low-speed: slow)
		- $\cdots$ 17-bit Real Time Counter built in
- (24) Operating Voltage
	- Vcc = 2.7 to 5.5 V (at 32 kHz)
	- Vcc = 4.5 to 5.5 V (at 20 MHz)
- (25) Package
	- $\cdot$  120 pin QFP 28 mm  $\times$  28 mm (Pin pitch: 0.8 mm)
	- Type name QFP120-P-2828-0.80A

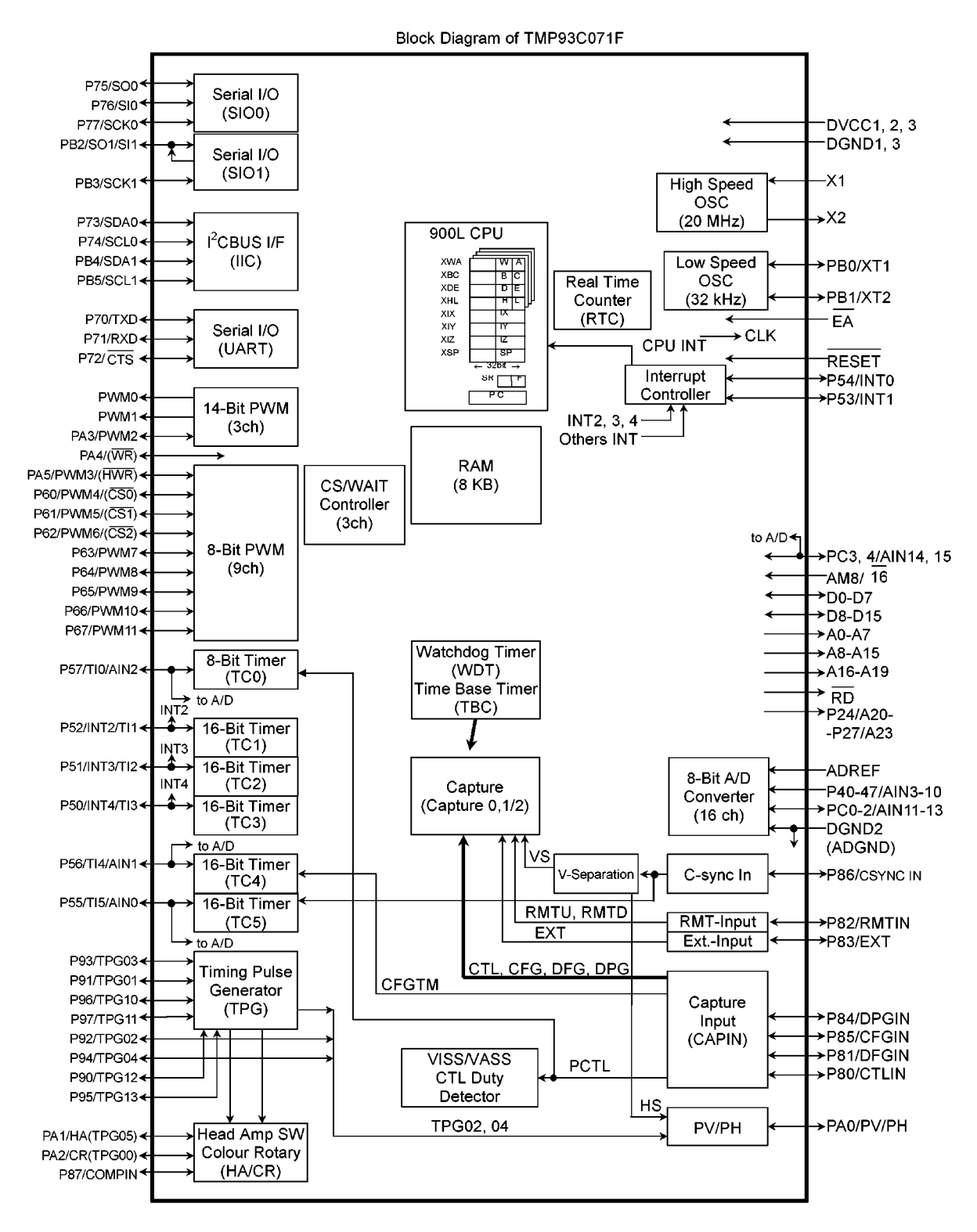

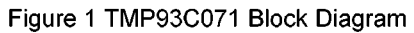

### 2. Pin Assignment And Functions

The assignment of input and output pins for the TMP93C071, their names and functions are described below.

2.1 Pin Assignment

Figure 2.1.1 shows pin assignment of the TMP93C071.

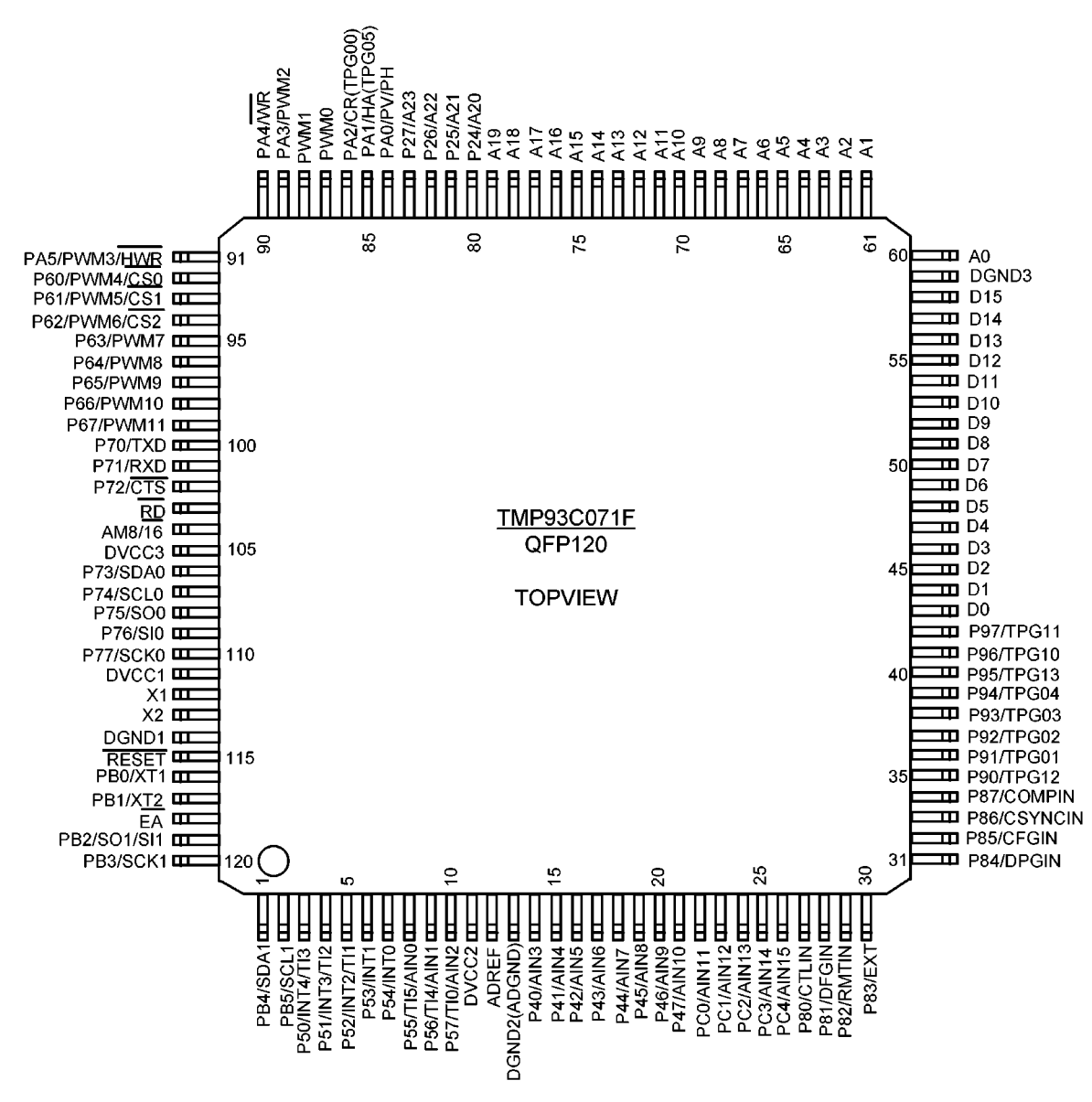

Figure 2.1.1 Pin Assignment (120-pin QFP)

### 2.2 Pin Names and Functions

The names of input/output pins and their functions are described below.

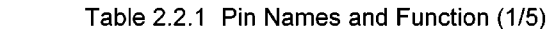

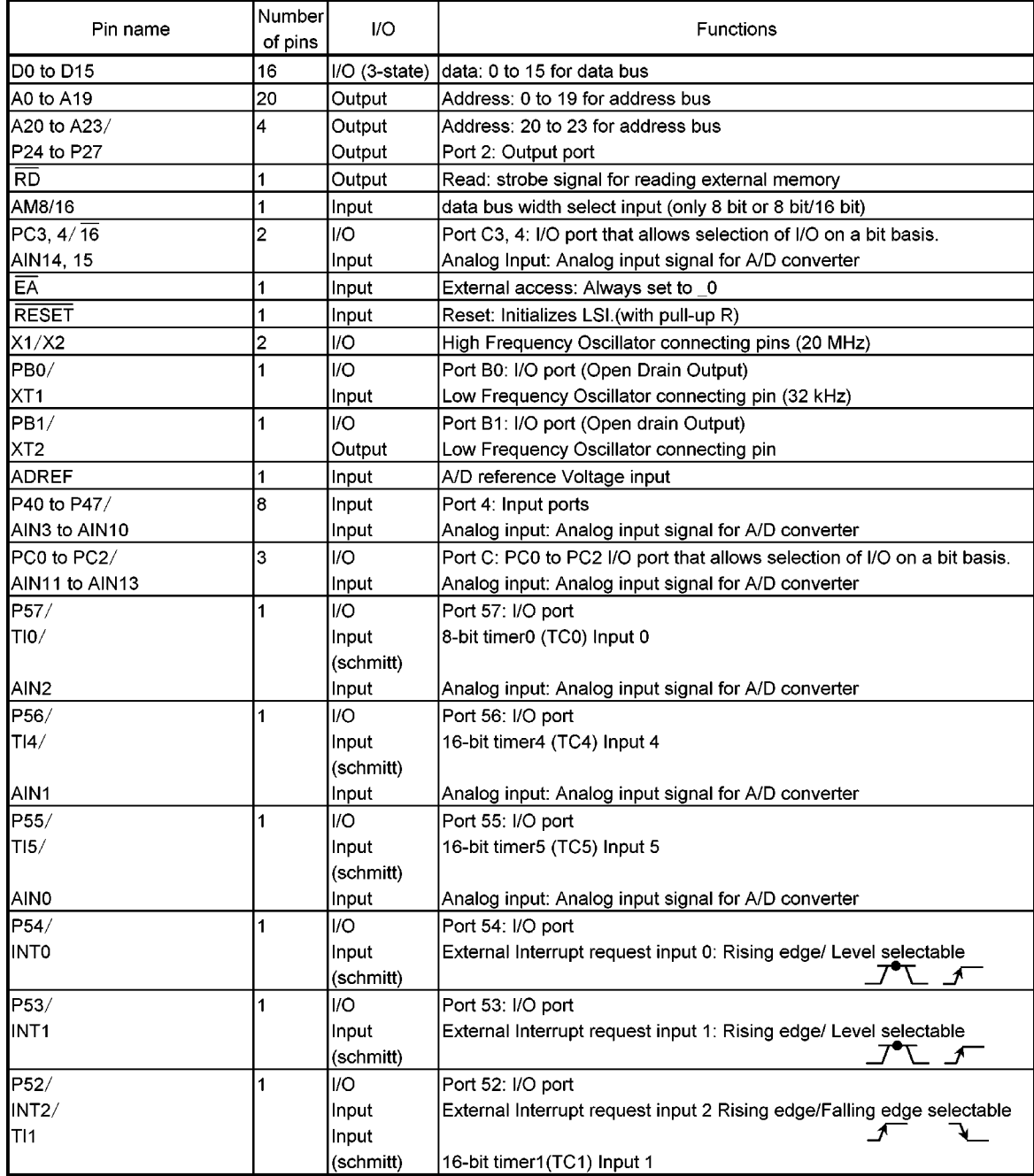

| Pin name                | Number<br>of pins | I/O               | <b>Functions</b>                                                             |
|-------------------------|-------------------|-------------------|------------------------------------------------------------------------------|
| P51/                    | 1                 | I/O               | Port 51: I/O port                                                            |
| INT3/                   |                   | Input             | External Interrupt request input 3 Rising edge/Falling edge selectable       |
| T <sub>12</sub>         |                   | Input             |                                                                              |
|                         |                   | (schmitt)         | 16-bit timer2 (TC2) Input 2                                                  |
| P50/                    | 1                 | I/O               | Port 50: I/O port                                                            |
| INT4/                   |                   | Input             | External Interrupt request input 4 Rising edge/Falling edge selectable       |
| TI3                     |                   | Input             |                                                                              |
|                         |                   | (schmitt)         | 16-bit timer3 (TC3) Input 3                                                  |
| PWM <sub>0</sub>        | 1                 | Output            | PWM (14 bit) output 0: PWM0 output                                           |
|                         |                   | 3-state           | push/pull or open drain output selectable                                    |
|                         |                   | Open Drain        |                                                                              |
| PWM <sub>1</sub>        | 1                 | Output            | PWM (14 bit) output 1: PWM1 output                                           |
|                         |                   | 3-state           | push/pull or open drain output selectable                                    |
|                         |                   | Open Drain        |                                                                              |
| PA3/                    | 1                 | I/O               | Port A3: I/O port                                                            |
| PWM <sub>2</sub>        |                   | 3-state           | PWM (14 bit) output 2: PWM2 output                                           |
|                         |                   | Open Drain        | push/pull or open drain output selectable                                    |
| PA4/                    | 1                 | I/O               | Port A4: I/O port                                                            |
|                         |                   | 3-state           | push/pull or open drain output selectable                                    |
|                         |                   | Open Drain        |                                                                              |
|                         |                   |                   |                                                                              |
| <b>WR</b>               |                   | Output            | Write: Strobe signal for writing data on pins D0 to D7                       |
| PA5/<br>PWM3/           | 1                 | I/O               | Port A5: I/O port<br>8-bit PWM output 3: PWM3 output                         |
|                         |                   | Output<br>3-state | push/pull or open drain output selectable                                    |
|                         |                   | Open Drain        |                                                                              |
|                         |                   |                   |                                                                              |
| <b>HWR</b>              |                   | Output            | High write: Strobe signal for writing data on pins D8 to D15                 |
| P60/                    | 1                 | I/O               | Port 60: I/O port                                                            |
| PWM4/                   |                   | Output            | 8-bit PWM output 4: PWM4 output                                              |
|                         |                   | 3-state           | push/pull or open drain output selectable                                    |
|                         |                   | Open Drain        |                                                                              |
|                         |                   |                   |                                                                              |
| $\overline{\csc}$       |                   | Output            | Chip select0: Output _0_ when address is within specified address            |
|                         |                   |                   | area.                                                                        |
| P61/                    | 1                 | I/O               | Port 61: I/O port                                                            |
| PWM5/                   |                   | Output            | 8-bit PWM output 5: PWM5 output                                              |
|                         |                   | 3-state           | push/pull or open drain output selectable                                    |
|                         |                   | Open Drain        |                                                                              |
|                         |                   |                   |                                                                              |
| $\overline{\text{CS1}}$ |                   | Output            | Chip select1: Output 0 when address is within specified address              |
|                         |                   |                   | area.                                                                        |
| P62/<br>PWM6/           | 1                 | I/O               | Port 62: I/O port                                                            |
|                         |                   | Output<br>3-state | 8-bit PWM output 6: PWM6 output<br>push/pull or open drain output selectable |
|                         |                   | Open Drain        |                                                                              |
|                         |                   |                   |                                                                              |
| $\overline{\text{CS2}}$ |                   | Output            | Chip select2: Output _0_ when address is within specified address            |
|                         |                   |                   | area.                                                                        |
|                         |                   |                   |                                                                              |

Table 2.2.1 Pin Names and Function (2/5)

| Pin name                        | Number<br>of pins | I/O                                      | <b>Functions</b>                                                                                     |
|---------------------------------|-------------------|------------------------------------------|----------------------------------------------------------------------------------------------------|
| P63/<br>PWM7                    |                   | I/O<br>Output<br>3-state                 | Port 63: I/O port<br>8-bit PWM output7: PWM7 output<br>push/pull or open drain output selectable     |
| P64/<br>PWM8                    |                   | Open Drain<br>I/O<br>Output              | Port 64: I/O port<br>8-bit PWM output8: PWM8 output                                                  |
|                                 | 1                 | 3-state<br>Open Drain                    | push/pull or open drain output selectable                                                            |
| P65/<br>PWM9                    |                   | I/O<br>Output<br>3-state<br>Open Drain   | Port 65: I/O port<br>8-bit PWM output9: PWM9 output<br>push/pull or open drain output selectable     |
| P66/<br>PWM <sub>10</sub>       | 1                 | I/O<br>Output<br>3-state<br>Open Drain   | Port 66: I/O port<br>8-bit PWM output 10: PWM10 output<br>push/pull or open drain output selectable  |
| P67/<br>PWM <sub>11</sub>       | 1                 | I/O<br>Output<br>3-state<br>Open Drain   | Port 67: I/O port<br>8-bit PWM output 11: PWM11 output<br>push/pull or open drain output selectable  |
| P73/<br>SDA0                    | 1                 | I/O<br>I/O<br>(schmitt)<br>Open Drain    | Port 73: I/O port<br>I <sup>2</sup> CBUS SDA line 0<br>push/pull or open drain output selectable     |
| P74/<br><b>SCL0</b>             |                   | I/O<br>I/O<br>(schmitt)<br>Open Drain    | Port 74: I/O port<br>$12$ CBUS SCL line 0<br>push/pull or open drain output selectable               |
| P75/<br>SO <sub>0</sub>         | 1                 | I/O<br>Output<br>(schmitt)<br>Open Drain | Port 75: I/O port<br>SIO0 send data 0<br>push/pull or open drain output selectable                   |
| P76/<br>SI <sub>0</sub>         | $\mathbf{1}$      | I/O<br>Input<br>(schmitt)                | Port 76: I/O port<br>SIO0 receive data 0                                                             |
| P77/<br><b>SCK0</b>             | 1                 | I/O<br>I/O<br>(schmitt)<br>Open Drain    | Port 77: I/O port<br>SIO0 transfer clock input/output 0<br>push/pull or open drain output selectable |
| P70/<br><b>TXD</b>              | $\mathbf{1}$      | I/O<br>Output<br>(schmitt)<br>Open Drain | Port 70: I/O port<br>UART send data<br>push/pull or open drain output selectable                     |
| P71/<br>RXD                     | 1                 | I/O<br>Input<br>(schmitt)                | Port 71: I/O port<br>UART receive data                                                               |
| P72/<br>$\overline{\text{CTS}}$ | $\mathbf{1}$      | I/O<br>Input<br>(schmitt)                | Port 72: I/O port<br>UART clear to send                                                              |
| P80/<br><b>CTLIN</b>            | 1                 | I/O<br>Input<br>(schmitt)                | Port 80: I/O port<br>Capture input for Control signal (CTL)                                          |

Table 2.2.1 Pin Names and Function (3/5)

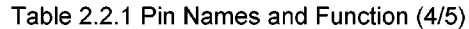

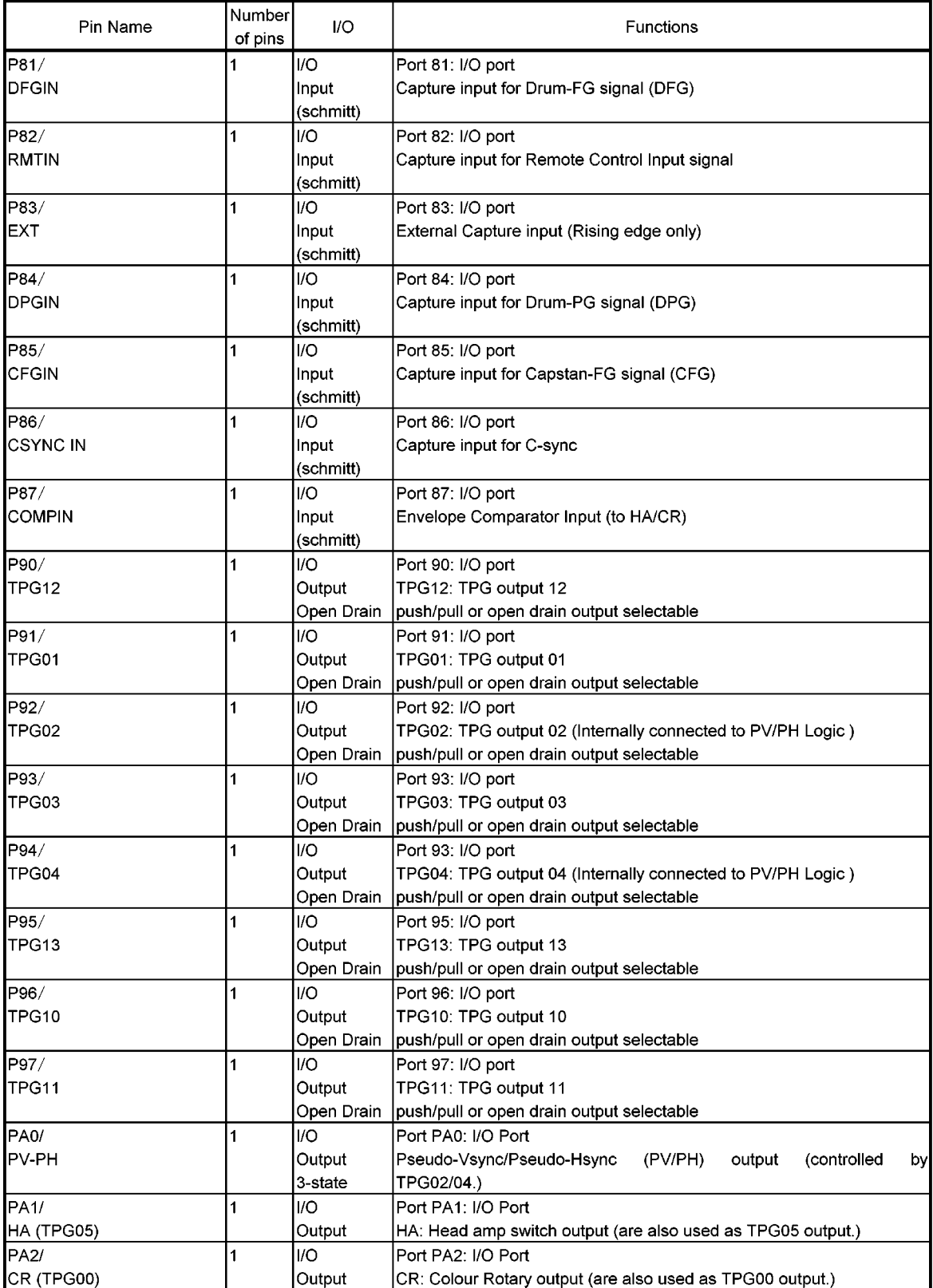

| Pin name              | Number<br>of pins | I/O        | <b>Functions</b>                                                          |
|-----------------------|-------------------|------------|---------------------------------------------------------------------------|
| PB <sub>2</sub> /     |                   | li/O       | Port PB2: I/O Port                                                        |
| SO1/SI1               |                   |            | (I/O (schmitt) SIO1 send data 1 and receive data 1 (Internally connected) |
|                       |                   |            | Open Drain  push/pull or open drain output selectable                     |
| PB <sub>3</sub> /     |                   | li/O       | Port PB3: I/O Port                                                        |
| SCK <sub>1</sub>      |                   | I/O        | SIO1 transfer clock input/output 1                                        |
|                       |                   | (schmitt)  |                                                                           |
|                       |                   | Open Drain | push/pull or open drain output selectable                                 |
| IPB4/                 |                   | li/O       | Port PB4: I/O Port                                                        |
| <b>SDA1</b>           |                   | I/O        | l <sup>2</sup> CBUS SDA line 1                                            |
|                       |                   | (schmitt)  |                                                                           |
|                       |                   |            | Open Drain   push/pull or open drain output selectable                    |
| PB <sub>5</sub> /     |                   | li/O       | Port PB5: I/O Port                                                        |
| <b>SCL1</b>           |                   | II/O       | I <sup>2</sup> CBUS SCL line 1                                            |
|                       |                   | (schmitt)  |                                                                           |
|                       |                   | Open Drain | push/pull or open drain output selectable                                 |
| <b>DVCC1, 2, 3</b>    | 3                 |            | Power supply pins All of these pins should be connected to power          |
|                       |                   |            | source.                                                                   |
| DGND1, DGND2 (ADGND), | l3                |            | GND pins (0 V) All of these pins should be connected to GND (0 V)         |
| DGND3                 |                   |            | line.                                                                     |
|                       |                   |            | DGND2 are also used as ADGND for A/D converter.                           |

Table 2.2.1 Pin Names and Function (5/5)

### 3. Operation

This section describes the functions and basic operational blocks of TMP93C071 devices. See the "7. Points of Concern and Restrictions" for the using notice and restrictions for each block.

### 3.1 CPU

TMP93C071 devices have a built-in high-performance 16-bit CPU (900 / L CPU). (For CPU operation, see TLCS-900 / L CPU in the previous section).

This section describes CPU functions unique to the TMP93C071 that are not described in the previous section.

### 3.1.1 Reset

To reset the TMP93C071, the RESET input must be kept at 0 for at least 10 system clocks. (1 µs at 20 MHz) within the operating voltage range and with a stable oscillation.

When reset is accepted, the CPU sets as follows:

• Program Counter (PC) according to Reset Vector that is stored FFFF00H to FFFF02H.

← stored data in location FFFF00H PC (7 to 0)

← stored data in location FFFF01H PC (15 to 8)

PC (23 to 16)  $\leftarrow$  stored data in location FFFF02H

- Stack pointer (XSP) for system mode to 100H.
- . IFF2 to 0 bits of status register to 111. (Sets mask register to interrupt level 7.)
- MAX bit of status register to 1. (Sets to maximum mode)
- Bits RFP2 to 0 of status register to 000. (Sets register banks to 0.)

When reset is released, instruction execution starts from PC (reset vector). CPU internal registers other than the above are not changed.

When reset is accepted, processing for built-in I/Os, ports, and other pins is as follows

- Initializes built-in I/O registers as per specifications.
- Sets port pins (including pins also used as built-in I/Os) to general-purpose input / output port mode.

Note: By resetting, register in the CPU except program counter (PC), status register (SR) and stack pointer (XSP) and the data in internal RAM are not changed. Ħ Figure 3.1.1 show the reset timing chart of TMP93C071.

### 3.1.2 AM8/16 pin

10 With fixed 16-bit data bus, external 16-bit data bus or 8-bit data bus is selectable Set this pin to "L".

The external data bus width is set by the chip select/wait control register which is described in section  $3.6.3.$ 

It is necessary to set the program memory to be accessed to 16-bit data bus after reset.

2 With fixed external 8-bit data bus

Set this pin to "H".

The values of bit 4 <B0BUS>, <B1BUS> and <B2BUS> in the chip select/wait control register described in section 3.6.3 are invalid. The external 8-bit data bus is fixed.

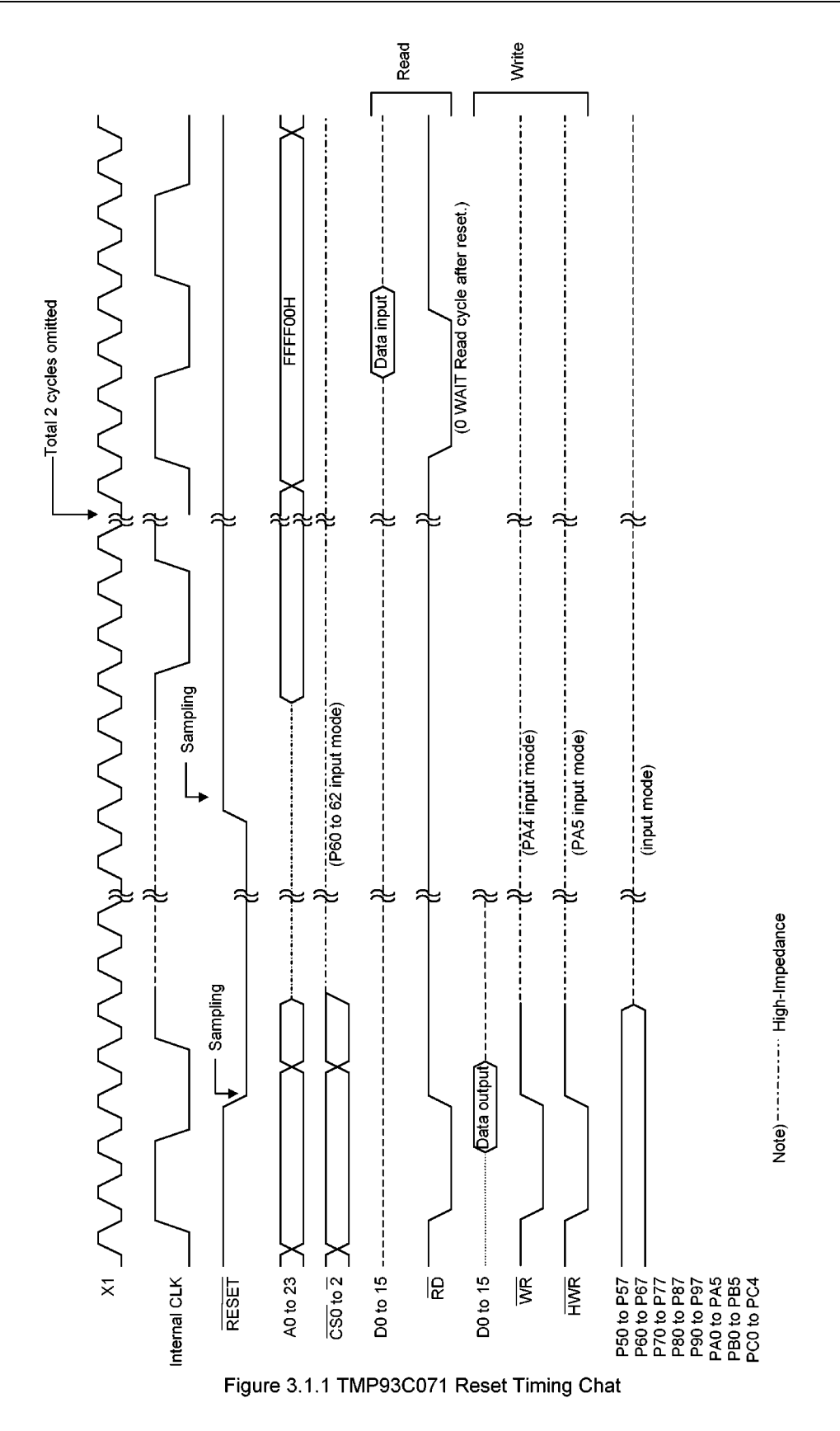

#### 3.2 Memory Map

Figure 3.2.1 is a memory map of the TMP93C071.

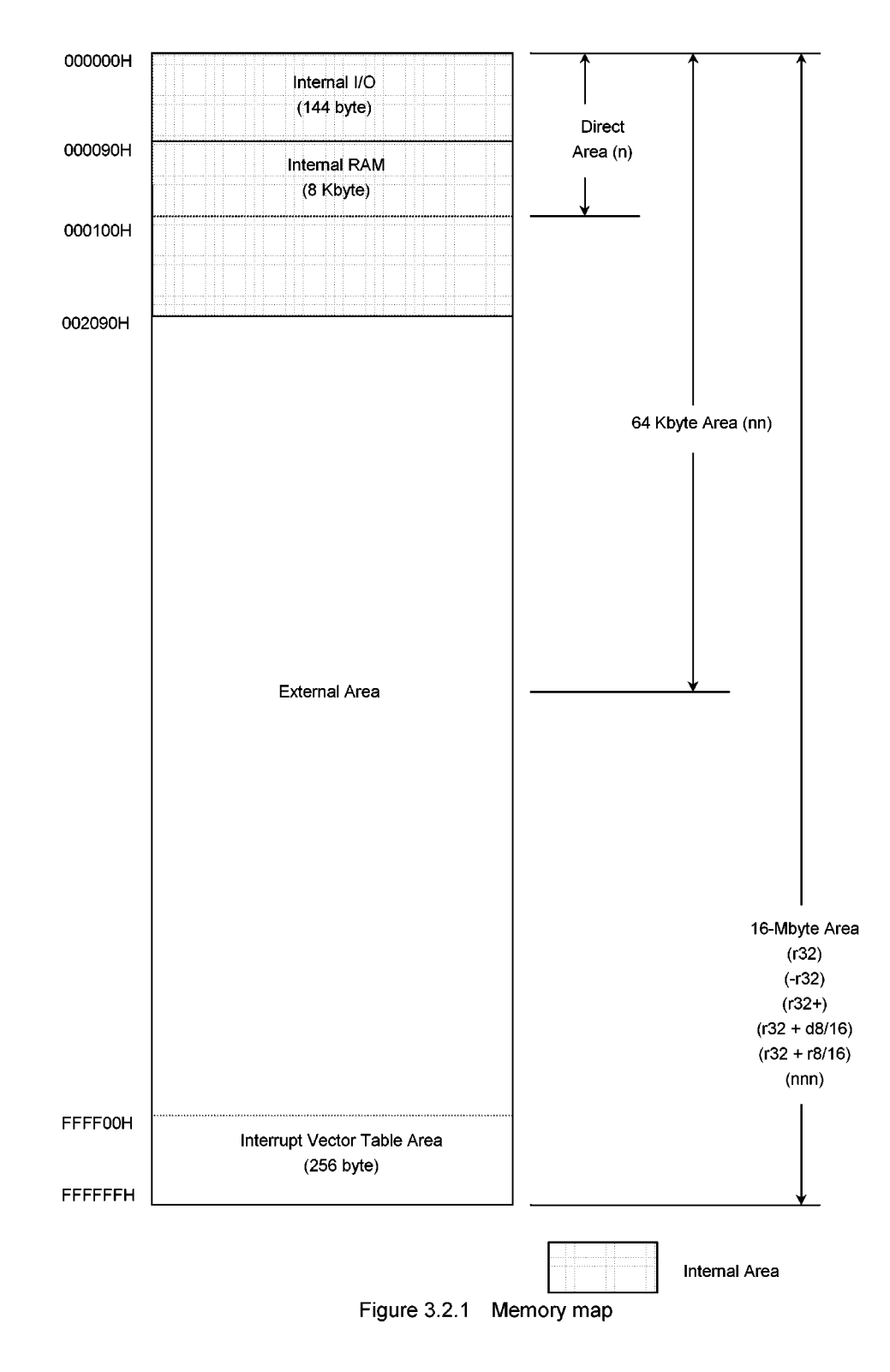

### 3.3 Dual Clock, Standby Function

Dual Clock, Stand by Control Circuits consist of (1) System clock Controller, 2 Timing clock Generator for I/O Block, 3 Real Time Clock Generator and 4 Standby Controller.

The Oscillator operating mode is classified to (a) Single Clock mode (only X1, X2 pin), and (b) Dual Clock mode (X1, X2, XT1, XT2 pin).

Figure 3.3.1 shows a transition figure. Figure 3.3.2 shows the block diagram.

Figure 3.3.3 shows I/O registers. Table 3.3.1 shows the internal operation and system clock.

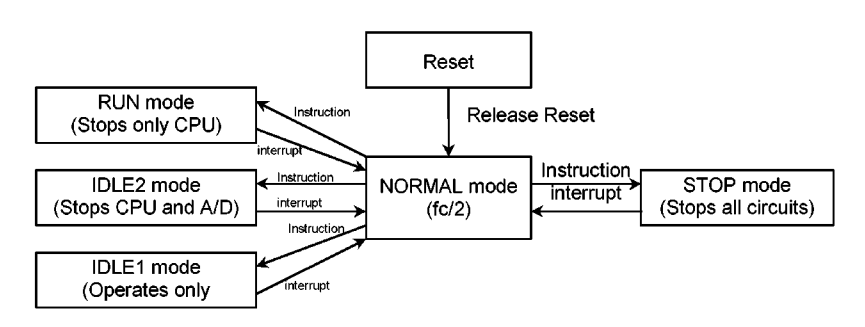

(a) Single Clock mode transition figure

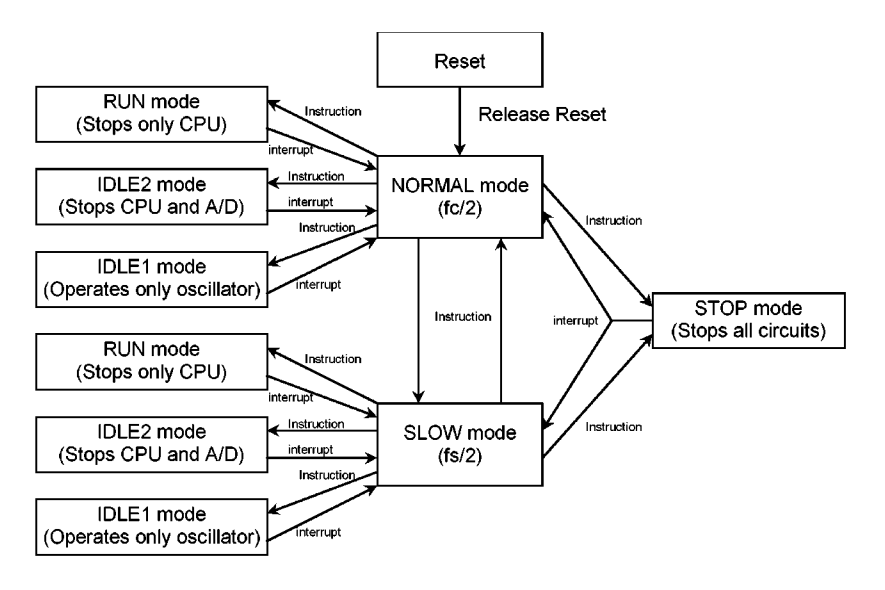

(b) Dual Clock mode transition figure

Figure 3.3 1 Transition Figure

The Clock Frequency input from X1, X2 pin is called fc, and the Clock Frequency input from XT1, XT2 pin is called fs. The clock frequency selected by SYSCR1<SYSCK> is called system clock f<sub>FPH</sub>. The devided clock of  $f_{FPH}$  is called system clock  $f_{\text{SYS}}$ , and the 1 cycle of  $f_{\text{SYS}}$  is called 1 state.

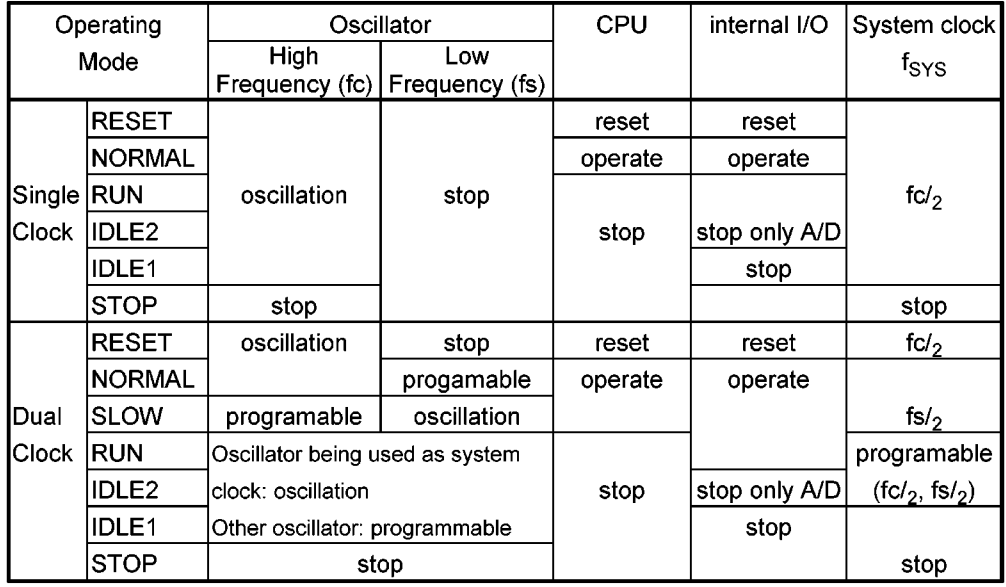

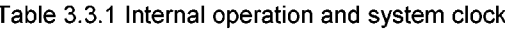

The TMP93C071 has not a clock gear circuit.

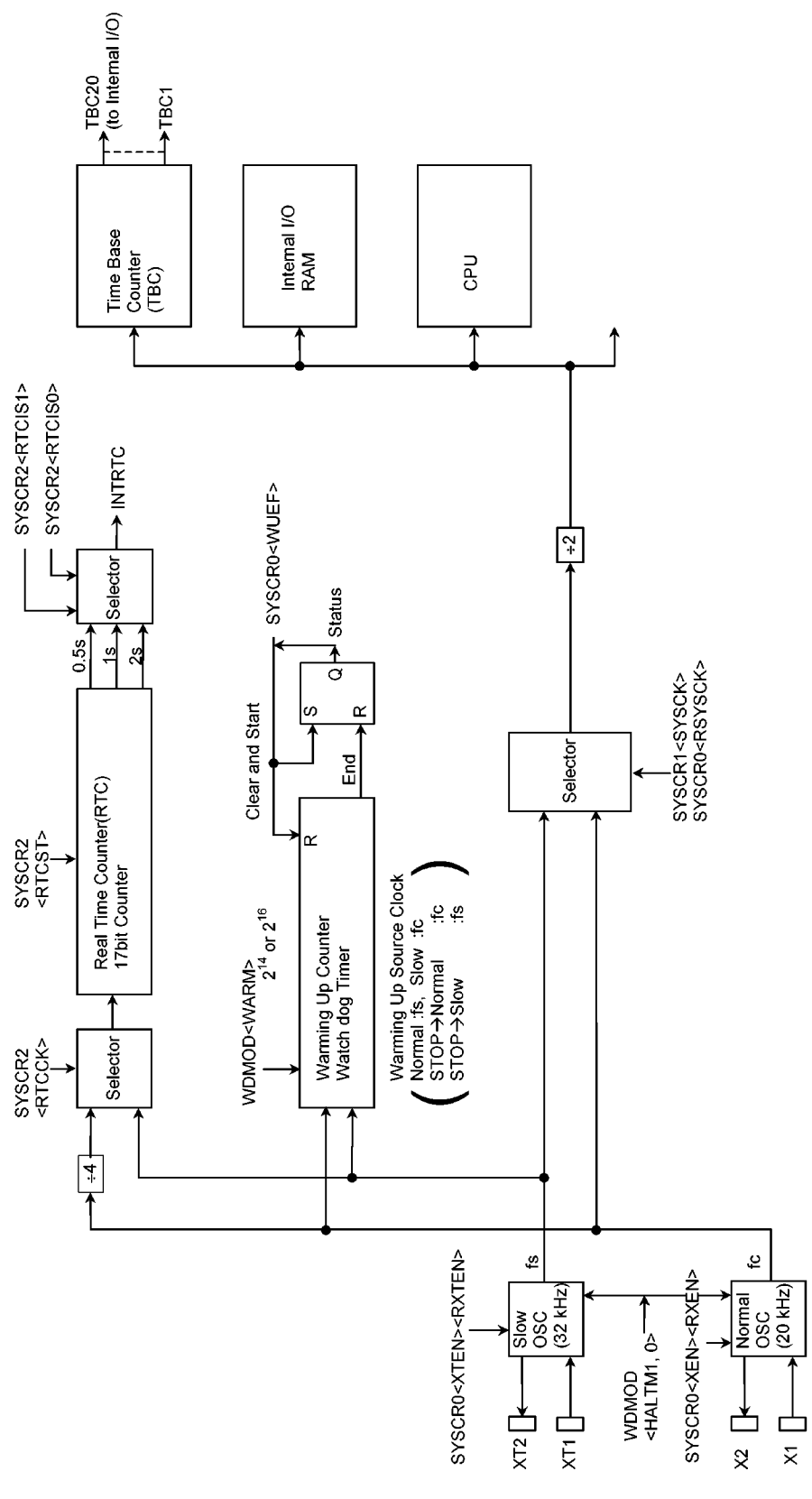

Figure 3.3.2 Block Diagram of Dual Clock, Standby circuits

93C071-16

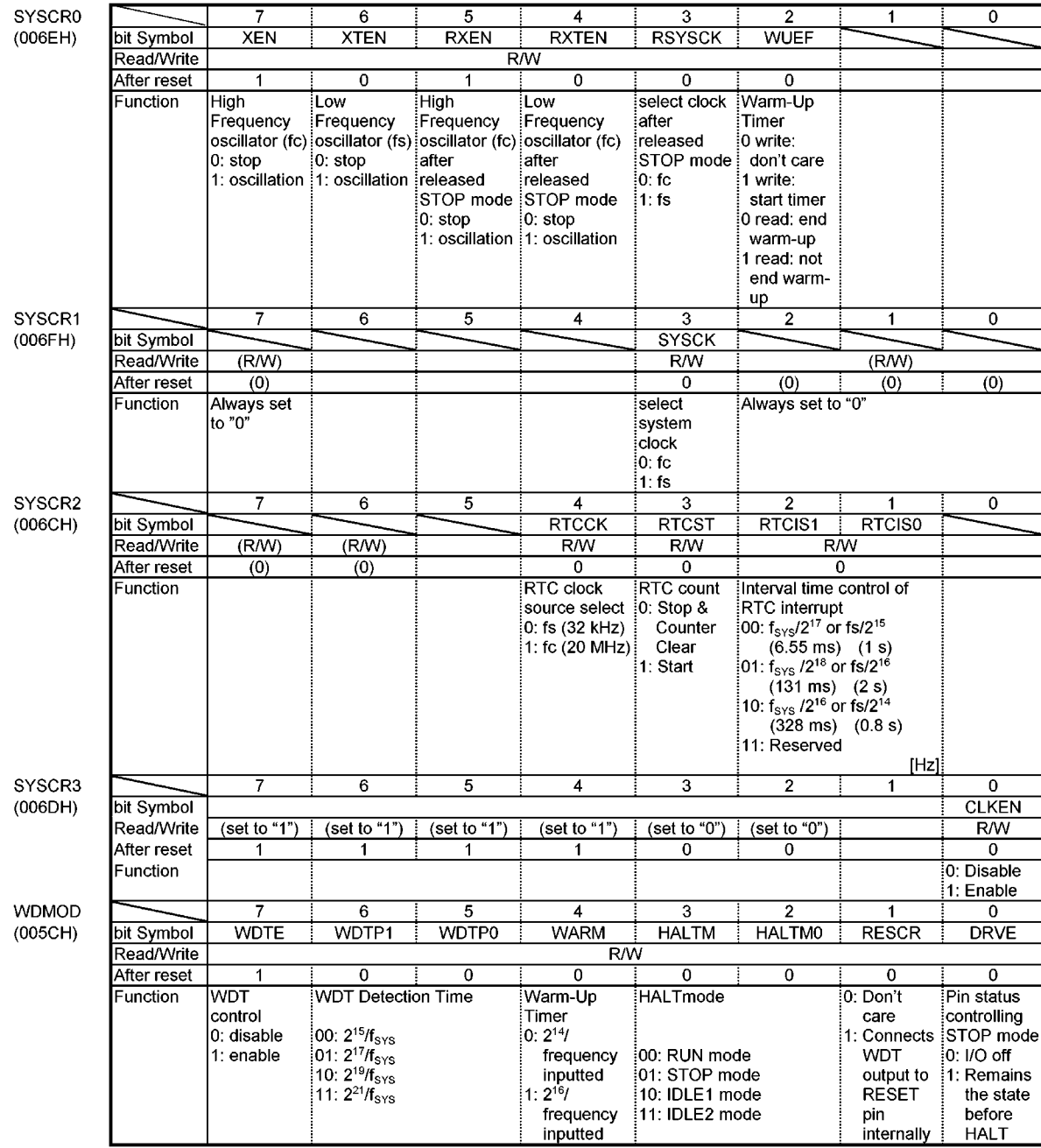

Note1: SYSCR1 <br/><br/>the 6-4> and SYSCR0 <br/> <br/>stit 1-0> area read as "1". Note2: Writing "0" to SYSCR1 <<</a>SYSCR2 <<a>>SYSCR1 <<a></a>SYSCR1 <</a></a>SYSCR1 <</a></a>SYSCR1 <</a></a>SYSCR1 <</a></a>SYSCR1 <</a>< XTEN>.<br>Note3: Set "1" to SYSCR3<CLKEN> for stabilizing the operation current in slow mode and stop mode.

Figure 3.3.3 I/O registers about Dual Clock, Standby

#### $3.3.1$ **System Clock Controller**

The system clock controller generates system clock (fSYS) for CPU core and internal I/O. It contains two oscillation circuits. The register SYSCR1<SYSCK> changes system clock to either fc or fs,

SYSCR0<XEN>, <XTEN> controls enable / disable each oscillator.

The system clock (fSYS) is set to fc/2 because of <XEN>="1", <XTEN>="0", <SYSCK>="0" by resetting. For example, fSYS is set to 10 MHz by resetting the case of 20 MHz oscillator is connected to X1, X2 pins. The high frequency (fc) and low frequency (fs) clocks can be easily obtained by connecting a resonator to

the X1 / X2, XT1 / XT2 pins, respectively. Clock input from an external oscillator is also possible.

The XT1, XT2 pins have also Port PB0, PB1 function. Therefore the case of single clock mode, the XT1, XT2 pins can be used as I/O port pins.

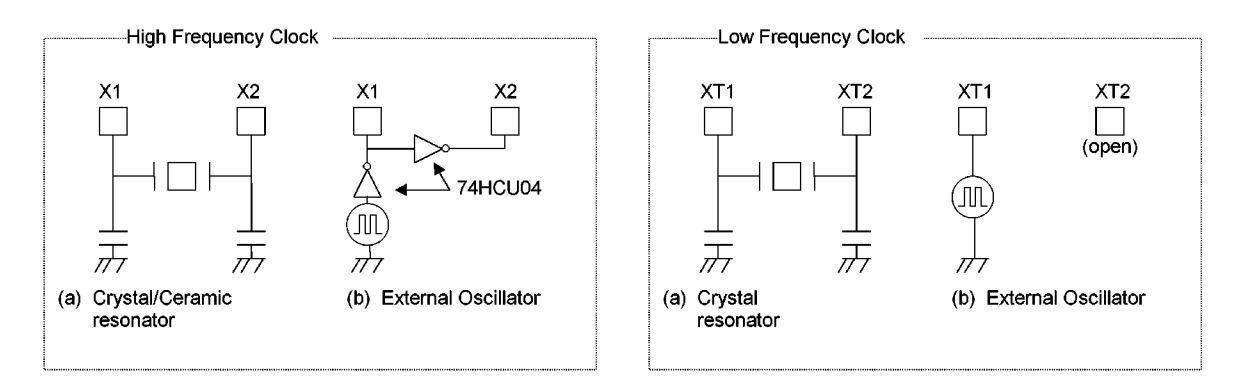

Figure 3.3.4 Examples of Resonator Connection

Note: Note on using the low frequency oscillation circuit.

In connecting the low frequency resonator to ports PB0 and PB1, it is necessary to make the following settings to reduce the power consumption.

(connecting with resonators) PBCR <PB0C, PB1C> = "11", PB <PB0, PB1> = "00"

(connecting with oscillators) PBCR <PB0C, PB1C> = "11", PB <PB0, PB1> = "10"

(1) Switching from NORMAL to SLOW mode

When the resonator is connected to X1, X2, or XT1, XT2 pin, the warm-up timer is used to change the operation frequency after getting stabilized oscillation.

The warm-up time can be selected by WDMOD<WARM>.

This starting and ending of warm-up timer are performed like the following example 1, 2 by program.

Note 1: The warm-up timer is also used as a watchdog timer. So, when it is used as a warm-up timer, the watchdog timer must be disabled.

Note 2: The case of using oscillator (not resonator) with stabilized oscillation, a warm-up timer is not need.

Note 3: The warm-up timer is operated by a oscillation clock. Therefore, warm-up time has an error.

|                                | iaule J.J.Z vvalili-uu liille |                |                  |
|--------------------------------|-------------------------------|----------------|------------------|
| Warm-up Time                   | Change to NORMAL              | Change to SLOW |                  |
| WDMOD <warm></warm>            |                               |                |                  |
| 10(2 <sup>14</sup> /frequency) | $0.8192$ (ms)                 | $500$ (ms)     | at fc = 20 MHz.  |
| 1 $(2^{16}/$ frequency)        | $3.2768$ (ms)                 | $2000$ (ms)    | fs= $32.768$ kHz |

Table 3.3.2 Warm-up Time

Clock Setting Example 1:

Changing from the high frequency (fc) to the low frequency (fs).

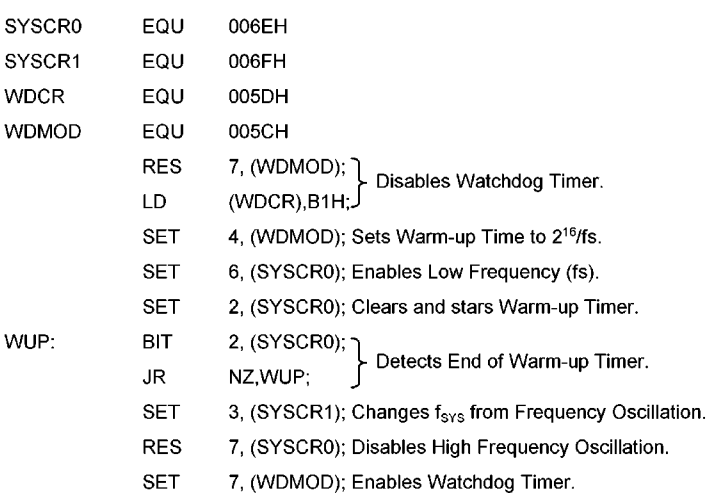

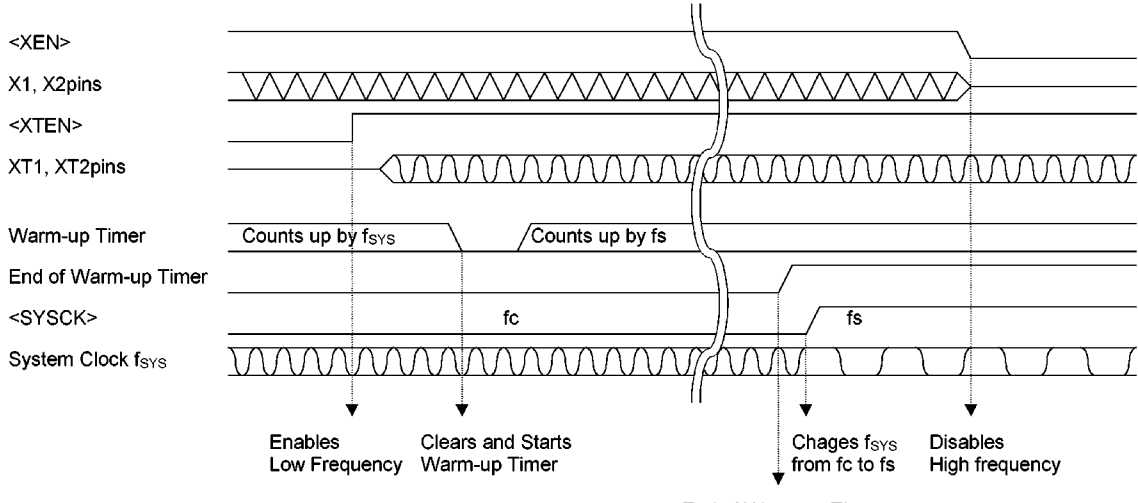

End of Warm-up Timer

Clock Setting Example 2:

changing from the low frequency (fs) to the high frequency (fc).

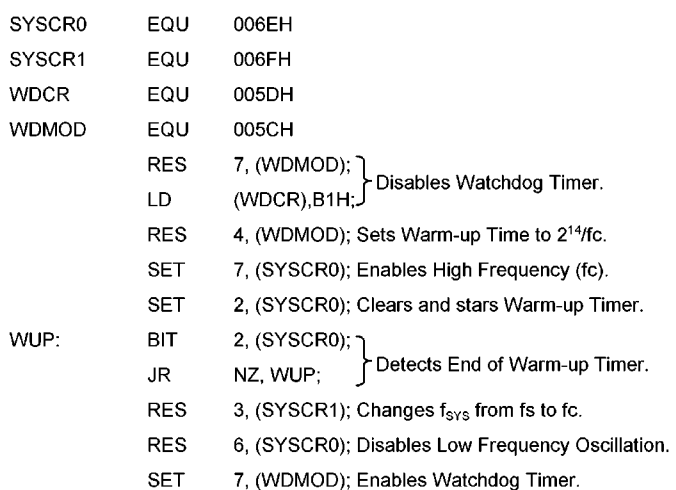

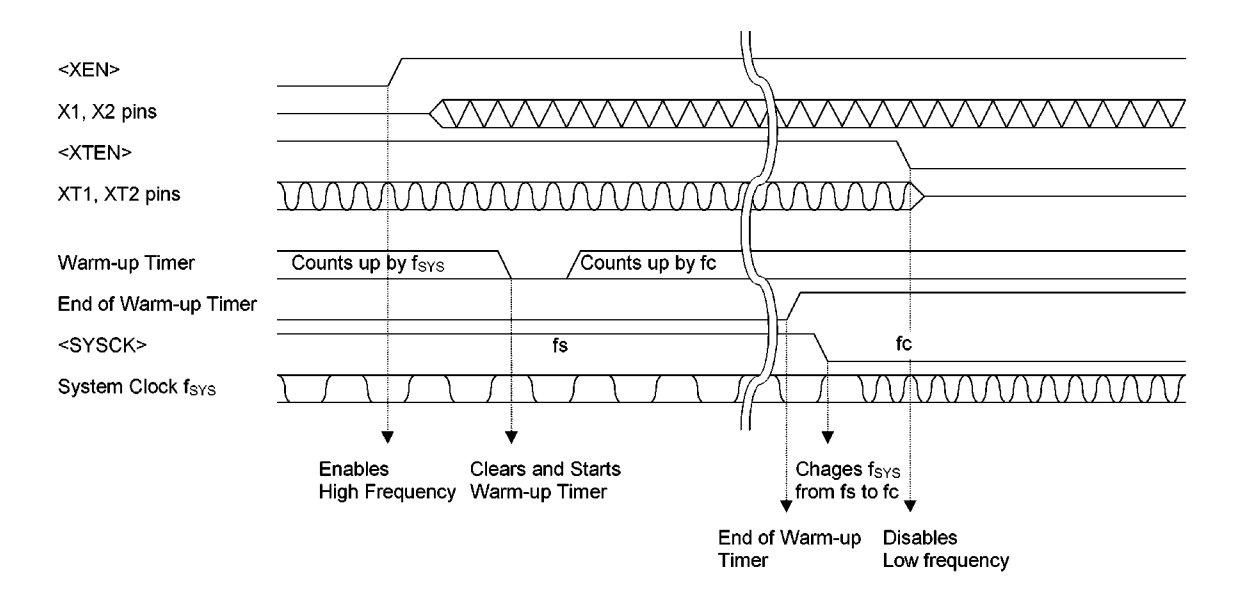

#### $3.3.2$ **Timing Clock Generator**

The timing clock generator generates sorts of system clock from the basic clock (fc or fs), providing for CPU core and peripheral hardwares.

### (1) Architecture

The timing clock generator consists of the system clock generator and the time base counter (TBC) which generates system clock for peripheral hardwares. After resetting, the system clock is generated from high frequency clock (fc) (NORMAL mode). Both Executing the instruction and operating the internal hardwares are synchronized by this system clock.

### (2) Time Base Counter

The time base counter consists of a 20-bit up-counter counted by a basic clock divided-by 2 (fc/2 or fs/2), 16-bit data register and control register.

Figure 3.3.5 Shows the structure of the time-base counter (TBC).

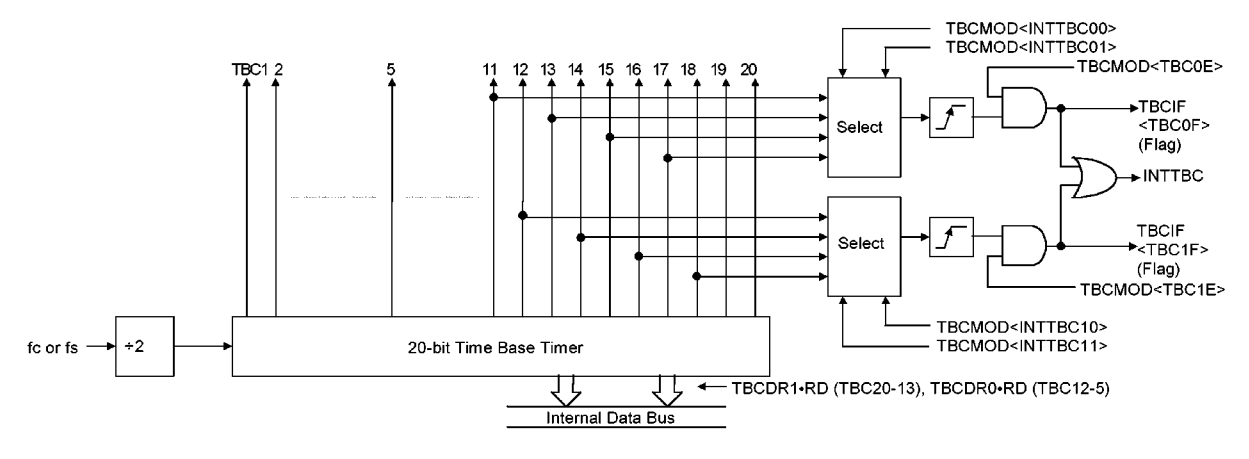

Figure 3.3.5 Shows the structure of the time-base counter (TBC).

Time Base Counter.Control Register

**TBCMOD**  $(0023H)$ 

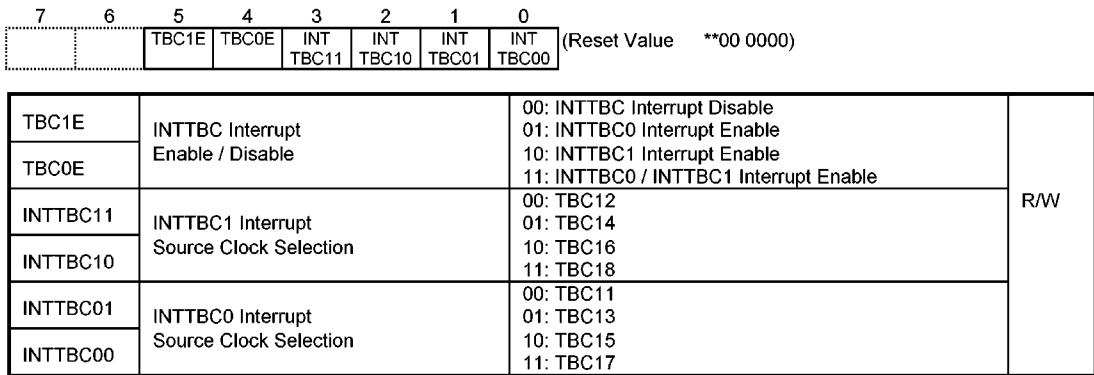

Time Base Counter Data register 0

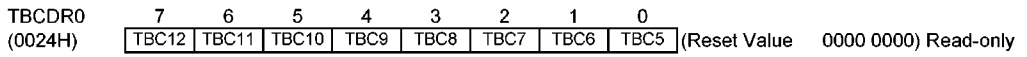

Time Base Counter Data Register 1

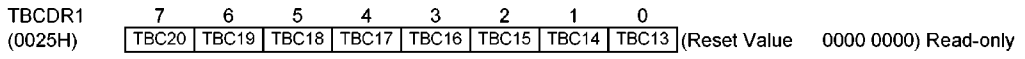

Time Base Counter Interrupt Request Flag Register

**TBCIF**  $(0026H)$ 

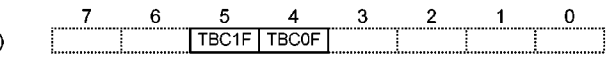

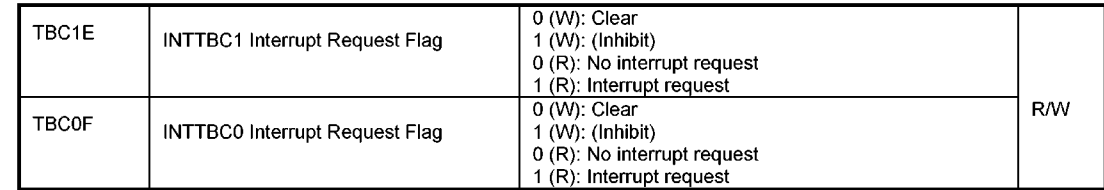

#### 1 Operation

The time-base counter outputs (TBC1 to TBC20) are used as clock source or timing data for Timer/Counter, Capture (CAP0/CAP1/CAP2), timing pulse generator (TPG), and other peripheral I/O blocks. The contents of time-base counter outputs TBC5 to TBC20 can be read by reading the time-base counter data registers, TBCDR0 and TBCDR1. Note that the data registers must be read in order of TBCDR0 and then TBCDR1.

Time-base counter interrupt requests (INTTBC) can be generated on the rising edges of counter outputs TBC11 to TBC18. The interrupt source is selected by the time-base counter control register TBCMOD <INTTBC11, INTTBC10, INTTBC01, and INTTBC00>. The INTTBC interrupt requests are comprised of two interrupt request signals INTTBC0 and INTTBC1 that are logical OR' ed to generate an interrupt request. Which interrupt is requested can be identified by reading the time base counter interrupt request flag register TBCIF <TBC0F> and <TBC1F>.

The INTTBC0 flag <TBC0F> and INTTBC1 flag <TBC1F> can be cleared by writing "0" in the register. Table 3.3.3 lists the interval time of time-base counter outputs.

|                        |         |                  | auic o.o.o        | $m_{\rm G}$ and $m_{\rm H}$ and $m_{\rm G}$ and $m_{\rm G}$ and $m_{\rm G}$ and $m_{\rm G}$ |          |         |          |         |             |              |
|------------------------|---------|------------------|-------------------|---------------------------------------------------------------------------------------------|----------|---------|----------|---------|-------------|--------------|
|                        | TBC1    | TBC <sub>2</sub> | TBC3              | TBC4                                                                                        | TBC5     | TBC6    | TBC7     | TBC8    | TBC9        | TBC10        |
| Interval Time I<br>[s] | $2^2/f$ | 23/F             | 2 <sup>4</sup> /f | $2^5$ /f                                                                                    | $2^6$ ff | $2^7/f$ | $2^8$ /f | $2^9/f$ | $2^{10}$ /f | $2^{11} / 5$ |
| at 20 MHz<br>[µs]      | 0.2     | 0.4              | 0.8               | 1.6                                                                                         | 3.2      | 6.4     | 12.8     | 25.6    | 51.2        | 102.4        |

Table 3.3.3 interval time of Time-base Counter  $(f = fc)$ 

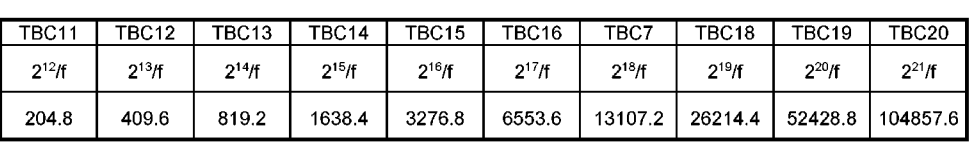

### 3.3.3 Real Time Counter (RTC)

The TMP93C071 has the real time counter (RTC) which generates a periodic interrupt request. The RTC is controlled by System Control Register2 (SYSCR2).

The RTC is a 17bit binary counter and its clock source is selected either low frequency clock (fs) or system clock  $(f_{\text{sys}}/2)$ . To start/stop the counter is controlled by <RTCST>.

The period of interrupt request INTRTC is selected from 3 types by setting <RTCIS1, RTCIS0>.

Table 3.3.4 shows the period of interrupt request INTRTC.

SYSCR2  $(006CH)$ 

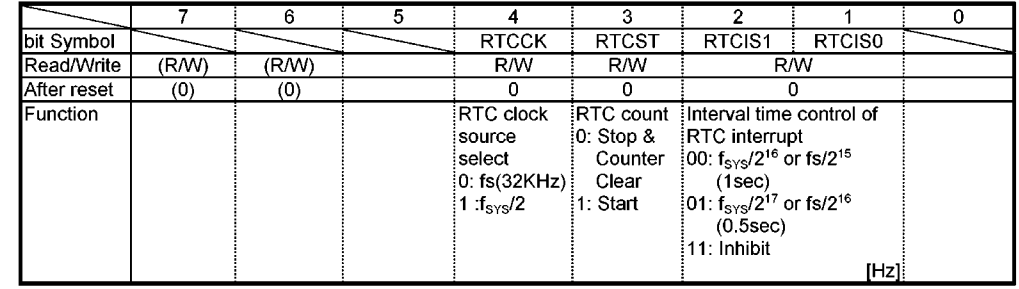

#### Table 3.3.4 INTRTC Interrupt Interval

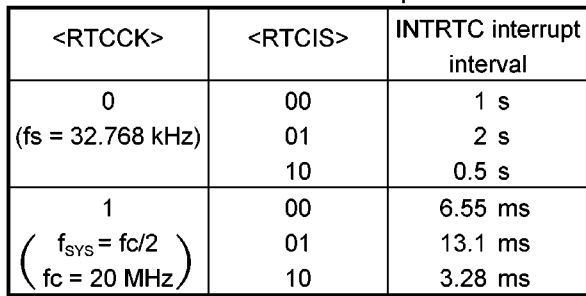

#### $3.3.4$ **Standby Controller**

### (1) Halt mode

When the HALT instruction is executed, the operating mode changes RUN, IDLE2, IDLE1 or STOP mode depending on the contents of the HALT mode setting register WDMOD<HALTM1,0>. Figure 3.3.6 shows the alternative states of watchdog timer mode registers.

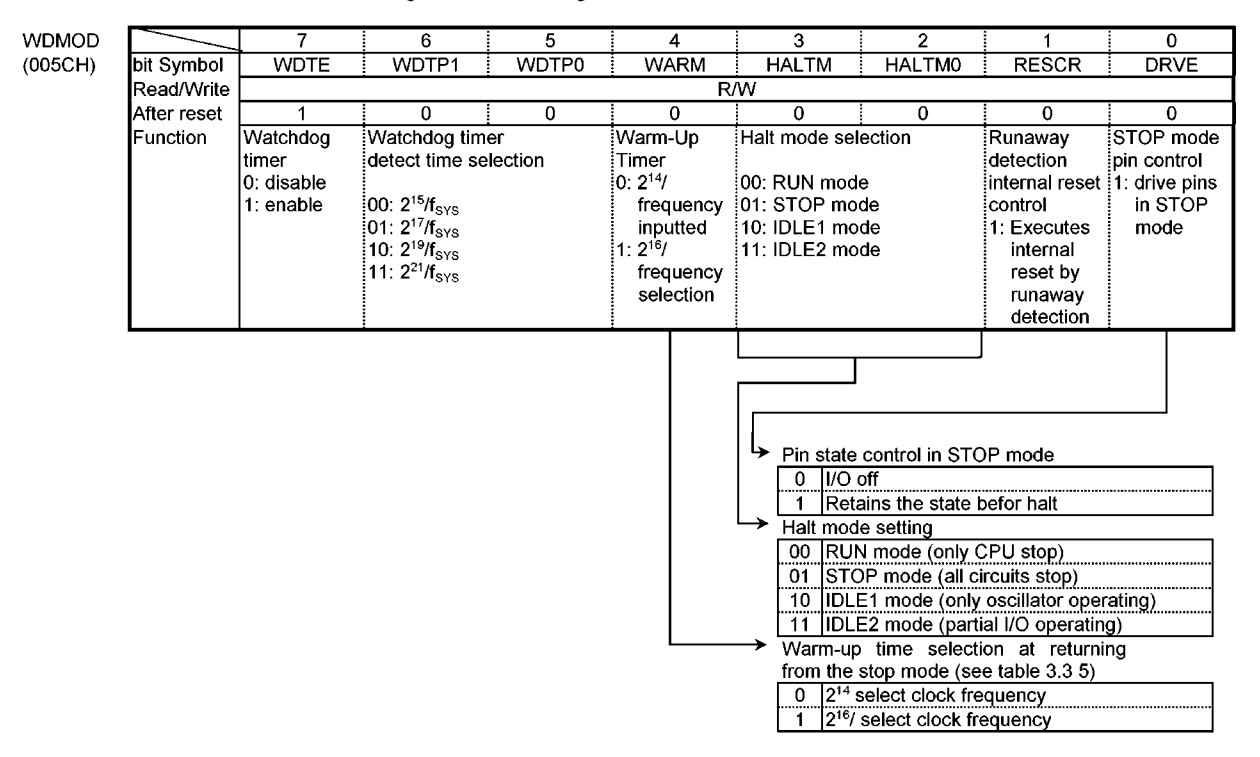

Figure 3.3.6 Watchdog timer mode register

The features of RUN, IDLE2, IDLE1 and STOP modes are as follows.

- 10 RUN: Only the CPU halts; power consumption remains unchanged.
- 2 IDLE2: The built-in oscillator and the specified I/O operates. The Power Consumption is redced to 1/2 than that during NORMAL operation.
- 3 IDLE1: Only the built-in oscillator operates, while all other built-in circuits stop. The Power Consumption is reduced to 1/5 or less than that during NORMAL operation.
- 4) STOP: All internal circuits including the built-in oscillator stop. This greatly reduces power consumption.

| Halt mode                        | <b>RUN</b> | <b>IDLE2</b>                                             | IDLE1 | <b>STOP</b>     |
|----------------------------------|------------|----------------------------------------------------------|-------|-----------------|
| WDMOD <haltm1,0></haltm1,0>      | 00         | 11                                                       | 10    | 01              |
| <b>CPU</b>                       |            |                                                          | Stop  |                 |
| I/O port                         |            | Keep the state when the "HALT" instruction was executed. |       | See table 3.3.8 |
| 8bit Timer(TC0)                  |            |                                                          |       |                 |
| 16-bit Timer (TC 1,2,3,4,5)      |            |                                                          |       |                 |
| Dual Clock                       |            |                                                          |       |                 |
| Watchdog Timer                   |            |                                                          |       |                 |
| Interrupt controller             | Operate    |                                                          |       | Stop            |
| Chip select / Wait counter       |            |                                                          |       |                 |
| SIO 0,1                          |            |                                                          |       |                 |
| 12CBUS                           |            |                                                          |       |                 |
| <b>UART</b>                      |            |                                                          |       |                 |
| 8-bit PWM                        |            |                                                          |       |                 |
| 14-bit PWM                       |            |                                                          |       |                 |
| Timing Pulse Generator (TPG 0,1) |            |                                                          |       |                 |
| Color Rotary                     |            |                                                          |       |                 |
| VISS / VASS                      |            |                                                          |       |                 |
| <b>CSYNC</b>                     |            |                                                          |       |                 |
| PV/PH                            |            |                                                          |       |                 |
| Capture input (RMTIN)            |            |                                                          |       |                 |
| Capture 0                        |            |                                                          |       |                 |
| Remote Control Input (RMTIN)     |            |                                                          |       |                 |
| Time Base Counter (TBC)          |            |                                                          |       |                 |
| A/D Converter                    |            |                                                          |       |                 |
| Read Time Counter (RTC)          | . .        |                                                          |       |                 |

Table 3.3.5 I/O Operation During Halt mode

#### (2) How to Release the Halt mode

These HALT states can be released by resetting or requesting an interrupt. The halt release sources are determined by the combinations between the states of interrupt mask register <IFF2 to 0> and the halt modes. The details for releasing the HALT status are shown in Table 3.3.6.

#### • Released by requesting an interrupt

The operating released from the halt mode depends on the interrupt enabled status. When the interrupt request level set before executing the HALT instruction exceeds the value of the interrupt mask register, the interrupt due to the source is processed after releasing the halt mode, and CPU starts executing an instruction that follows the HALT instruction. When the interrupt request level set before executing the HALT instruction is less than the value of the interrupt mask register, releasing the halt mode is not executed. (in non-maskable interrupts, interrupt processing is processed after releasing the halt mode regardless of the value of the mask register.)

However only for INT0 and INT1 interrupts, even if the interrupt request level set before executing the HALT instruction is less than the value of the interrupt mask register, releasing the halt mode is executed. In this case, interrupt processing is not processed, and CPU starts executing the instruction next to the HALT instruction, but the interrupt request flag is held at "1".

#### • Release by resetting

Releasing all halt status is executed by resetting.

When the STOP mode is released by RESET, it is necessary enough resetting time (3 ms or more) to set the operation of the oscillator to be stable.

When releasing the halt mode by resetting, the internal RAM data keeps the state before the "HALT" instruction is executed. However the other setting contents are initialized. (Releasing due to interrupts keep the state before the "HALT" instruction is executed.)

| rapid 0.0.0 Than releasing course and right-oldesing operation |                    |                                                        |            |                   |           |                                                         |            |                   |          |             |
|----------------------------------------------------------------|--------------------|--------------------------------------------------------|------------|-------------------|-----------|---------------------------------------------------------|------------|-------------------|----------|-------------|
| Interrupt receiving status                                     |                    | Interrupt enable<br>(Interrupt level)≥(Interrupt mask) |            |                   |           | Interrupt disable<br>(Interrupt level)<(Interrupt mask) |            |                   |          |             |
|                                                                |                    | Halt mode                                              | <b>RUN</b> | IDEL <sub>2</sub> | IDEL1     | <b>STOP</b>                                             | <b>RUN</b> | IDEL <sub>2</sub> | IDEL1    | <b>STOP</b> |
|                                                                |                    | <b>INTWD</b>                                           | $\odot$    | $\times$          | $\times$  | $\times$                                                |            |                   |          |             |
|                                                                |                    | <b>INTO, 1</b>                                         | $\odot$    | $\odot$           | $\odot$   | $O*1$                                                   | $\circ$    | $\circ$           | $\circ$  | $O*1$       |
| Halt                                                           | Interrupt          | INTCAP0, 1                                             | $\odot$    | $\odot$           | $\times$  | $\times$                                                | $\times$   | $\times$          | $\times$ | $\times$    |
| releasing                                                      |                    | INTTTG0, 1                                             | $\odot$    | $\odot$           | $\times$  | $\times$                                                | $\times$   | $\times$          | $\times$ | $\times$    |
| source                                                         |                    | INT12CB, INT12DMA                                      | $\odot$    | $\odot$           | $\times$  | $\times$                                                | $\times$   | $\times$          | $\times$ | $\times$    |
|                                                                |                    | <b>INTTBC</b>                                          | $\odot$    | $\odot$           | $\times$  | $\times$                                                | $\times$   | $\times$          | ×        | $\times$    |
|                                                                |                    | INTSIO0, 1                                             | $\odot$    | $\odot$           | $\times$  | $\times$                                                | $\times$   | $\times$          | $\times$ | $\times$    |
|                                                                |                    | INTRX, INTTX                                           | $\odot$    | $\odot$           | $\times$  | $\times$                                                | $\times$   | $\times$          | $\times$ | $\times$    |
|                                                                |                    | <b>INTVA</b>                                           | $\odot$    | $\odot$           | $\times$  | $\times$                                                | $\times$   | $\times$          | $\times$ | $\times$    |
|                                                                |                    | INT2, 3, 4                                             | $\odot$    | $\odot$           | $\times$  | ×                                                       | $\times$   | $\times$          | $\times$ | $\times$    |
|                                                                |                    | INTT0-5                                                | $\odot$    | $\odot$           | $\times$  | $\times$                                                | $\times$   | $\times$          | $\times$ | $\times$    |
|                                                                |                    | <b>INTAD</b>                                           | $\odot$    | $\odot$           | $\times$  | $\times$                                                | $\times$   | $\times$          | $\times$ | $\times$    |
|                                                                |                    | <b>INTRTC</b>                                          | $\odot$    | $\odot$           | $\times$  | $\times$                                                | $\times$   | $\times$          | ×        | $\times$    |
|                                                                | <b>Reset Input</b> |                                                        |            | $\odot$           | $\bullet$ | $\odot$                                                 | $\odot$    | $\odot$           | $\odot$  | $\odot$     |

Table 3.3.6 Halt releasing source and Halt releasing operation

©: After releasing the halt mode, CPU starts interrupt processing (RESET initializes LSI)

O: After releasing the halt mode, CPU starts executing an instruction that follows the HALT instruction.

x: It can not be used to release the halt mode.

- This combination type does not exist because the priority level (interrupt request level) of non-maskable interrupts is fixed to highest priority level "7".

\*1: Releasing the halt mode is executed after passing the warming-up time.

Note: When releasing the halt mode is executed by INT0 or INT1 interrupt of the level mode in the interrupt enabled status, hold level

"H" until starting interrupt processing. If level "L" is set before starting interrupt processing, interrupt processing is incorrectly started.

### (Example releasing "RUN" mode)

INTO interrupt releases HALT state when the RUN mode is on.

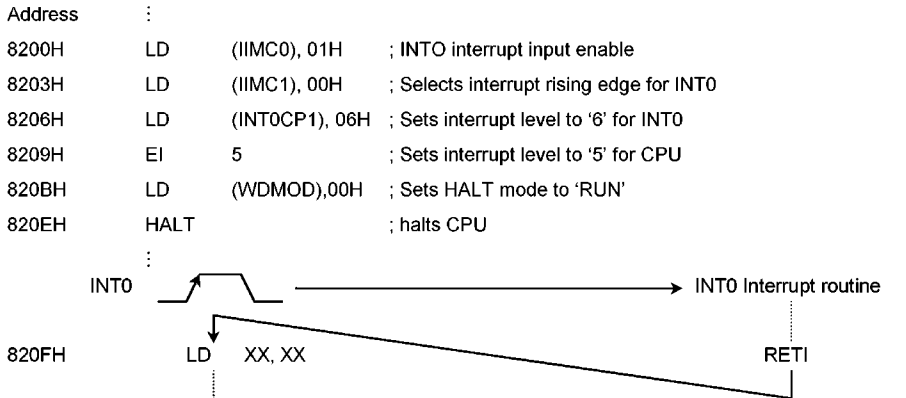

When halt is released by reset, the states (including those of the internal RAM) before halt state was entered can be maintained. However, if the HALT instruction is executed within the internal RAM, the contents of the RAM way not be maintained. In this case, we recommend releasing the halt state using INTO.

#### (3) Operation

#### **1** RUN mode

In the RUN mode, the system clock continues to operate even after a HALT instruction is executed. Only the CPU stops executing the instruction. In the HALT state, an interrupt request is sampled with the falling edge of the internal "CLK" signal.

Releasing the RUN mode is executed by the external/internal interrupts. (See Table 3.3.6 Halt releasing source and Halt releasing operation.)

Figure 3.3.7 shows the interrupt timing for releasing the HALT state by interrupts in the RUN/IDLE2 mode.

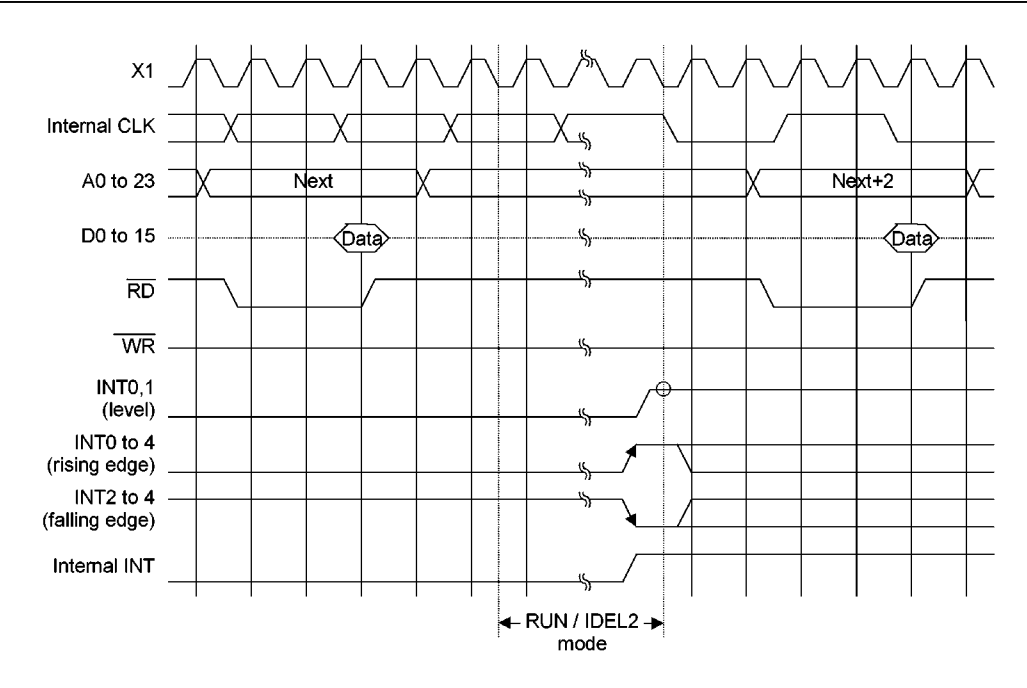

Figure 3.3.7 Timing Chart for Releasing the HALT State by Interrupt in RUN/IDLE2 modes

#### 2 IDLE2 mode

In the IDLE2 mode, the system clock is supplied to only specific internal I/O devices, and the CPU stops executing the current instruction.

In the IDLE2 mode, the HALT state is released by an interrupt with the same timing as in the RUN mode. The IDLE2 mode is released by external/internal interrupt, except INTWD/INTAD interrupts. (See table 3.3.6 Halt releasing source and Halt releasing operation.)

In the IDLE2 mode, the watchdog timer should be disabled before entering the halt status to prevent the watchdog timer interrupt occurring just after releasing the halt mode.

#### 3 IDLE1 mode

In the IDLE1 mode, only the internal oscillator operates. The system clock in the MCU stops.

In the HALT state, and interrupt request is sampled aynchronunsly with the system clock, however the HALT release (restart of operation) is performed synchronously with it.

IDLE1 mode is released by external interrupts (INT0, INT1). (See table 3.3.6 Halt releasing source and Halt releasing operation.)

Figure 3.3.8 illustrates the timing for releasing the HALT state by interrupts in the IDLE1 mode.

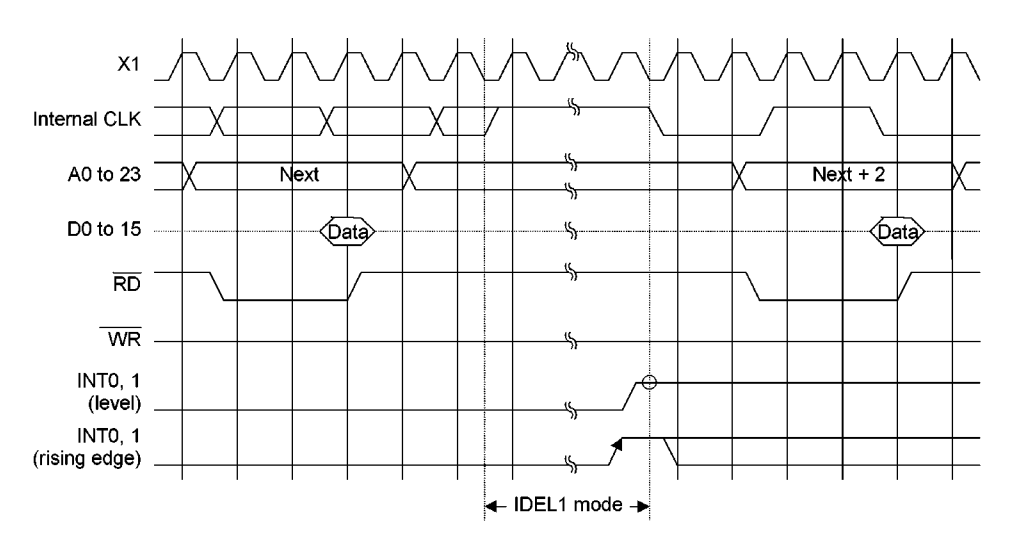

Figure 3.3.8 Timing Chart of HALT Released by Interrupts in IDLE1 Mode

### 4 STOP mode

The STOP mode is selected to stop all internal circuits including the internal oscillator. The pin status in the STOP mode depends on setting of a bit in the watchdog timer mode register WDMOD<DRVE>. (See Figure 3.3.6 for setting of WDMOD <DRVE>.) Table 3.3.8 summarizes the state of these pins in the STOP mode.

The STOP mode is released by external interrupts (INT0, INT1). When the STOP mode is released, the system clock output starts after warm-up time required to attain stable oscillation. The warm-up time can be set using WDMOD<WARM>. See the example of warm-up time (Table 3.3.7).

Figure 3.3.9 illustrates the timing for releasing the HALT state by interrupts during the STOP mode.

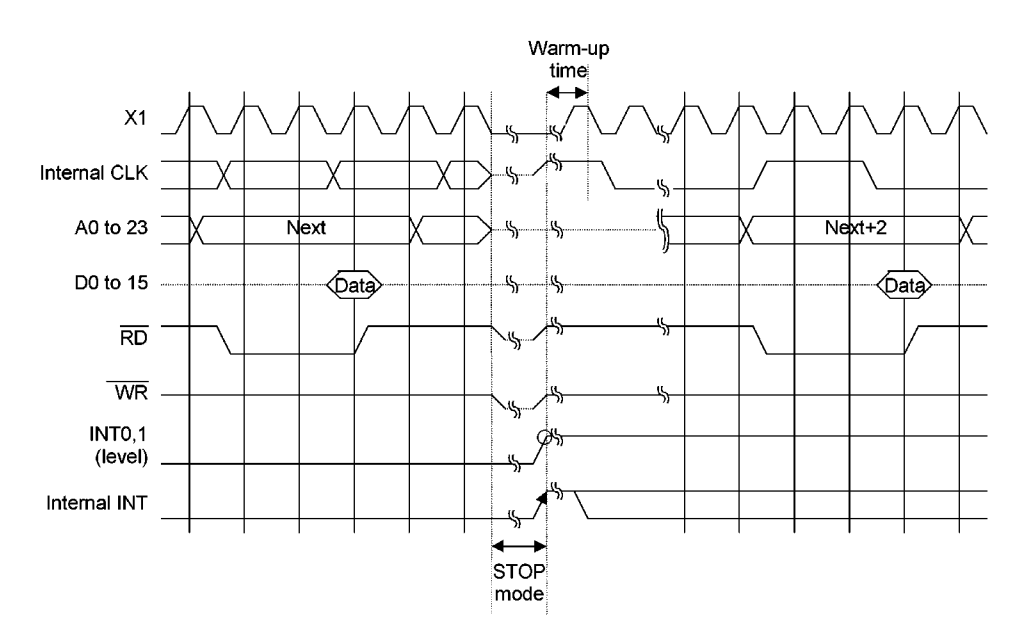

Figure 3.3.9 Timing Chart of HALT State Release by Interrupts in STOP Mode

| Clock operation frequency | Warm-up time [ms]                              | Clock frequency |                   |
|---------------------------|------------------------------------------------|-----------------|-------------------|
| after the stop mode       | $WDMOD<$ WARM $>$ = 0   WDMOD $<$ WARM $>$ = 1 |                 |                   |
| tc                        | 0.8192                                         | 3.2768          | fc = 20 MHz       |
| ts                        | 500                                            | 2000            | fs = $32.768$ kHz |

Table 3.3.7 The example of Warm-up time after releasing the stop mode

How to calculate the warm-up time

WDMOD<WARM> = "0": Clock operation frequency after the  $2^{14}/STOP$  mode WDMOD<WARM> = "1": Clock operation frequency after the  $2^{16}/STOP$  mode

The NORMAL / SLOW mode selection is possible after released STOP mode.

This is selected by SYSCR0 <RSYSCK>. Therefore, Setting to <RSYSCK>, <RXEN>, <RXTEN> is necessary before "HALT" instruction is executed.

(Setting Example)

The STOP mode is entered when the low frequency (fs) operates, and after that high frequency operates after releasing by INT0.

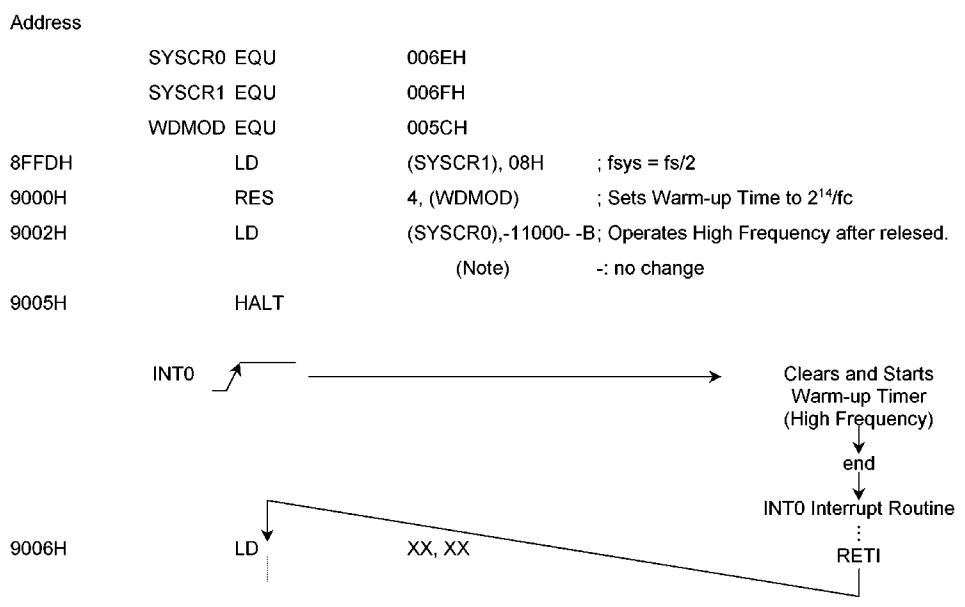

Note: When different modes are used before and after STOP mode as the above mentioned, there is possible to release the HALT mode without changing the operation mode by acceptance of the halt release interrupt request during execution of "HALT" instruction (during 8 states). In the system which accepts the interrupts during execution "HALT" instruction, set the same operation mode before and after the STOP mode.

|                                     |        | <b>TMP93C071F</b>  |                                                         |  |  |
|-------------------------------------|--------|--------------------|---------------------------------------------------------|--|--|
| Pin Name                            | I/O    | <b>WDMOD</b>       | <b>WDMOD</b>                                            |  |  |
|                                     |        | $<$ DRVE $>$ = "0" | $<$ DRVE> = "1"                                         |  |  |
| D0 to D15                           | 1/O    | Hz                 | Hz                                                      |  |  |
| A16 to A19                          | Output | Hz                 | Output                                                  |  |  |
| A20 to A23/P24 to P27               |        |                    |                                                         |  |  |
| A0 to A15                           | Output | Hz                 | Output                                                  |  |  |
| <b>RD</b>                           | Output | Hz                 | "H" Level Output                                        |  |  |
| X1                                  | Input  |                    |                                                         |  |  |
| X2                                  | Output | "H" Level Output   | "H" Level Output                                        |  |  |
| PB0/PB1                             | 1/O    | $-$ /Hz            | $-$ / Output                                            |  |  |
| XT <sub>1</sub>                     | Input  |                    |                                                         |  |  |
| XT2                                 | Output | "H" Level Output   | "H" Level Output                                        |  |  |
| P40 to P47/AIN3 to AIN10            | Input  |                    |                                                         |  |  |
| P50 to P52, P55 to P57, P60 to P67, | Input  |                    |                                                         |  |  |
| P70 to P77, P80 to P87,             | Output | Hz                 | Output                                                  |  |  |
| P90 to P97, PA0 to PA5, PB2 to PB5, |        |                    |                                                         |  |  |
| PC0 to PC4                          |        |                    |                                                         |  |  |
| PWM <sub>0</sub> .1                 | Output | Hz                 | Output                                                  |  |  |
| P53/INT1, P54/INT0                  | Input  | Input              | Input                                                   |  |  |
|                                     | Output | Hz                 | Output                                                  |  |  |
| $AM8/\overline{16}$                 | Input  | Input              | Input                                                   |  |  |
| $E\overline{A}$                     | Input  | "L" Level fixed    | "L" Level fixed                                         |  |  |
| <b>RESET</b>                        | Input  | Input              | Input                                                   |  |  |
| <b>ADREF</b>                        | Input  |                    | (Open status is available)   (Open status is available) |  |  |

Table 3.3.8 Pin states in STOP mode

-: Inputs is not accepted.

Input: Input gate in operation. Fix input voltage level to 0 or 1 so that the input pin stays constant.

Output: Output state

Hz: High Impedance

#### 3.4 Interrupts

TLCS-900 interrupts are controlled by the CPU interrupt mask flip-flop <IFF2 to 0> and the built-in interrupt controller.

Altogether the TMP93C071 has the following 34 interrupt sources:

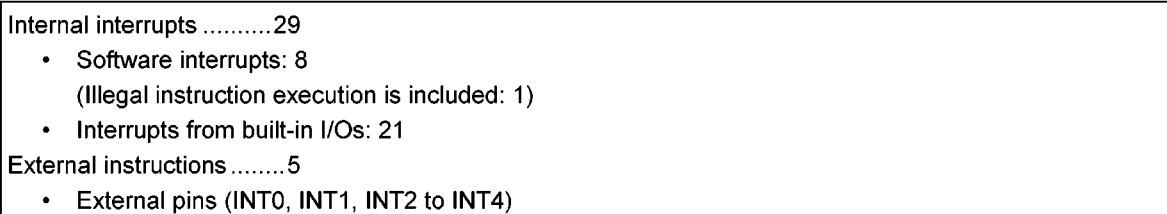

A fixed individual interrupt vector number is assigned to each interrupt source; six levels of priority can also be assigned to each maskable interrupt. Non-maskable interrupts have a fixed priority of 7.

When an interrupt is generated, the interrupt controller sends the value of the priority of the interrupt source to the CPU. When more than one interrupt is generated simultaneously, the interrupt controller sends the value of the highest priority (7 for non-maskable interrupts is the highest) to the CPU.

The CPU compares the value of the priority sent with the value in the CPU interrupt mask register (IFF2 to 0). If the value is greater than that the CPU interrupt mask register, the interrupt is accepted. The value in the CPU interrupt mask register (IFF2 to 0) can be changed using the EI instruction (Executing EI n changes the contents of <IFF2 to 0> to n). For example, programming EI 3 enables acceptance of maskable interrupts with a priority of 3 or greater, and non-maskable interrupts which are set in the interrupt controller. The DI instruction (<IFF2 to  $0$ > = 7) operates in the same way as the EI 7 instruction. Since the priority values for maskable interrupts are 0 to 6, the DI instruction is used to disable acceptance of maskable interrupts. The El instruction becomes effective immediately after execution (With the TLCS-90, the El instruction becomes effective after execution of the subsequent instruction).

In addition to the general-purpose interrupt processing mode described above, there is also a Micro DMA processing mode. Micro DMA is a mode used by the CPU to automatically transfer byte or word data. It enables the CPU to process interrupts such as data saves to built-in I/Os at high speed.

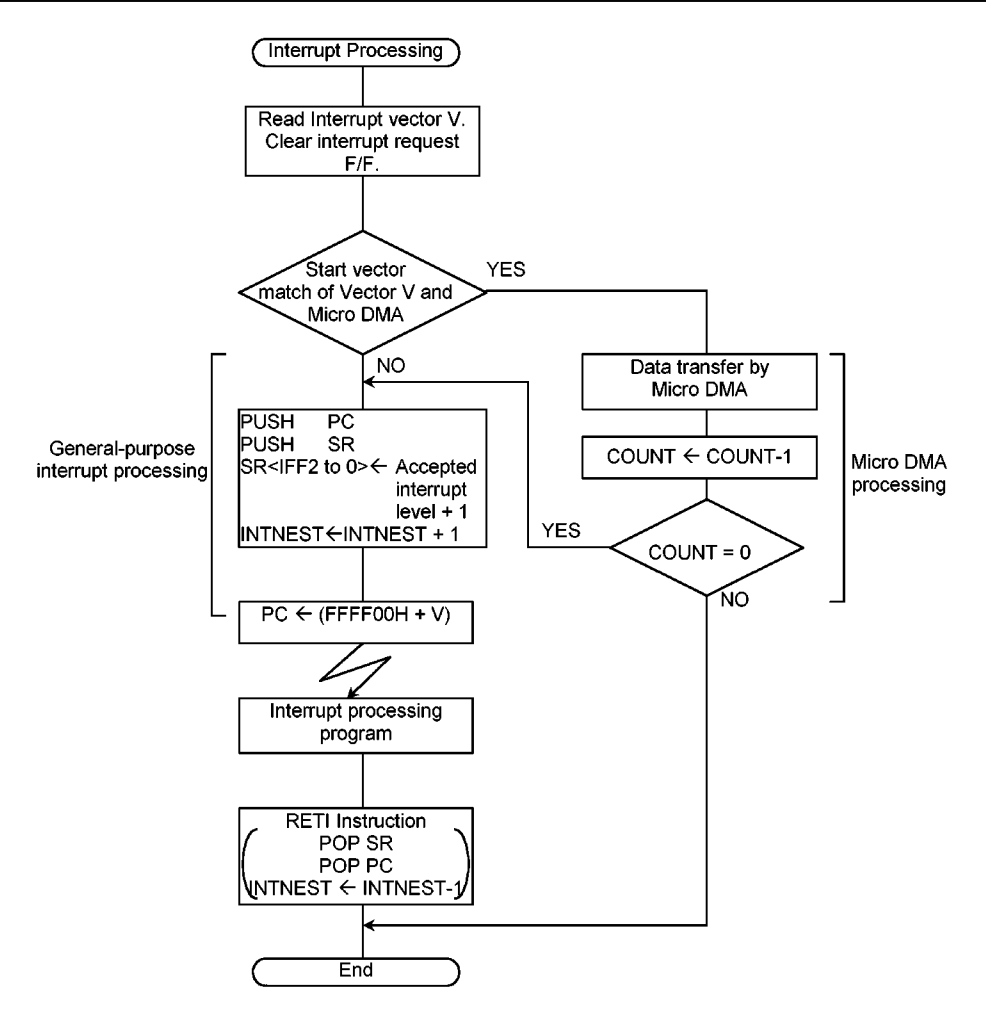

Figure 3.4.1 Interrupt Processing Flowchart
3.4.1 General-Purpose Interrupt Processing

When accepting an interrupt, the CPU operates as follows:

- (1) The CPU reads the interrupt vector from the interrupt controller. When more than one interrupt with the same level is generated simultaneously, the interrupt controller generates interrupt vectors in accordance with the default priority (which is fixed as follows: the smaller the vector value, the higher the priority), then clears the interrupt request.
- (2) The CPU pushes the program counter and the status register to the system stack area (area indicated by the system mode stack pointer (XSP)).
- (3) The CPU sets a value in the CPU interrupt mask register <IFF2 to 0> that is higher by 1 than the value of the accepted interrupt level. However, if the value is 7, 7 is set without an increment.
- (4) The CPU increments the INTNEST (Interrupt Nesting Counter).
- (5) The CPU jumps to address stored at FFFF00H + interrupt vector, then starts the interrupt processing routine.

The following diagram shows all the above processing state number.

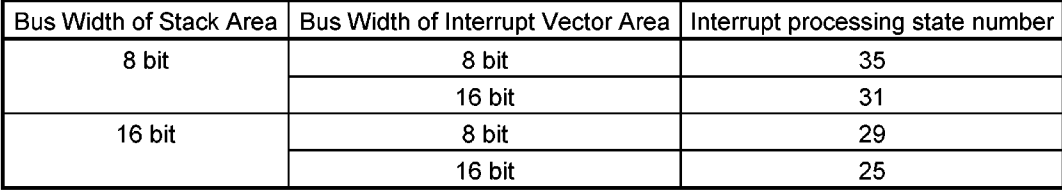

To return to the main routine after completion of the interrupt processing, the RETI instruction is usually used. Executing this instruction restores the contents of the program counter and the status registers and decrements INTNEST (Interrupt Nesting Counter).

Though acceptance of non-maskable interrupts cannot be disabled by program, acceptance of maskable interrupts can. A priority can be set for each source of maskable interrupts. The CPU accepts an interrupt request with a priority higher than the value in the CPU mask register <IFF2 to 0>. The CPU mask register <IFF2 to 0> is set to a value higher by 1 than the priority of the accepted interrupt. Thus, if an interrupt with a level higher than the interrupt being processed is generated, the CPU accepts the interrupt with the higher level, causing interrupt processing to nest.

The interrupt request with a priority higher than the accepted now interrupt during the CPU is processing above (1) to (5) is accepted before the 1'st instruction in the interrupt processing routine, causing interrupt processing to nest. (This is the same case of over lapped each Non-Maskable interrupt (level "7").) The CPU does not accept an interrupt request of the same level as that of the interrupt being processed.

Resetting initializes the CPU mask registers <IFF2 to 0> to 7; therefore, maskable interrupts are disabled. The following (1) to (5) show a flowchart of interrupt processing.

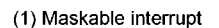

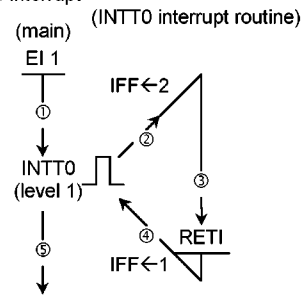

During execution of the main program, the CPU accepts an interrupt request. The CPU increments the IFF so that the interrupts of level 1 are not accepted during processing the interrupt routine.

(3) Interrupt nesting

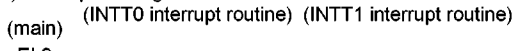

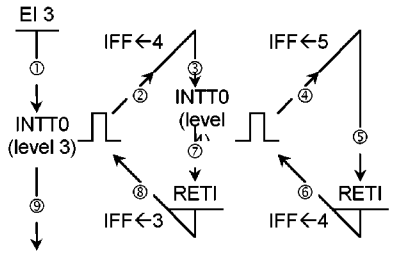

During processing the interrupts of level 3, the IFF is set to 4. When an interrupt with a level higher then level 4 is generated, the CPU accepts the interrupt processing to nest.

(5) Interrupt sampling timing

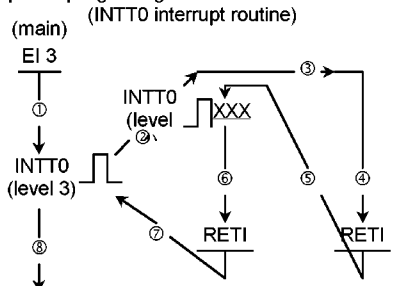

If an interrupt with a level higher than the interrupt being processed is generated, the CPU accepts the interrupt with the higher level. The program counter which returns at  $\circ$  is the start address of INTT0 interrupt routine.

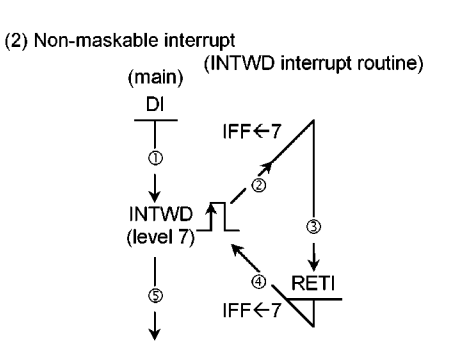

DI instruction is executed In the main program, so that the interrupts of only level 7 are accepted. The CPU does not increment the IFF even if the CPU accepts an interrupt request of level 7.

#### (4) Software interrupt

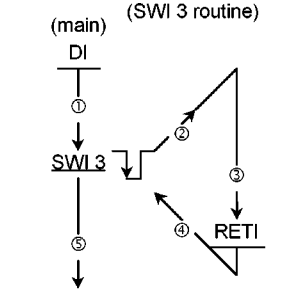

The CPU accepts the software interrupt request during DI status(IFF=7) because of the level 7. The IFF not changed by the software interrupts.

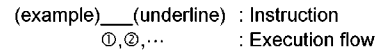

The address FFFF00H to FFFFFFH (256 byte) of the TMP93C071 are assigned for interrupt vector area.

|                         |          |                                                 | Vector<br>value "V" | Address        | High-speed               | Input          |
|-------------------------|----------|-------------------------------------------------|---------------------|----------------|--------------------------|----------------|
| Default                 | Type     | Interrupt source                                |                     | refer to       | micro DMA                | Level/         |
| priority                |          |                                                 |                     | vector         | start vector             | Edge           |
| 1                       | non-     | Reset, or SWI0 instruction                      | 0000H               | FFFF00H        |                          |                |
| $\overline{\mathbf{c}}$ | maskable | SWI1 instruction                                | 0004H               | FFFF04H        |                          |                |
| 3                       |          | INTUNDEF: illegal instruction, or SWI2          | 0008H               | FFFF08H        |                          |                |
| 4                       |          | SWI3 instruction                                | 000CH               | <b>FFFF0CH</b> |                          |                |
| 5                       |          | SWI4 instruction                                | 0010H               | FFFF10H        |                          |                |
| 6                       |          | SWI5 instruction                                | 0014H               | FFFF14H        |                          |                |
| $\overline{7}$          |          | SWI6 instruction                                | 0018H               | FFFF18H        |                          |                |
| 8                       |          | SWI7 instruction                                | 001CH               | FFFF1CH        |                          |                |
| 9                       |          | (Reserved: NMI)                                 | 0020H               | FFFF20H        | $\overline{\phantom{0}}$ | Edge           |
| 10                      |          | INTWD: watchdog timer                           | 0024H               | FFFF24H        | 09H                      | Edge           |
| 11                      | maskable | INTO pin: External interrupt input 0            | 0028H               | FFFF28H        | 0AH                      | Edge/Level     |
| 12                      |          | INTCAP1: Capture 1 interrupt                    | 002CH               | FFFF2CH        | 0BH                      | Level          |
| 13                      |          | INTCAP0: Capture 0 interrupt                    | 0030H               | FFFF30H        | 0CH                      | Level          |
| 14                      |          | INTTPG0: Timing Pulse Generator0 interrupt      | 0034H               | FFFF34H        | 0DH                      | Edge<br>(note) |
| 15                      |          | INTTPG1: Timing Pulse Generator1 interrupt      | 0038H               | FFFF38H        | 0EH                      | Edge           |
| 16                      |          | INTI2DMA: I2CBUS micro DMA Activation Interrupt | 003CH               | FFFF3CH        | 0FH                      | Edge           |
| 17                      |          | INTI2CB: I2CBUS interrupt                       | 0040H               | FFFF40H        | 10H                      | Edge           |
| 18                      |          | INTTBC: Time Base Timer interrupt               | 0044H               | FFFF44H        | 11H                      | Edge           |
| 19                      |          | INTSIO0: Serial I/O 0 interrupt                 | 0048H               | FFFF48H        | 12H                      | Level          |
| 20                      |          | INTSIO1: Serial I/O 1 interrupt                 | 004CH               | FFFF4CH        | 13H                      | Level          |
| 21                      |          | INTRX: UART receive interrupt                   | 0050H               | FFFF50H        | 14H                      | Level          |
| 22                      |          | INTTX: UART transmit interrupt                  | 0054H               | FFFF54H        | 15H                      | Edge           |
| 23                      |          | INTVA: VISS/VASS detection                      | 0058H               | FFFF58H        | 16H                      | Edge           |
| 24                      |          | INT1 pin: External interrupt input 1            | 005CH               | FFFF5CH        | 17H                      | Edge/Level     |
| 25                      |          | INT2 pin: External interrupt input 2            | 0060H               | FFFF60H        | 18H                      | Edge           |
| 26                      |          | INT3 pin: External interrupt input 3            | 0064H               | FFFF64H        | 19H                      | Edge           |
| 27                      |          | INT4 pin: External interrupt input 4            | H8800               | FFFF68H        | 1AH                      | Edge           |
| 28                      |          | INTT0: 8-bit Timer TC0                          | 006CH               | FFFF6CH        | 1BH                      | Edge           |
| 29                      |          | INTT1: 16-bit Timer TC1                         | 0070H               | FFFF70H        | 1CH                      | Edge           |
| 30                      |          | INTT2: 16-bit Timer TC2                         | 0074H               | FFFF74H        | 1DH                      | Edge           |
| 31                      |          | INTT3: 16-bit Timer TC3                         | 0078H               | FFFF78H        | 1EH                      | Edge           |
| 32                      |          | INTT4: 16-bit Timer TC4                         | 007CH               | FFFF7CH        | 1FH                      | Edge           |
| 33                      |          | INTT5: 16-bit Timer TC5                         | 0080H               | FFFF80H        | 20H                      | Edge           |
| 34                      |          | INTAD: A/D conversion completion                | 0084H               | FFFF84H        | 21H                      | Level          |
| 35                      |          | <b>INTRTC: Real Time Counter</b>                | 0088H               | FFFF88H        | 22H                      | Edge           |
|                         |          | (Reserved)                                      | 008CH               | FFFF8CH        | 23H                      |                |
| to                      |          | to                                              | to                  | to             | to                       |                |
|                         |          | (Reserved)                                      | 00FCH               | <b>FFFFFCH</b> | 3FH                      |                |

Table 3.4.1 TMP93C071 Interrupt Table

Note: The INTTPG0 signal is generated as a level signal (FIFO empty) or as an edge signal (TPG03 output), but the interrupt controller receives the INTTPG0 only as an edge signal. When the INTTPG0 is used for a FIFO empty interrupt (a level signal), the interrupt controller also leaves a request flag (Flip/Flop) after clearing FIFO empty by setting next TPG0 data in an interrupt routine. Therefore, in this case, the INTTPG0 request flag has to be cleared before executing RETI instruction.

Setting to Reset / Interrupt Vector

**1** Reset Vector

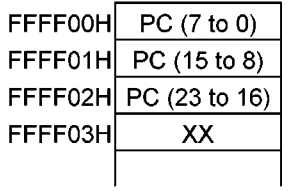

The vector base addresses are depended on the products.

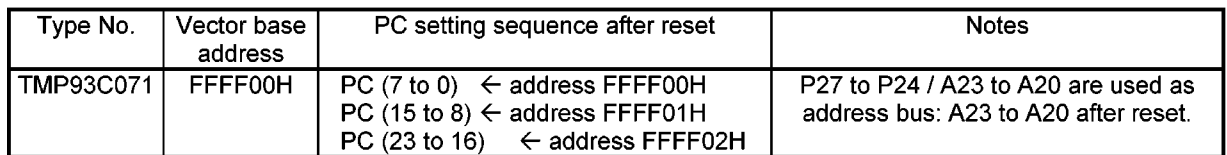

2 Interrupt Vector (except Reset Vector)

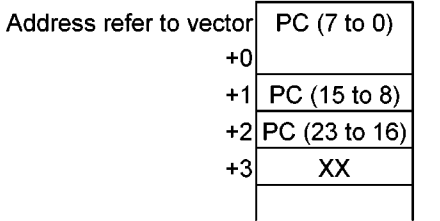

XX: don't care

## (Setting Example)

Sets the Reset Vector: FF0000H, INTWD Vector: FF9ABCH, INTAD Vector: FE3456H.

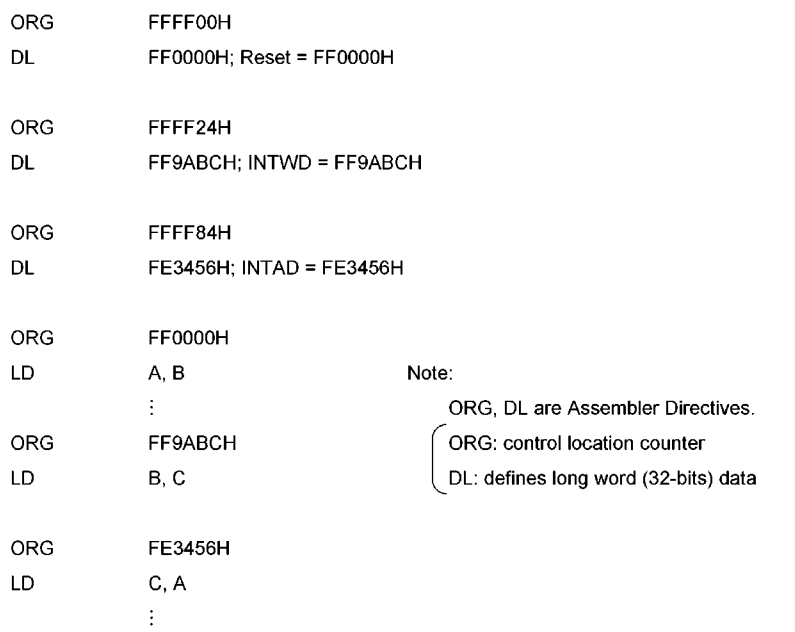

#### $3.4.2$ Micro DMA

In addition to the conventional interrupt processing, the TLCS-900 also has a Micro DMA function. When an interrupt is accepted, in addition to an interrupt vector, the CPU receives data indicating whether processing is Micro DMA mode or general-purpose interrupt. If Micro DMA mode is requested, the CPU performs Micro DMA processing.

The TLCS-900 can process at very high speed because it has transfer parameters in dedicated registers in the CPU. Since those dedicated registers are assigned as CPU control registers, they can only be accessed by the LDC instruction.

## (1) Micro DMA operation

Micro DMA operation starts when the accepted interrupt vector value matches the Micro DMA start vector value. The Micro DMA has four channels so that it can be set for up to four types of interrupt source.

When a Micro DMA interrupt is accepted, data is automatically transferred from the transfer source address to the transfer destination address set in the control register, and the transfer counter is decremented. If the value in the counter after decrementing is other than 0, Micro DMA processing is completed; if the value in the counter after decrementing is 0, general-purpose interrupt processing is performed.

32-bit control registers are used for setting transfer source / destination addresses. However, the TLCS-900 has only 24 address pins for output. A 16 Mbyte space is available for the Micro DMA.

There are two data transfer modes: one-byte mode and one-word mode. Incrementing, decrementing, and fixing the transfer source / destination address after transfer can be done in both modes. Therefore data can easily be transferred between I/O and memory and between I/Os. For details of transfer modes, see the description of transfer mode registers.

The transfer counter has 16 bits, so up to 65536 transfers (the maximum when the initial value of the transfer counter is 0000H) can be performed for one interrupt source by Micro DMA processing.

When the transfer counter is decremented to "0" after data is transferred with micro DMA, general-purpose interrupt processing is performed. After processing the general-purpose interrupt, starting the interrupts of the same channel restarts the transfer counter from 65536. If necessary, reset the transfer counter.

Interrupt sources processed by Micro DMA processing are those with the Micro DMA start vectors listed in Table 3.4.1.

The following timing chart is a Micro DMA cycle of the Transfer Address INC rement mode (Condition: 16 bit Bus width for 16 MByte, 0 waits).

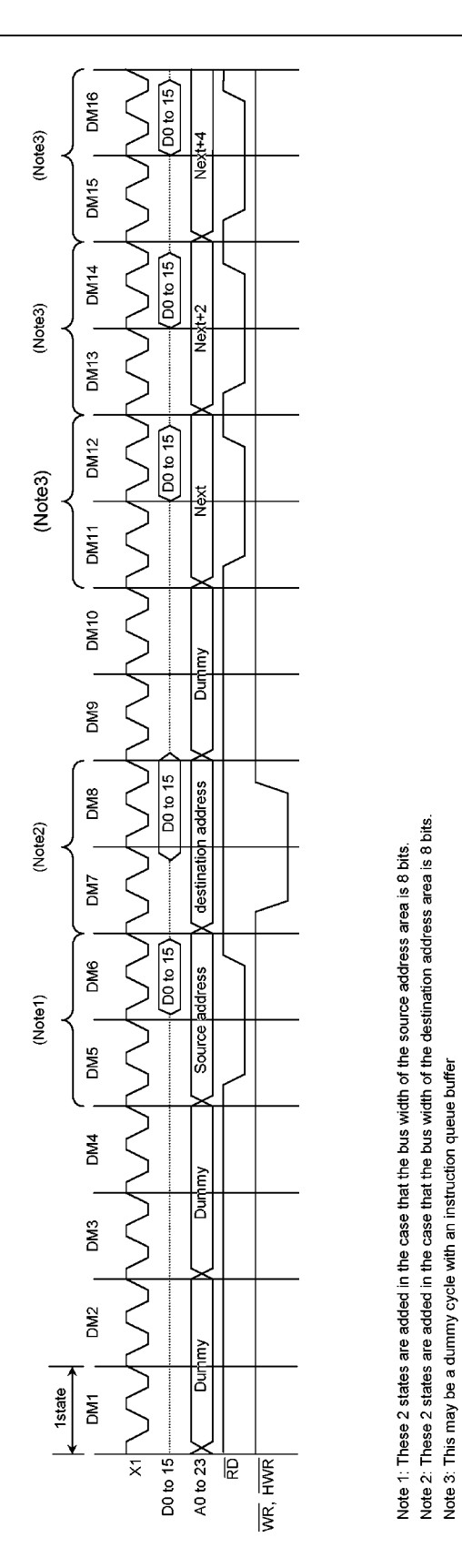

Figure 3.4.1 Micro DMA cycle (COUNT  $\neq$  0)

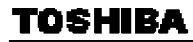

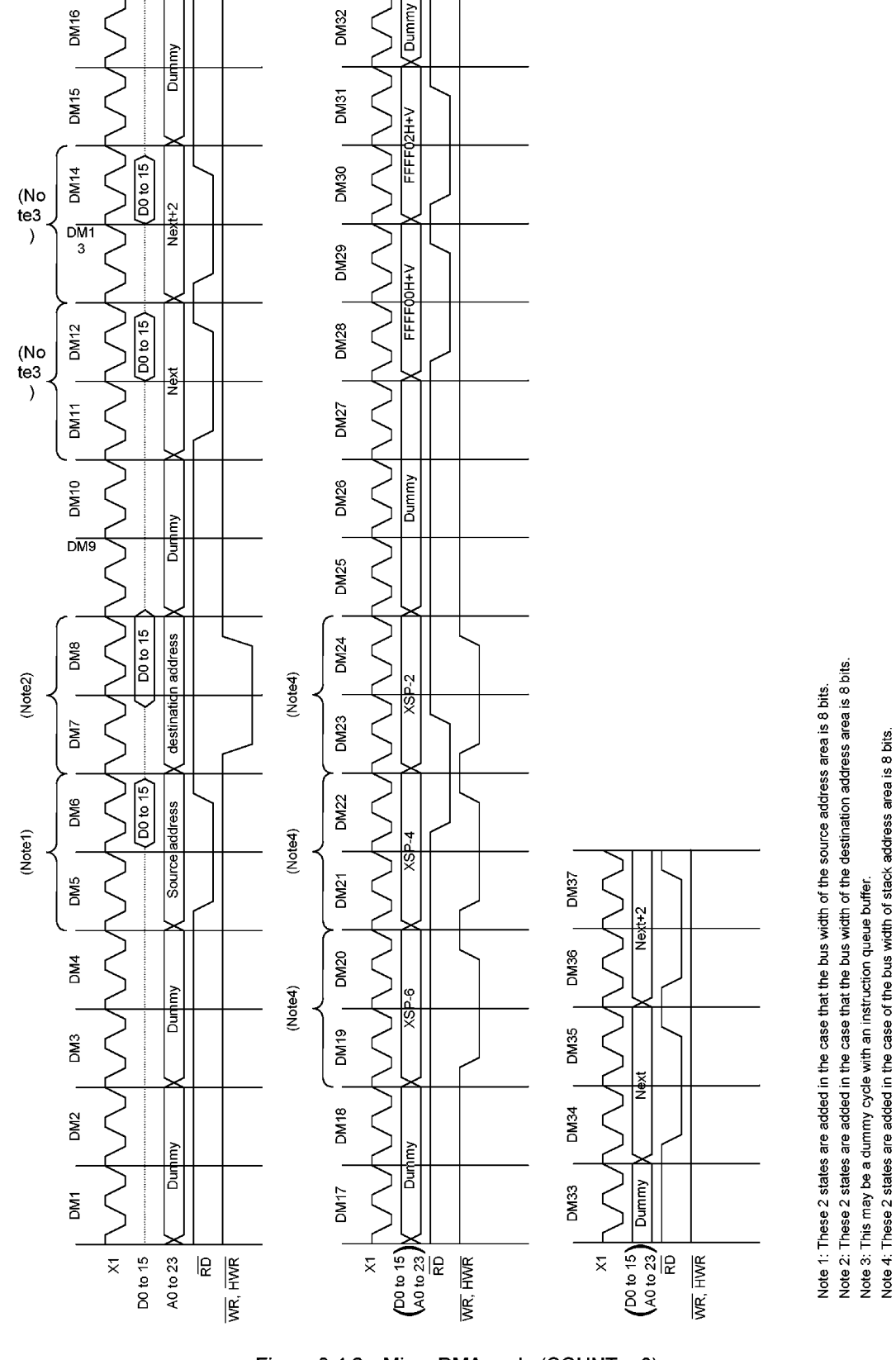

Figure 3.4.2 Micro DMA cycle (COUNT = 0)

93C071-44

#### (2) Register configuration (CPU control register)

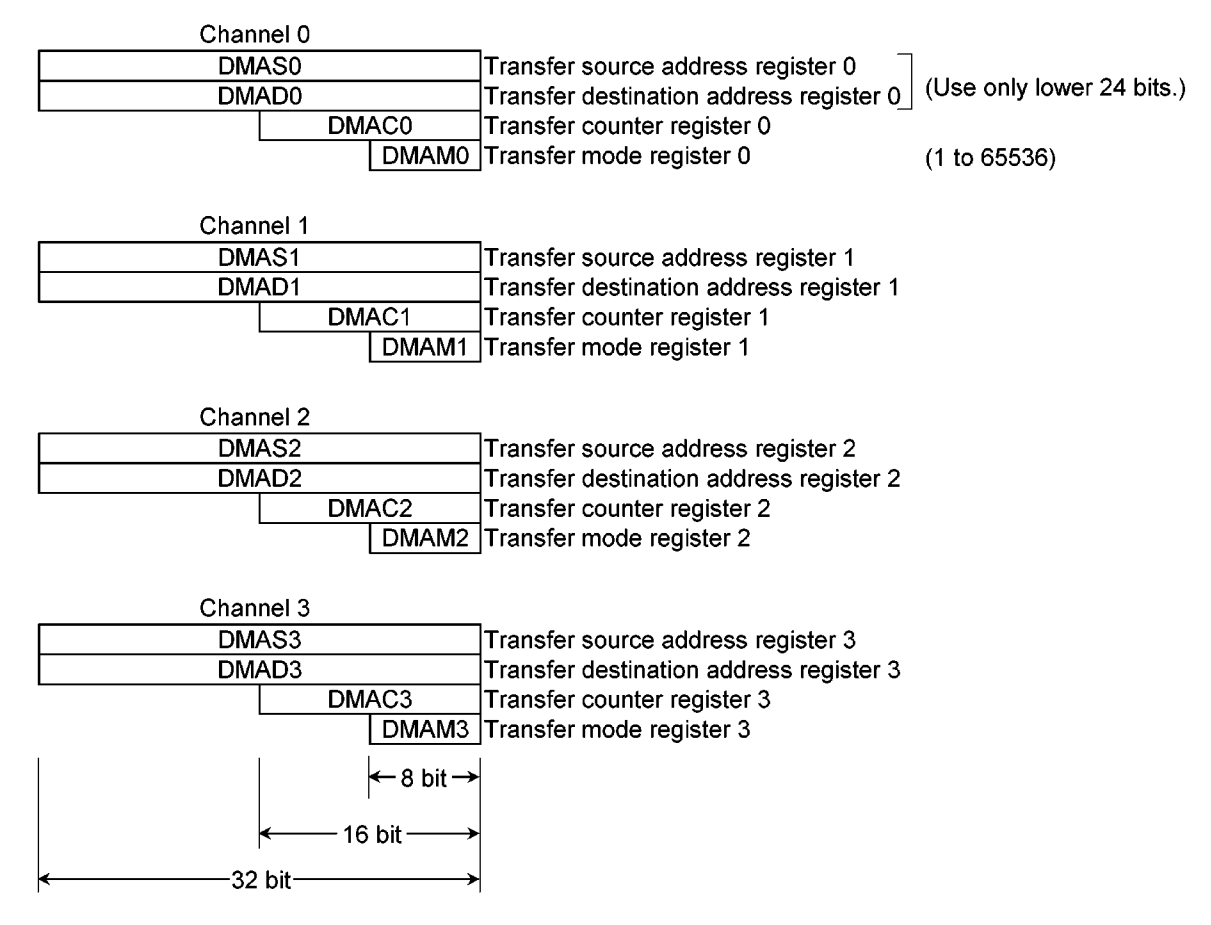

These Control Register can not be set only "LDC cr, r" instruction.

Example:

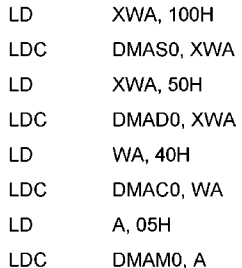

(3) Transfer mode register details

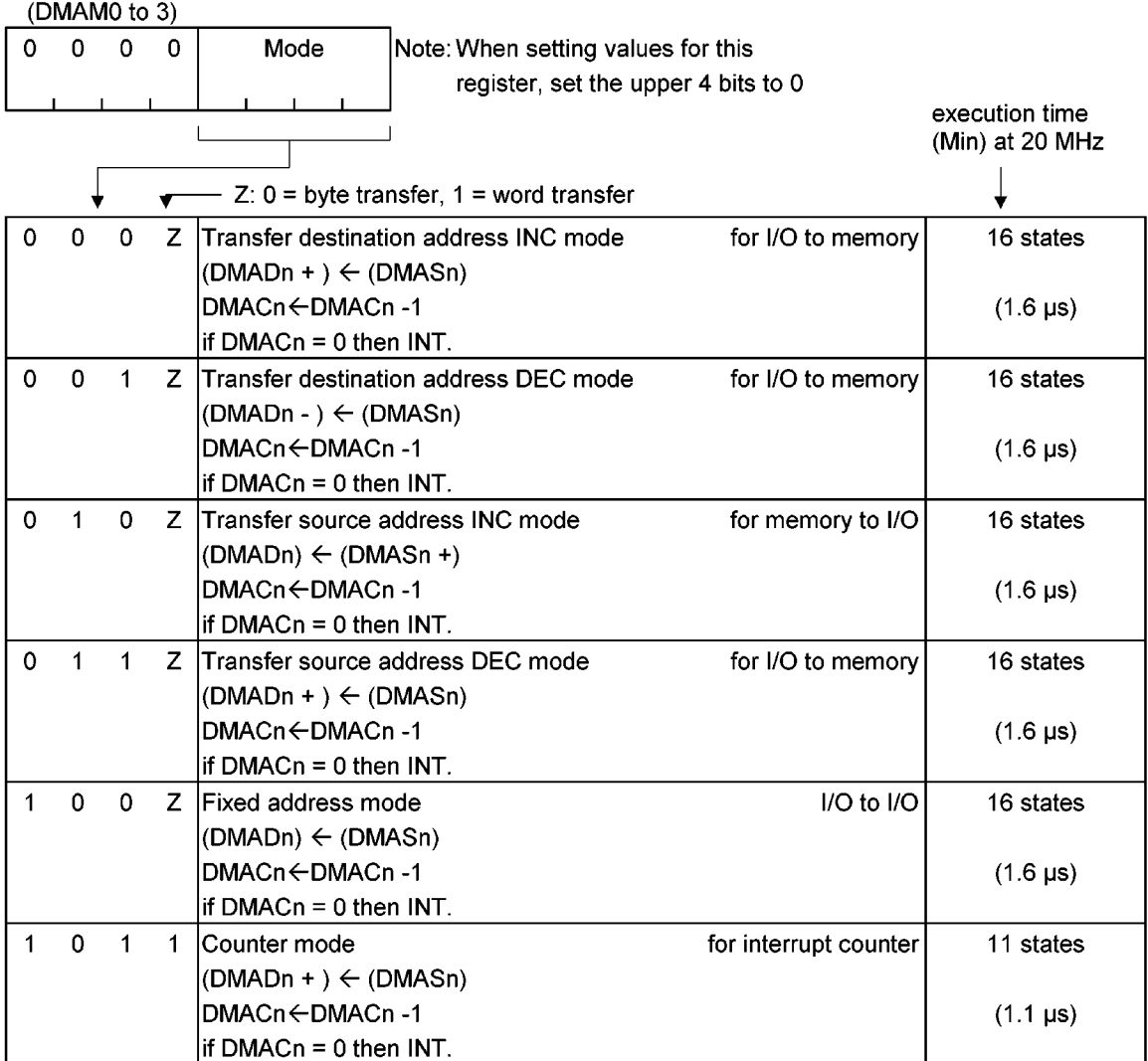

(1 states = 100 ns at 20 MHz, High frequency mode)

Note1: n: corresponds to micro DMA channels 0 to 3.

DMADn + / DMASn +: Post-increment (Increments register value after transfer.)

DMADn - / DMASn -: Post-decrement (Decrement register value after transfer.)

Note2: Execution time: When setting source address/destination address area to 16-bit bus, 0 WAIT.

#### Clock condition: fc = 20 MHz

Note3: Do not use the codes other than the above mantioned codes for transfer mode register.

## 3.4.3 Interrupt Controller

Figure 3.4 (2) is a block diagram of the interrupt circuits. The left half of the diagram shows the interrupt controller; the right half includes the CPU interrupt request signal circuit and the HALT release signal circuit. Each interrupt channel (total of 26 channels) in the interrupt controller has an interrupt request flip-flop, and interrupt priority setting register. The interrupt controller also has registers for storing the Micro DMA start vector. The interrupt request fip-flop is used to latch interrupt requests from peripheral devices. The flipflop is cleared to 0 at reset, when the CPU reads the interrupt channel vector after the acceptance of interrupt, or when the CPU executes an instruction that clears the interrupt of that channel (writes 0 in the clear bit of the interrupt priority setting register).

For example, to clear the INTO interrupt request, set the register after the DI instruction as follows.

 $INTOCP1 \leftarrow - - - - 0 - - - B$ 

The status of the interrupt request flip-flop is detected by reading the clear bit. Detects whether there is an interrupt request for an interrupt channel.

The interrupt priority can be set by writing the priority in the interrupt priority setting register (eg, INT0CP1, INTCP0TG0, etc.) provided for each interrupt source. Interrupt levels to be set are from 1 to 6. Writing 0 or 7 as the interrupt priority disables the corresponding interrupt request. The priority of the non-maskable interrupt (watchdog timer, etc.) is fixed to 7. If interrupt requests with the same interrupt level are generated simultaneously, interrupts are accepted in accordance with the default priority (the smaller the vector value, the higher the priority).

The interrupt controller sends the interrupt request with the highest priority among the simultaneous interrupts and its vector address to the CPU. The CPU compares the priority value <IFF2 to 0> set in the Status Register by the interrupt request signal with the priority value sent; if the latter is higher, the interrupt is accepted. Then the CPU sets a value higher than the priority value by 1 in the CPU SR<IFF2 to 0>. Interrupt requests where the priority value equals or is higher than the set value are accepted simultaneously during the previous interrupt routine. When interrupt processing is completed (after execution of the RETI instruction), the CPU restores the priority value saved in the stack before the interrupt was generated to the CPU SR<IFF2 to 0>.

The interrupt controller also has four registers used to store the Micro DMA start vector. These are I/O registers; unlike other Micro DMA registers (DMAS, DMAD, DMAM, and DMAC). Writing the start vector of the interrupt source for the Micro DMA processing (see Table 3.4.1), enables the corresponding interrupt to be processed by Micro DMA processing. The values must be set in the Micro DMA parameter registers (eg, DMAS and DMAD) prior to the Micro DMA processing.

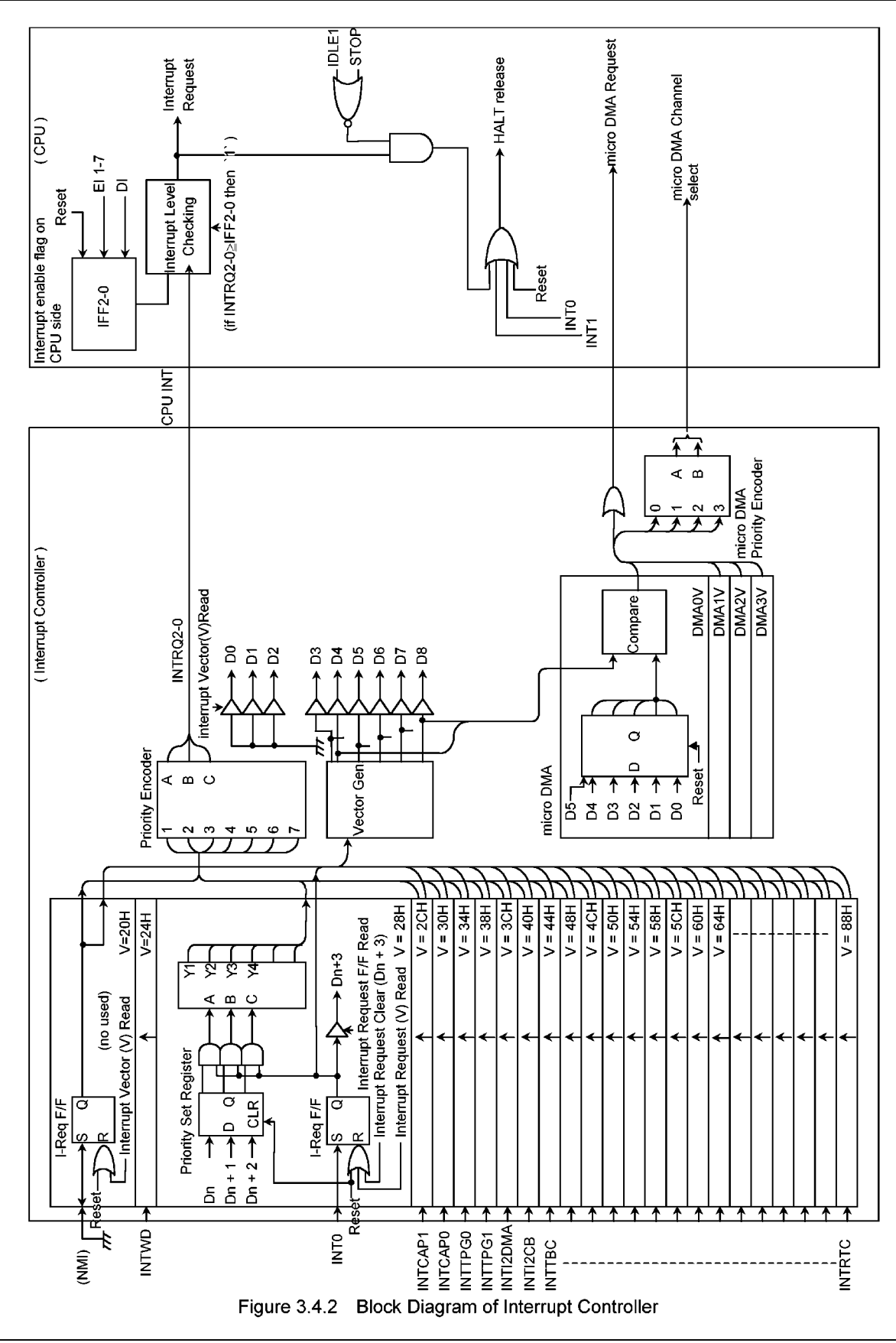

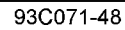

(1) Interrupt priority setting register (1/2)

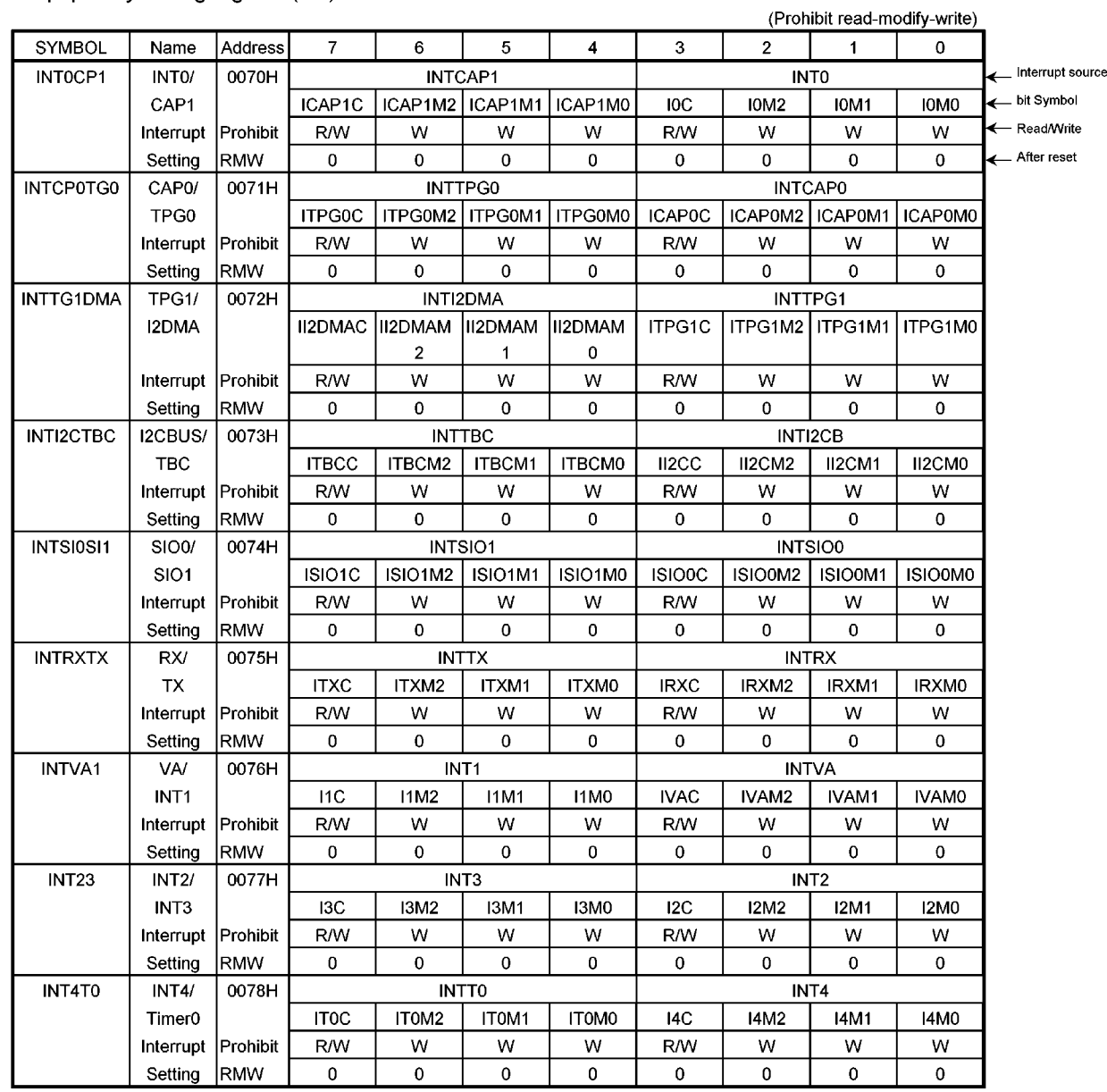

#### Interrupt priority setting register (2/2)

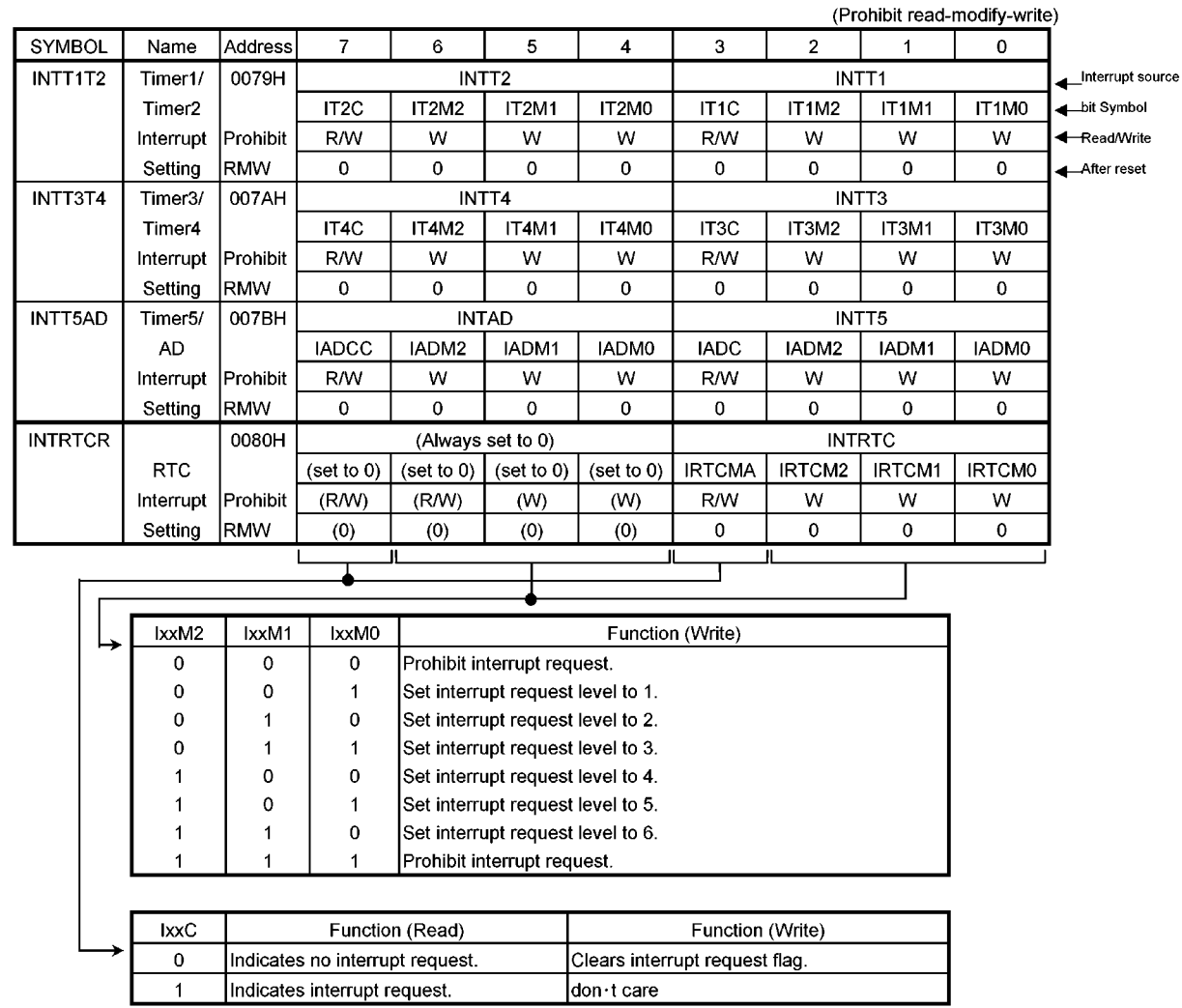

Note 1: Read-modify-write is prohibited.

Note 2: Note about clearing interrupt request flag.

The interrupt request flag of INTCAP1, INTCAP0, INTSIO0, INTSIO1, INTRX and INTAD are not cleared by writing 0 to IxxC because of they are level interrupts. They can be cleared only by resetting, reading captured data / ADREG /SC2BUF or reading/writing SC0BUF / SC1BUF.

Note 3: Note about clearing interrupt request flag.

When the INTTPG0 is used for a FIFO empty interrupt (a level signal), the interrupt controller also leaves a request flag (Flip/Flop) after clearing FIFO empty by setting next TPG0 data in an interrupt routin. Therefore, in this case, the INTTPG0 request flag has to be cleared before executing RETI instruction.

#### (2) External interrupt control

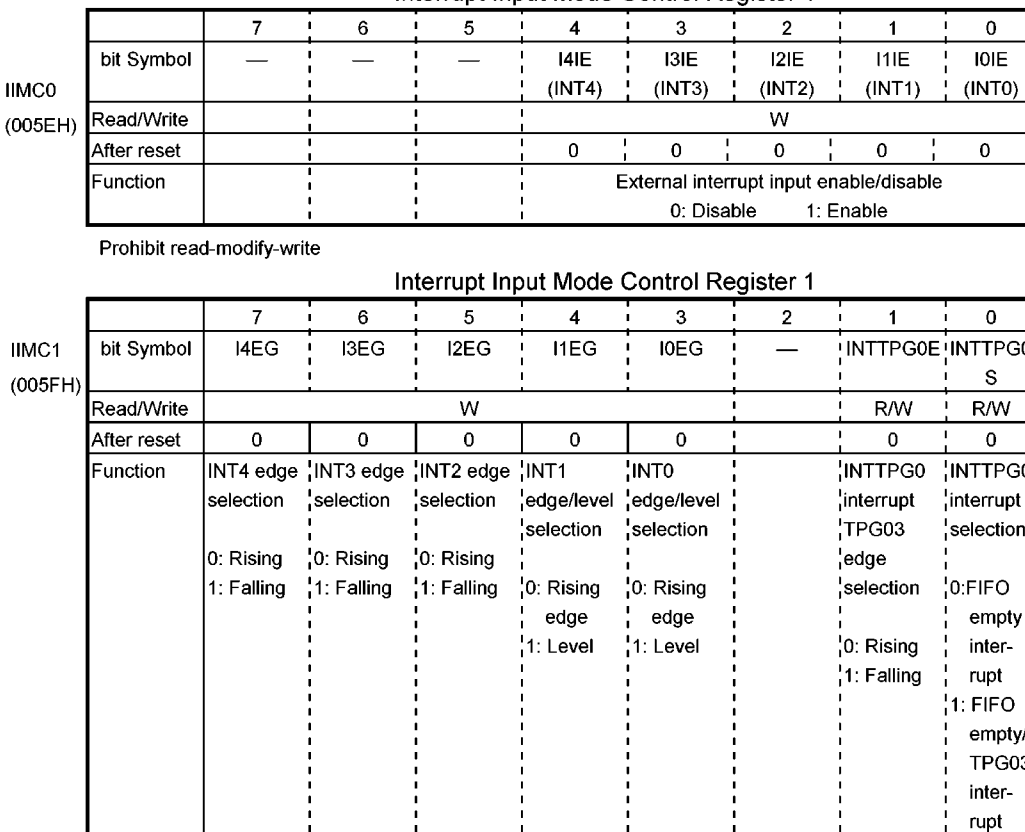

Interrupt Input Mode Control Register 1

Prohibit read-modify-write

- Note1: The INT0 and INT1 pins can also be used for standby release as described later. When these pins are not used for standby release, setting IIMC0<I1IE, I0IE> to 00 maintain the port function during standby mode.
- Note2: When the active edge is changed by the IIMC1<I4EG, I3EG, I2EG, I1EG, I0EG>, they must be changed after disabling interrupt.

Execution example:

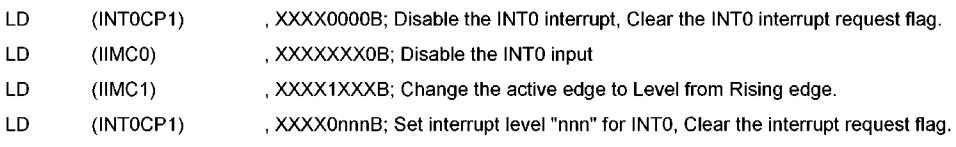

Note3: The minimum pulse width for the active edge is 4/fc [s] (200 ns at fc = 20 MHz).

| Interrupt        | Shared pin      | Mode         | Setting method                                  |  |  |  |
|------------------|-----------------|--------------|-------------------------------------------------|--|--|--|
| <b>INTO</b>      | P <sub>54</sub> | Rising edge  | $ IIMC1< I0EG$ = 0, $ IMCO< I0IE$ = 1           |  |  |  |
|                  |                 | Level        | $ IIMC1<IOEG>=1, IIMCO<IOIE>=1$                 |  |  |  |
| INT <sub>1</sub> | P <sub>53</sub> | Rising edge  | IIMC1 <i1eg> = 0, IIMC0<i1ie> = 1</i1ie></i1eg> |  |  |  |
|                  |                 | Level        | $ IIMC1< I1E$ G> = 1, $ IMCO< I1E$ = 1          |  |  |  |
| INT <sub>2</sub> | <b>P52</b>      | Rising edge  | IIMC1 <i2eg> = 0, IIMC0<i2ie> = 1</i2ie></i2eg> |  |  |  |
|                  |                 | Falling edge | IIMC1 <i2eg> = 1, IIMC0<i2ie> = 1</i2ie></i2eg> |  |  |  |
| INT <sub>3</sub> | P <sub>51</sub> | Rising edge  | $ IIMC1< I3EG$ = 0, $ IMCO< I3IE$ = 1           |  |  |  |
|                  |                 | Falling edge | $ IIMC1<I3EG>=1,  IIMCO<I3IE>=1$                |  |  |  |
| INT4             | <b>P50</b>      | Rising edge  | $ IIMC1< I4EG$ = 0, $ IMCO< I4IE$ = 1           |  |  |  |
|                  |                 | Falling edge |                                                 |  |  |  |

Setting of External Interrupt Pin Functions

## (3) Micro DMA start vector

Function

write

When the CPU reads the interrupt vector after accepting an interrupt, it simultaneously compares the interrupt vector with each channel's Micro DMA start vector (bits 3 to 8 of the interrupt vector). When the two match, the interrupt from the channel whose value matched is processed in Micro DMA mode.

If the interrupt vector matches more than one channel, the channel with the lower channel number has a higher priority.

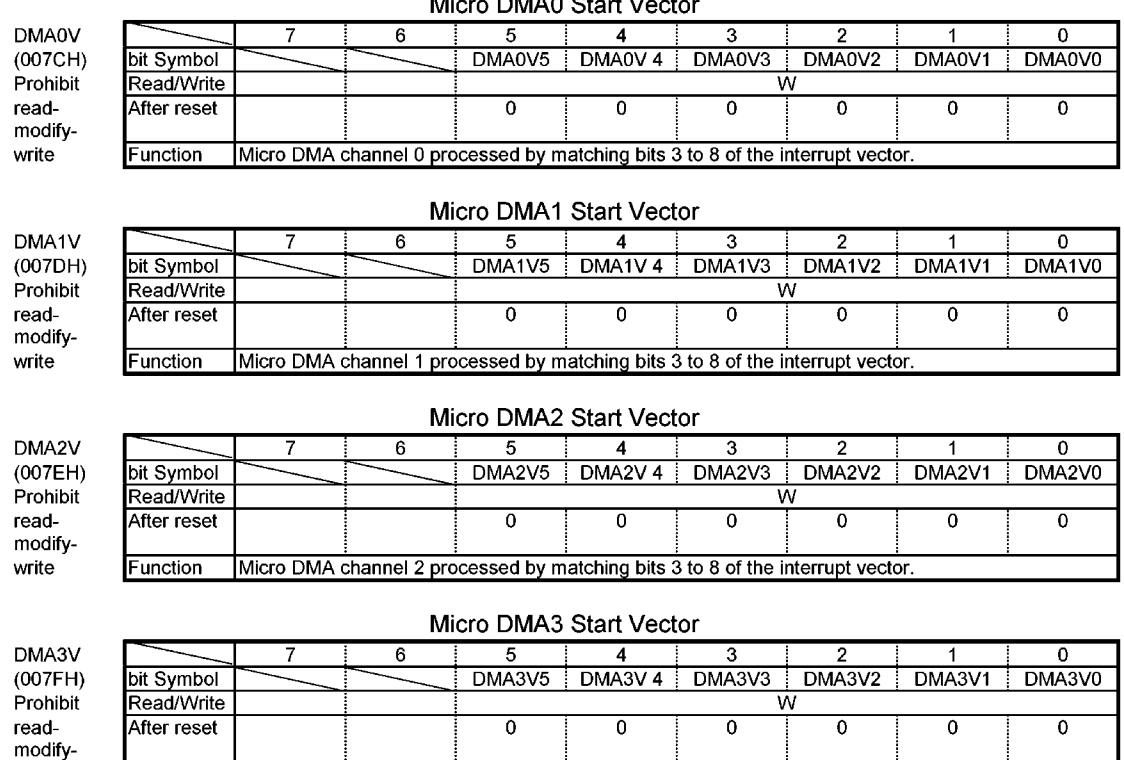

Micro DMA channel 3 processed by matching bits 3 to 8 of the interrupt vector.

 $\sim$  DMAO Start Vests  $\mathbf{a}$ 

## $(4)$  Notes

The instruction execution unit and the bus interface unit of this CPU operate independently of each other. Therefore, if the instruction used to clear an interrupt request flag of an interrupt is fetched before the interrupt is generated, it is possible that the CPU might execute the fetched instruction to clear the interrupt request flag while reading the interrupt vector after accepting the interrupt. If so, the CPU would read the default vector FFFF28H and start the interrupt processing from the address FFFF28H.

To avoid this, make sure that the instruction used to clear the interrupt request flag comes after the DI instruction.

Execute the POP SR instruction, which modifies the IFF value, during DI.

#### 3.5 Functions of ports

PB<sub>5</sub>

PC0 to PC4

Port C

The TMP93C071 has 57 bits for I/O ports, 8 bits for Input ports and 4 bits for Output ports. These port pins have I/O functions for the built-in CPU and internal I/Os as well as general-purpose I/O port functions. Table 3.5 lists the function of each port pin. Resetting makes the pins listed below function as general-purpose I/O ports.

I/O pins programmable for input or output are set to input ports including PB0/XT1, PB1/XT2. To set port pins for built-in functions, a program is required.

Direction / Pin name for built-in Port Name Pin Name Pin No. Direction Output Mode Output Mode function setting unit P<sub>24</sub> to P<sub>27</sub>  $\overline{\bf{4}}$ Output A20 to A23 Port<sub>2</sub> Push-Pull  $(fixed)$ Port 4 P40 to P47  $\overline{\overline{\overline{8}}}$ Input (fixed) AIN3 to AIN10 Port 5 P50  $\overline{1}$ **I/O** Push-Pull **Bit** INT4/TI3 P51 I/O Push-Pull 1 Bit INT3/TI2 P<sub>52</sub>  $\mathbf{1}$ **I/O** Push-Pull Bit **INT2/TI1** P53 I/O Push-Pull Bit **INT1**  $\mathbf{1}$  $P54$ **I/O** Push-Pull **Bit INTO** 1 P<sub>55</sub> **VO** Push-Pull Bit TI5/AIN0  $\mathbf{1}$ P<sub>56</sub>  $\mathbf{1}$ I/O Push-Pull **Bit** TI4/AIN1 P<sub>57</sub> **VO** Push-Pull Bit TI0/AIN2 1 P60 **I/O** Port 6  $\mathbf{1}$ Push-Pull/Open-Drain Bit PWM4/CS0 P61 I/O Push-Pull/Open-Drain **Bit**  $PWMS/\overline{CS1}$  $\mathbf{1}$ **P62 VO** Push-Pull/Open-Drain Bit  $PWMS/\overline{CS2}$  $\mathbf 1$ P63 to P67 5 I/O Push-Pull/Open-Drain Bit PWM7 to PWM11  $|P70$ V<sub>O</sub> Port 7  $\mathbf{1}$ Push-Pull/Open-Drain Bit **TXD** P71 RXD  $\mathbf 1$ **I/O** Push-Pull Bit P72  $\overline{\text{CTS}}$  $\overline{1}$ I/O Push-Pull **Bit** P73 **VO** Push-Pull/Open-Drain Bit SDA0  $\mathbf 1$ P74 Push-Pull/Open-Drain **SCL0** I/O Bit  $\mathbf{1}$ P75 **VO** Push-Pull/Open-Drain Bit SO<sub>0</sub>  $\mathbf 1$ P76  $1/O$ Push-Pull Bit SI<sub>0</sub>  $\overline{1}$ **P77** I/O Push-Pull/Open-Drain Bit **SCK0**  $\mathbf{1}$ P80  $\overline{110}$ Port 8 1 Push-Pull **Bit CTLIN** P81 **VO** Push-Pull Bit **DFGIN**  $\overline{1}$ P82  $\mathbf 1$ **VO** Push-Pull Bit RMTIN P<sub>83</sub> I/O Push-Pull **EXT** 1 Bit P84 I/O Push-Pull Bit **DPGIN**  $\mathbf{1}$ P85 I/O Push-Pull **Bit CFGIN**  $\mathbf 1$ P86 **VO CSYNCIN** Push-Pull Bit 1 P87 I/O Push-Pull  $\mathbf 1$ **Bit COMPIN** Port 9 **P90**  $\overline{110}$ Push-Pull/Open-Drain **Bit** TPG12 1 P91 to P94 I/O Push-Pull/Open-Drain TPG01 to TPG04 4 Bit Push-Pull/Open-Drain P<sub>95</sub> **VO** Bit TPG13  $\mathbf{1}$ P96  $\mathbf 1$ I/O Push-Pull/Open-Drain **Bit** TPG10 TPG11 P97 I/O Push-Pull/Open-Drain 1 **Bit** PA0 Port A  $\mathbf 1$ I/O Push-Pull **Bit** PV-PH PA<sub>1</sub> **I/O** Push-Pull Bit HA(TPG05)  $\mathbf{1}$ PA<sub>2</sub> I/O Push-Pull CR(TPG00)  $\mathbf{1}$ **Bit** PWM<sub>2</sub> PA3 **VO** Push-Pull/Open-Drain Bit  $\mathbf{1}$ PA4  $<sup>1</sup>$ O</sup> Push-Pull/Open-Drain  $\overline{\text{WR}}$ **Bit** 1 PA<sub>5</sub> PWM3/HWR **VO** Push-Pull/Open-Drain Bit 1 Port B P<sub>B0</sub>  $\overline{110}$ Open-Drain Bit XT<sub>1</sub> 1 PB1  $\mathbf{1}$ **I/O** Open-Drain Bit XT<sub>2</sub> PB<sub>2</sub> **I/O** Push-Pull/Open-Drain Bit SO1/SI1 1 PB<sub>3</sub> I/O Push-Pull/Open-Drain Bit SCK<sub>1</sub> 1 PB4 I/O Push-Pull/Open-Drain  $\mathbf 1$ Bit SDA1

Table 3.5.1 Functions of ports

Push-Pull/Open-Drain

Push-Pull

Bit

Bit

SCL<sub>1</sub>

AIN11 to AIN15

I/O

**VO** 

 $\overline{\mathbf{1}}$ 

5

## 3.5.1 Port 2 (P24 to P27)

Port 2 is an 4-bit general-purpose Output port. In addition to functioning as a general-purpose Output port, Port 2 also shares functions as an address bus (A20 to A23) output. All bits of the output latch P2 and function register P2FC are set to "1" by reset, and then Port 2 works as the address bus (A20 to A23) output. Switching of the general-purpose output port function and the address bus output function can be done on bit basis by function register P2FC.

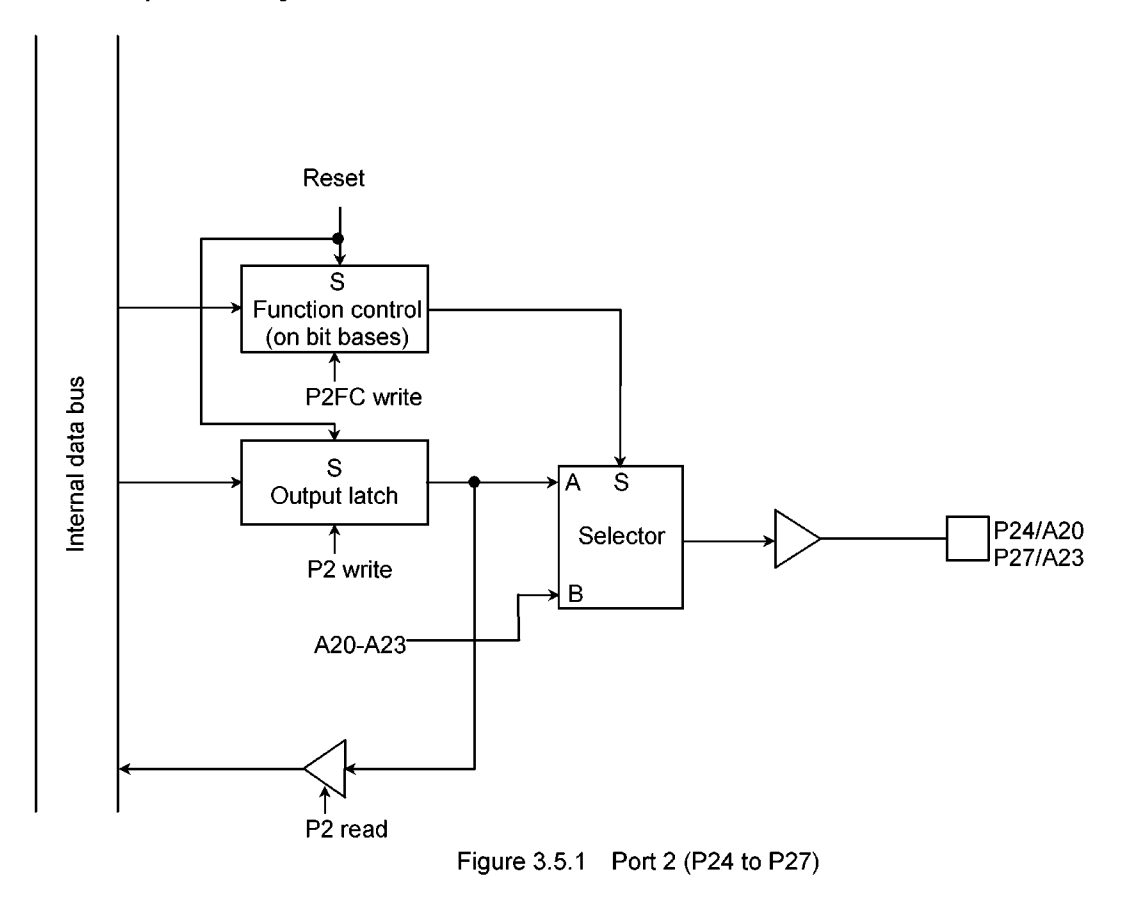

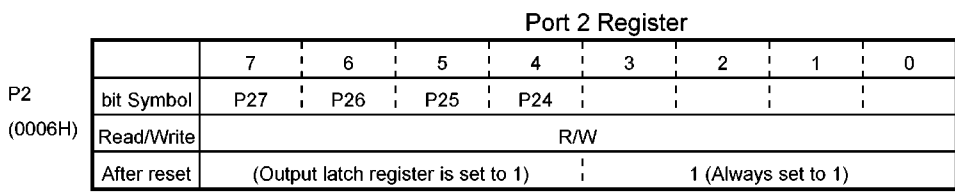

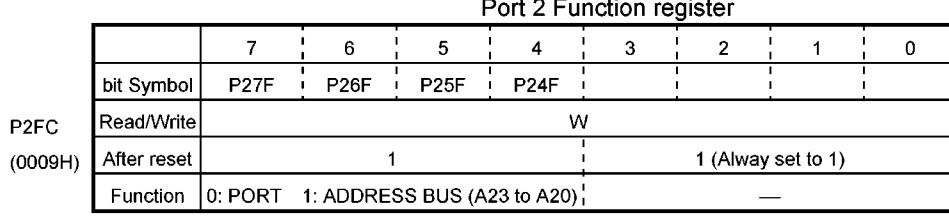

Prohibit read-modify-write

Figure 3.5.2 Registers for Port 2

# 3.5.2 Port 4 (P40 to P47)

Port 4 is an 8-bit input port, also used as an analog input pin (AIN3 to AIN10) for the internal A/D converter.

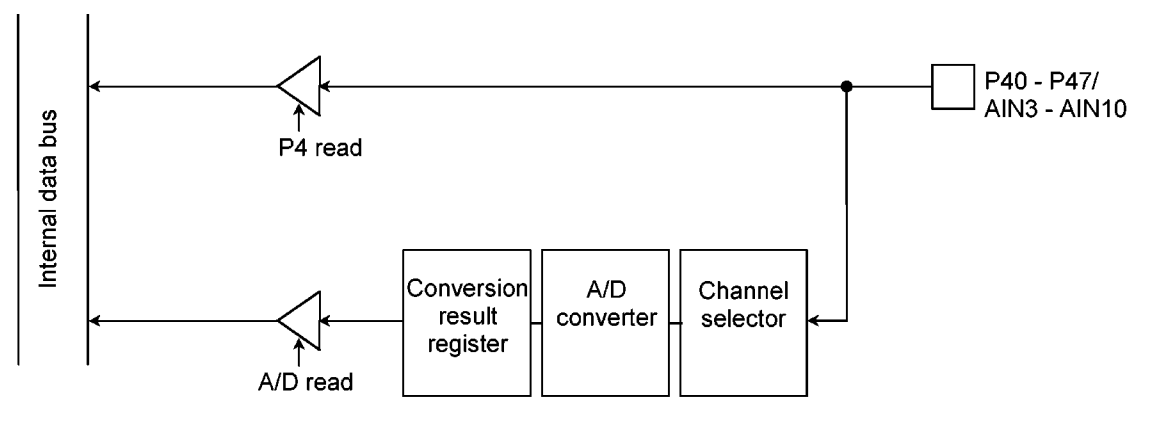

Figure 3.5.3 Port 4

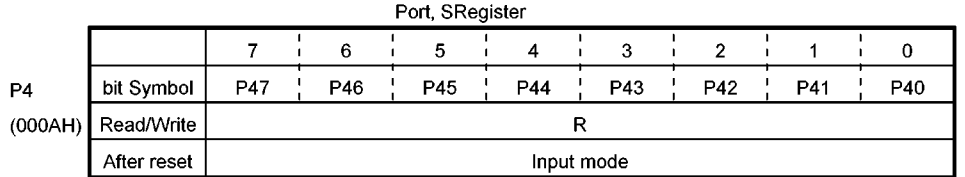

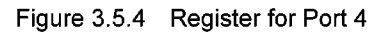

Note: The input channel selection of A/D converter is set by A/D converter mode register ADMOD.

#### $3.5.3$ Port 5(P50 to P57)

Port 5 is an 8-bit general-purpose I/O port. I/O can be set on bit basis using the control register P5CR. All bits of the output latch P5 are set to 1 by reset, and all bits of P5CR are cleared to 0. Therefore, Port 5 becomes the input mode port. Port 5 also shares functions as an external interrupt input pin (INT0 to INT4), an external input pin for timer counter (TI0 to TI5) and an analog input pin (AIN0 to AIN2) for A/D converter. In the output mode (P5CR<br/>sbit> = 1), the output latch data are read from the P5 register. In the input mode (P5CR<br/>stit> = 0), the pin data are read from P5 register.

Note: TI0, TI4 and TI5 are permitted to input when these inputs are selected by the timer counter control registers: TCR10 TCCR54. When P55/T15/AIN0, P56/T14/AIN1 and P57/T10/AIN2 are used as an analog input (AIN0, AIN1 and AIN2), TI5, TI4 and TI0 for timer counter must be disabled by TCCR54 and TCCR10. (Select another clock source for timer counter.)

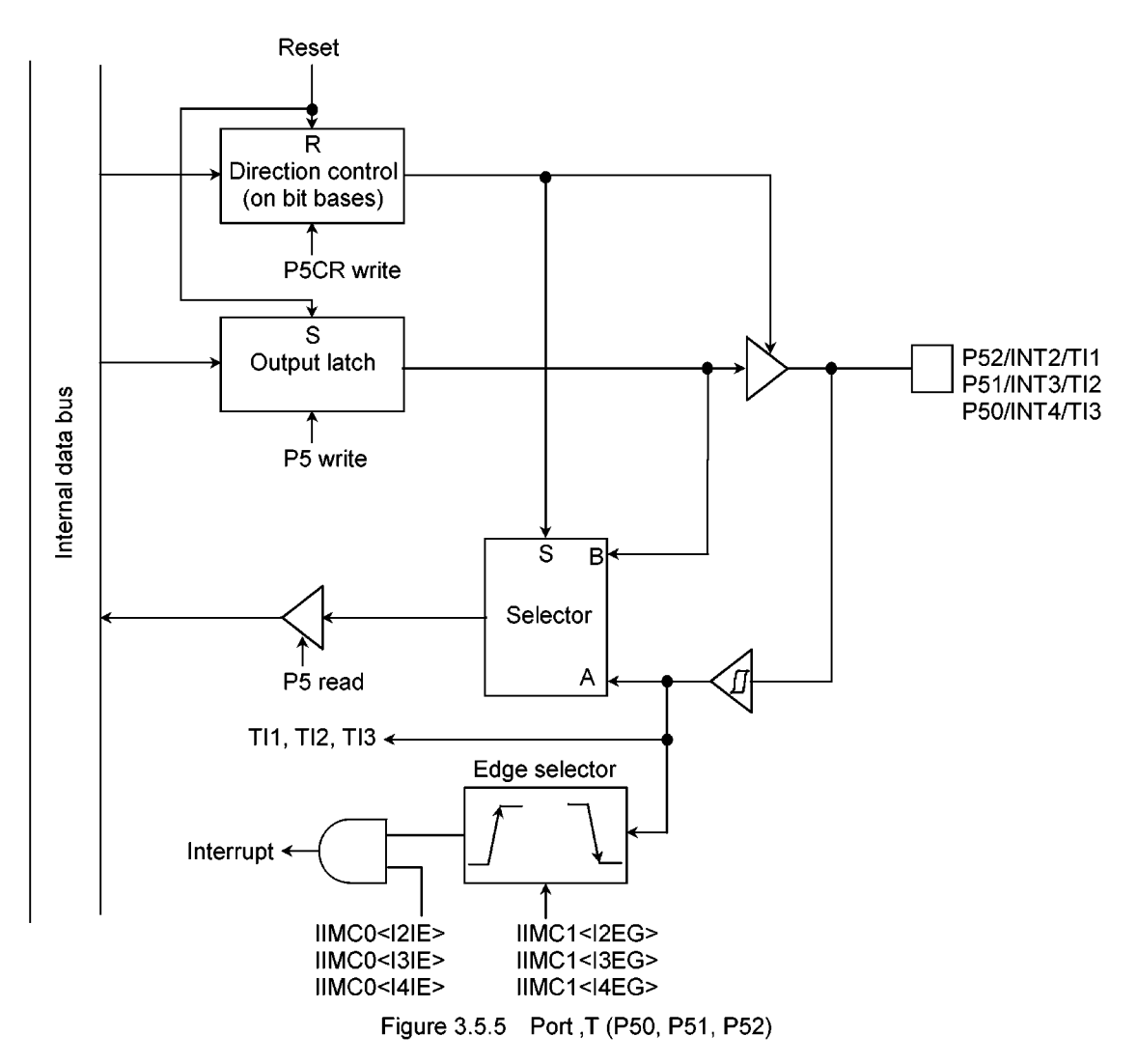

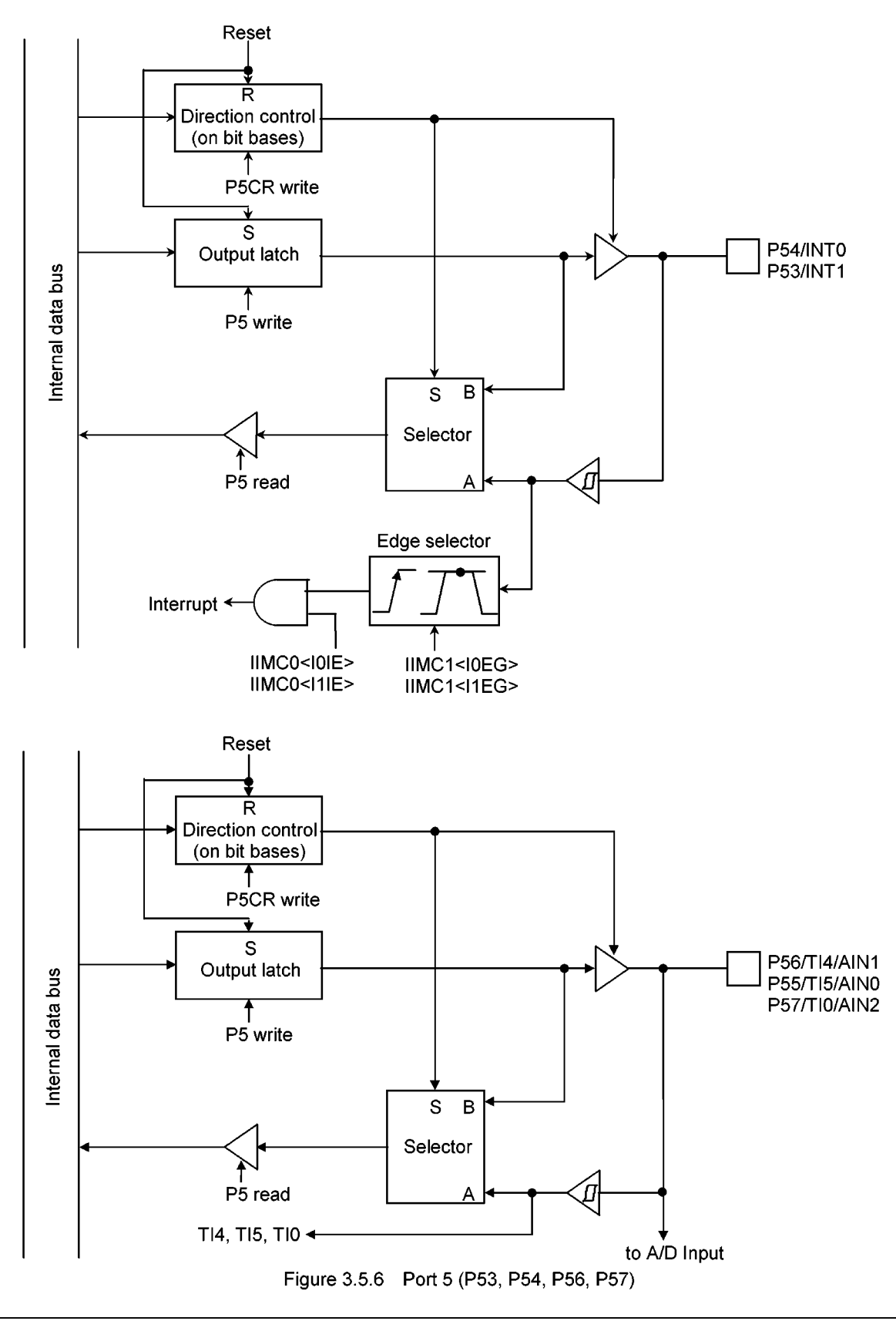

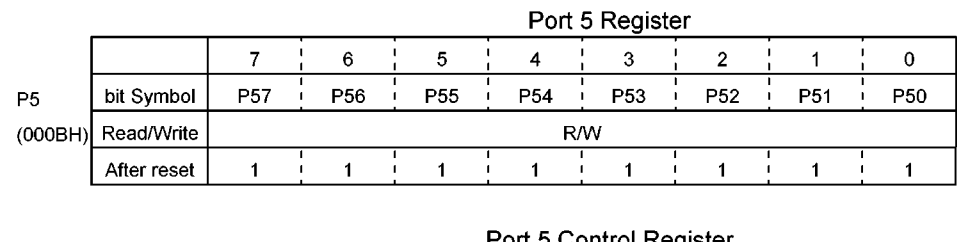

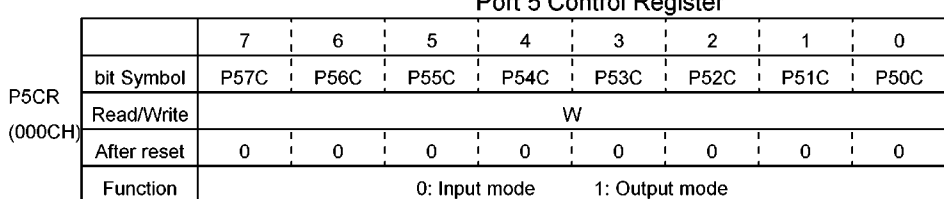

Prohibit read-modify-write

Figure 3.5.7 Registers for Port 5

## 3.5.4 Port 6 (P60 to P67)

Port 6 is an 8-bit general-purpoe I/O port. I/O can be set on bit basis using the control register P6CR. In the output mode, switching of the push-pull-output mode and the open-drain-output mode can be done on bit basis by open drain output control register ODCR0.

Port 6 becames the input mode by reset.

(1) P60/PWM4/CS0, P61/PWM5/CS1, P62/PWM6/CS2

P60, P61 and P62 also share functions as an 8-bit PWM output (PWM4 to PWM6) and a chip select output.

Switching of the output port function and the PWM output function can be done by the function register P6FC.

In addition, switching of the chip select output function and the function selected by P6FC can be done by chip select/wait control register bits B0CS<CS0EN>, B1CS<CS1EN> and B2CS<CS2EN>.

In the output mode (P6CR<br/>sit> = 1), the output data selected by B0CS<CS0EN> to B2CS<CS2EN> are read from the P6 register.

In the input mode  $PGCR < bit>0$ , the pin data are read from P6 register.

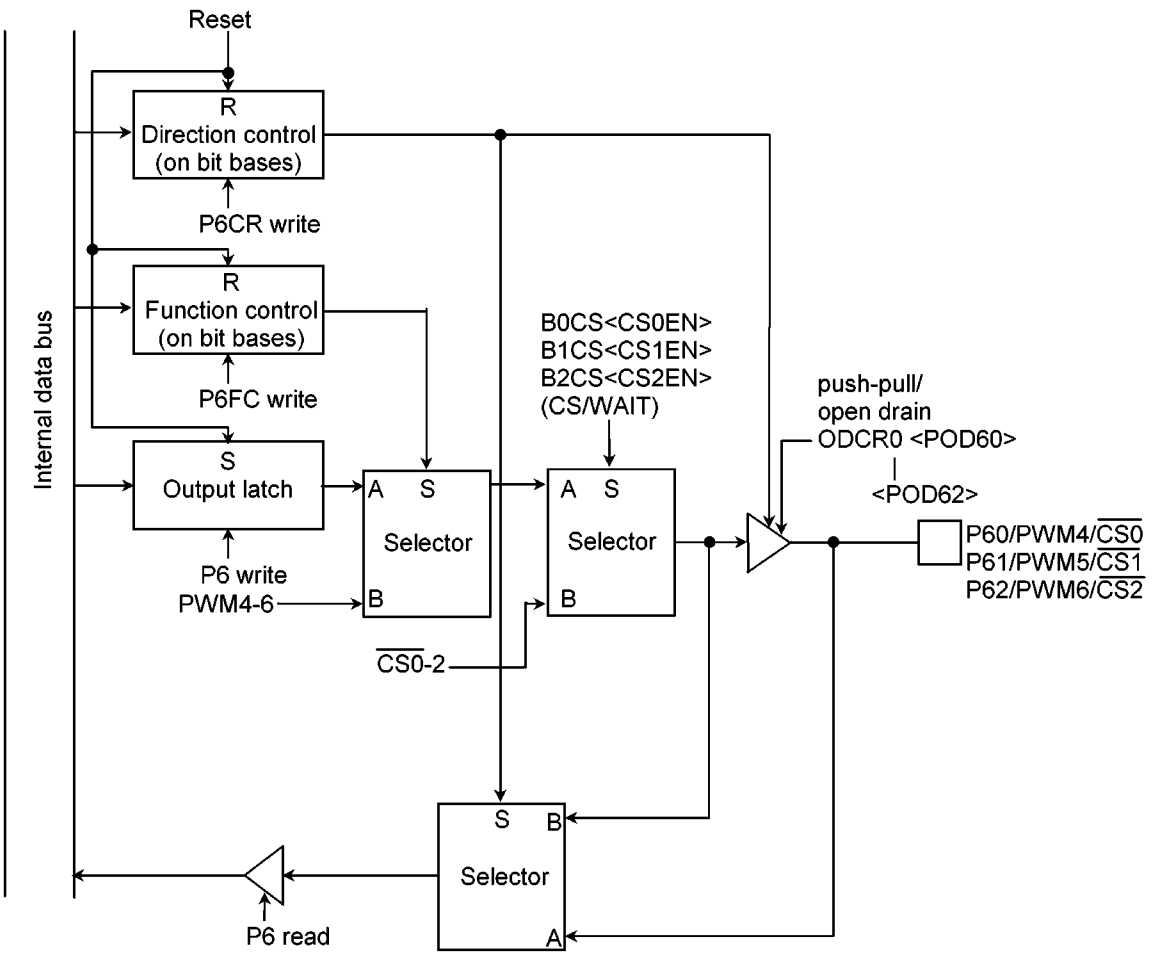

Figure 3.5.8 Port 6 (P60, P61, P62)

(2) P63/PWM7, P64/PWM8, P65/PWM9, P66/PWM10, P67/PWM11

P63 to P67 also share functions as an 8-bit PWM output (PWM7 to PWM11).

Switching of the output port function and the PWM output function can be done by the function register P6FC.

In the output mode (P6CR<br/>sbit> = 1), the output latch data are read from the P6 register.

In the input mode (P6CR<br/>sbit> = 0), the pin data are read from P6 register.

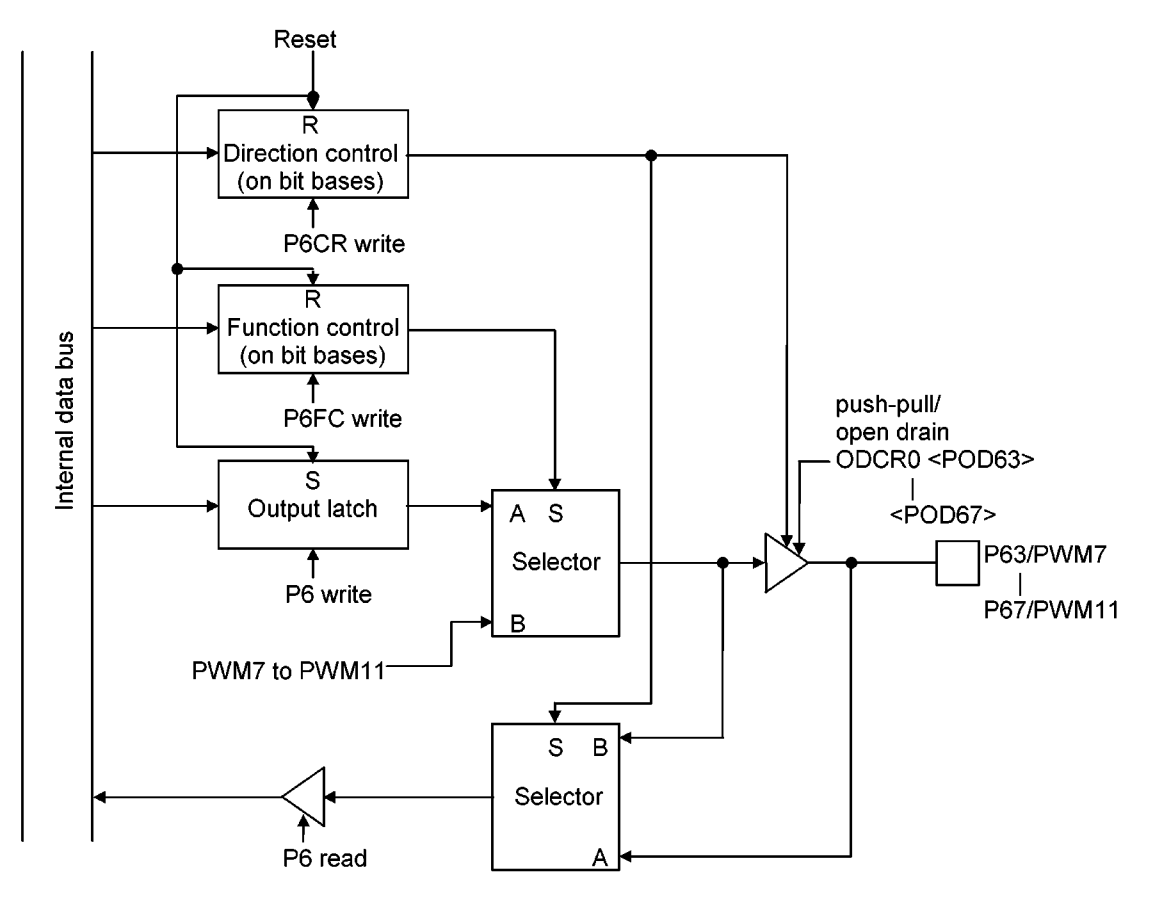

Figure 3.5.9 Port 6 (P63, P64, P65, P66, P67)

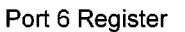

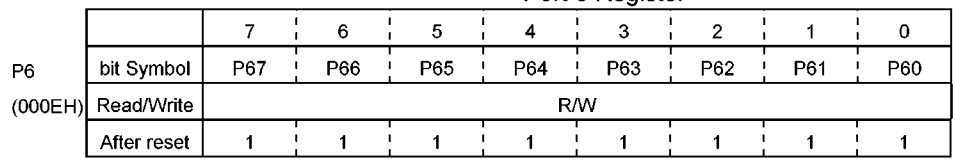

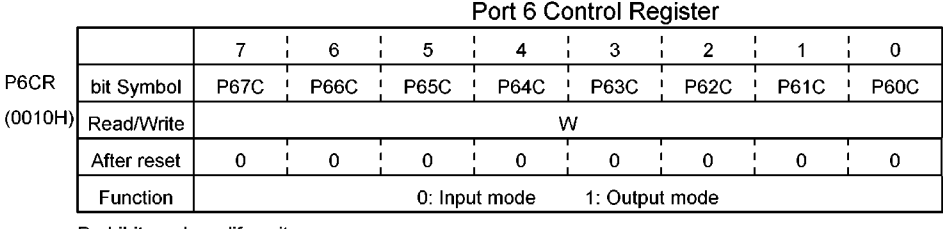

Prohibit read-modify-write

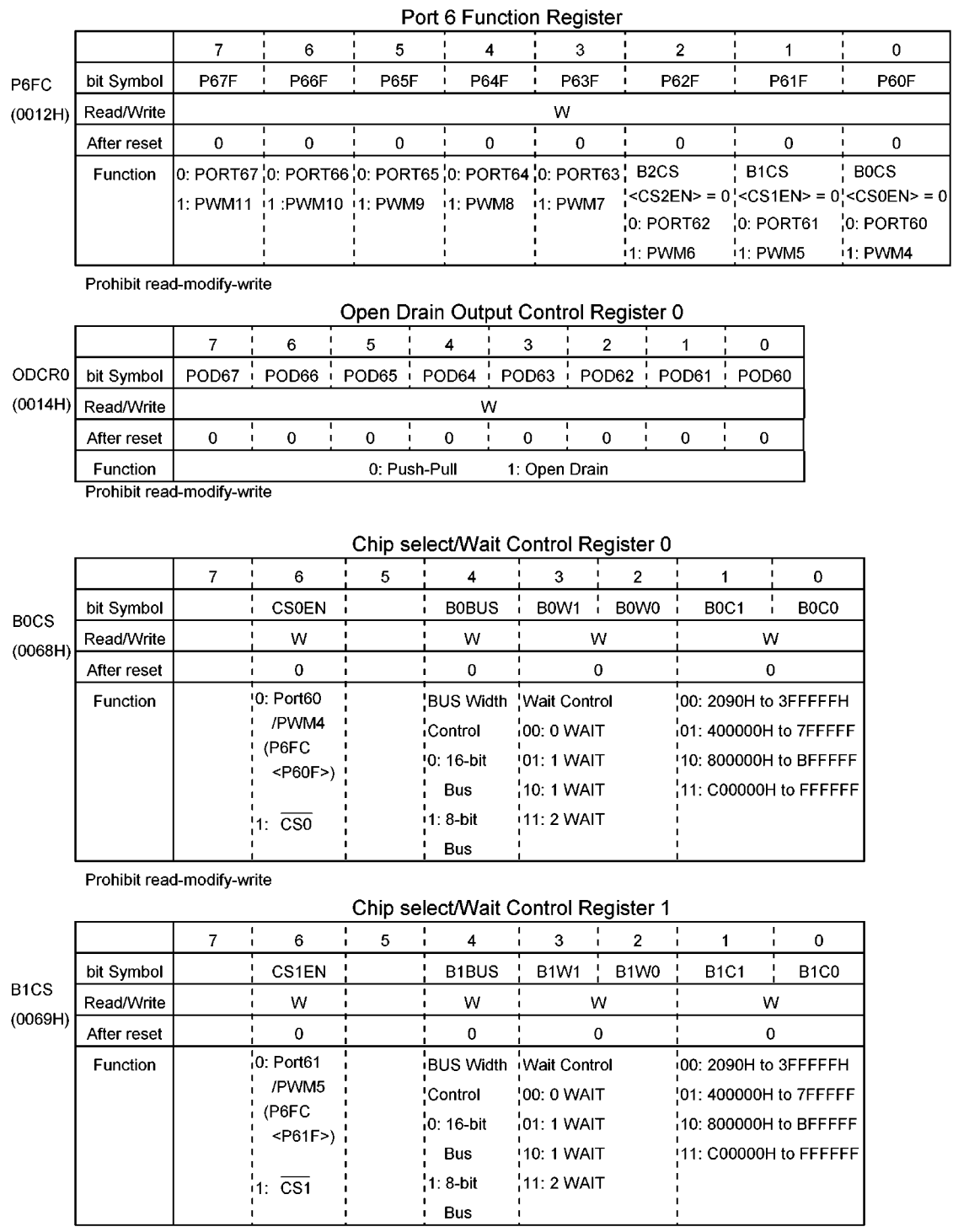

Prohibit read-modify-write

|                               |             |                                                                   | 6     | 5         | 4                  | 3                          | 2                             |                        | Ω                             |
|-------------------------------|-------------|-------------------------------------------------------------------|-------|-----------|--------------------|----------------------------|-------------------------------|------------------------|-------------------------------|
| B <sub>2</sub> C <sub>S</sub> | bit Symbol  |                                                                   | CS2EN |           | B <sub>2</sub> BUS | <b>B2W1</b>                | B <sub>2</sub> W <sub>0</sub> | <b>B2C1</b>            | B <sub>2</sub> C <sub>0</sub> |
| (0070H)                       | Read/Write  |                                                                   | w     |           | W                  | W                          |                               | W                      |                               |
|                               | After reset |                                                                   | o     |           | 0                  |                            |                               |                        |                               |
|                               | Function    | '0: Port62<br>/PWM6<br>(P6FC<br>$<$ P62F>)<br>$1: \overline{CS2}$ |       |           |                    | BUS Width Wait Control     |                               | 00: 2090H to 3FFFFFH;  |                               |
|                               |             |                                                                   |       |           | <b>Control</b>     | (00: 0 WAIT<br>!01: 1 WAIT |                               | 01: 400000H to 7FFFFF  |                               |
|                               |             |                                                                   |       |           | $!0:16-bit$        |                            |                               | !10: 800000H to BFFFFF |                               |
|                               |             |                                                                   |       |           | <b>Bus</b>         | 10: 1 WAIT                 |                               | 11: C00000H to FFFFFF  |                               |
|                               |             |                                                                   |       | $1:8-bit$ | <b>'11: 2 WAIT</b> |                            |                               |                        |                               |
|                               |             |                                                                   |       |           | <b>Bus</b>         |                            |                               |                        |                               |

Chip select/Wait Control Register 2

Prohibit read-modify-write

Figure 3.5.10 Registers for Port 6

## 3.5.5 Port 7 (P70 to P77)

Port 7 is an 8-bit general-purpoe I/O port. I/O can be set on bit basis using the control register P7CR. Port 7 also shares functions as a I<sup>2</sup>C-bus I/F (I<sup>2</sup>CBUS), a synchronous-SIO (SIO0) and an asynchronous serial I/F (UART). Port 7 becames the input mode by reset.

## (1) P73/SDA0, P74/SCL0

P73 and P74 are also used for a SDA bus line 0 (SDA0) and a SCL bus line 0 (SCL0) of the I<sup>2</sup>CBUS block. Switching of the general-purpose I/O port function and the I<sup>2</sup>CBUS function can be done by the function register P7FC. In the output mode, switching of the push-pull-output mode and the open-drain-output mode can be done on bit basis by open drain output control register ODCR1. When these pin are used for the I2CBUS function, firstly, set P7FC<P73F> and <P74F> to 1, secondly, set ODCR1<POD73> and <POD74> to 1, finally, set P7CR<P73> and <P74C> to 1.

By Read data selection register bits PRDSEL<PR73> and <PR74>, the data read from P7 register can be chosen one of which the output data selected by P7FC or the pin data.

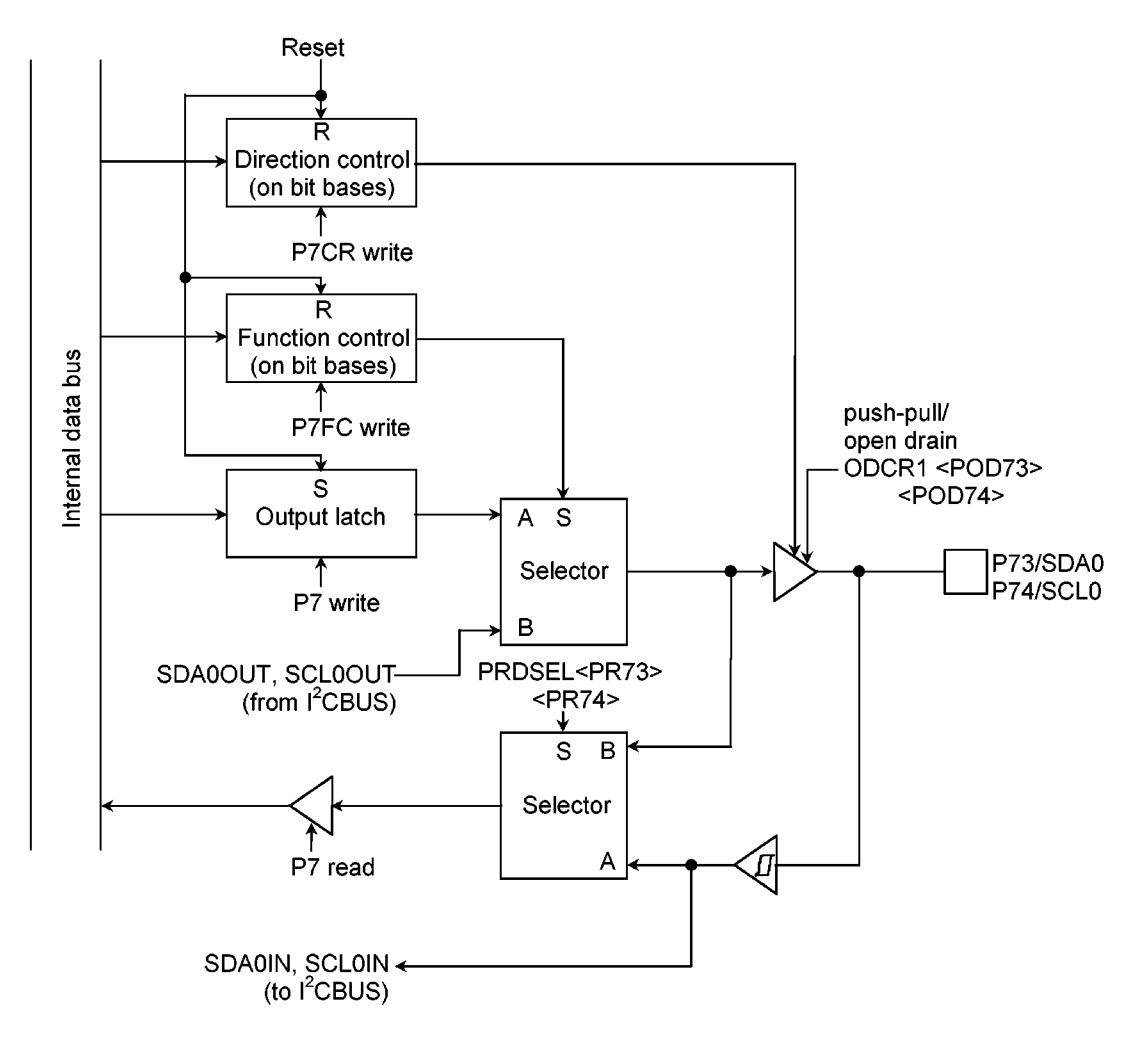

Figure 3.5.11 Port 7 (P73, P74)

## (2) P70/TXD, P75/SO0, P77/SCK0

P70, P75 and P77 are also used as a transmission data output (TXD) for the UART block, a transmission data output (SO0) for the SIO0 block and a transfer clock input/output (SCK0) for the SIO0 block.

Switching of the general-purpose I/O port function and the UART/SIO0 function can be done by the function register P7FC. In the output mode, switching of the push-pull-output mode and the open-drainoutput mode can be done on bit basis by open drain output control register ODCR1.

By Read data selection register PRDSEL, the data read from P7 register can be chosen one of which the output data selected by P7FC or the pin data.

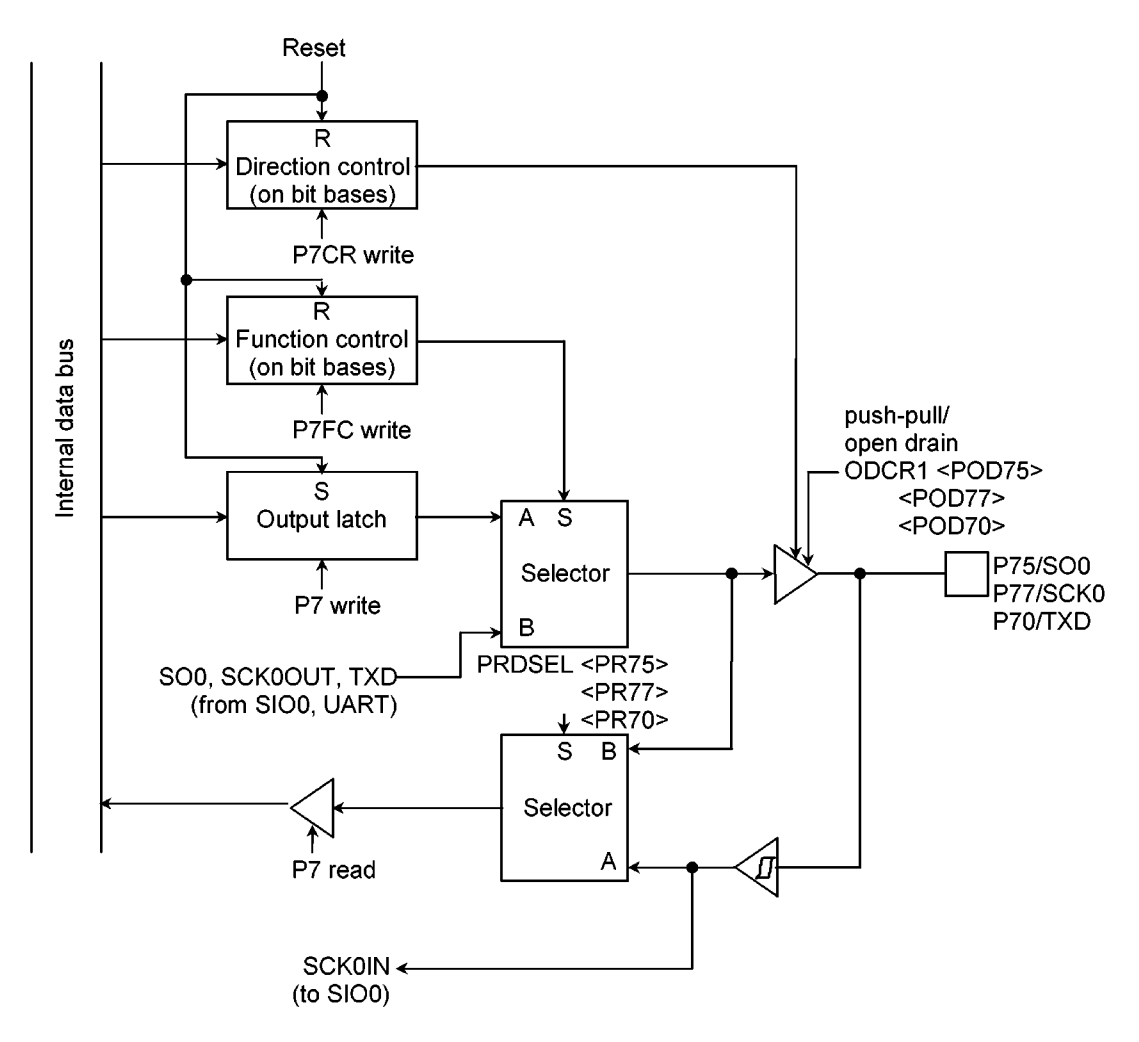

Figure 3.5.12 Port 7 (P70, P75, P77)

# (3) P71/RXD, P72/CTS, P76/SI0

P71, P72 and P76 are also used as a reception data input (RXD) and a  $\overline{CTS}$  input for the UART block and a reception data input(SI0) for the SIO0 block.

In the output mode ( $\overline{P7CR}$  <br/>  $\overline{PR}$  = 1), the output latch data are read from the P7 register.

In the input mode (P7CR<br/>shit> = 0), the pin data are read from P7 register.

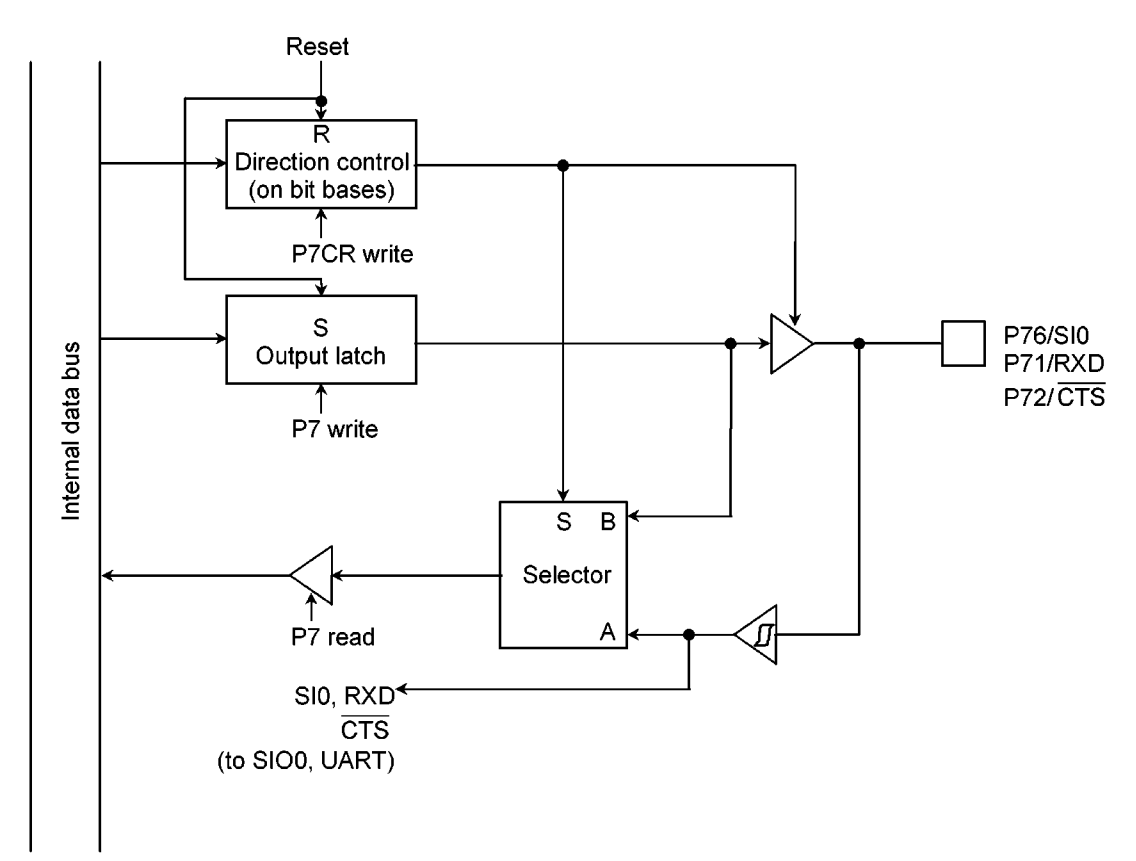

Figure 3.5.13 Port 7 (P71, P72, P76)

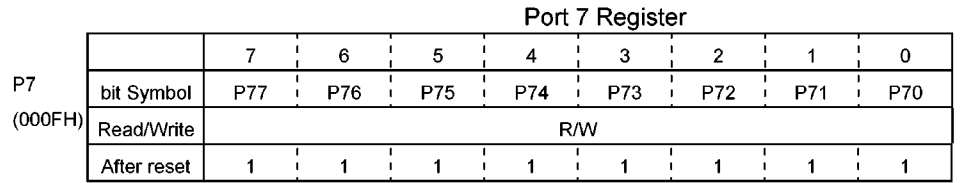

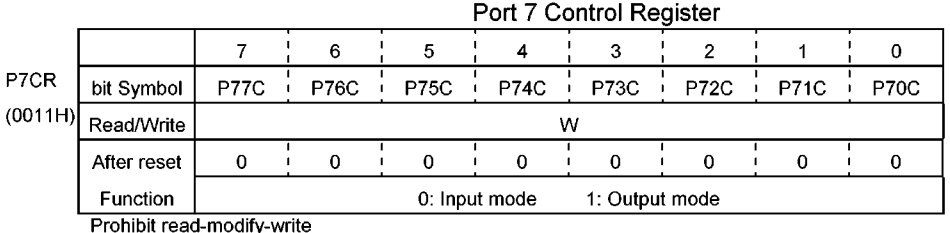

hibit read-modify

| P7FC    | bit Symbol                 | P77F     |  | P75F   | P74F            | P73F                                         |  |  | P70F           |
|---------|----------------------------|----------|--|--------|-----------------|----------------------------------------------|--|--|----------------|
| (0013H) | Read/Write                 | W        |  |        |                 | W                                            |  |  |                |
|         | After reset                | O        |  |        |                 |                                              |  |  |                |
|         | <b>Function</b>            | 0:PORT77 |  |        |                 | $\,$ 0: PORT75 0: PORT74 $\,$ 0: PORT73 $\,$ |  |  | o: PORT70      |
|         |                            | 1: SCK0  |  | 11:SO0 | <b>11: SCLO</b> | 11: SDA0                                     |  |  | <b>11: TXD</b> |
|         | Drahihit rood modify usite |          |  |        |                 |                                              |  |  |                |

Port 7 Function Register

Prohibit read-modify-write

## Open Drain Output Control Register 1

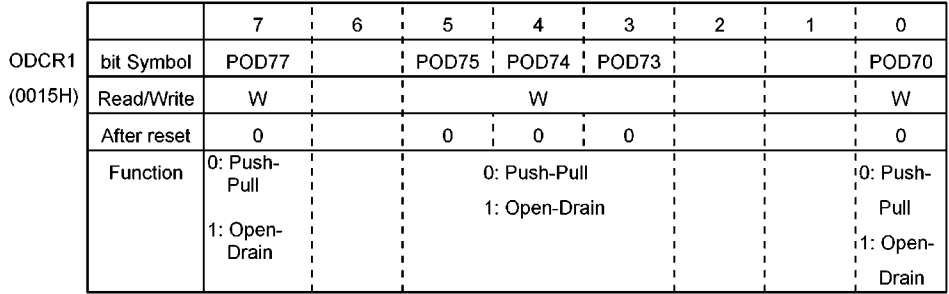

Prohibit read-modify-write

## Port Read Data Selection Register

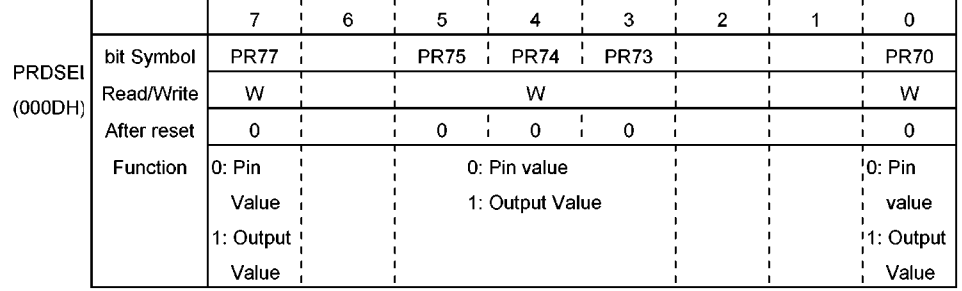

Prohibit read-modify-write

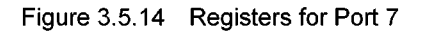

#### 3.5.6 Port 8 (P80 to P87)

Port 8 is an 8-bit general-purpose I/O port. I/O can be set on bit basis using the control register P8CR. All bits of the output latch P8 are set to "1" by reset, and all bits of P8CR are cleared to "0". Therefore, Port 8 becames the input mode port. Port 8 also shares functions as a capture input pin (CTLIN, DFGIN, RMTIN, EXT, DPGIN, CFGIN, CSYNCIN) and a comparator signal input pin (COMPIN) for controlling an output of Head Amp Switch/Color Rotary.

In the output mode (P8CR<br/>stition = 1), the output latch data are read from the P8 register. In the input mode (P8CR<br/>sit> = 0), the pin data are read from P8 register.

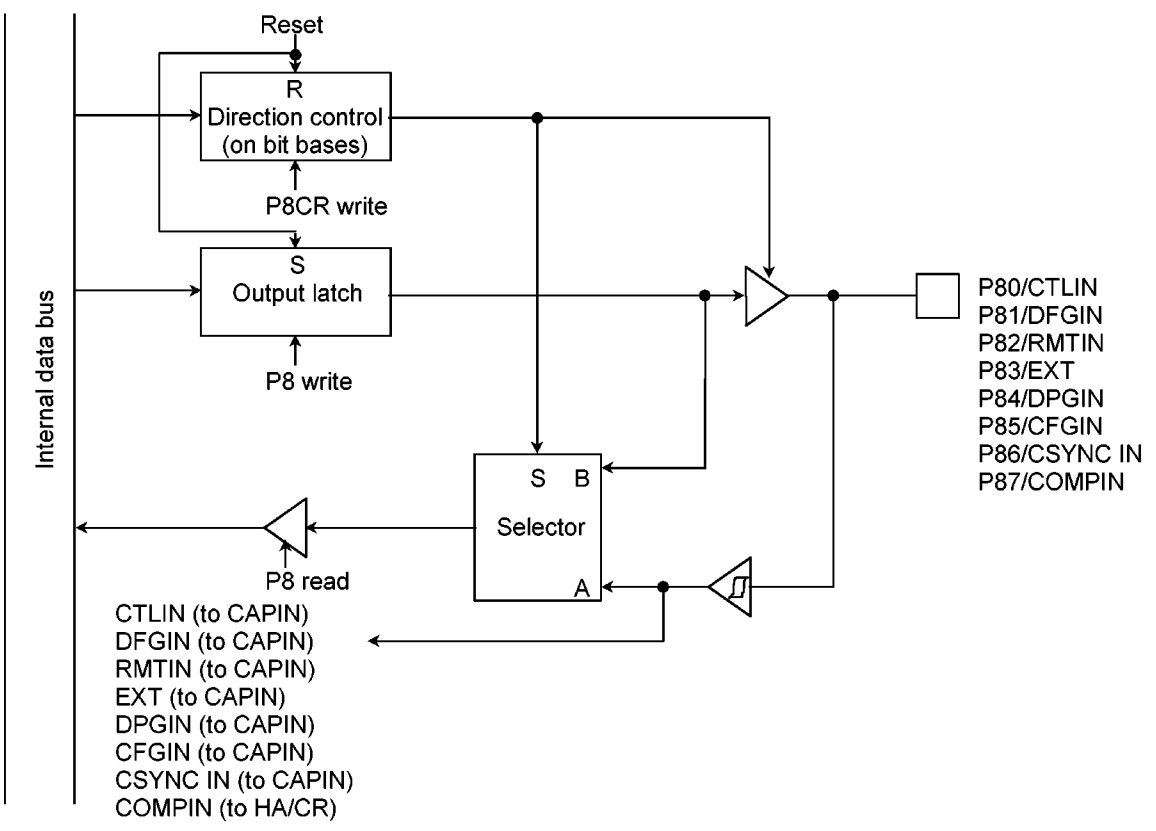

#### Figure 3.5.15 Port 8 (P80 to P87)

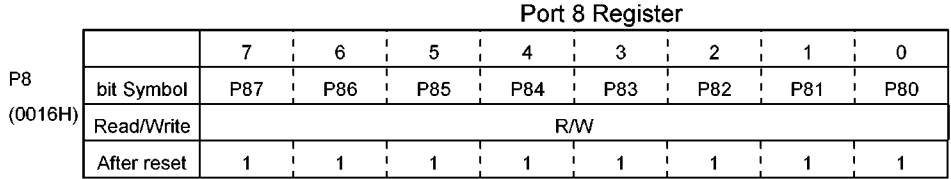

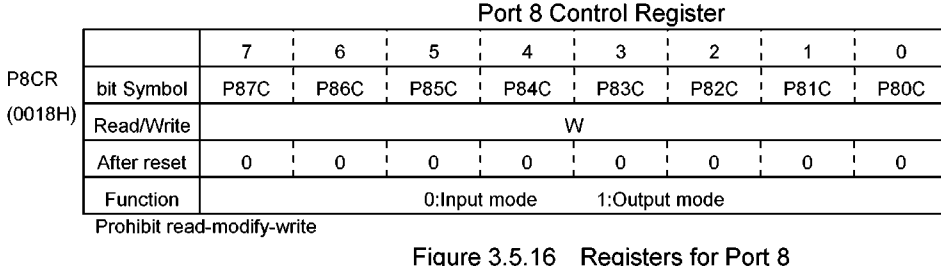

#### 3.5.7 Port 9 (P90 to P97)

Port 9 is an 8-bit general-purpoe I/O port. I/O can be set on bit basis using the control register P9CR. In the output mode, switching of the push-pull-output mode and the open-drain-output mode can be done on bit

basis by open drain output control register ODCR2.

Port 9 becames the input mode by reset.

#### (1) P90/TPG12, P91/TPG01 to P94/TPG04, P95/TPG13

P90 and P95 are also used as output pins of TPG12 and TPG13 for the timing pulse generator 1 (TPG1) block. P91 to P94 are also used as output pins of TPG01 to TPG04 for the timing pulse generator 0 (TPG0) block. Switching of the output port function and the TPG output function can be done by the function register P9FC.

In the output mode (P9CR<br/>shit> = 1), the output latch data are read from the P9 register.

In the input mode (P9CR<br/>stit> = 0), the pin data are read from P9 register.

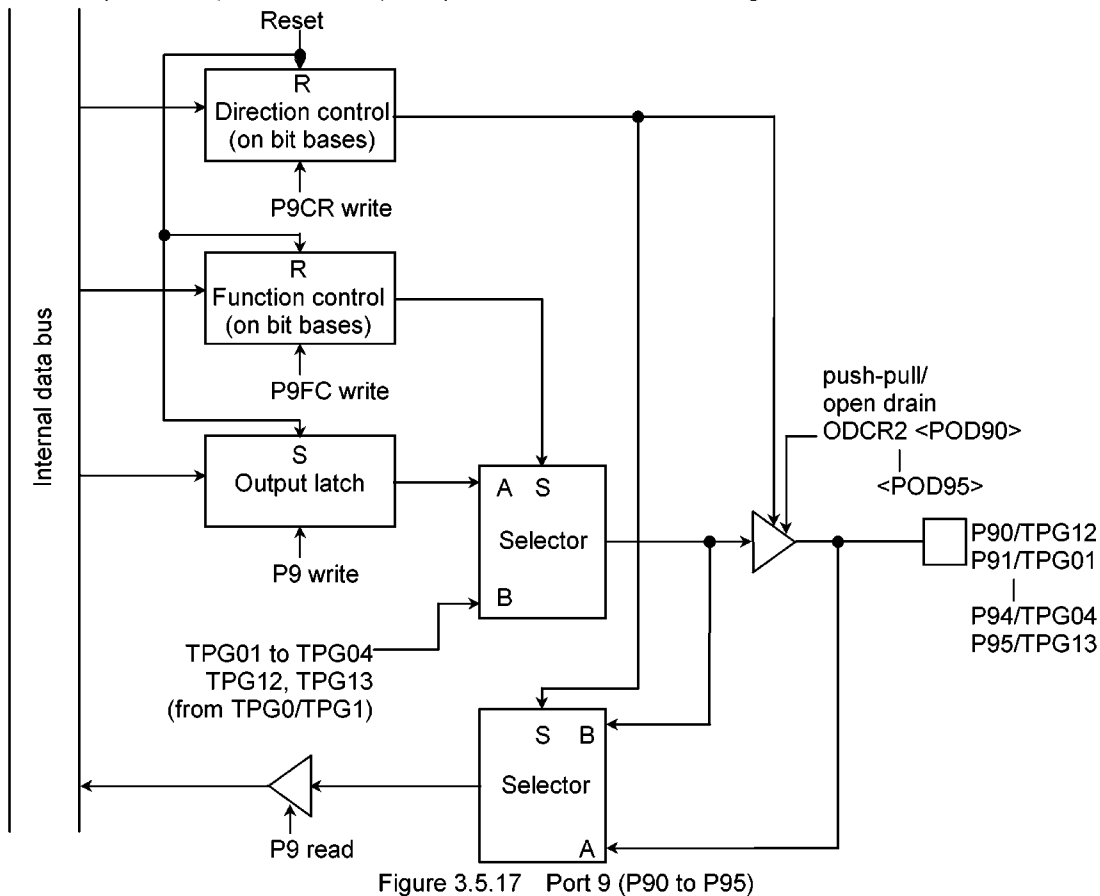

#### (2) P96/TPG10, P97/TPG11

P96 and P97 are also used as output pins of TPG10 and TPG11 for the timing pulse generator 1(TPG1) block. Switching of the output port function and the TPG output function can be done by the function register P9FC.

In the output mode (P9CR<br/>stit> = 1), the output latch data are read from the P9 register.

In the input mode (P9CR<br/>stit> = 0), the pin data are read from P9 register.

In addition to output from P96, the TPG10 also controls 3-state-output of P97. When P9CR<P97C> is set to 0, P97 is an output mode at TPG10 = 1, and is a high-impedance (Hz) output mode at TPG10 = 0.

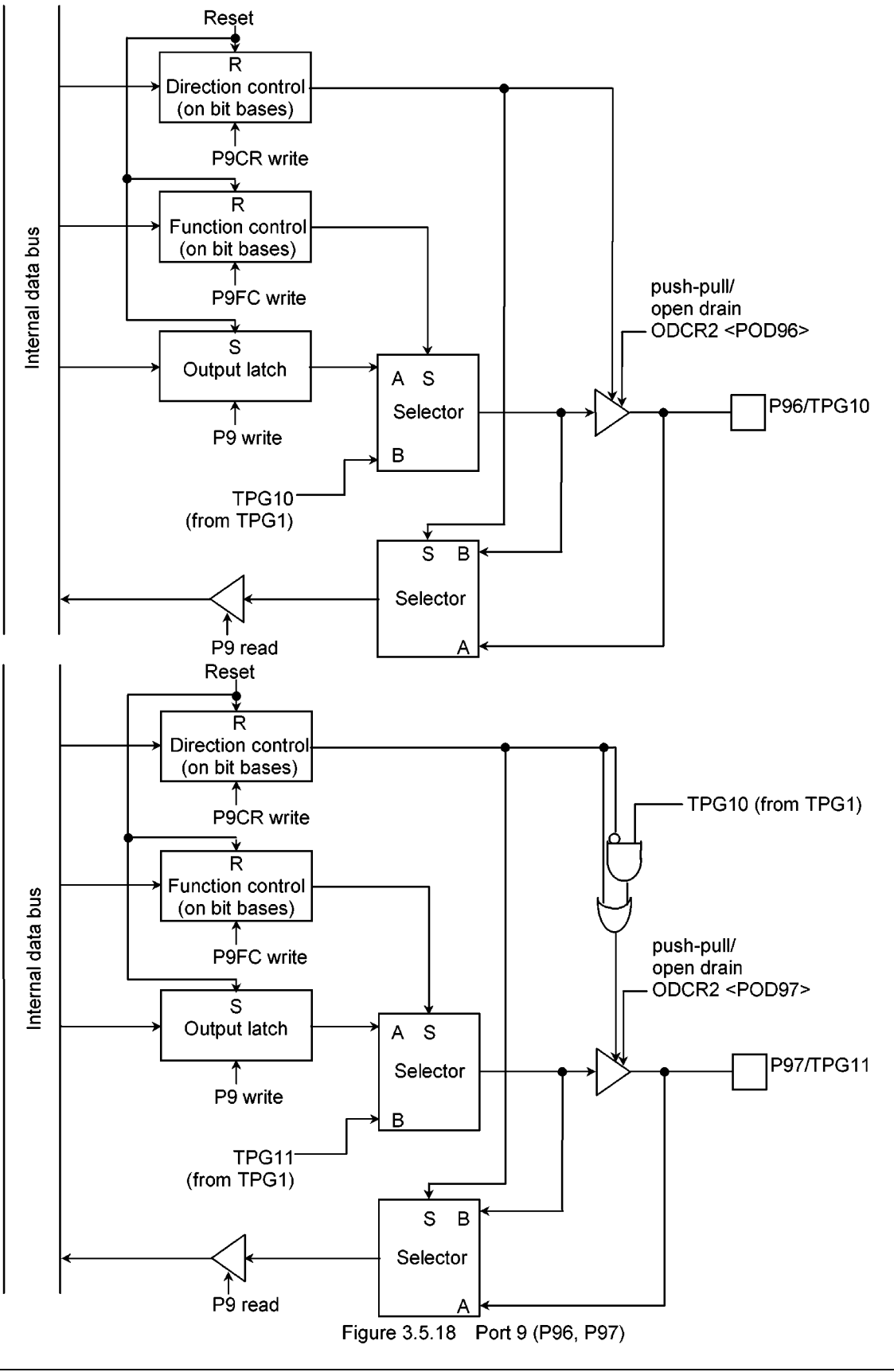

93C071-71

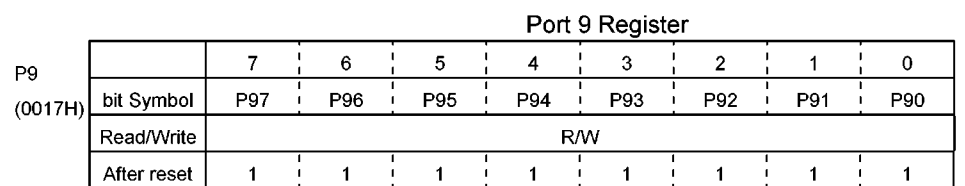

#### Port 9 Control Register

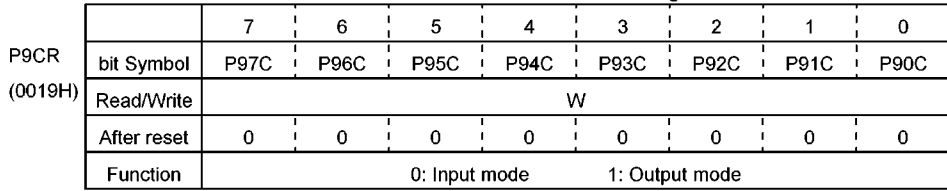

Prohibit read-modify-write

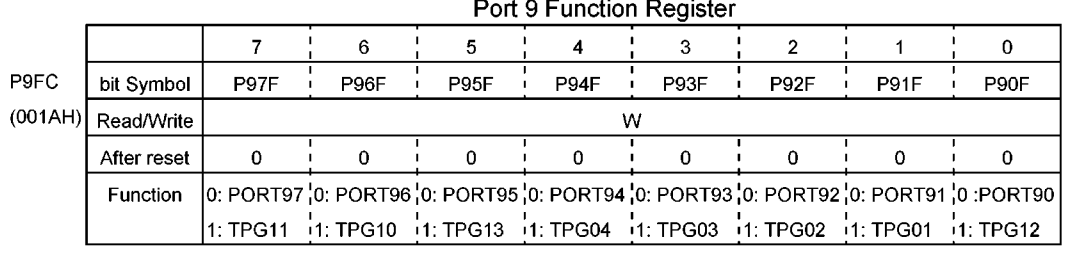

Prohibit read-modify-write

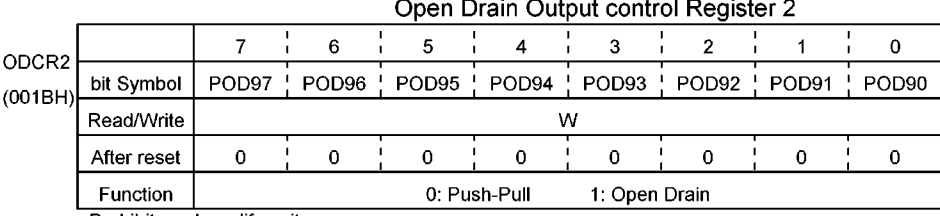

Prohibit read-modify-write

Figure 3.5.19 Registers for Port 9
### 3.5.8 Port A (PA0 to PA5)

Port A is an 6-bit general-purpoe I/O port. I/O can be set on bit basis using the control register PACR. Port A also shares functions as a Pseudo-Vsync/Pseudo-Hsync output (PV-PH), Head Amp Switch/Color Rotary output (HA (TPG05), CR (TPG00)) by TPG0 block, a 14-bit PWM output (PWM2), an 8-bit PWM output (PWM3) and write strobe output for external memory ( $\overline{\text{WR}}$ ,  $\overline{\text{HWR}}$ ). Port A becames the input mode by reset.

### (1) PA0/PV-PH

PA0 is also used as a Pseudo-Vsync/Pseudo-Hsync output (PV-PH). Switching of the output port function and the PV-PH output function can be done by the function register PAFC.

In the output mode (PACR<br/>shit> = 1), the output latch data are read from the PA register. In the input mode (PACR<br/>shit> = 0), the pin data are read from PA register.

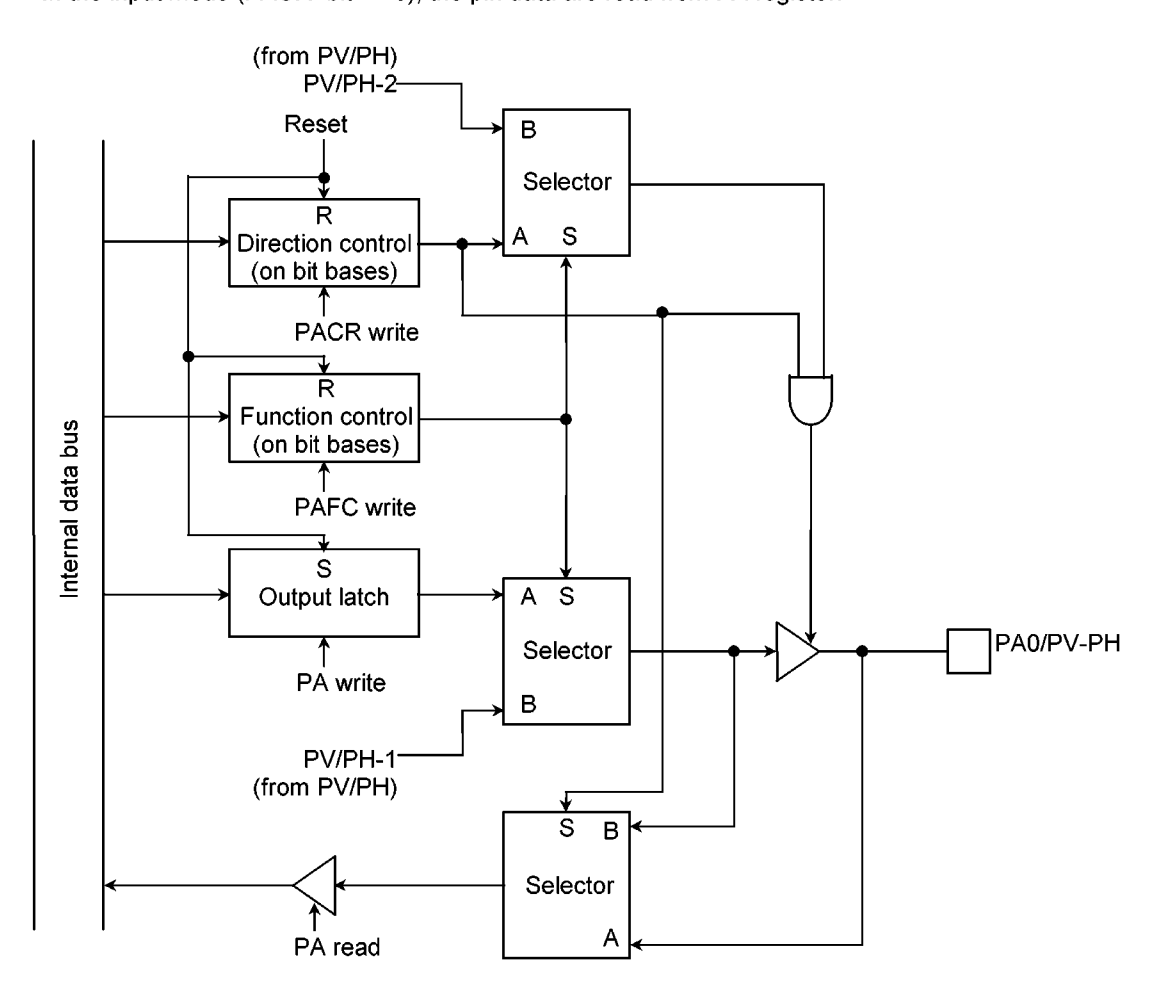

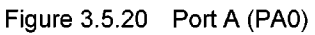

#### (2) PA1/HA (TPG05), PA2/CR (TPG00)

PA1 and PA2 are also used as Head Amp Switch output (HA (TPG05)) and Color Rotary output (CR (TPG00)).

Switching of the output port function and the output of the HA (TPG05) and CR (TPG00) can be done by the function register PAFC.

In the output mode (PACR<br/>shit> = 1), the output latch data are read from the PA register.

In the input mode (PACR<br/>stit> = 0), the pin data are read from PA register.

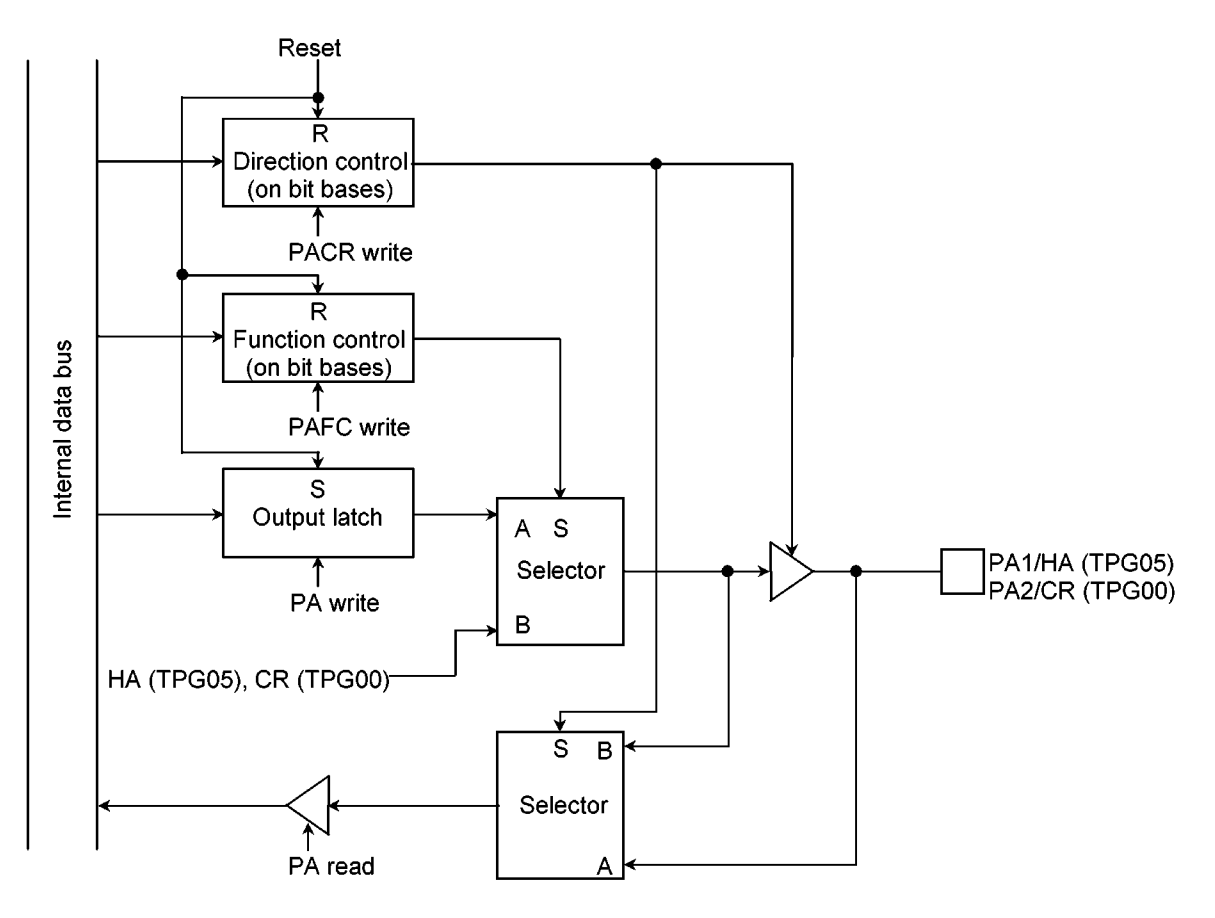

Figure 3.5.21 Port A (PA1, PA2)

#### (3) PA3/PWM2, PA4/ $\overline{\text{WR}}$

PA3 and PA4 are also used as 14-bit PWM output (PWM2) and write strobe for lower byte of external memory ( $\overline{\text{WR}}$ ). Switching of the output port function and the output of the PWM and  $\overline{\text{WR}}$  can be done by the function register PAFC. In the output mode, switching of the push-pull-output mode and the open-drainoutput mode can be done on bit basis by open drain output control register ODCR3.

In the output mode (PACR<br/>shit> = 1), the output latch data are read from the PA register. In the input mode (PACR<br/>sit> = 0), the pin data are read from PA register.

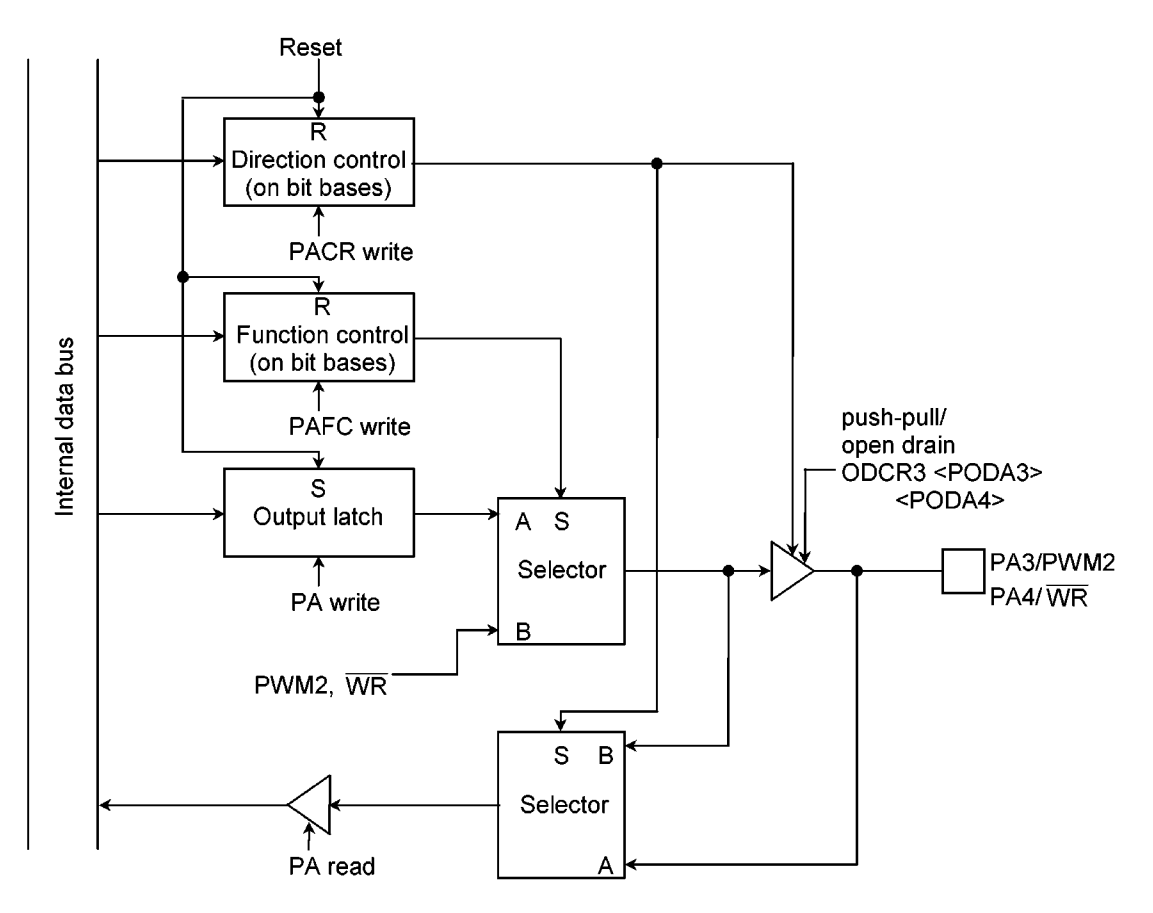

Figure 3.5.22 Port A (PA3, PA4)

#### $(4)$  PA5/PWM3/HWR

PA5 is also used as 8-bit PWM output (PWM3) or write strobe for higher byte of external memory (HWR). Switching of the output port function and the PWM output can be done by the function register bit PAFC<PA5F0>.

In addition, Switching of the HWR output and the output selected by PAFC<PA5F0> can be done by the function register bit PAFC<PA5F1>. In the output mode, switching of the push-pull-output mode and the open-drain-output mode can be done on bit basis by open drain output control register bit ODCR3<PODA5>.

In the output mode (PACR<bit> = 1), the output data selected by PAFC is read from the PA register. In the input mode (PACR<br/>shit> = 0), the pin data is read from PA register.

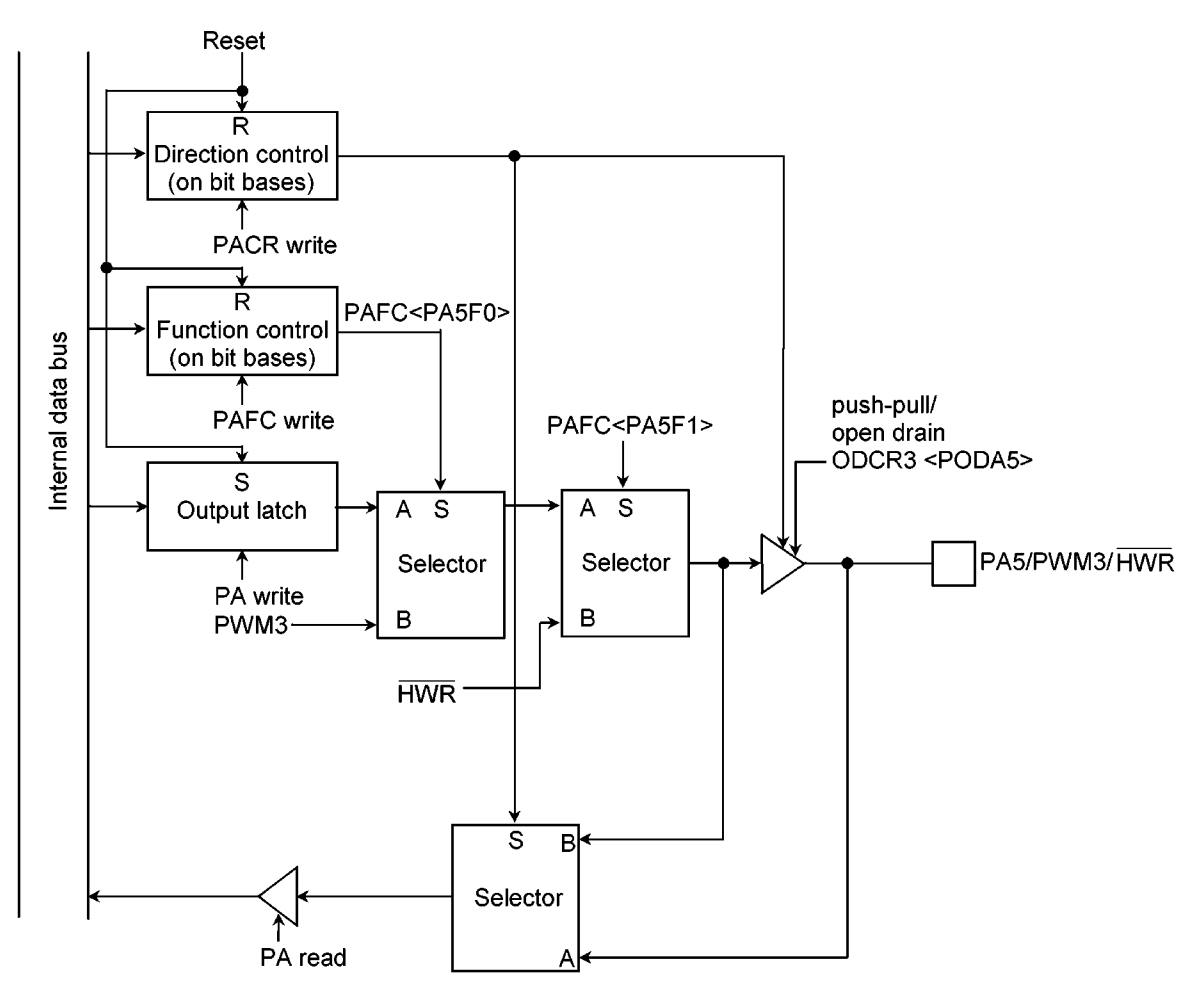

Figure 3.5.23 Port A (PA5)

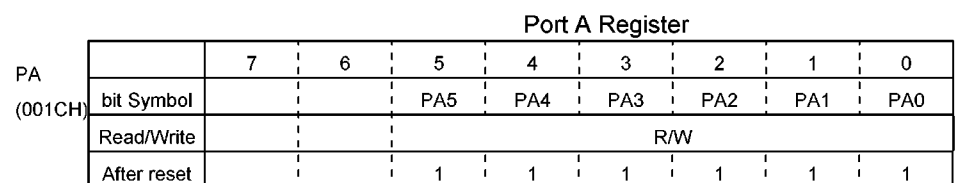

#### Port A Control Register

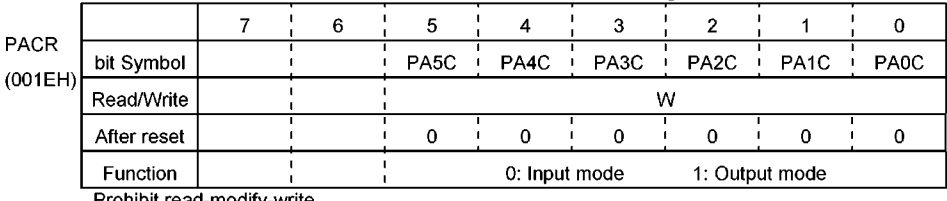

Prohibit read-modify-write

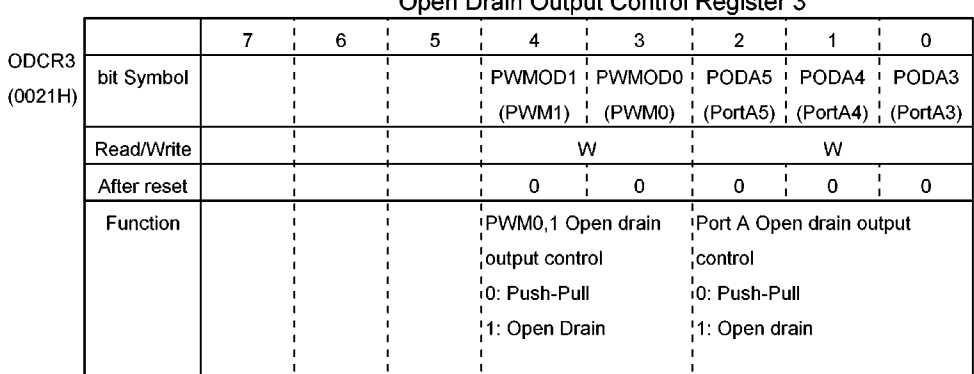

### Open Drain Qutput Control Register 3

Prohibit read-modify-write

#### Port A Function Register

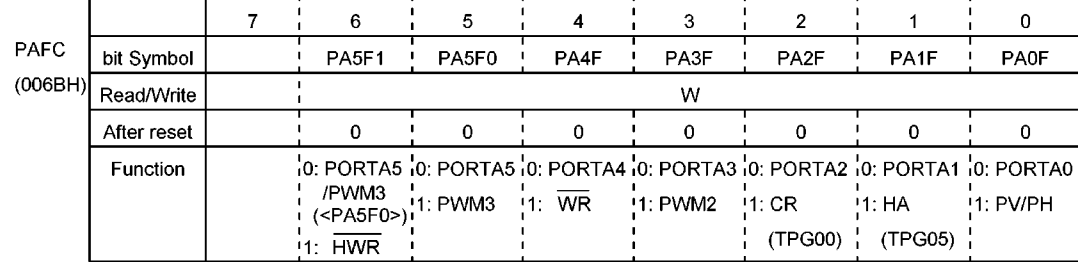

Prohibit read-modify-write

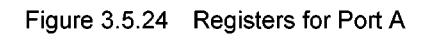

#### $3.5.9$ Port B(PB0 to PB5)

Port B is an 6-bit general-purpoe I/O port. I/O can be set on bit basis using the control register PBCR. Port B also shares functions as a low-frequency oscillator connecting pin (XT1, XT2), a transmission/reception data input/output pin (S01/SI1) and a transfer clock input/output pin (SCK1) for the synchronous SIO1 block, SDA bus line 1 (SDA1) and SCL bus line 1 (SCL1) for I<sup>2</sup>CBUS block. Port B becames the input mode by reset.

#### (1) PB0/XT1, PB1/XT2

PB0 and PB1are also used as a low-frequency oscillator connecting pin (XT1, XT2). In the output mode, these pin are an open drain output. In the output mode (PBCR<bit> = 1), the output latch data are read from the PB register. In the input mode (PBCR<br/>sit> = 0), the pin data is read from PB register.

Connecting with resonators for a low-frequency oscillator pin is necessary to set PBCR<PB0C, PB1C> to "11" and PB<PB0, PB1> to 00.

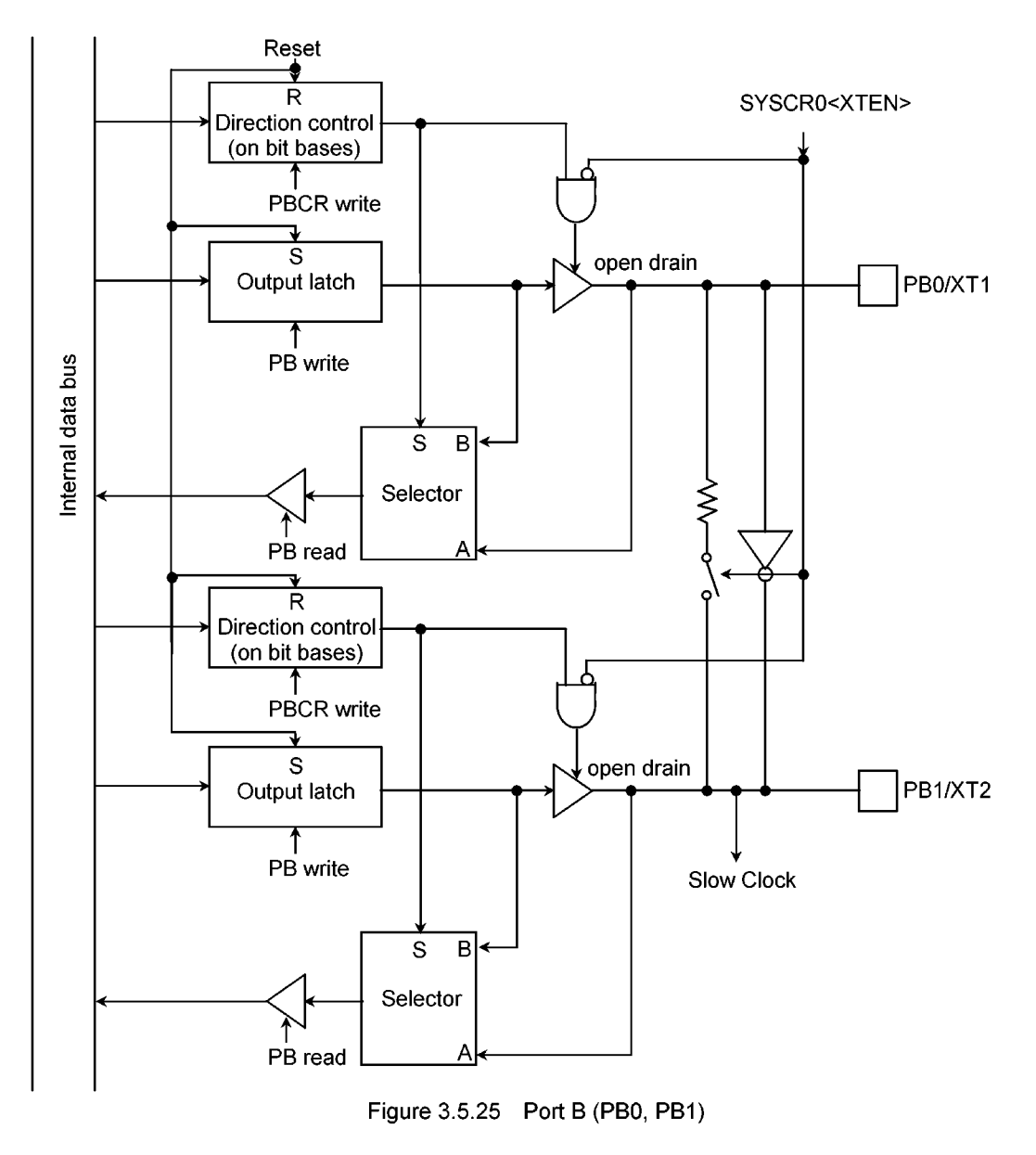

#### (2) PB2/SO1/SI1, PB3/SCK1

PB2 and PB3 are also used as an transmission/reception data input/output pin (SO1/SI1) and a transfer clock input/output pin (SCK1) for the synchronous SIO1 block. Switching of the output port function and the SIO1 function can be done by the function register PBFC. In the output mode, switching of the push-pulloutput mode and the open-drain-output mode can be done on bit basis by open drain output control register bit ODCR4<PODB2, PODB3>.

By ODCR4<PRB2, PRB3>, the data read from PB register can be chosen one of which the output data selected by PBFC or the pin data.

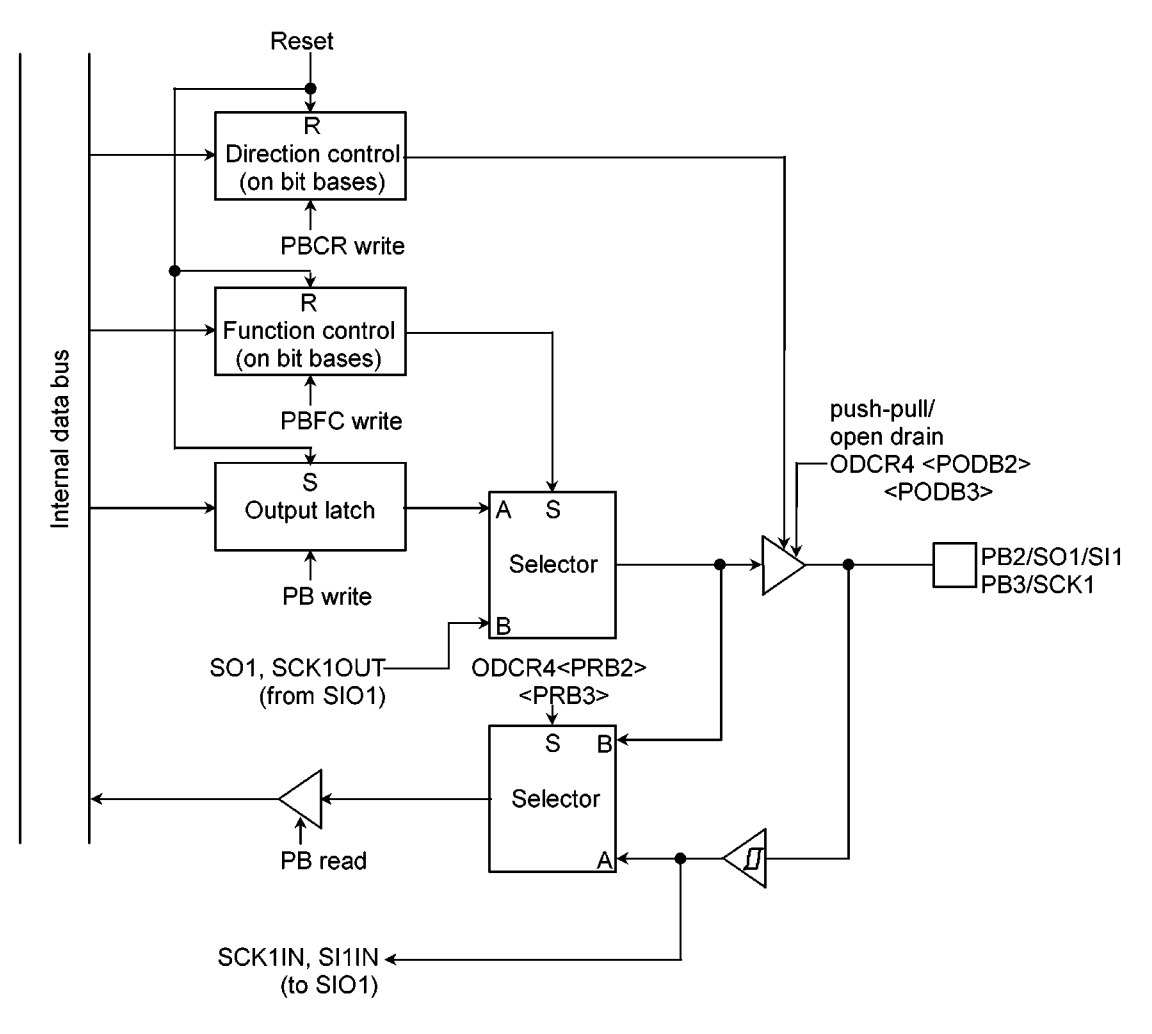

Figure 3.5.26 Port B (PB2, PB3)

#### (3) PB4/SDA1, PB5/SCL1

PB4 and PB5 are also used for a SDA bus line 1 (SDA1) and a SCL bus line 1 (SCL1) of the I2CBUS block.

Switching of the general-purpose I/O port function and the I<sup>2</sup>CBUS function can be done by the function register PBFC. In the output mode, switching of the push-pull-output mode and the open-drain-output mode can be done on bit basis by open drain output control register bit ODCR4<PODB4, PODB5>. When these pin are used for the I<sup>2</sup>CBUS function, firstly, set PBFC<PB4F> and <PB5F> to 1, secondly, set ODCR4<PODB4> and <PODB5> to 1, finally, set PBCR<PB4C> and <PB5C> to 1.

By ODCR4<PRB4, PRB5>, the data read from PB register can be chosen one of which the output data selected by PBFC or the pin data.

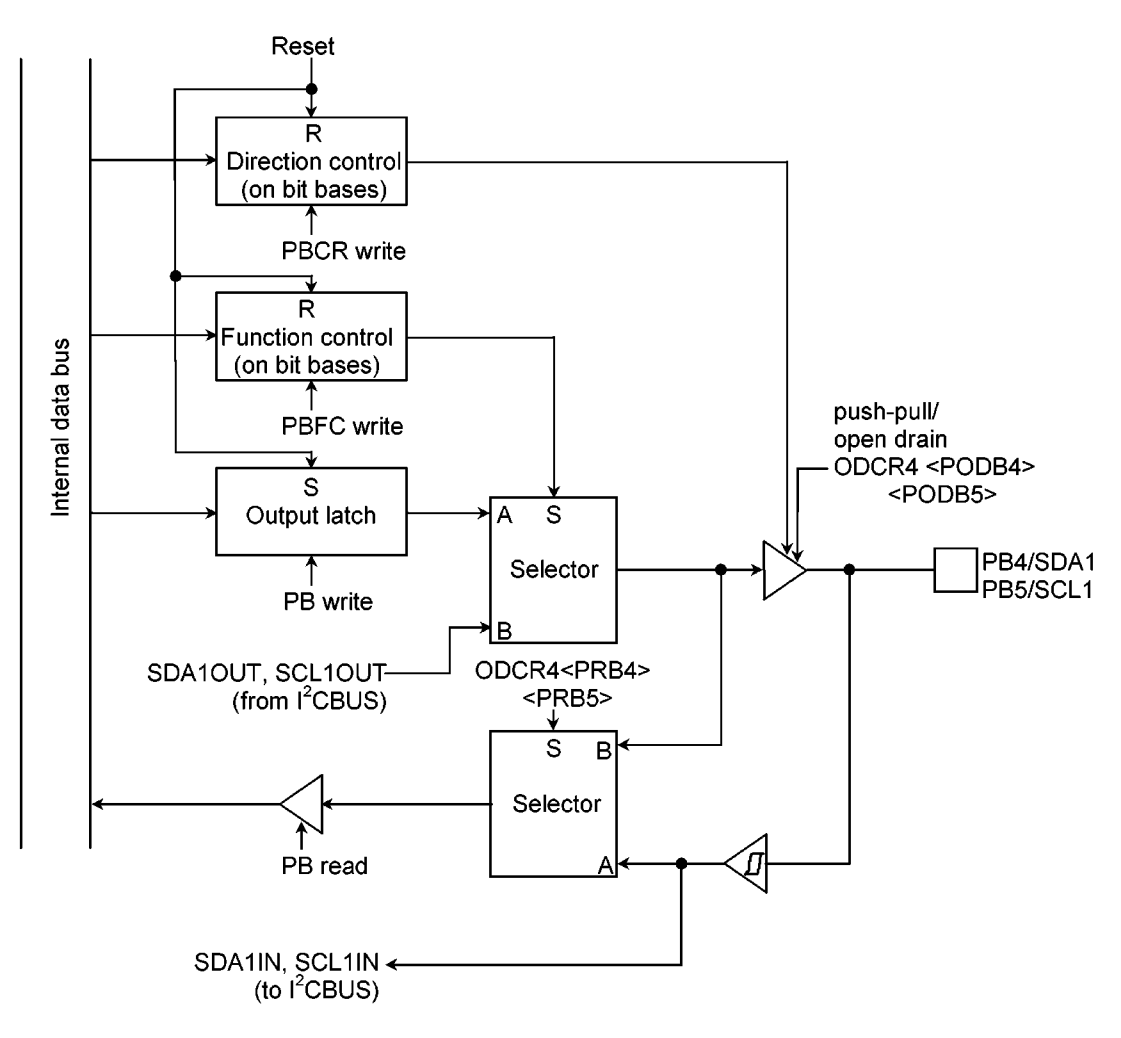

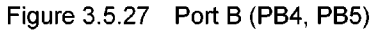

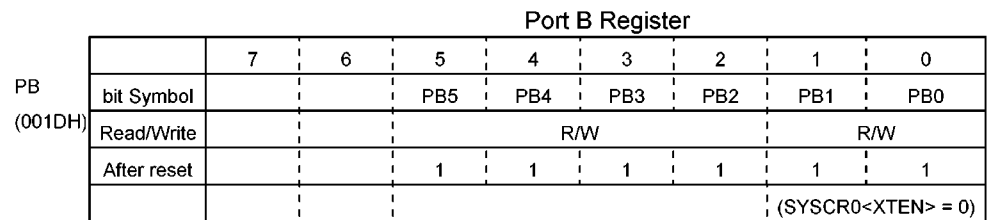

#### Port 8 Control Register

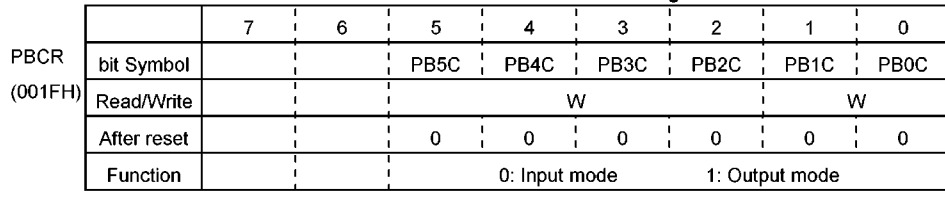

Prohibit read-modify-write

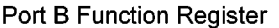

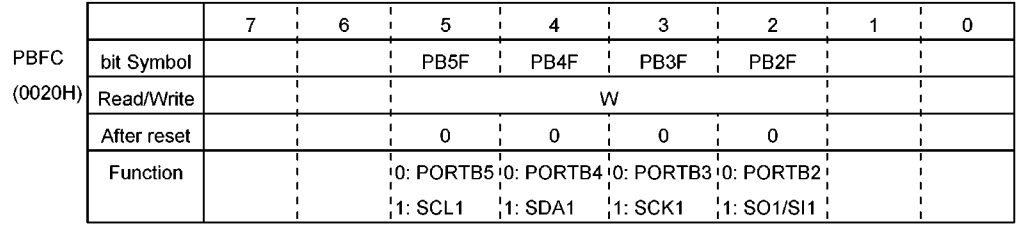

Prohibit read-modify-write

## Open Drain Output Control Register 4

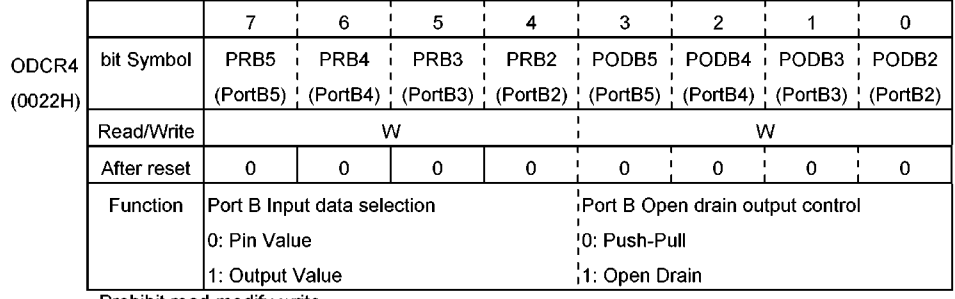

Prohibit read-modify-write

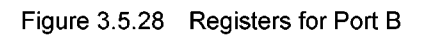

#### 3.5.10 Port C (PC0 to PC4)

Port C is an 5-bit general-purpoe I/O port. I/O can be set on bit basis using the control register PCCR. All bits of the output latch PC are set to 1 by reset, and all bits of PCCR are cleared to 0. Therefore, Port c becames the input mode port. Port C also shares functions as an analog input pin (AIN11 to AIN15) for A/D converter.

In the output mode (PCCR<br/>sbit> = 1), the output latch data are read from the PC register.

In the input mode (PCCR<br/>stit> = 0), the pin data are read from PC register.

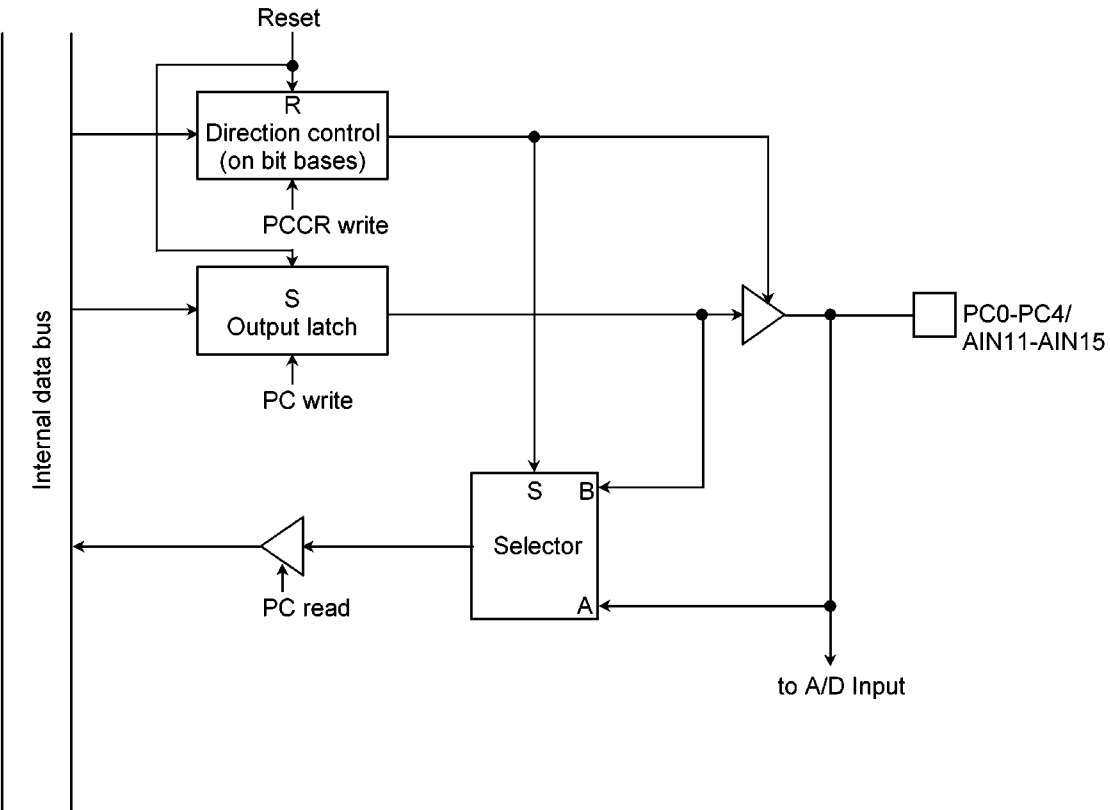

#### Figure 3.5.29 Port C (PC0 to PC4)

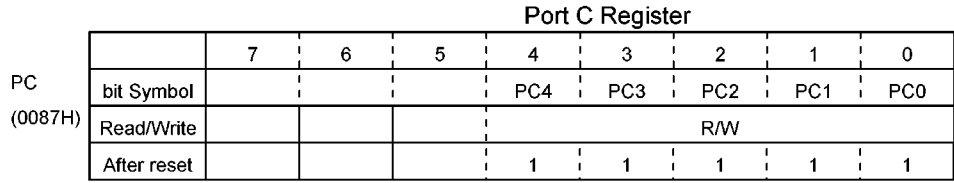

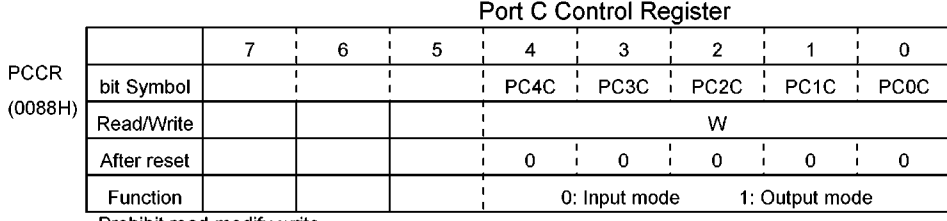

Prohibit read-modify-write

Figure 3.5.30 Registers for Port C

3.6 Chip select / Wait Controller, AM8 / 16 pin

TMP93C071 has a built-in controller used to control chip select ( $\overline{CS0}$  to  $\overline{CS2}$ ), wait and data bus size (8 or 16 bits) for any of the three block address areas.

And AM8 / 16 pin selects external data bus width for TMP93C071.

 $3.6.1$ AM8 /  $\overline{16}$  pin

① With fixed external 16-bit data bus and external 16-bit data bus or 8-bit data bus is selectable

Set this pin to "L".

The external data bus width is set by the chip select / wait control register which is described in section  $3.6.3.$ 

It is necessary to set the program memory to be accessed to 16-bit data bus after reset.

2 With fixed external 8-bit data bus

Set this pin to "H".

The values of bit 4: <B0BUS>, <B1BUS>, and <B2BUS>, in the chip select / wait control register described in section 3.6.2 are invalid. The external 8-bit data bus is fixed.

3.6.2 Address / Data bus pins

D0 to 7, D8 to 15, Port 2/A20 to 23, A16 to 19, A8 to 15 and A0 to 7 function as address / data bus for connecting the external memories and so on.

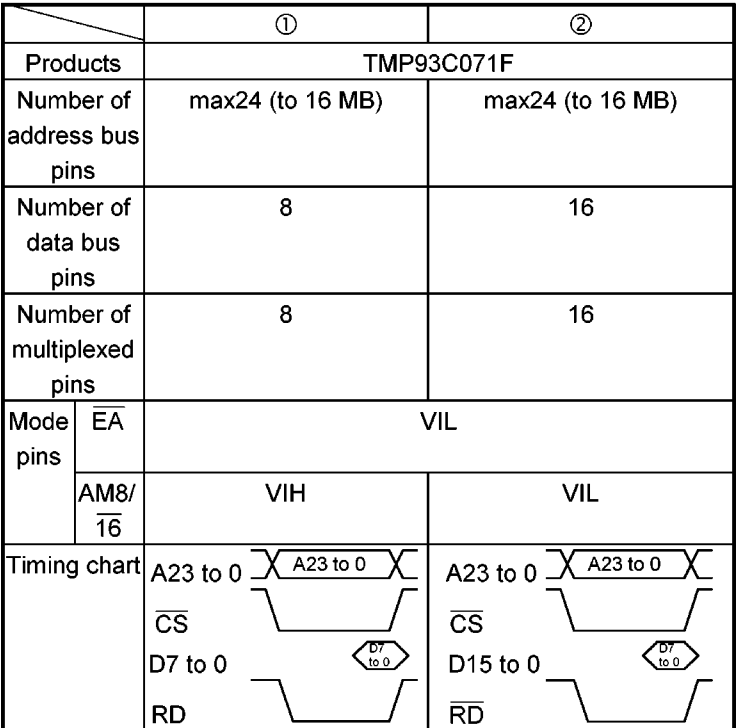

3.6.3 Chip select / Wait Control Registers

Figure 3.6.1 shows control registers.

One block address areas are controlled by 1-byte Chip select / WAIT control registers (B0CS, B1CS, **B2CS).** 

(1) Selection bit for CS output

The control register bit 6: <CS0EN>, <CS1EN> and <CS2EN> are used for the chip select output ( $\overline{CS0}$  to  $\overline{CS2}$ ) from port terminals. When these bits are set to 1, the  $\overline{CS0}$  to  $\overline{CS2}$  are output. When these bits are set to 0, functions of the P60 / PWM4, P61 / PWM5 and P62 / PWM6 are selected. When these terminals are used as CS0 to CS2, the port function must be set to the output mode. These port terminals become the input port mode after reset. Therefore, the external pull-up or pull-down resister is necessary for initialization corresponding to usage.

#### (2) Data bus size select

Bit 4 (<B0BUS>, <B1BUS>, <B2BUS>) of the control register is used to specify data bus size. Setting this bit to 0 accesses the memory in 16-bit data bus mode; setting it to 1 accesses the memory in 8-bit data bus mode.

Changing data bus size depending on the access address is called dynamic bus sizing. Table 3.6.1) shows the details of the bus operation.

This bit is changed by the state of AM8  $/16$  pin.

(3) Wait control

Control register bits 3 and 2 (<B0W1, 0>, <B1W1, 0>, <B2W1, 0>) are used to specify the number of waits. These bits execute the following operation by setting.

"11" A 2-state wait is inserted.

"01" A 1-state wait is inserted.

"10" A 1-state wait is inserted.

"00" The bus cycle is completed without a wait (0 WAIT).

These bits are cleared to "00" (0 WAIT mode) by reset.

#### (4) Address area specification

Control register bits 1 and 0 (<B0C1, 0>, <B1C1, 0>, <B2C1, 0>) are used to specify the target address area. Setting these bits to 00 enables settings as follows:

- B0CS setting enabled when 2090H to 3FFFFFH is accessed.  $\bullet$
- B1CS setting enabled when 2090H to 3FFFFFH is accessed.  $\bullet$
- B2CS setting enabled when 2090H to 3FFFFFH is accessed.  $\bullet$

Setting bits to 01 enables setting for each block when 400000H to 7FFFFFH is accessed. Setting bits to 10 enables them 800000H to BFFFFFH is accessed. Setting bits to 11 enables them when C00000H to FFFFFFH is accessed.

When the CSWAIT controller (CS0 to CS2) is used, do not set the same area with other CSs. The channel of a smaller number must be set another area than the selected CS regardless of enable/disable (whichever B\*CS<CS\*EN> is 1 or 0).

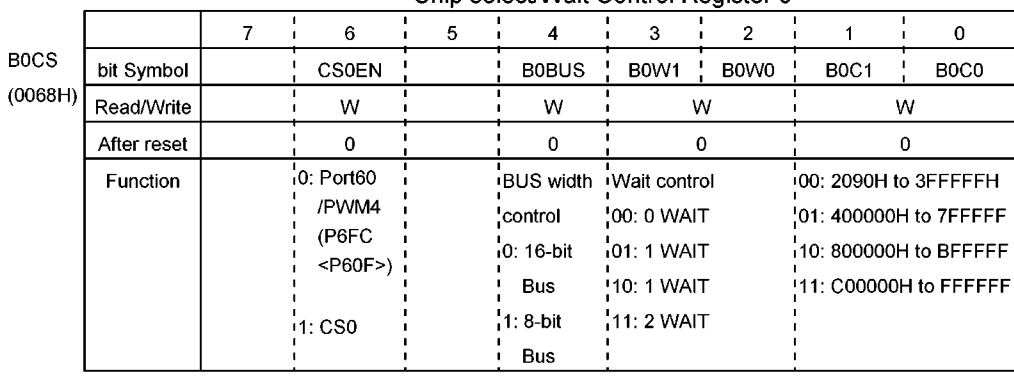

#### Chin select/Wait Control Register 0

Prohibit read-modify-write

#### Chip select/Wait Control Register 1

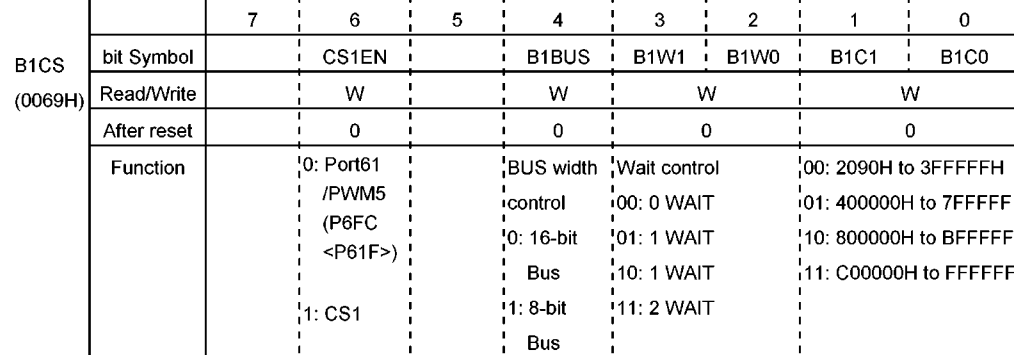

Prohibit read-modify-write

#### Chip select/Wait Control Register 2

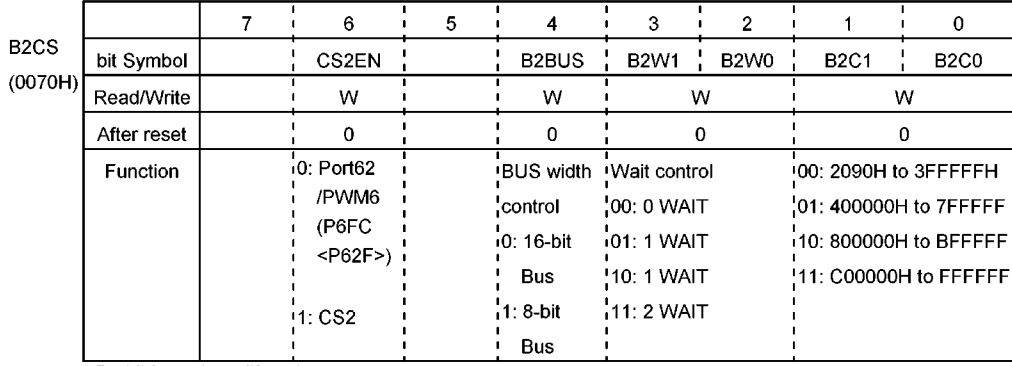

Prohibit read-modify-write

Figure 3.6.1 Chip select/Wait Control Registers

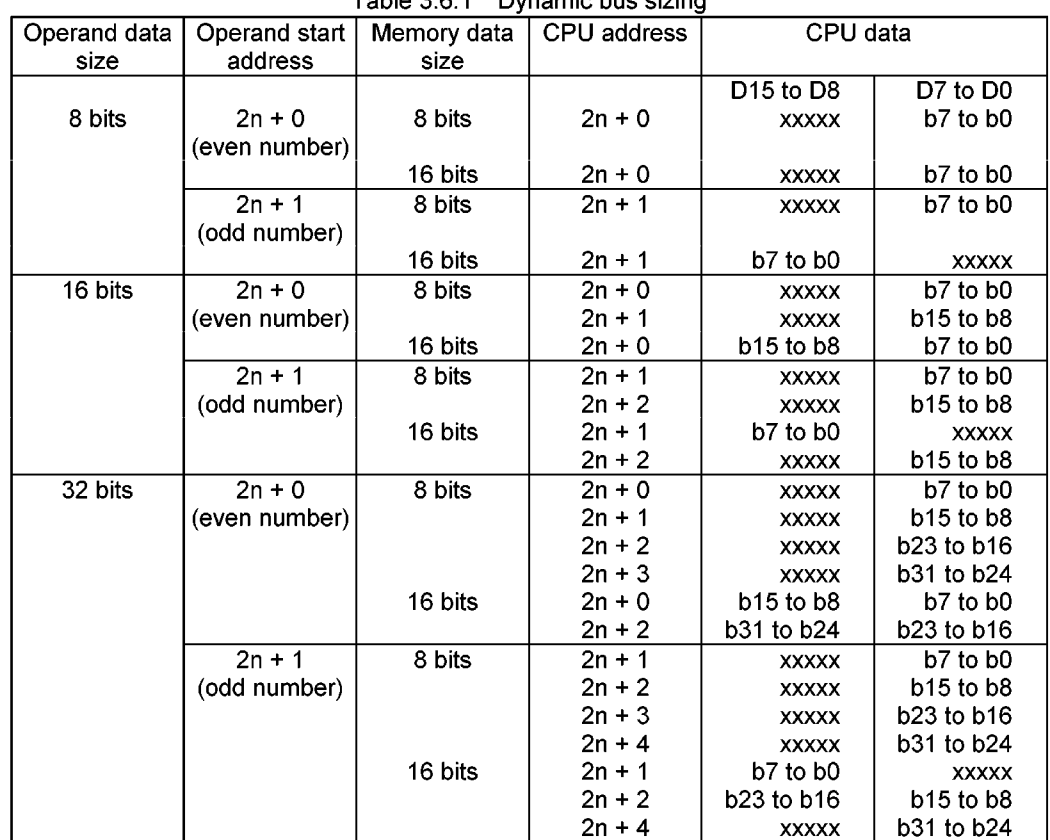

Table 3.6.1 Dynamic hus sizing

xxxxx: During a read, data input to the bus is ignored. At write, the bus is at high impedance and the write strobe signal remains non-active.

#### Chip select / Wait control  $3.6.4$

An image of the actual Chip select / Wait control is shown below. The address area can be specified only one of the whole external memory area divided into four parts.

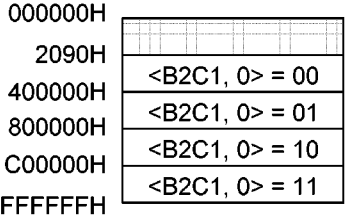

- Note 1: Access priority is highest for built-in I/O, then built-in memory, and lowest for the chip select / wait controller.
- Note 2: External areas other than BOCS to B2CS are accessed in 0 wait mode. When the AM8/16 pin is set to "L", the data bus width is fixed to 16-bit. When the AM8/16 pin is set to "H", it is fixed to 8-bit. When using the chip select/wait controller, do not specify the same address area more than once. (The bit 4 to 2 of the BOCS to B2CS must be the same setting respectively when the same address area is specified.)

#### $3.7$ **Timer Counter**

 $3.7.1$ 8-bit Timer Counter 0 (TC0)

TC0 is an 8-bit timer counter. The TC0 is counted by a source clock selected by the Timer Counter Control Register10 (TCCR10). The TC0 is composed of an 8-bit Up-counter, Timer register (TREG0), and 8-bit Comparator.

### (1) Block diagram

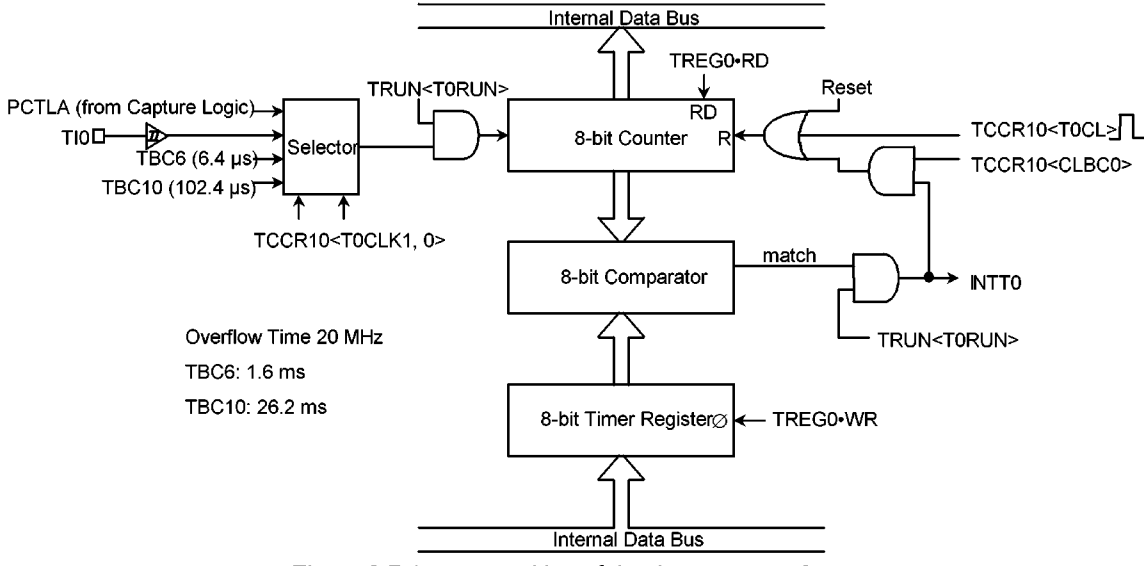

Figure 3.7.1 composition of the timer counter 0

#### 1 Up-counter

The Up-counter is an 8-bit binary counter. The Up-counter counts the input clock specified with <T0CLK1, 0> of the Timer Counter Control Register 10 (TCCR10). The input clock of the TC0 can be selected from TBC6 (27/fc), TBC10 (2<sup>11</sup>/fc) of the Time Base Counter (TBC), TI0 (P57) of an external input and PCTLA from the Capture Input controller (CAPIN). The Up-counter can be controlled the start and stop of counting by the Timer start control register (TRUN).

The value of the Up-counter is cleared by reset and the timer counter stops at the same time.TCCR10<CLBC0> can set the clear enable/disable of the Up-counter by the match output of the comparator. When TCCR10<T0CL> is set to "1", the Up-counter is compulsorily cleared.

#### 2 Timer register (TREG0)

The Timer Register (TREG0) is an 8-bit register for setting the interval time.

When a value of the timer register matches to the value of Up-counter, the match signal is output from the comparator. If the value of the timer register is set to "00H", the match signal is output at the time of the upcounter overflow. When a new value is set to the timer register, the new value is forwarded to the comparator at once. Reading the timer register can read the value of the 8-bit up-counter in real time. (The value of the interval time is not read.)

Because the timer register is not initialized by the reset operation (The value of the timer register becomes an unknown value), attention is necessary.

### 3 Comparator

The 8-bit comparator compares a value of the up-counter and a value of the timer register. When the value of the timer register matches to the value of the Up-counter, the interrupt request (INTTO) is occurred. TCCR10<CLBC0> can set the clear enable/disable of the up-counter by the match output of the comparator.

#### (2) Control Register

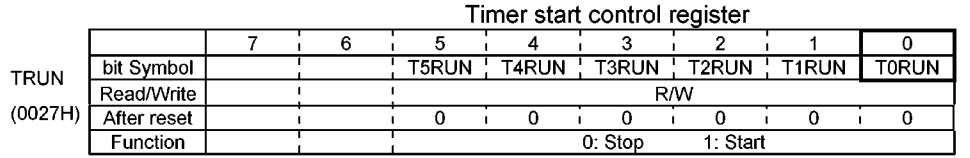

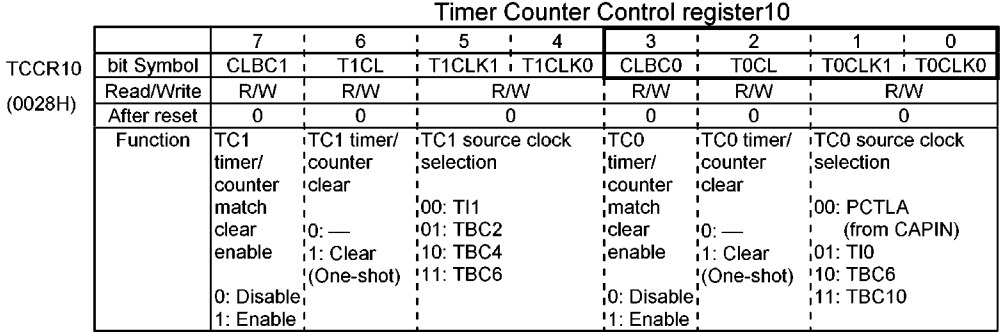

#### Timer Register 0

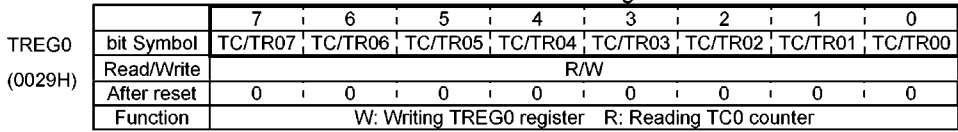

Figure 3.7.2 Registers for TCO

(3) Operation explanation

10 Generating interrupts at a constant cycle.

First of all, TC0 is stopped. The input clock and the cycle are set to TCCR10 and TREG0 respectively. Next, the TC0 interrupt(INTT0) is enabled. The TC0 is counted at the end.

Example: When the TC0 interrupt of each 32 us is generated with fc = 20 MHz, Set each register in the following order.

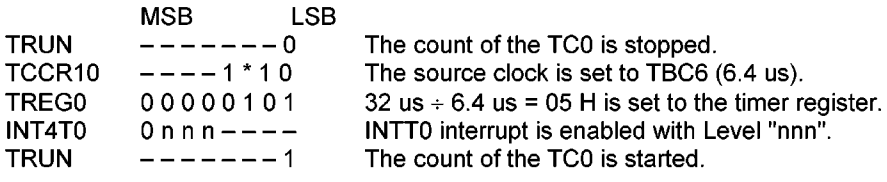

(Note) \*: don't care  $-$ : no change

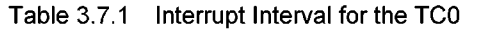

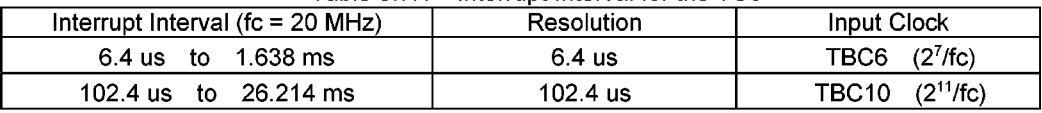

2 Using the TC0 as an event counter

It is a mode to which the count up is done with rising edge of TIO (P57)input. The INTTO interrupt request is occurred when the value of the counter matches to the value of the TREGO.

The maximum input frequency is fc/2<sup>4</sup> [Hz] (1.25 MHz at fc = 20 MHz). The minimum input pulse width is  $2<sup>3</sup>/f$ c [s] (400 ns at fc = 20 MHz) at both H levels and L levels.

#### **3 Using the TCO for counting of the Play-Back-Control signal (CTL)**

It is a mode to which the count up is done with rising edge of the PCTLA. The PCTLA is the CTL signal switched polarity with the capture input controller, and the CTL signal is input ted from CTLIN (P80) pin. The INTT0 interrupt request is occurred when the value of the counter matches to the value of the TREG0. The maximum input frequency is  $fc/2^4$  [Hz] (1.25 MHz at  $fc = 20$  MHz).

The minimum input pulse width is  $2^3$ /fc [s] (400 ns at fc = 20 MHz) at both H levels and L levels.

#### 16-bit Timer counter 1, 2, 3, 4, 5 (TC1, TC2, TC3, TC4, TC5)  $3.7.2$

The TC1 to TC5 are the 16-bit timer counter which count with the source clock selected by the Timer counter control register (TCCR10, TCCR32, TCCR54). The TC1 to TC5 are composed of the 16-bit upcounter, the timer register (TREG1L/TREG1H, TREG2L/TREG2H, TREG3L/TREG3H, TREG4L/TREG4H, TREG5L/TREG5H), and the 16-bit comparator. The basic composition of these timer counter are all the same except for the input clock source, and the basic operation are similar to the TC0 operation with 16-bit.

#### (1) Block diagram

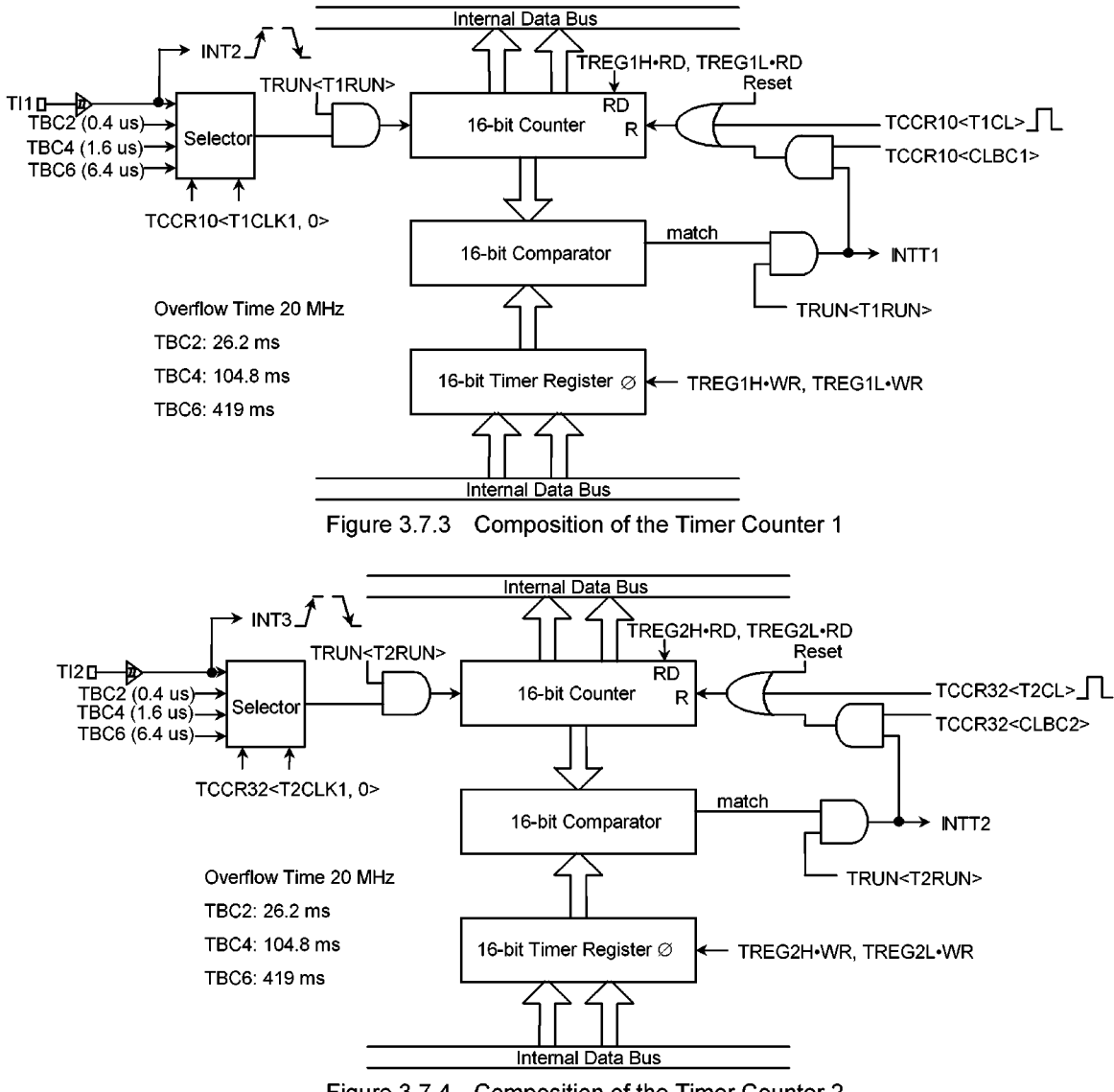

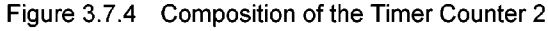

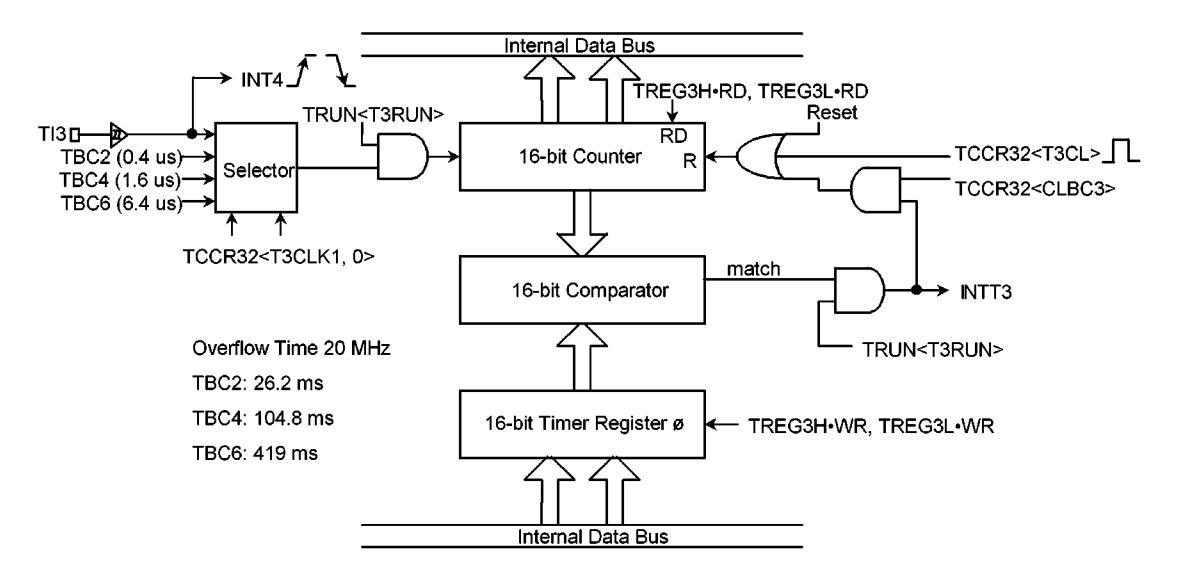

Figure 3.7.5 Composition of the Timer Counter 3

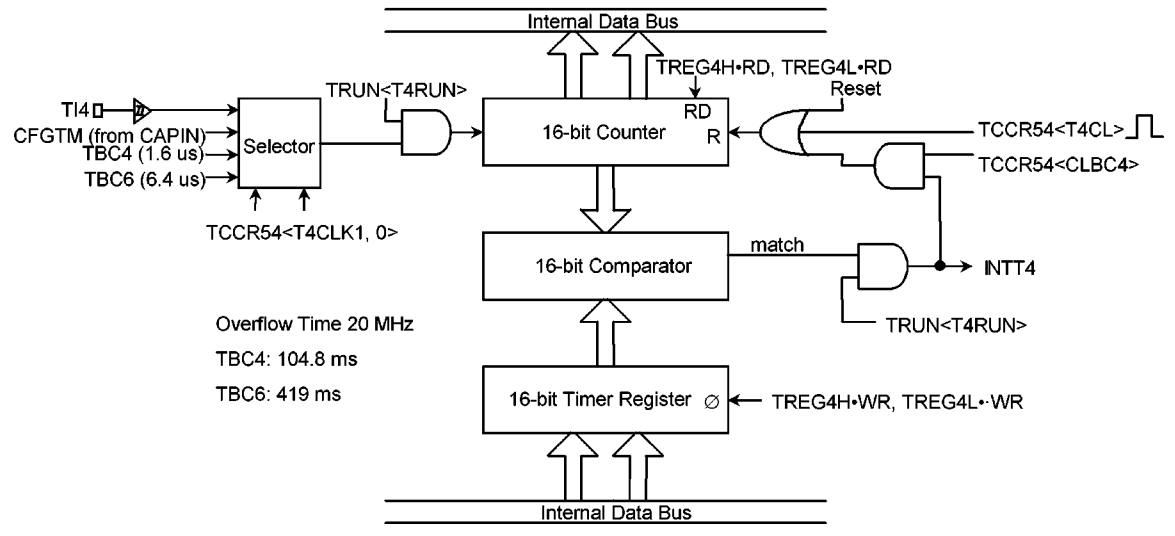

Figure 3.7.6 Composition of the Timer Counter 4

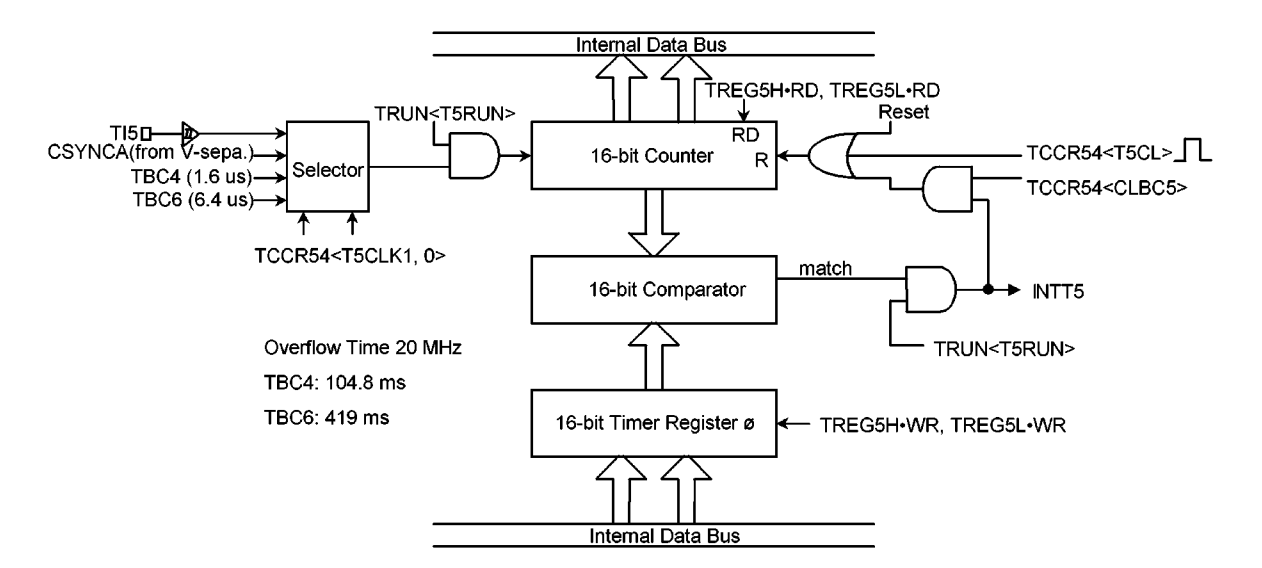

Figure 3.7.7 Composition of the Timer Counter 5

### (2) Timer Counter 1(TC1)

TC1 is the 16-bit timer counter. The TC1 is counted by the source clock selected by <T1CLK1,0> of the Timer counter control register10(TCCR10). The input clock of the TC1 can be selected from TBC2 (2<sup>3</sup>/fc), TBC4 ( $2^{5}/$ fc), TBC6 ( $2^{7}/$ fc) of the Time Base Counter (TBC), Tl1 (P52) of an external input. The up-counter can be controlled the start and stop of counting by the Timer start control register (TRUN). The value of the up-counter is cleared by reset and the timer counter stops at the same time. TCCR10<CLBC1> can set the clear enable/disable of the Up-counter by the match output of the comparator. When TCCR10<T1CL> is set to "1", the Up-counter is compulsorily cleared. The timer register are the 8-bit\*2byte registers (TREG1L, TREG1H) for setting the value of the interval time. Set the value in order of TREG1L  $\rightarrow$  TREG1H. When the value of the timer register matches to the value of the Up-counter, the match signal is output from the comparator, and the interrupt request (INTT1) is occurred. If the value of the timer register is set to 0000H, the match signal is output at the time of the up-counter overflow. When a new value is set to the timer register, the new value is forwarded to the comparator at once. Reading the timer register in order of TREG1L  $\rightarrow$  TREG1H can read the value of the 16-bit up-counter in real time. (The value of the interval time is not read.)

Because the timer register is not initialized by the reset operation (The value of the timer register becomes an unknown value), attention is necessary.

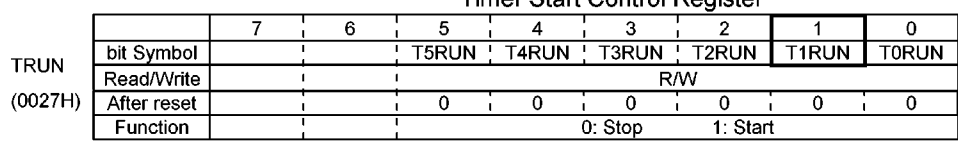

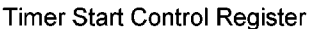

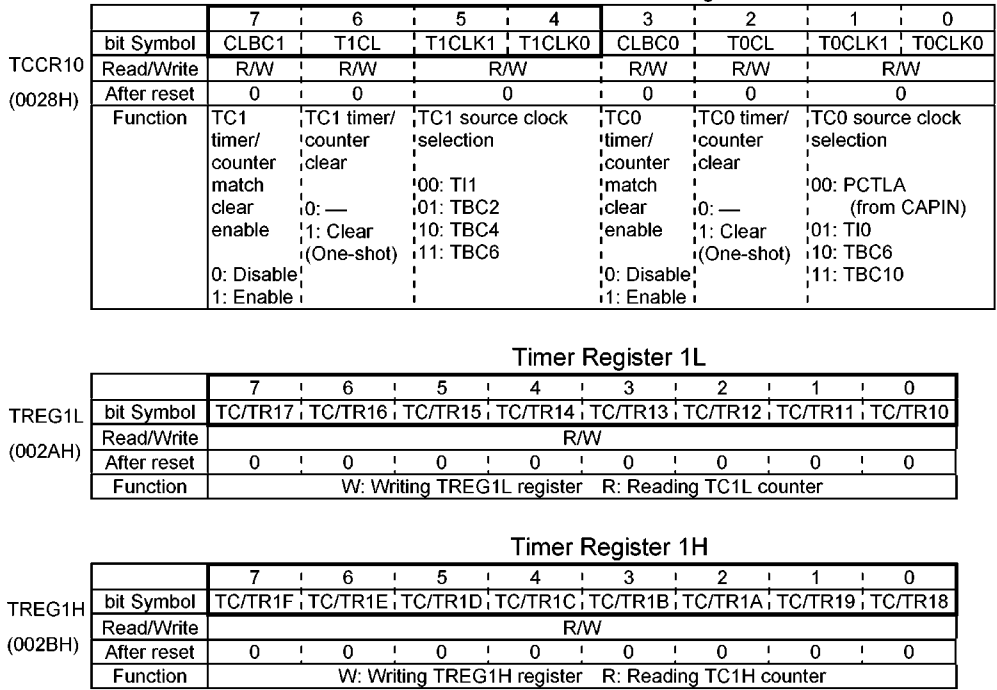

Timer Counter Control Register 10

Note: Setting and reading in order of TREG1L→TREG1H are necessary. Figure 3.7.8 Registers for TC1

#### (3) Timer Counter 2 (TC2)

TC2 is the 16-bit timer counter. The TC2 is counted by the source clock selected by <T2CLK1,0> of the Timer counter control register32(TCCR32). The input clock of the TC2 can be selected from TBC2 (2<sup>3</sup>/fc), TBC4 ( $2^{5}/$ fc), TBC6 ( $2^{7}/$ fc) of the Time Base Counter (TBC), Tl2 (P51) of an external input. The up-counter can be controlled the start and stop of counting by the Timer start control register (TRUN). The value of the up-counter is cleared by reset and the timer counter stops at the same time. TCCR10<CLBC2> can set the clear enable/disable of the Up-counter by the match output of the comparator. When TCCR32<T2CL> is set to 1, the Up-counter is compulsorily cleared. The timer register are the 8-bit\*2 byte registers (TREG2L, TREG2H) for setting the value of the interval time. Set the value in order of TREG2L  $\rightarrow$  TREG2H. When the value of the timer register matches to the value of the Up-counter, the match signal is output from the comparator, and the interrupt request (INTT2) is occurred. If the value of the timer register is set to 0000H, the match signal is output at the time of the up-counter overflow. When a new value is set to the timer register, the new value is forwarded to the comparator at once. Reading the timer register in order of TREG2L  $\rightarrow$  TREG2H can read the value of the 16-bit up-counter in real time. (The value of the interval time is not read.)

Because the timer register is not initialized by the reset operation (The value of the timer register becomes an unknown value), attention is necessary.

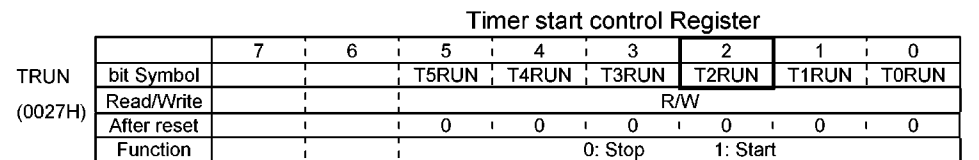

### Timer Counter Control Register 32

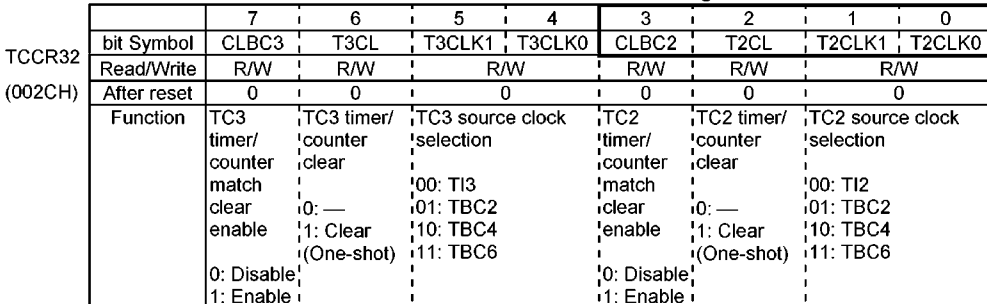

Timer Register 2L

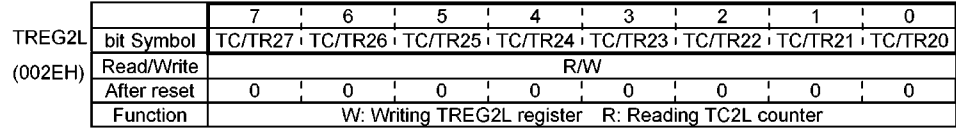

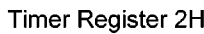

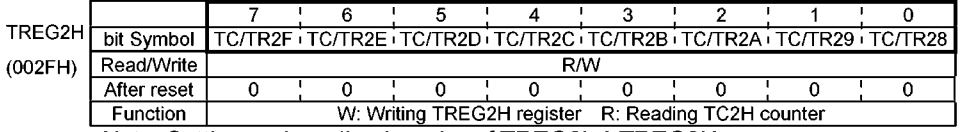

Note: Setting and reading in order of TREG2L→TREG2H are necessary.

Figure 3.7.9 Registers for TC2

### (4) Timer Counter 3 (TC3)

TC3 is the 16-bit timer counter. The TC3 is counted by the source clock selected by <T3CLK1, 0> of the Timer counter be register32 (TCCR32). The input clock of the TC3 can be selected from TBC2 (2<sup>3</sup>/fc), TBC4 (2<sup>5</sup>/fc), TBC6 (2<sup>7</sup>/fc) of the Time Base Counter (TBC), TI3 (P50) of an external input. The up-counter can be controlled the start and stop of counting by the Timer start control register (TRUN). The value of the upcounter is cleared by reset and the timer counter stops at the same time. TCCR32<CLBC3> can set the clear enable/disable of the Up-counter by the match output of the comparator. When TCCR32<T3CL> is set to 1, the Up-counter is compulsorily cleared. The timer register are the 8-bit\*2byte registers (TREG3L, TREG3H) for setting the value of the interval time. Set the value in order of TREG3L → TREG3H. When the value of the timer register matches to the value of the Up-counter, the match signal is output from the comparator, and the interrupt request (INTT3) is occurred. If the value of the timer register is set to 0000H, the match signal is output at the time of the up-counter overflow. When a new value is set to the timer register, the new value is forwarded to the comparator at once. Reading the timer register in order of TREG3L  $\rightarrow$  TREG3H can read the value of the 16-bit up-counter in real time. (The value of the interval time is not read.)

Because the timer register is not initialized by the reset operation (The value of the timer register becomes an unknown value), attention is necessary.

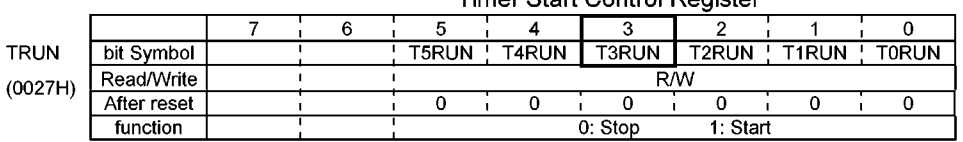

Timer Start Control Pegister

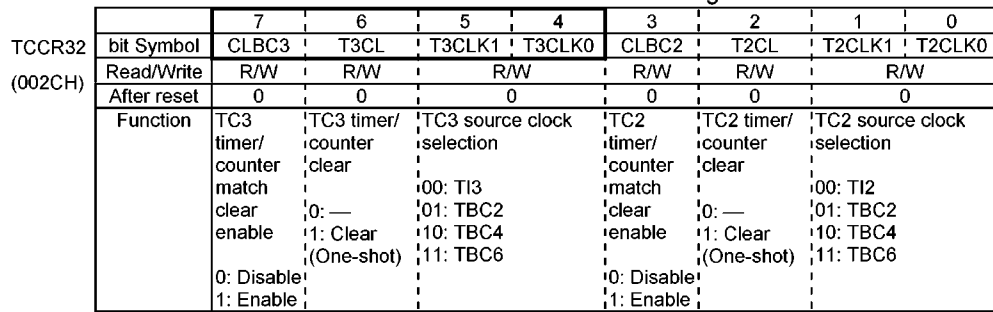

#### **Timer Counter Control Register 32**

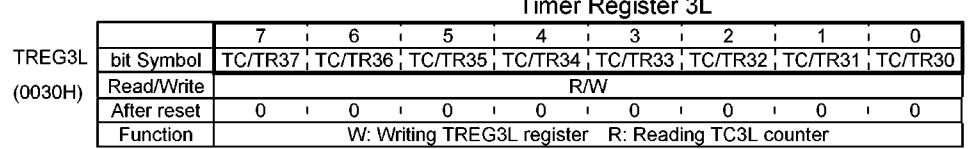

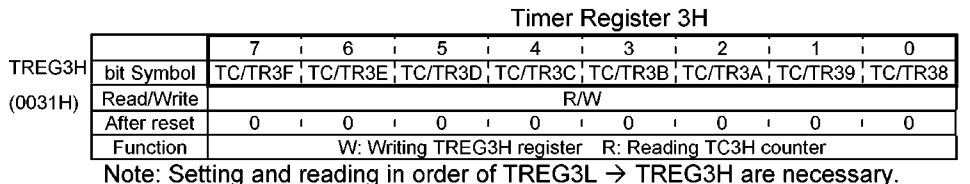

Figure 3.7.10 Registers for TC3

#### (5) Timer Counter 4 (TC4)

TC4 is the 16-bit timer counter. The TC4 is counted by the source clock selected by <T4CLK1, 0> of the Timer counter control register54(TCCR54). The input clock of the TC4 can be selected from TBC4 (2<sup>5</sup>/fc), TBC6 (27/fc) of the Time Base Counter (TBC), TI4 (P56) of an external input, CFGTM from the capture input controller (CAPIN). The up-counter can be controlled the start and stop of counting by the Timer start control register (TRUN). The value of the up-counter is cleared by reset and the timer counter stops at the same time. TCCR54<CLBC4> can set the clear enable/disable of the Up-counter by the match output of the comparator. When TCCR54<T4CL> is set to 1, the Up-counter is compulsorily cleared. The timer register are the 8-bit\*2 byte registers (TREG4L, TREG4H) for setting the value of the interval time. Set the value in order of TREG4L  $\rightarrow$  TREG4H. When the value of the timer register matches to the value of the Up-counter, the match signal is output from the comparator, and the interrupt request (INTT4) is occurred. If the value of the timer register is set to 0000H, the match signal is output at the time of the up-counter overflow. When a new value is set to the timer register, the new value is forwarded to the comparator at once. Reading the timer register in order of TREG4L  $\rightarrow$  TREG4H can read the value of the 16-bit up-counter in real time. (The value of the interval time is not read.) Because the timer register is not initialized by the reset operation (The value of the timer register becomes an unknown value), attention is necessary.

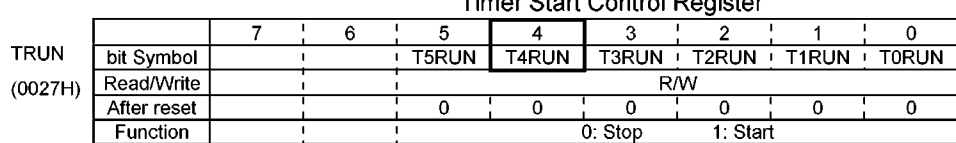

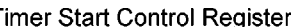

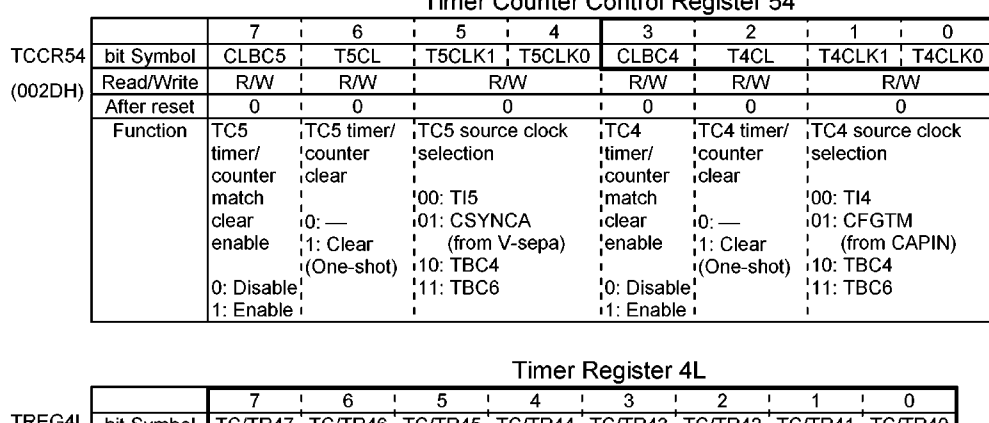

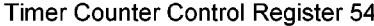

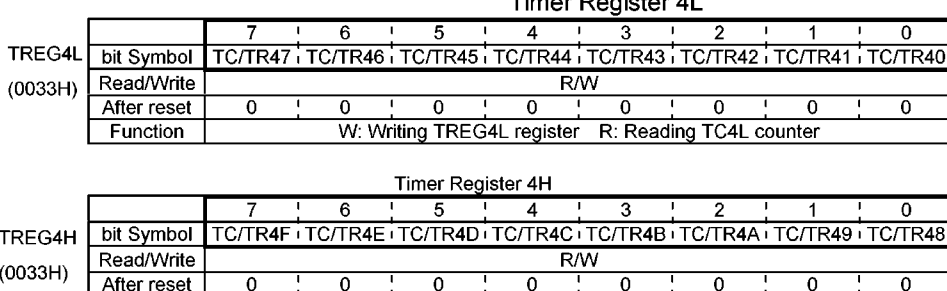

Note: Setting and reading in order of TREG4L → TREG4H are necessary. Figure 3.7.11 Registers for TC4

W: Writing TREG4H register R: Reading TC4H counter

#### (6) Timer Counter 5 (TC5)

Function

TC5 is the 16-bit timer counter. The TC5 is counted by the source clock selected by <T5CLK1, 0> of the Timer counter control register54 (TCCR54). The input clock of the TC5 can be selected from TBC4 (2<sup>5</sup>/fc), TBC6 (27/fc) of the Time Base Counter (TBC), TI5 (P55) of an external input, CSYNCA from the compositsync-separation (CSYNC). The up-counter can be controlled the start and stop of counting by the Timer start control register (TRUN). The value of the up-counter is cleared by reset and the timer counter stops at the same time. TCCR54<CLBC5> can set the clear enable/disable of the Up-counter by the match output of the comparator. When TCCR54<T5CL> is set to 1, the Up-counter is compulsorily cleared. The timer register are the 8-bit\*2 byte registers (TREG5L, TREG5H) for setting the value of the interval time. Set the value in order of TREG5L  $\rightarrow$  TREG5H. When the value of the timer register matches to the value of the Up-counter, the match signal is output from the comparator, and the interrupt request (INTT5) is occurred. If the value of the timer register is set to 0000H, the match signal is output at the time of the up-counter overflow. When a new value is set to the timer register, the new value is forwarded to the comparator at once. Reading the timer register in order of TREG5L  $\rightarrow$  TREG5H can read the value of the 16-bit up-counter in real time. (The value of the interval time is not read.) Because the timer register is not initialized by the reset operation (The value of the timer register becomes an unknown value), attention is necessary.

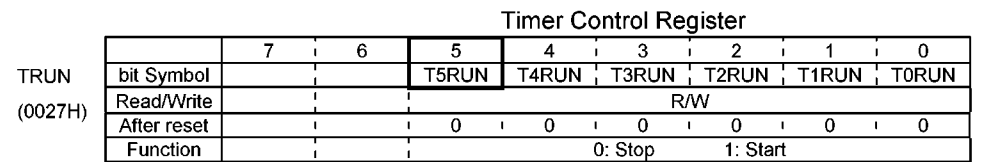

#### Timer Counter Control Register 54

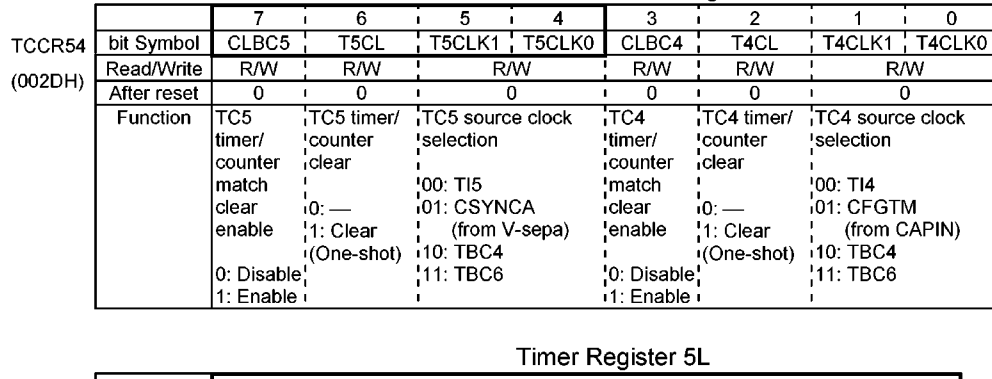

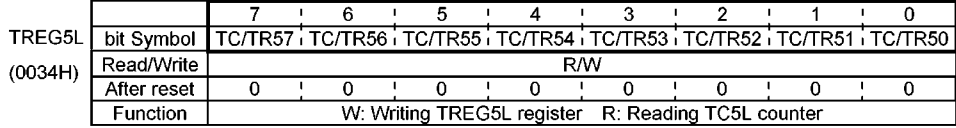

#### Timer Register 5H

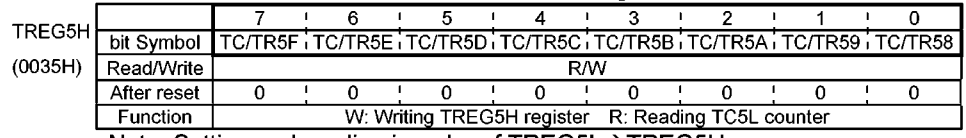

Note: Setting and reading in order of TREG5L->TREG5H are necessary.

Figure 3.7.12 Registers for TC5

#### (7) Operation explanation

The follows explains a setting method with using an example of the TC1. <Generating interrupts at a constant cycle.> First of all, TC1 is stopped. The input clock and the cycle are set to TCCR10 and TREG1L/ TREG1H respectively. Next, the TC1 interrupt(INTT1) is enabled. The TC1 is counted at the end.

Example: When the TC1 interrupt of each 64 ms is generated with fc = 20 MHz, Set each register in the following order.

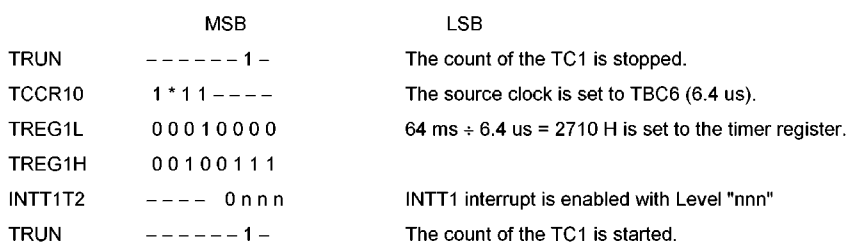

#### (Note)\*: don't care -: no change

Table 3.7.2 Interrupt Interval for the TC1 to TC5

| Interrupt Interval (at $fc = 20$ MHz) | Resolution | <b>Input Clock</b>             |  |  |  |  |  |  |  |
|---------------------------------------|------------|--------------------------------|--|--|--|--|--|--|--|
| 26.214 ms<br>0.4 us<br>to             | $0.4$ us   | $(2^3/fc)$<br>TBC <sub>2</sub> |  |  |  |  |  |  |  |
| $1.6 \text{ us}$<br>104.856 ms<br>to  | 1.6 us     | (2 <sup>5</sup> /fc)<br>TBC4   |  |  |  |  |  |  |  |
| $6.4$ us<br>419.424 ms<br>to          | 6.4 us     | $(2^7$ /fc)<br>TBC6            |  |  |  |  |  |  |  |
| — — — — — «^```^` ^-^ <del>-</del> `  |            |                                |  |  |  |  |  |  |  |

The TI1 to TI5, CSYNCA, CFGTM are counted up with the rising edge of each input.

The maximum input frequency is fc/2<sup>4</sup> [Hz] (1.25 MHz at fc = 20 MHz). The minimum input pulse width is  $2<sup>3</sup>/$ fc [s] (400 ns at fc = 20 MHz) at both H levels and L levels.

#### **3.8 CAPTURE CIRCUIT**

The capture circuit latches the time data of the time base counter (TBC) and the captures input status (Trigger input signal). The data of TBC can be latched by the trigger input signal and the interrupt request is generated to CPU. By using the capture circuit, the time can be measured in high resolution for servo control. The capture circuit consists of the capture 0 (CAP0) with eight (8) level of 24-bit FIFO (first-in first-out) as buffer, the capture 1 (CAP1) and the capture 2 (CAP2) with single level of 17-bit FIFO as buffers.

#### $3.8.1$ Capture Input Control Circuit (CAPIN)

Capture input control circuit (CAPIN) controls the trigger input signals of the three channels of capture circuits (CAP0, CAP1 and CAP2), and comprises the capture 0 input control circuit, capture 1 input control circuit and capture 2 input control circuit.

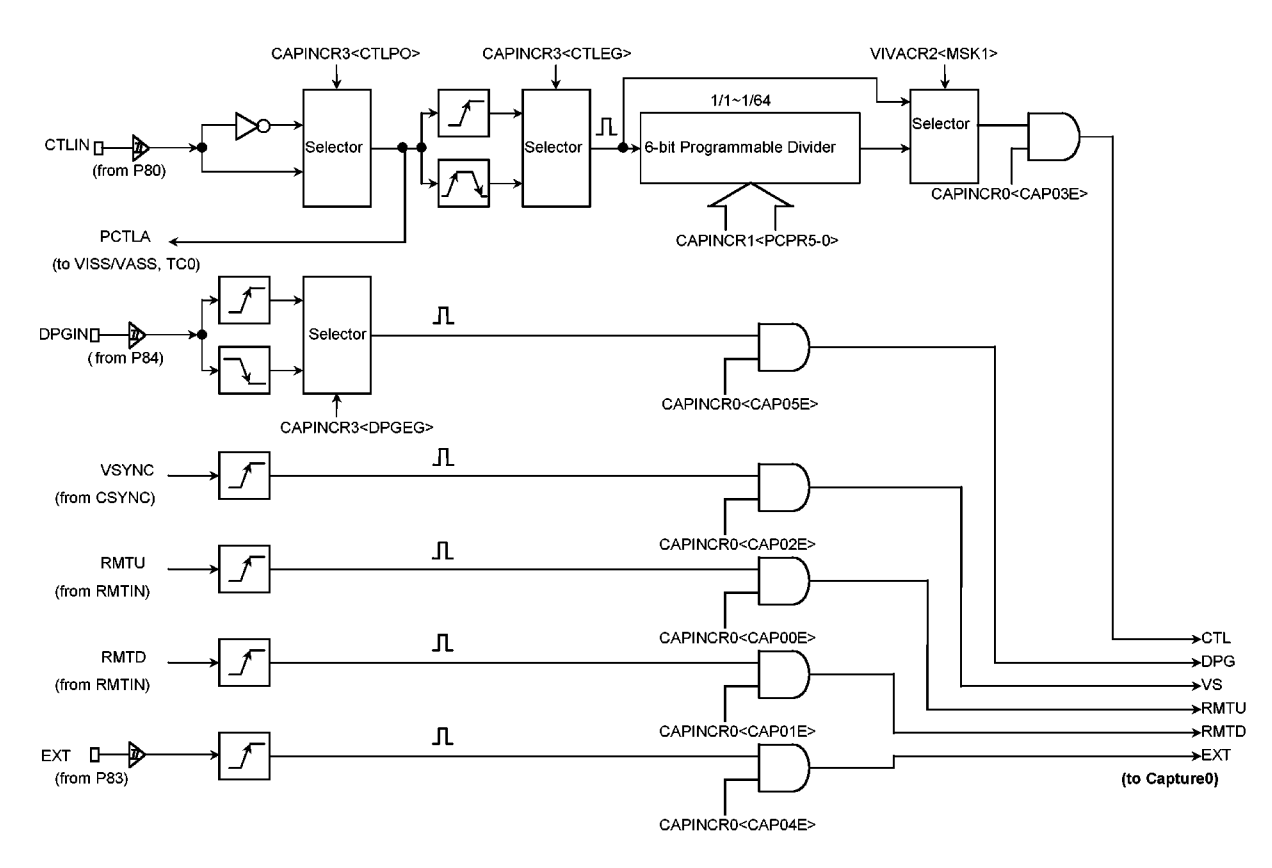

(a) Capture 0 (CAP0) input control circuit

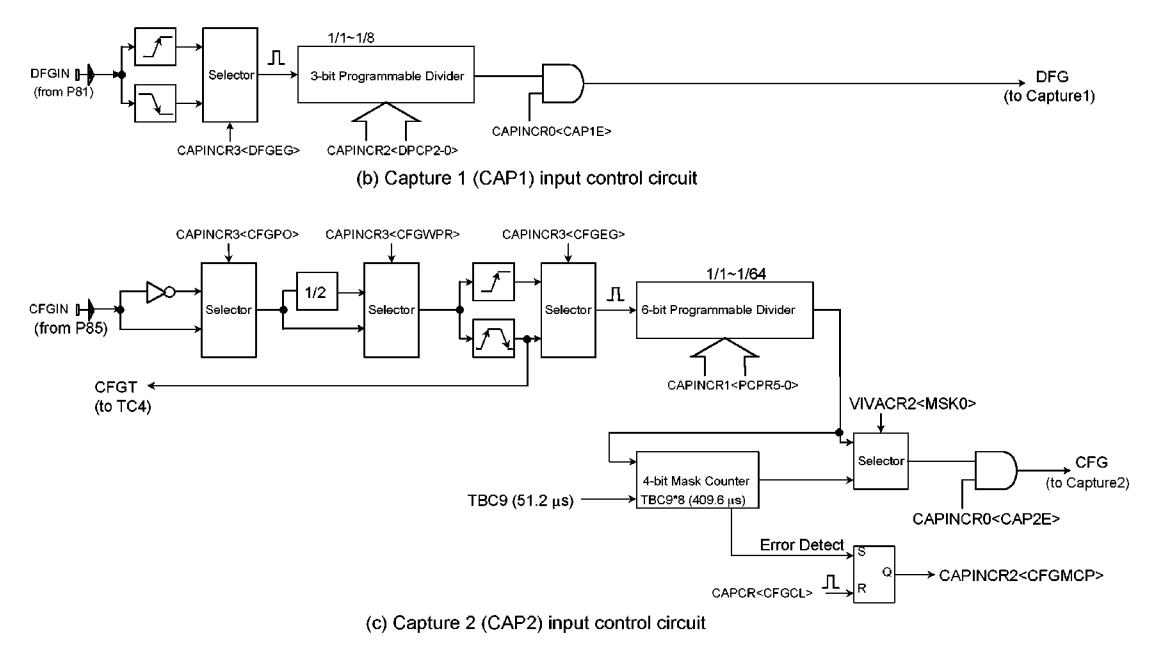

Figure 3.8.1 Capture input control circuit

(1) Capture 0 (CAP0) Input Control

10 Remote control signal rising edge (RMTU)

This is the rising edge signal of the remote control signal detected by the remote control signal input circuit (RMTIN).

Enabling this trigger input to capture 0 (CAP0) is controlled by Capture input control register 0 CAPINCR0<CAP00E>.

2 Remote control signal falling edge (RMTD)

This is the falling edge signal of the remote control signal detected by the remote control signal input circuit (RMTIN).

Enabling this trigger input to capture 0 (CAP0) is controlled by Capture input control register 0 CAPINCR0<CAP01E>.

3 Sync. separation input (VSYNC)

This is the vertical Synchronizing signal (VSYNC) separated from Composite Sync signal by Sync signal sparator (CSYNC).

Enabling this trigger input to capture 0 (CAP0) controlled by CAPINCR0 <CAP02E>.

### 4 Control signal input (CTLIN)

This is the input pin for the control pulse signal (CTL) which formed into a square wave with the external CTL amplifier circuit. The polarity of the external input (CTLIN) can be selected by the capture input control register 3 (CAPINCR3) <CTLPO>. The capturing timing can be selected from either rising edge of control signal or both rising and falling edges by the capture input control register 3 (CAPINCR3) <CTLEG>. The detected edge signal can be divided by a 6-bit programmable frequency divider. The frequency division ratio can be set by the capture input control register 1 (CAPINCR1) <PCPR5-0>. The frequency division ratios can be set from <PCPR5-0> = 00H (1/1 frequency division) to <PCPR5-0> = 3FH (1/64 frequency division). Selection of whether edge signal is divided or bypassed is carried out by the VISS/VASS control register 2 (VIVACR2) <MSK1>.

Enabling the trigger input to capture 0 (CAP0) is controlled by CAPINCR0 <CAP03E>.

#### **S EXT Input (EXT)**

This is the input pin for the rising edge signal from EXT terminal.

Enabling the trigger input to capture 0 (CAP0) is controlled by CAPINCR0 <CAP04E>.

#### © Drum PG input (DPGIN)

The external Drum PG signal is inputted to this pin. Detection of the rising edge or falling edge of the Drum PG signal is carried out by CAPINCR3 <DPGEG>.

Enabling the trigger input to capture 0 (CAP0) is controlled by CAPINCR0 <CAP05E>.

#### (2) Capture 1 (CAP 1) Input Control

The trigger of capture 1 (CAP1) is the external Drum FG signal (DFGIN). Detection of the rising edge or falling edge of the DFG signal from terminal P81 (DFGIN) is carried out by CAPINCR3 <DFGEG>. The detected edge signal can be divided by a 3-bit programmable frequency divider. The frequency division ratio can be set by <DPCP2-0> of capture input control register 2 (CAPINCR2). The frequency division ratios can be set from <DPCP2-0> = 0H (1/1 frequency division) to <DPCP2-0> = 7H (1/8 frequency division). Enabling the trigger input to capture 1 (CAP1) is controlled by <CAP1E> of capture input control register 0 (CAPINCRO).

#### (3) Capture 2 (CAP2) Input Control

The trigger of capture 2 (CAP2) is the external capstan FG signal (CFGIN). The polarity of the external input (CFGIN) can be selected by CAPINCR3 <CFGPO>. The input signal can be divided 1/1 or 1/2 by using <CFGWPR> of capture input control register 3 (CAPINCR3). Either the rising edge or both the rising and falling edges of the CFGIN signal can be selected by CAPINCR3<CFGEG>. The detected signal can be divided by a 6-bit programmable frequency divider. The frequency division ratio can be set by <PCPR5-0> of CAPINCR1 in common with the capturing for CTL. The divided CFGIN signal can be masked during an interval of TBC4 ( $2^{10}$ /fc) x 8 [s] by a 4-bit mask counter. CFGIN signal during the mask interval are not inputted to CAP2, but CFG flag (CAPINCR2 <CFGMCP>) is set to 1. The CFG flag can be reset to "0" by <CFGCL> of capture control register (CAPCR). The selection between subjecting the CFGIN signal to mask processing or by passing it can be selected by <MSK0> of VISS/VASS control register 2 (VIVACR2). Enabling the trigger input to capture 2 (CAP2) is controlled by <CAP2E> of capture input control register 0 (CAPINCR0). The CFGTM signal is the pulse signal which output at the rising edge and falling edge of the CAPIN signal. The CFGTM is counted up by the 16-bit timer counter 4 (TC4).

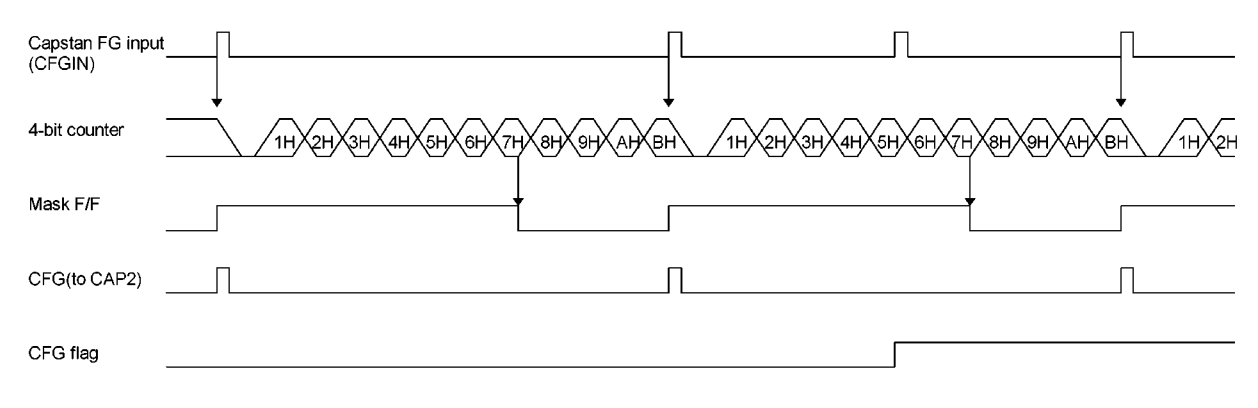

Figure 3.5.2 shows the timing chart for capture 2 input control.

Figure 3.8.2 Capture 2 Input Control Timing Chart (VIVACR2<MSK0> = 0)

#### $(4)$ Capture Input Control Register

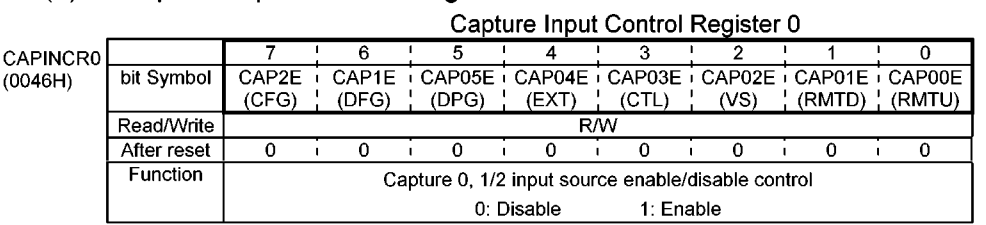

#### Capture Input Control Register 1

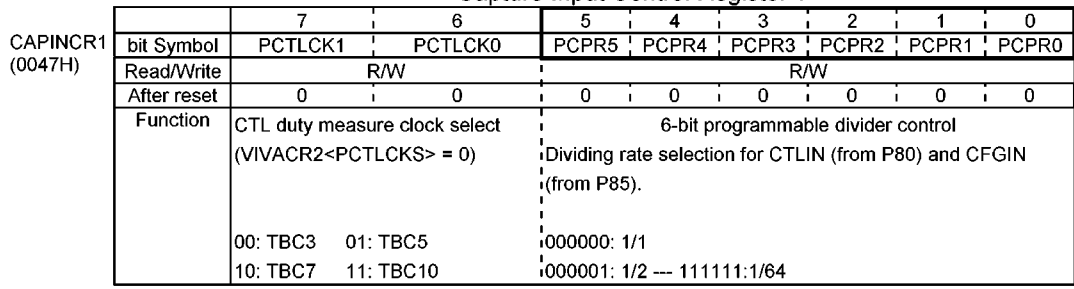

#### Capture Input Control Register 2

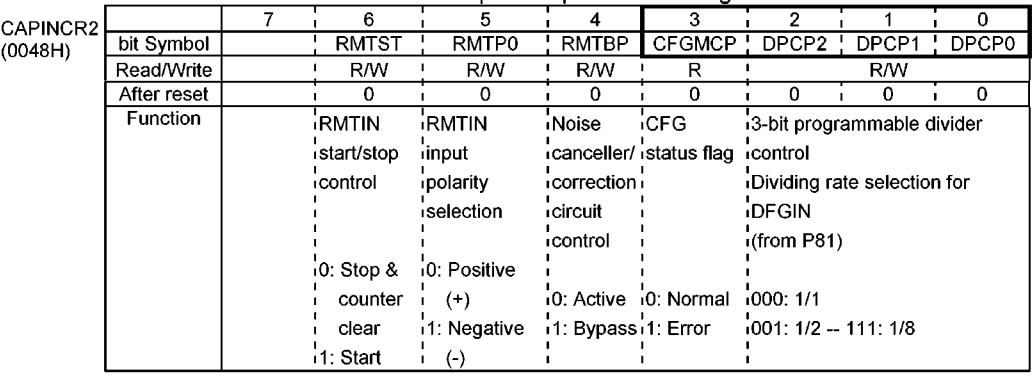

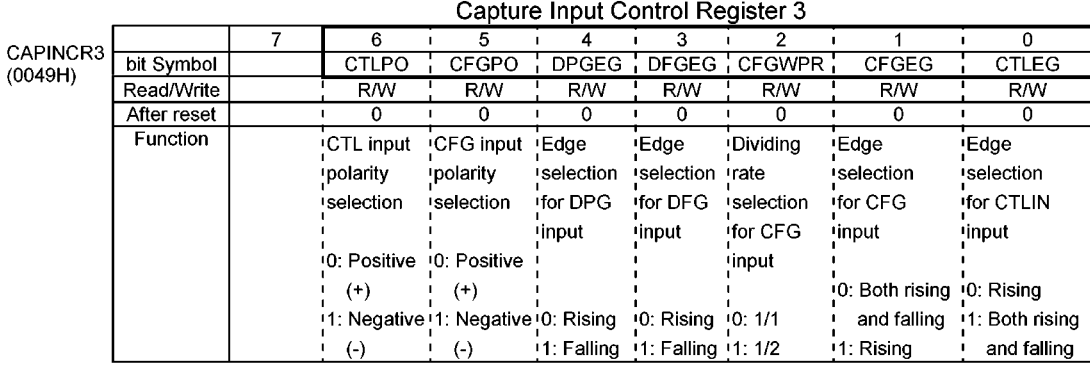

# VISS/VASS Control Register 2<br>6 5 1 4 3 1 2 1 1 0

**VIVAC** 

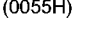

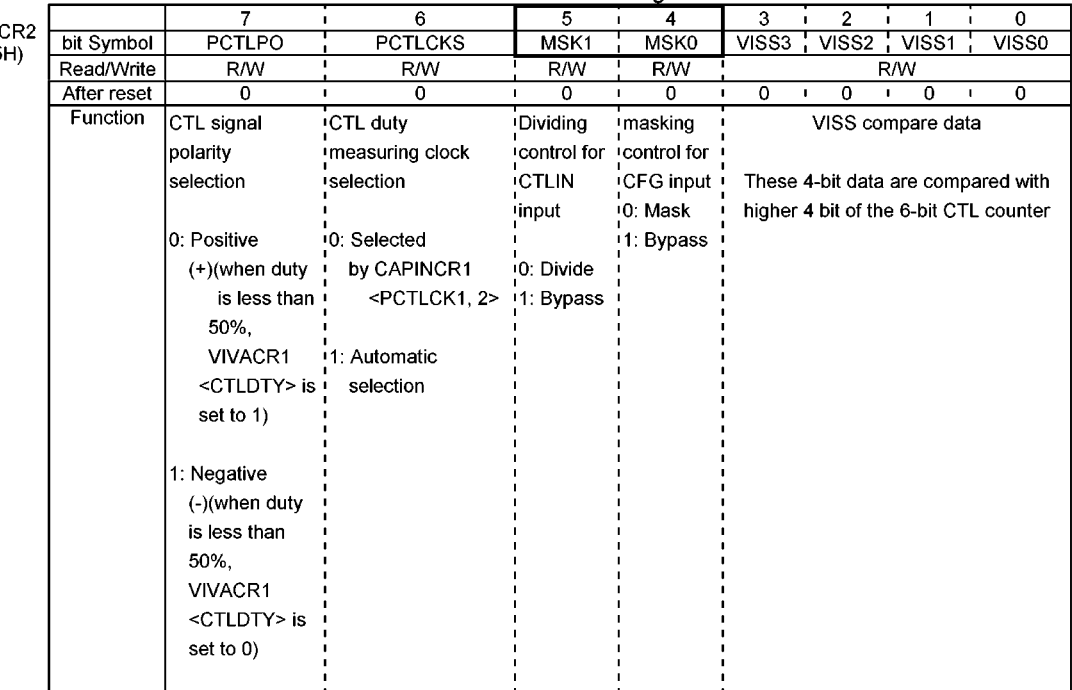

|         | Capture Control Register |         |                         |                  |               |                       |                       |                 |              |  |
|---------|--------------------------|---------|-------------------------|------------------|---------------|-----------------------|-----------------------|-----------------|--------------|--|
| CAPCR   |                          |         | 6                       | 5                |               |                       | 2                     |                 | 0            |  |
| (0052H) | bit Symbol               | CAP2T   | CAP1T                   | CAPCL            | <b>VISFRS</b> | <b>VASFRS</b>         | TPRS0                 | <b>CFGCL</b>    | <b>CAFRS</b> |  |
|         |                          | (CFG)   | (DFG)                   |                  |               |                       |                       |                 |              |  |
|         | Read/Write               | R       | R                       |                  |               | R/W                   | (Always 0 at reading) |                 |              |  |
|         | After reset              | 0       | 0                       | O                | 0             |                       |                       | 0               | 0            |  |
|         | <b>Function</b>          | CAP2    | CAP1                    | CAP1/            | VISS detect   | VASS detect TPG0 FIFO |                       | CFG flag        | Capture0     |  |
|         |                          | trigger | ¦trigger                | CAP <sub>2</sub> | flag clear    | flag clear            | ¦counter              | ¦clear          | FIFO.        |  |
|         |                          | input   | input                   | status clear     |               |                       | clear &               |                 | ¦counter/    |  |
|         |                          | status  | ¦status                 |                  |               |                       | INTTPG0               |                 | ¦status      |  |
|         |                          |         |                         | $\cdot$ 0 $-$    | $\cdot$ o: —  | $\cdot$ o: —          | disable               | $\cdot$ i0: $-$ | ¦clear       |  |
|         |                          | 0.      | .o.                     | 1: Clear         | $1:$ Clear    | 1. Clear              | $0.$ —                | ¦1: Clear       |              |  |
|         |                          | No      | No                      | $(One-shot)$     | $(One-shot)$  | $(One-shot)$          | $1:$ Clear &          | (One-shot)      | $\cdot$ o: — |  |
|         |                          | trigger | ¦trigger                |                  |               |                       | Inhibit               |                 | ¦1: Clear    |  |
|         |                          | input   | input                   |                  |               |                       | (One-shot)            |                 | ¦(One-       |  |
|         |                          |         | 1: Trigger 1: Trigger ¦ |                  |               |                       |                       |                 | shot)        |  |
|         |                          | input   | input                   |                  |               |                       |                       |                 |              |  |

Figure 3.8.3 Registers for CAPIN
#### 3.8.2 Capture 0 (CAP0)

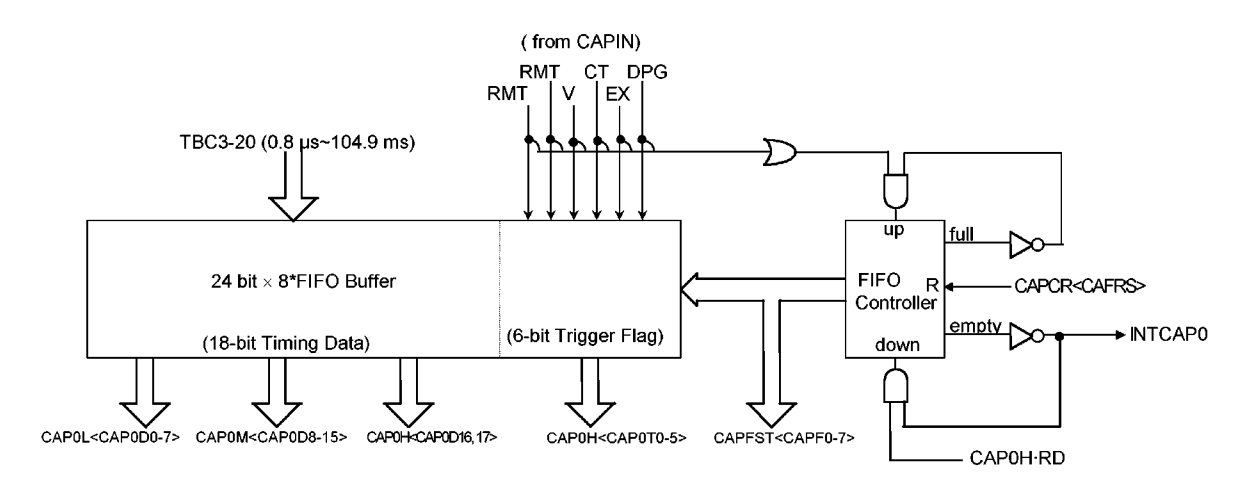

Figure 3.8.4 Structure of Capture 0

### (1) Description of Operation

### **10 Capture**

The trigger signals for capture 0 are the six signals that are outputted from the capture 0 input control circuit: RMTU, RMTD, VS, CTL, EXT and DPG signals. The CAP0 latches 18 bits of timing data (Output from Time Base Counter: TBC3 to TBC20) and 6 bits of trigger data in 3 bytes of Capture Data Register (Memory address 004BH to 004DH). It latches a total of 24 bits data.

The 24 bits of latched data can be obtained by reading the data from memory addresses 004BH, 004CH and 004DH in this order.

Note1 : By reading data from memory address 004DH, the address of the FIFO buffer is shifted, so please ensure that this data is read last. CAPOM and CAPOH need to read in the continuous read cycle. Therefore, CAPOM and CAPOH Note2: need to be read by word operation, or CAPFST, CAPOL, CAPOM and CAPOH need to be read by long-word operation. ex1) LDB reg. (CAP0L)

LDW reg. (CAP0M) ; CAP0M/CAP0H word read operation<br>ex2) LDL reg. (CAPFST); CAPFST/CAP0L/CAP0M/CAP0H long-word read operation

### 2 FIFO Status Register

The 24-bit 8-stage buffer features a FIFO (First In First Out) function, allowing the data latched first to be read first. The FIFO status register (CAPFST) indicates the shift status of FIFO, and the status bits that correspond to the stage being latched are set to 1. When the 8-stage FIFO buffer become full, capture operations are disabled and the FIFO status register shows FFH.

When the FIFO status register shows 00H, in other words the 8-stage FIFO buffer is empty, the reading data of the capture data register is FFH. The capture data can be read out when INTCAP0 interruption has been generated after data has been latched by a trigger signal, or when the FIFO status register is not 00H.

#### **3 Capture Reset**

In addition to a system reset function (initialization by resetting), capture 0 also has a software reset function. Software reset is performed by writing 1 at <CAFRS> of the capture control register (CAPCR). In performing a software reset, the following circuits are initialized.

a. The FIFO address counter is addressed to the first stage of the 8-stage FIFO buffer.

b. The FIFO status register (CAPFST) is initialized to 00H.

### 4 INTCAP0 Interruption

When latch operations are carried out by a trigger input signal, an INTCAP0 interruption request is generated. The INTCAP0 interruption request signal is maintained in an active state until the FIFO status register reaches 00H (empty).

Once INTCAP0 interruption is received, capture data in CAP0L, CAP0M and CAP0H <CAP0D16 to 17> and trigger input data in CAP0H<CAP0T0 to 5> can be read-out and verified the time data and interrupt sources

INTCAP0 interruption requests are canceled by reading out the FIFO buffer until the content of the FIFO status register reaches 00H or writing 1 to <CAFRS> of CAPCR.

### **5 Data Processing**

The upper 6 bits of the 24 bits of data latched by the FIFO buffer are the status data for the trigger signal. The data of the bit that corresponds to the trigger input signal is set to 1, so by reading out this data the input signal can be identified.

Store the latched data in RAM, and by subtracting the data previously stored in the RAM from the data latched by the next trigger signal, highly precise time measurement can be carried out. Detection precision is 400ns when operating at 20 MHz, and quantum error is extremely small.

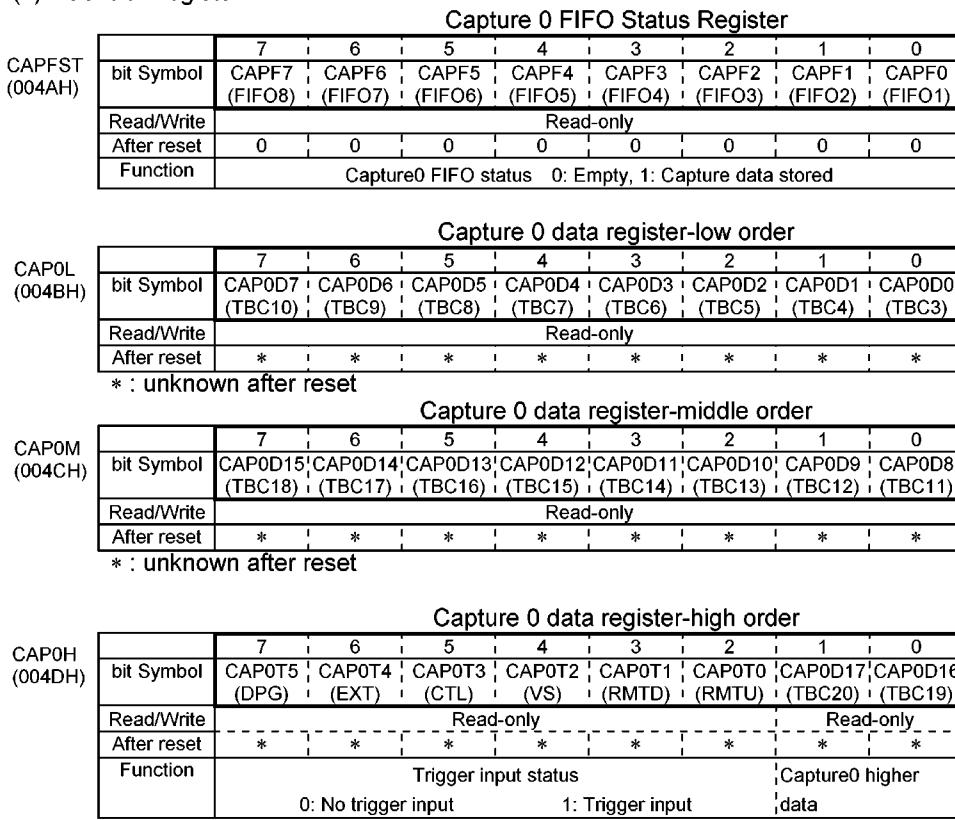

 $\overline{a}$ 

### (2) Control Register

the University of the University of the University of the University of the University of the University of the University of the University of the University of the University of the University of the University of the Un

|              | Capture Control Register |                  |                       |                                     |               |                                |                       |                     |              |
|--------------|--------------------------|------------------|-----------------------|-------------------------------------|---------------|--------------------------------|-----------------------|---------------------|--------------|
|              |                          |                  | 6                     | 5                                   |               |                                | 2                     |                     | 0            |
| <b>CAPCR</b> | bit Symbol               | CAP2T            | CAP1T                 | CAPCL                               | <b>VISFRS</b> | <b>VASFRS</b>                  | TPRS0                 | <b>CFGCL</b>        | <b>CAFRS</b> |
| (0052H)      |                          | (CFG)            | (DFG)                 |                                     |               |                                |                       |                     |              |
|              | Read/Write               | R                | R                     |                                     |               | R/W                            | (Always 0 at reading) |                     |              |
|              | After reset              | 0                | 0                     | 0                                   | o             |                                | 0                     | n                   | n            |
|              | Function                 | CAP <sub>2</sub> | CAP1                  | CAP <sub>1</sub> /                  | VISS detect   | VASS detect TPG0 FIFO CFG flag |                       |                     | Capture0;    |
|              |                          | trigger          | ¦trigger              | CAP2                                | ¦flag clear   | ¦flag clear                    | counter               | ¦clear              | FIFO.        |
|              |                          | input            | ¦input                | ¦status clear                       |               |                                | clear &               |                     | counter/     |
|              |                          | status           | ¦status               |                                     |               | $\cdot$ 0:                     | INTTPG0               |                     | ¦status      |
|              |                          |                  |                       | $\sim$ 0.                           | $\cdot$ 0:    | $\cdot$ 1: Clear               | disable               | $\cdot \cdot \cdot$ | ¦clear       |
|              |                          | 0: No            | .0: No                | ¦1: Clear∶                          | $1:$ Clear    | $(One-shot)$ $0.$ —            |                       | 1: Clear            |              |
|              |                          | trigger i        |                       | trigger $(One-shot)$ , $(One-shot)$ |               |                                | 1:Clear &             | $(One-shot)'0$ : —  |              |
|              |                          | input            | input                 |                                     |               |                                | Inhibit               |                     | ¦1: Clear∶   |
|              |                          |                  | 1: Trigger 1: Trigger |                                     |               |                                | $(One-shot)$          |                     | (One-shot)   |
|              |                          | input            | input                 |                                     |               |                                |                       |                     |              |

Figure 3.8.5 Registers for Capture 0

#### $3.8.3$ Capture 1/Capture 2 (CAP1/CAP2)

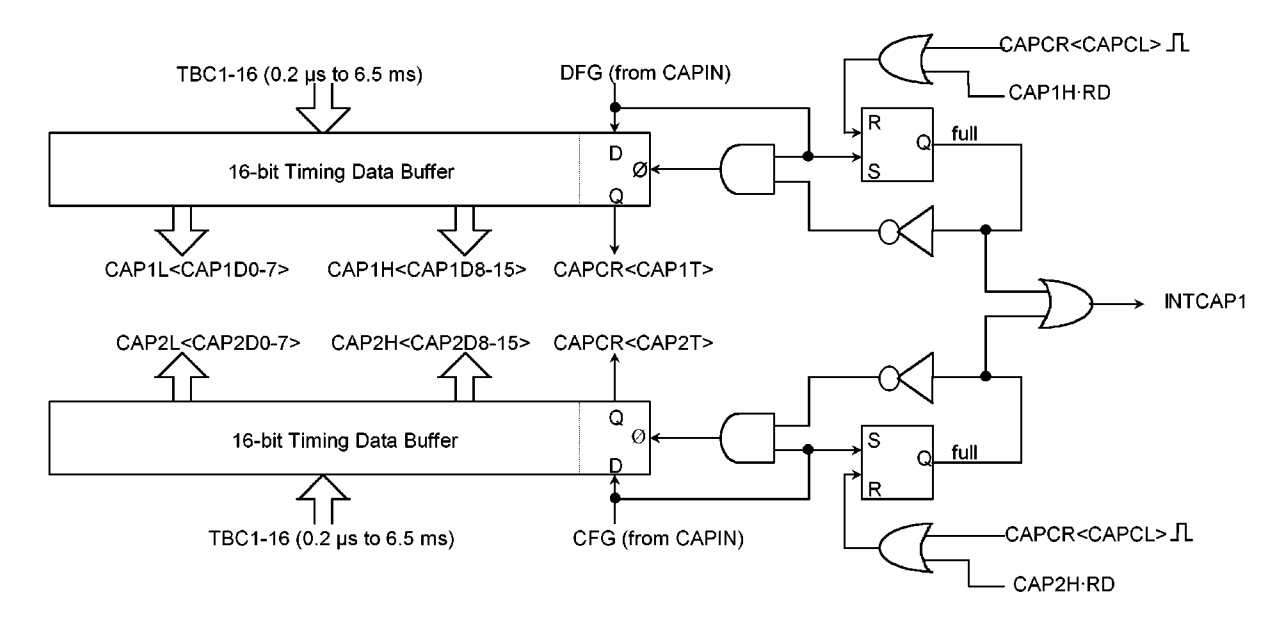

Figure 3.8.6 Structure of Capture 1/Capture 2

### (1) Operation

### **1** Capture

The trigger input signals are DFG and CFG signals for capture 1 and capture 2 respectively. The output values of time base counters (TBC1-TBC16) are latched onto the 2 bytes of capture data register (capture 1 has memory addresses 004EH and 004FH, while capture 2 has memory addresses 0050H and 0051H) using the edge of the trigger input signal.

The trigger input signal is latched onto <CAP1T> and <CAP2T> of the capture control register (CAPCR). When the CAPCR<CAP1T> is 1, the Capture 1 data can be obtained by reading out the data from the low order of the capture 1 data register (CAP1L) and from the high order capture 1 data register (CAP1H) in this order. By reading out CAP1H, the trigger input status <CAP1T> is cleared. When <CAP1T> is 0 the read-out of CAP1L and CAP1H is FFH.

When the CAPCR<CAP2T> is 1, the Capture 2 data can be obtained by reading out the data from the low order of the capture 2 data register (CAP2L) and from the high order capture 2 data register (CAP2H) in this order. By reading out CAP2H, the trigger input status <CAP2T> is cleared. When <CAP2T> is 0 the read-out of CAP2L and CAP2H is FFH.

#### 2 Capture Reset

In capture 1 and 2, trigger input signal <CAP1T> and <CAP2T> can be cleared by writing 1 to <CAPCL> of CAPCR.

### **3 INTCAP1 Interruption**

When latch operations are carried out by the edge of a DFG signal or CFG signal, an INTCAP1 interruption request is generated.

INTCAP1 interruption is common to both capture 1 and capture 2, so please read out <CAP1T> and <CAP2T>, and discriminate between them before carrying out processing.

INTCAP1 interruption requests are released by reading out either CAP1H or CAP2H and clearing <CAP1T> <CAP2T> to 0, or by writing <CAPCL> of CAPCR to 1.

(2) Control Register

Capture 1 data register-low order

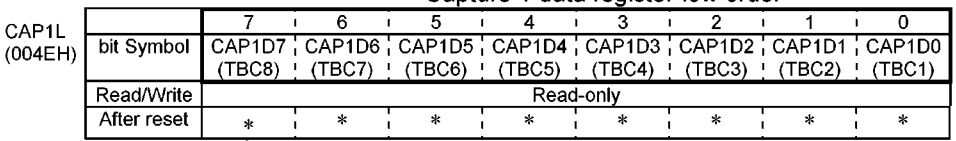

\*: unknown after reset

Capture 1 data register-high order

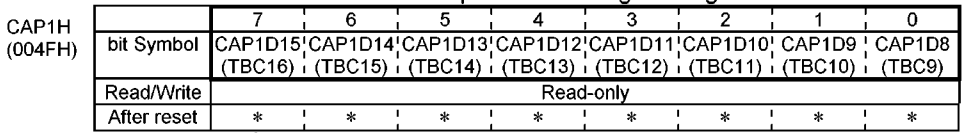

\*: unknown after reset

#### **Capture Control Register**

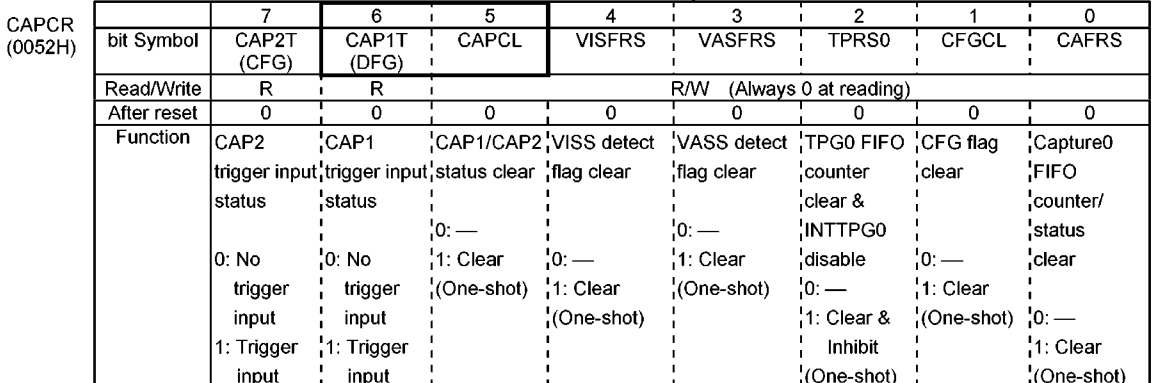

Figure 3.8.7 Registers for Capture 1

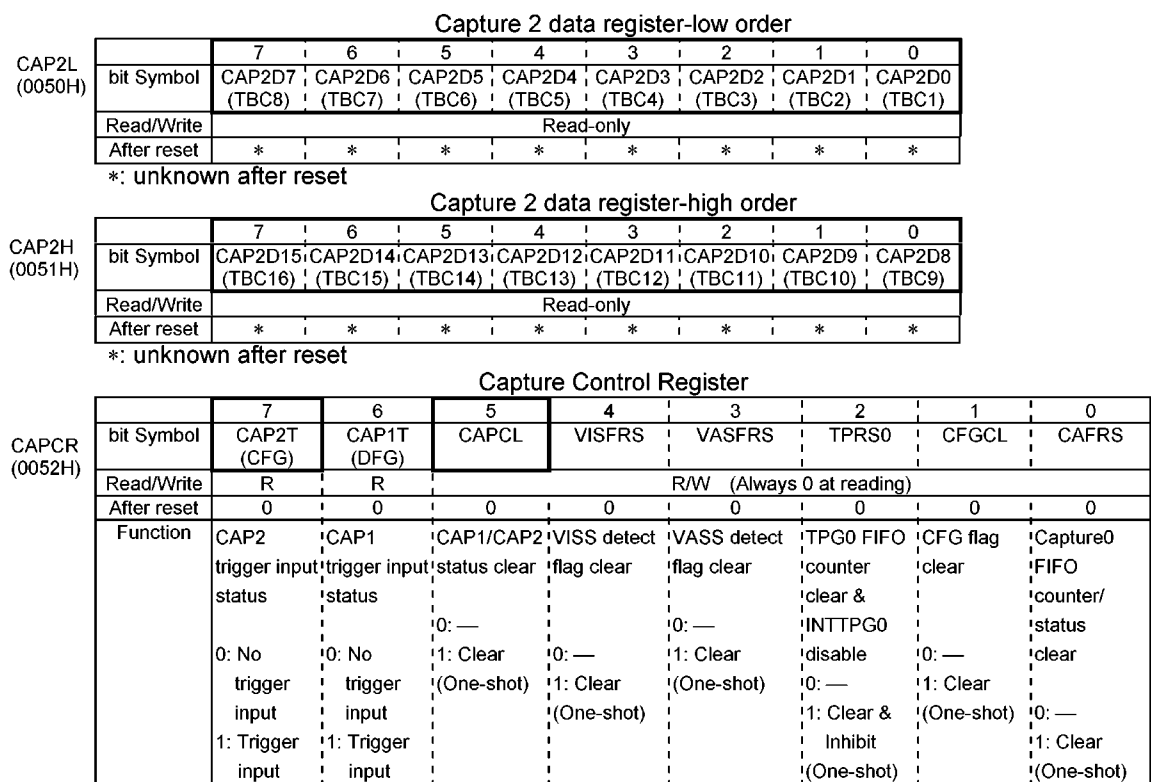

 $\sim$   $\sim$   $\sim$ 

 $\sim$  $\mathcal{A}$   $\sim$  $\overline{a}$ 

Figure 3.8.8 Registers for Capture 2

#### 3.9 Remote control signal input circuit (RMTIN)

The remote control signal input circuit (RMTIN) is a circuit which detects the rising and falling edge of the remote control signal element by removing the noise element which the received remote control signal includes. The detected rising signal (RMTU) and falling signal (RMTD) are input to the capture 0(CAP0) through the capture input circuit (CAPIN). The information on the remote control signal can be obtained by measuring those pulse widths with capture 0.

#### (1) Block diagram

The remote control signal input circuit consists of the H level noise canceller and the L level noise canceller, and each noise canceller is composed by 4-bit up-counter, the comparison/the match detection circuits.

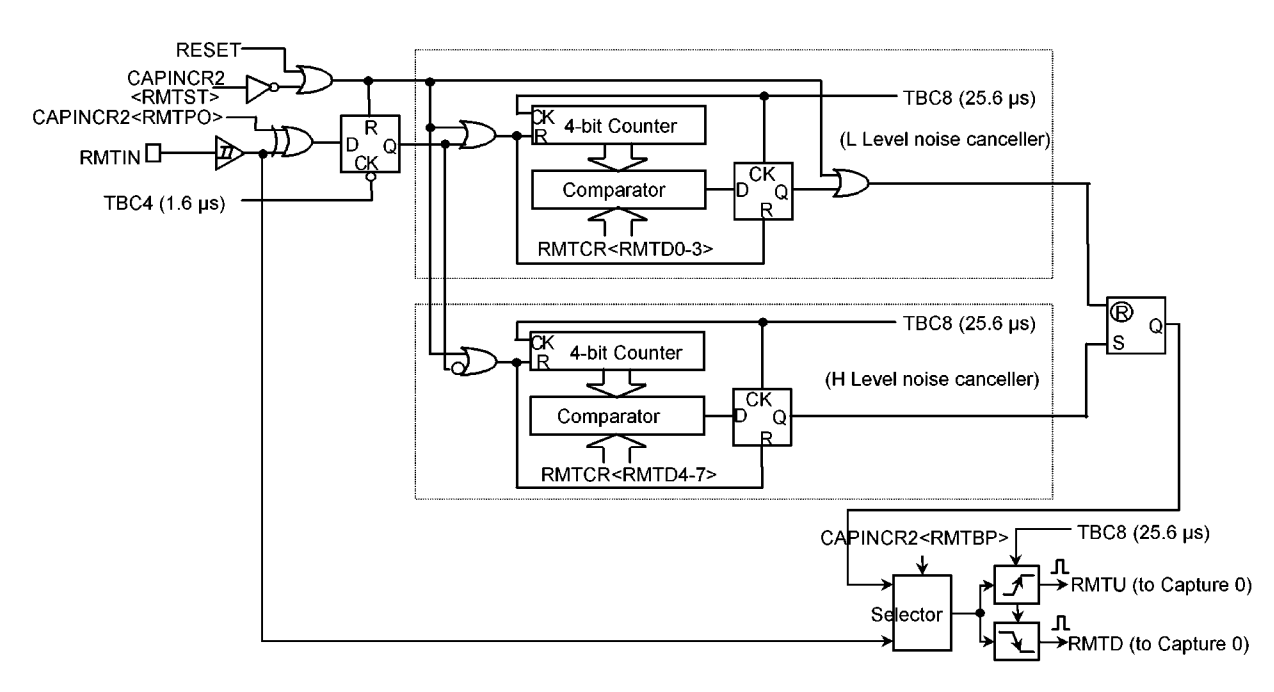

Figure 3.9.1 Composition of the remote control signal input circuit (RMTIN)

#### (2) Control register

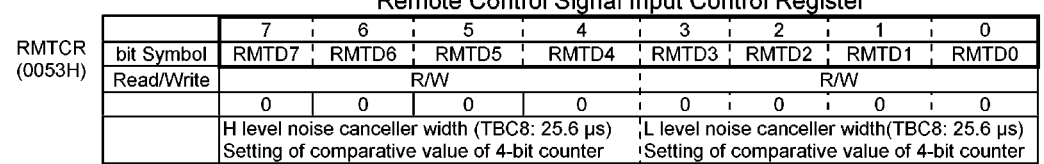

#### **Domate Central Cignal Input Central Degister**

#### Capture Input Control Register 2

|           |             | 6                        |                                   |                        |               | າ                           |       |       |
|-----------|-------------|--------------------------|-----------------------------------|------------------------|---------------|-----------------------------|-------|-------|
| CAPINCR2I | bit Symbol  | <b>RMTST</b>             | RMTP0                             | <b>RMTBP</b>           | <b>CFGMCP</b> | DPCP2 :                     | DPCP1 | DPCP0 |
| (0048H)   | Read/Write  | <b>R/W</b><br><b>R/W</b> |                                   | R/W                    |               | R/W                         |       |       |
|           | After reset | 0                        | 0                                 | o                      | 0             | 0                           |       |       |
|           | Function    | ≀RMTIN                   | <b>RMTIN</b>                      | <b>Noise</b>           | <b>ICFG</b>   | +3-bit programmable divider |       |       |
|           |             | ≀start/stop              | <i>vinput</i>                     | canceller/             | ∎status flag  | <b>control</b>              |       |       |
|           |             | control                  | polarity                          | <b>correction</b>      |               | Dividing rate selection for |       |       |
|           |             |                          | <i>i</i> selection                | <b>circuit</b>         |               | <b>IDFGIN</b>               |       |       |
|           |             |                          |                                   | <b>control</b>         |               | (from P81)                  |       |       |
|           |             | 0: Stop &                | <sup>10</sup> : Positive          |                        |               |                             |       |       |
|           |             | counter                  | $^{(+)}$                          | <sup>10</sup> : Active | i0: Normal    | 1000:1/1                    |       |       |
|           |             | clear                    | (1: Negative (1: Bypass (1: Error |                        |               | $1001: 1/2 - 111: 1/8$      |       |       |
|           |             | <sup>11</sup> : Start    | $\blacksquare$                    |                        |               |                             |       |       |

Figure 3.9.2 Register for RMTIN

#### (3) Operation of the remote control signal input circuit

The remote control signal input circuit begins operating by setting  $\leq$  RMTST  $\geq$  of the capture input control register 2 (CAPINCR2) to 1.

Setting the noise removal width (RMTCR<RMTD7-RMTD0>) and the input polarity (CAPINCR2<RMTPO>) before beginning of the operation is necessary.

#### 10 Control of remote control signal input

The polarity of the remote control signal input from the RMTIN (P82) pin can be switched by  $\leq$  RMTPO  $\geq$  of the capture input control register 2 (CAPINCR2).

The remote control signal is input to the noise canceller circuit after being sampled by the falling edge of TBC4 of the time base counter (TBC) output (1.6 us at fc = 20 MHz).

The operation when assuming  $\leq$ RMTPO $\geq$ = 0 (positive polarity) is explained at the following.

#### 2 Operation of the noise canceller

The noise canceller removes the pulse of less than width set with RMTCR<RMTD7-RMTD4> and <RMTD3-RMTD0> as the noise.

As for the L level noise canceller, the 4-bit counter is counted up by TBC8 of the TBC output (It is 25.6 us at 20 MHz) while the remote control signal is on the L level. Moreover, the 4-bit counter is cleared for the period at the H level. When the count value matches to the value of

RMTCR<RMTD3-RMTD0>, the L level noise canceller regards this state as the falling edge of the remote control signal and resets the flip-flop.

As for the H level noise canceller, the 4-bit counter is counted up by TBC8 of the TBC output (It is 25.6 us at 20 MHz) while the remote control signal is on the H level. Moreover, the 4-bit counter is cleared for the period at the L level. When the count value matches to the value of RMTCR<RMTD7-RMTD4>, the H level noise canceller regards this state as the rising edge of the remote control signal and sets the flip-flop.

3 Measurement of the pulse width for the remote control signal

The flip-flop output obtained from the L level noise canceller and the H level noise canceller is a signal which the noise is removed from the input remote control signal.

As for this flip-flop output, the rising edge is assumed to be RMTU signal, the falling edge is assumed to be

RMTD signal, and the RMTU and RMTD signals are input to the capture 0 (CAP0) through the capture input control circuit (CAPIN).

The pulse width of the remote control signal can be calculated by the operation of the RMTU time data and the RMTD time data.

When the RMTCR<RMTD7-RMTD4> or <RMTD3-RMTD0> is set to 0H, the noise removal operation is not done. Moreover, the noise canceller can be bypassed by setting CAPINCR2<RMTBP > to 1.

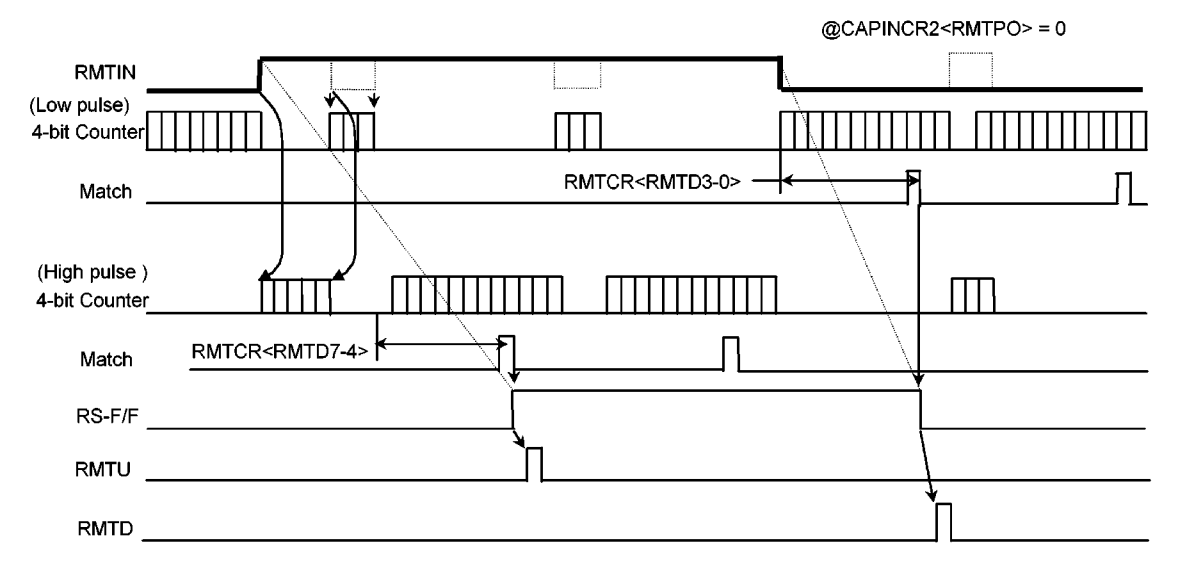

Figure 3.9.3 Timing chart of the remote control signal input circuit

#### 3.10 TIMING PULSE GENERATOR (TPG)

In order to generate the various timing pulses necessary for VTR system control, the TMP93C071 has a timing pulse generator (TPG0) with 22-bit 8-stage FIFO buffer and a 20-bit timing pulse generator (TPG1). The TPG0 and TPG1 can output the timing pulse synchronized with the time base counter (TBC). Their resolution for both TPG0 and TPG1 is 400 ns (when operating at 20 MHz).

- 3.10.1 Timing Pulse Generator 0 (TPG0)
- (1) Configuration

The TPG0, as shown in Figure 3.10.1, is composed of 22-bit 8-stage FIFO data register (16-bit timing data + 6-bit output data), 16-bit comparator, 6-bit output data buffer and FIFO control circuit.

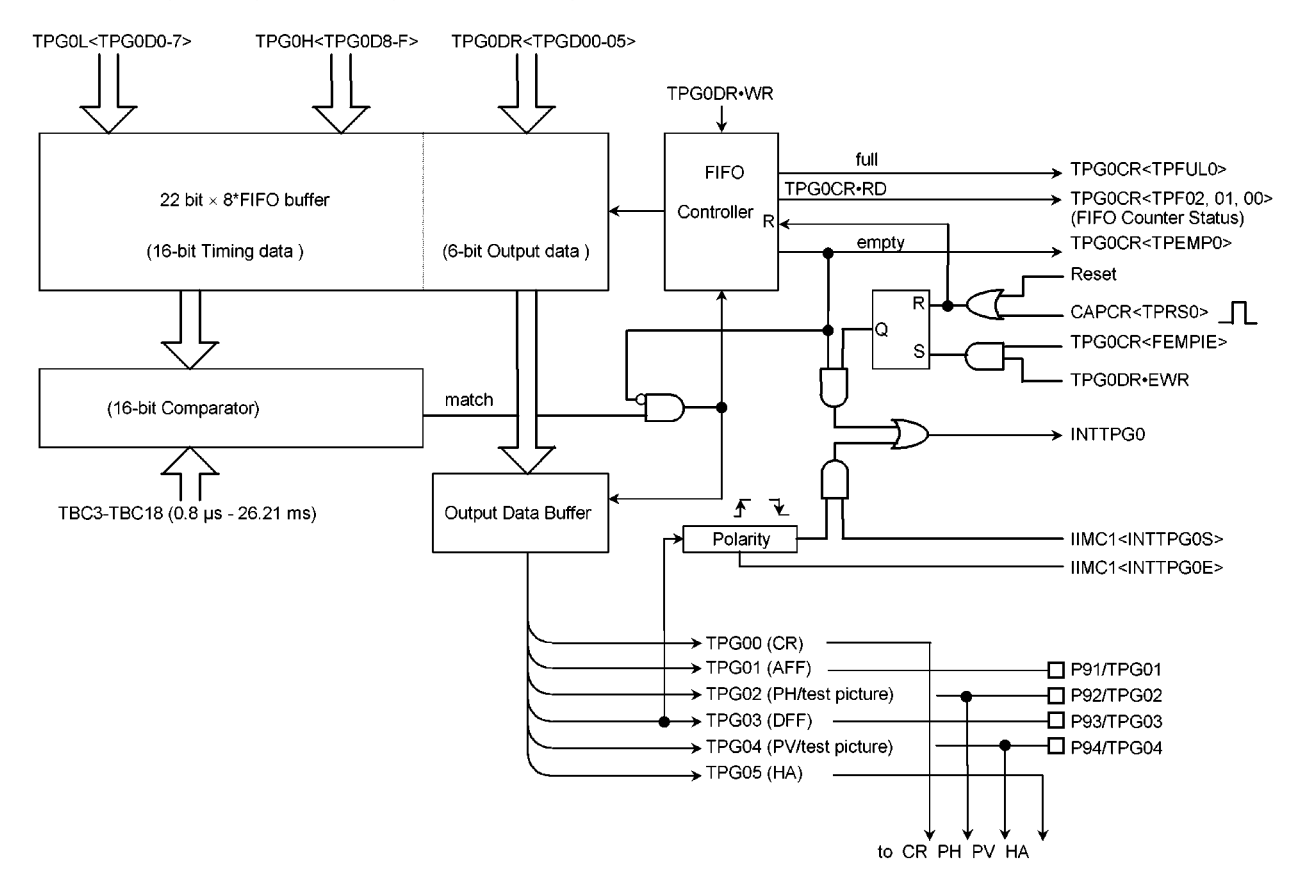

### (2) Operation

#### 1 22-bit 8-stage FIFO buffer

This is a 22-bit data register which is composed of 16-bit timing data and 6-bit output data. As this register has a 8-stage FIFO structure, the first written timing data and output data are transferred first to the comparator and output data register.

Set to the lower timing data register (TPG0L), the higher timing data register (TPG0H) and the output data register (TPG0DR) in this order. The FIFO address is incremented by writing of TPG0DR.

6-bit output data is transferred to the output data buffer when 16-bit timing data matches the value of TBC3 to TBC18. And they become the TPG00 to TPG05.

#### 2 16-bit comparator

When the set data of the TPG0L and TPG0H matches the value of TBC3 to TBC18, the comparator outputs the match signal. The value of TPGODR is transferred to output data buffer and the FIFO address is incremented by the match signal.

### 3 Output data buffer

The data set in the output data register (TPG0DR) is latched by the match signal from the 16-bit comparator, and TPG00 to TPG05 outputs are changed. When resetting, this buffer is cleared to 0 and TPG00 to TPG05 outputs become 0.

### 4 FIFO control circuit

The FIFO control circuit controls the 22-bit 4-stage FIFO buffer and has a status flag to monitor the FIFO address.

The current number of retained data can be verified by reading out the FIFO status flags <TPF02, TPF01, TPF00> of the TPG0 control register (TPG0CR). In case that the value of the FIFO status flag is 000, the FIFO empty flag <TPEMP0> is set to 1 when retained data is nothing and the FIFO full flag <TPFUL0> is set to 1 when retained data are 8 words. And, writing data to the FIFO buffer is disabled while the <TPFUL0> is set to 1. The contents of the FIFO status flags is varied each time the match signal is outputted from the comparator. The contents of the FIFO status flags is cleared to 000 by resetting. In addition, the FIFO address can be cleared by writing 1 to <TPRS0> of the capture control register (CAPCR).

**5** Timing pulse generator 0 interrupt (INTTPG0)

When the contents of the FIFO buffer becomes empty, an INTTPG0 (empty) interrupt to request the writing of the next data is generated. The INTTPG0 (empty) interrupt request can be controlled by TPG0CR <FEMPIE> and CAPCR <TPRS0>. By setting <FEMPIE> to "1", INTTPG0 (empty) interrupt request is enabled by writing of TPG0 output data register (TPG0DR). And by writing "1" to CAPCR <TPRS0>, it can be disabled (in this case FIFO address will also be cleared).

In addition, INTTPG0 (TPG03) interrupt request can be generated synchronized with the rising edge or falling edge of TPG03. Either rising or falling edge of TPG03 can be selected by <INTTPG0E> of interrupt input mode control register (IIMC1). To enable or disable INTTPG0 (TPG03) interrupt request can be selected using IIMC1 <INTTPG0S>.

INTTPG0 interrupt request is generated as logical-OR with INTTPG0 (empty) interrupt request and INTTPG0 (TPG03) interrupt request.

#### (3) Control Register

After reset

\*: unknown after reset

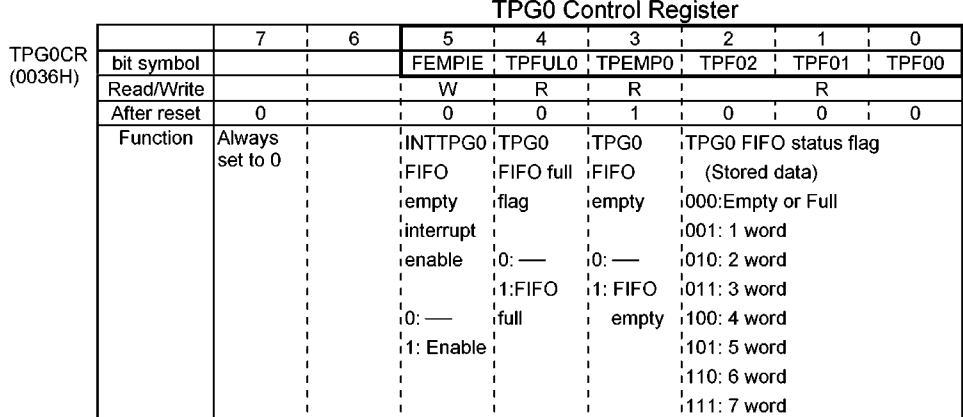

TPG0 lower timing data register  $6$ 5  $\overline{4}$  $\overline{0}$ **TPGOL** TPG0D7 TPG0D6 TPG0D5 TPG0D4 TPG0D3 TPG0D2 TPG0D1 TPG0D0 bit Symbol  $(0037H)$ (TBC10) (TBC9) i (TBC8) i (TBC7) i (TBC6) i (TBC5) i (TBC4) i (TBC3) Write-only Read/Write After reset  $\mathbf{A}$  $\star$  $\ast$  $\ast$ \*: unknown after reset TPG0 higher timing data register  $\overline{5}$  $\overline{6}$  $\overline{4}$  $\overline{\mathbf{3}}$  $\overline{0}$  $\overline{7}$ - 11 2  $\mathbf 1$ TPG0H bit Symbol TPG0DF TPG0DE TPG0DD TPG0DC TPG0DB TPG0DA TPG0D9 TPG0D8  $(0038H)$ (TBC18) | (TBC17) (TBC16) ! (TBC15) ! (TBC14) !  $(TBC13)$  $\sqrt{(TBC12)}$  $(TBC11)$ Read/Write Write-only

 $\ast$ 

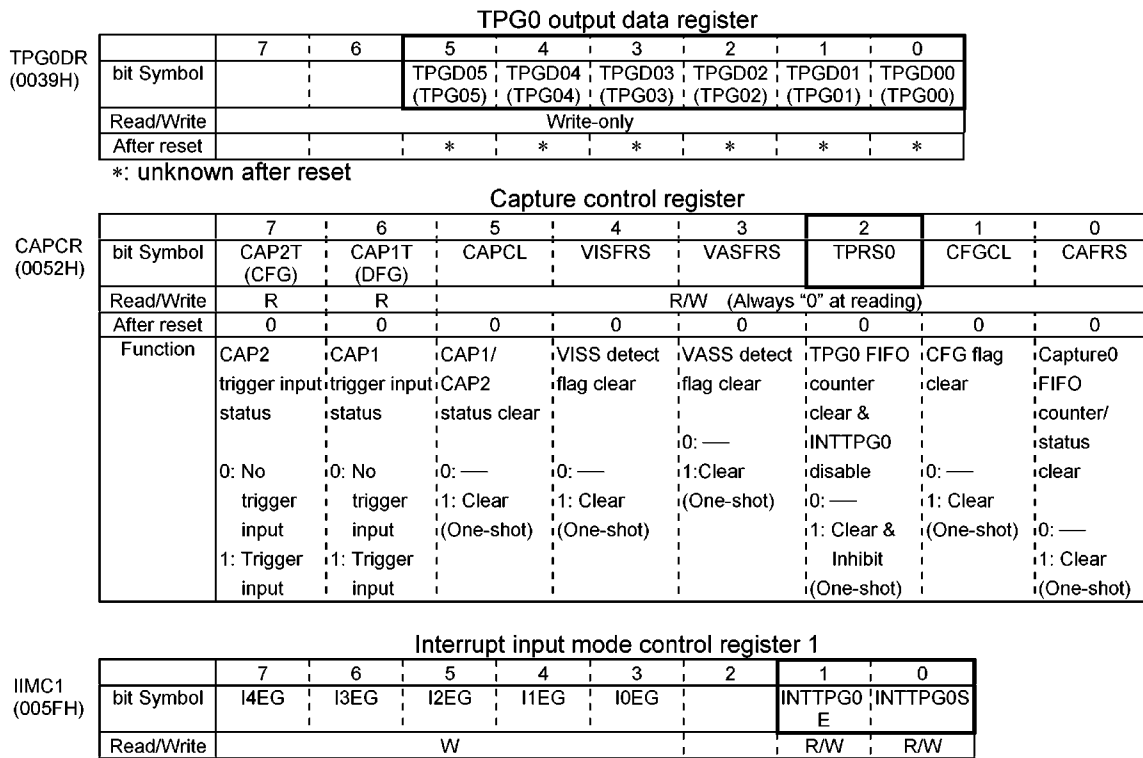

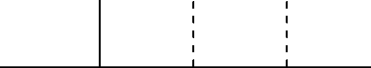

Prohibit read-modify-write

 $\mathbf 0$ 

INT4

edge

 $\mathbf 0$ 

1: Falling 11: Falling 11: Falling

INT<sub>3</sub>

edge

 $\mathbf{0}$ 

selection 'selection 'selection 'l selection'l selection'

INT<sub>2</sub>

edge¦

0: Rising <sup>1</sup>0: Rising <sup>1</sup>0: Rising <sup>1</sup>0: Rising

 $\overline{0}$ 

edge

1: Level

INT<sub>1</sub>

After reset

Function

Figure 3.10.2 Registers for TPG0

 $\mathbf 0$ 

**INTO** 

<sup>1</sup>0: Rising

 $1$ : Level

edge

'edge/leve 'edge/leve'

 $\bf{0}$ 

'TPG03

<sup>1</sup>0: Rising

ledge

INTTPG0 INTTPG0

interrupt interrupt

selection '0: FIFO'

 $\frac{1}{2}1$ : Falling  $\frac{1}{2}1$ : FIFO

 $\bf{0}$ 

selection

empty

interrupt

empty/ TPG03 interrupt

- (4) Output of timing pulse generator 0
	- **10 TPG00**

TPG00 controls the color rotary output (CR).

- (Refer to 3.13 Head Amplifier (HA) /Color Rotary (CR) Control Circuit.)
- 2 TPG01

TPG01 can be used as AFF (audio head switching) signal.

**3 TPG02** 

TPG02 controls the pseudo synchronizing signal output (PV). (Refer to 3.15 Pseudo Synchronizing Signal Output Circuit.)

4 TPG03

TPG03 can be used as DFF (cylinder head switching) signal.

**5 TPG04** 

TPG04 controls the pseudo synchronizing signal output (PV). (Refer to 3.15 Pseudo Synchronizing Signal Output Circuit.

© TPG05

TPG05 controls the head amp (HA) output. (Refer to 3.13 Head Amplifier (HA) /Color Rotary (CR) Control Circuit.) 3.10.2 Timing Pulse Generator (TPG1)

(1) Configuration

TPG1 consist of a 20-bit data register (16-bit timing data + 4-bit output data), 16-bit comparator and 4-bit output data buffer.

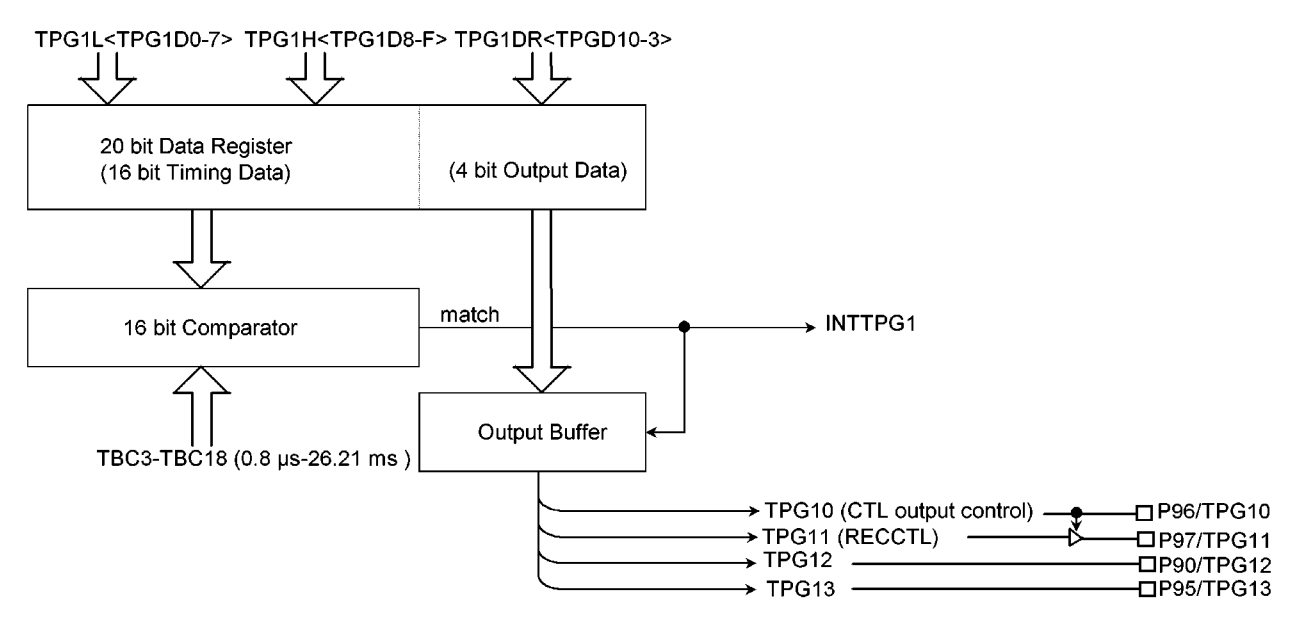

### (2) Operation

1 20-bit data register

This is a 20-bit data register which is composed of 16-bit timing data and 4-bit output data. Set to the lower timing data register (TPG1L), higher timing data register (TPG1H), and the output data register (TPG0DR). 4-bit output data is transferred to the output data buffer when 16-bit timing data matches the value of TBC3 to TBC18. And they become the TPG10 to TPG13.

2 16-bit comparator

When the set data of the TPG1L and TPG1H matches the value of TBC3 to TBC18, the comparator outputs the match signal. The value of the TPG1DR is transferred to output data buffer and INTTPG1 interrupt request is generated by the match signal.

3 Output data buffer

The data set in the output data register (TPG1DR) is latched by the match signal from the 16-bit comparator, and TPG00 to TPG05 are outputted. When resetting, this buffer is cleared to 0 and TPG10 to TPG13 output become 0.

### (3) Control register

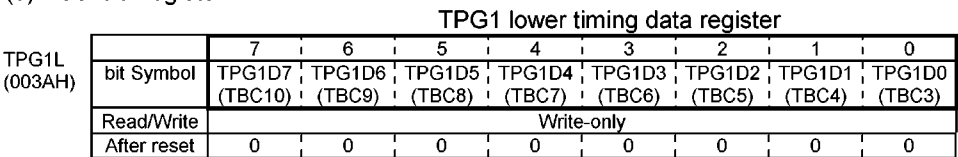

#### TPG1 higher timing data register

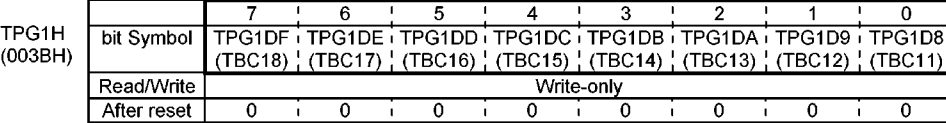

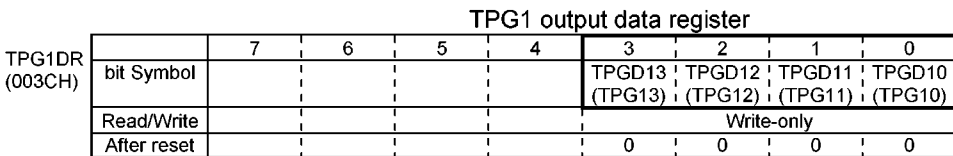

Figure 3.10.3 Registers for TPG1

- (4) Output of timing pulse generator 1
	- $©$  TPG10

TPG10 controls the recording amplifier (external IC) for CTL signal.

2 TPG11

TPG11 controls the recording amplifier (external IC) for CTL signal.

**3 TPG12** 

TPG12 can be output from TPG12 (P90) pin.

4 TPG13

TPG13 can be output from TPG13 (P95) pin.

#### $3.11$ Pulse Width Modulation output(PWM)

TMP93C071F has the pulse width modulation output with 14-bit resolution of 3 channels (PWM0, PWM1, PWM2) and with 8-bit resolution of 9 channels (PWM3-PWM11).

It is possible to use it to apply the DC motor control for the drum and capstan, the tuner control (voltage synthesize method), and the volume control, etc. by turning on the low-pass filter outside.

#### 3.11.1 8-bit PWM (PWM3-PWM11)

PWM3 to PWM11 are the 8-bit PWM output of 9 channels. These are controlled by the PWM control register (PWMCR) and the PWM data buffer register (PWMDBR).

#### (1) Block diagram

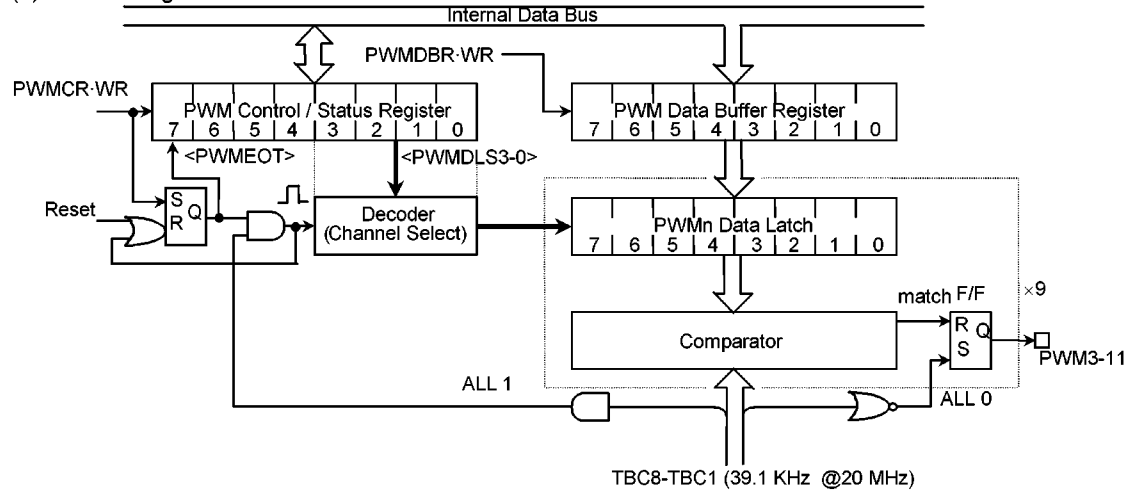

Figure 3.11.1 8-bit PWM output (PWM3 to PWM11)

#### (2) Control of PWM output

PWM3 to PWM11 are the pulse output with 8-bit resolution and the one cycle time is

 $T_M = 2^8/(fC/2)$  s (25.6 us/39.06 kHz at 20 MHz operation). When the value of the 8-bit PWM data latch is n, the H level pulse width becomes  $n \times$  t0 (t0 = 1/(fc/2)) [s].

The PWM control register (PWMCR) and the PWM data buffer register (PWMDBR) are shared with all channels.

The data set in PWMDBR is transferred to the data latch of the channel selected by PWMCR.

Moreover, It can be known the state of the PWM data transfer from the data buffer register to the data latch by reading PWMCR<PWMEOT >.

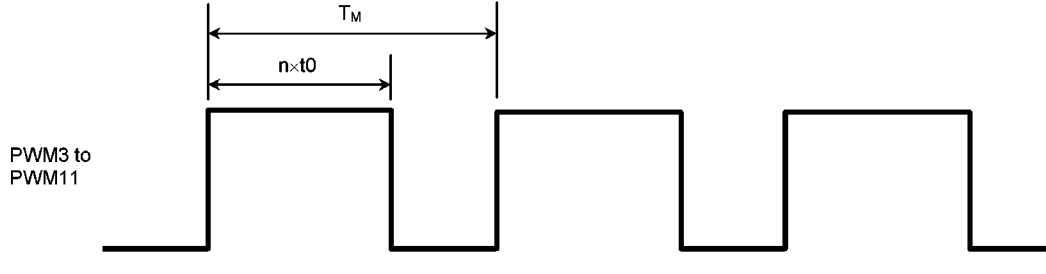

Figure 3.11.2 Wave form of the 8-bit PWM output

|                          |                         |                                                          |                                                                               |   | PWM data buffer register |                                                  |                     |        |                                 |  |  |  |
|--------------------------|-------------------------|----------------------------------------------------------|-------------------------------------------------------------------------------|---|--------------------------|--------------------------------------------------|---------------------|--------|---------------------------------|--|--|--|
| <b>PWMDBR</b><br>(0044H) |                         | 7                                                        | 6                                                                             | 5 | 4                        | 3                                                | 2                   |        | 0                               |  |  |  |
|                          | bit Symbol              |                                                          | PWMDBR7   PWMDBR6   PWMDBR5   PWMDBR4   PWMDBR3   PWMDBR2   PWMDBR1   PWMDBR0 |   |                          |                                                  |                     |        |                                 |  |  |  |
|                          | Read/Write              | Write-only                                               |                                                                               |   |                          |                                                  |                     |        |                                 |  |  |  |
|                          | After reset             | $\ast$                                                   | $\star$                                                                       | * | *                        | $\ast$                                           | ×                   | $\ast$ | $\star$                         |  |  |  |
|                          | * : unknown after reset |                                                          |                                                                               |   |                          |                                                  |                     |        |                                 |  |  |  |
|                          |                         | PWM control register                                     |                                                                               |   |                          |                                                  |                     |        |                                 |  |  |  |
| <b>PWMCR</b><br>(0045H)  |                         | 7                                                        | 6                                                                             | 5 | 4                        | 3                                                | $\overline{2}$      |        | 0                               |  |  |  |
|                          | bit Symbol              | <b>PWMEOT</b>                                            |                                                                               |   |                          |                                                  |                     |        | PWMDLS3 PWMDLS2 PWMDLS1 PWMDLS0 |  |  |  |
|                          | Read/Write              | R                                                        |                                                                               |   |                          | Write-only                                       |                     |        |                                 |  |  |  |
|                          | After reset             | 0                                                        |                                                                               |   | п                        | $\Omega$                                         | ٠<br>$\blacksquare$ |        | п                               |  |  |  |
|                          | Function                | End flag of                                              |                                                                               |   |                          | PWM channel select and data transfer             |                     |        |                                 |  |  |  |
|                          |                         | PWM data                                                 |                                                                               |   |                          | The PWMDBR data is stored to the selected        |                     |        |                                 |  |  |  |
|                          |                         | transfer<br>PWM channel after setting this channel code. |                                                                               |   |                          |                                                  |                     |        |                                 |  |  |  |
|                          |                         |                                                          |                                                                               |   |                          | This code must be set when <pwmeot> = 0</pwmeot> |                     |        |                                 |  |  |  |
|                          |                         | l0: End of                                               |                                                                               |   |                          |                                                  |                     |        |                                 |  |  |  |
|                          |                         | transfer                                                 |                                                                               |   |                          | 0000: PWM3                                       | 0100: PWM7          |        | 1000: PWM11                     |  |  |  |
|                          |                         | 1: Under                                                 |                                                                               |   |                          | 10001: PWM4                                      | 0101: PWM8          |        |                                 |  |  |  |
|                          |                         | transfer                                                 |                                                                               |   |                          | 0010: PWM5                                       | 0110: PWM9          |        |                                 |  |  |  |
|                          |                         |                                                          |                                                                               |   |                          | 10011: PWM6                                      | 0111: PWM10         |        |                                 |  |  |  |

Figure 3.11.3 Registers for the 8-bit PWM

#### (3) Writing of the PWM output data

The PWM output is controlled by writing the output data in the data latch. The output data is written by using PWMCR<PWMDLS3-0>, <PWMEOT> and PWMDBR according to the following procedure.

- It is confirmed that it is  $PWMCR < PWMEOT > 0$ .  $1<sub>r</sub>$
- The output data is written in PWMDBR.  $2.$
- 3. By writing the channel code to PWMCR<PWMDLS3-0>, the data transfer demand is generated at the same time as selecting the channel, and PWMCR<PWMEOT> becomes 1.
- The output data is transferred to the selected channel according to the timing that (TBC8 to TBC0) of the 4. time base counter (TBC) becomes FFH, and PWMCR<PWMEOT> is cleared to 0 at the same time. When PWMCR<PWMEOT > becomes 0, the next data can be written.

Note: Please rewrite PWMDBR at PWMCR<PWMEOT> = 0.

#### 3.11.2 14-bit PWM (PWM0 to PWM2)

The 14-bit PWM are controlled by the data register (PWM0DRL/PWM0DRH, PWM1DRL/PWM1DRH, PWM2DRL/PWM2DRH) and the PWM start register (PWMRUN).

#### (1) Block diagram

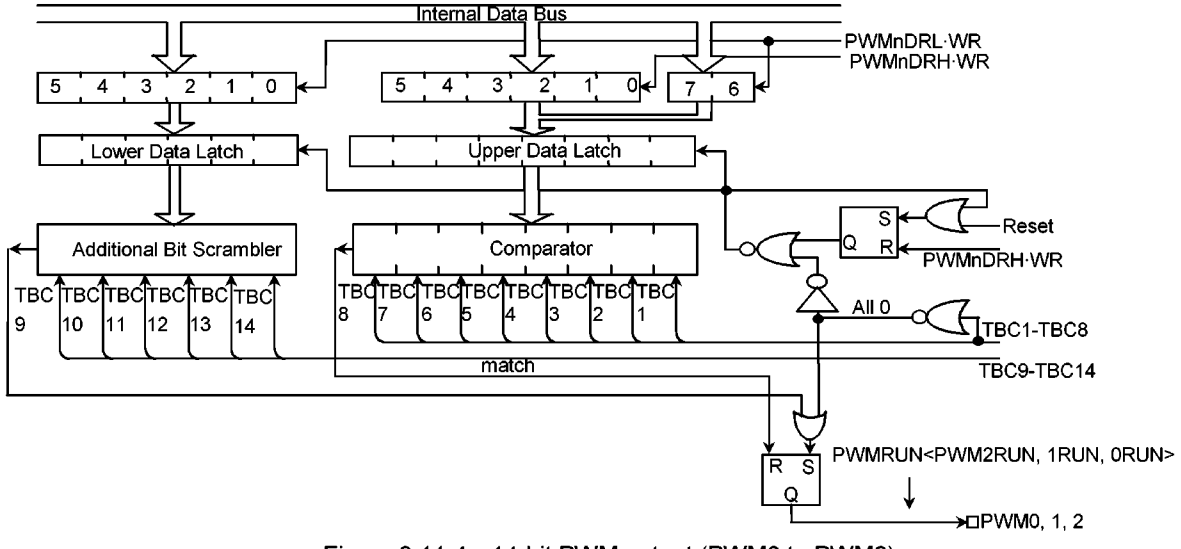

Figure 3.11.4 14-bit PWM output (PWM0 to PWM2)

#### (2) Control of PWM output

The PWM0 to PWM2 output are the pulse output with 14-bit resolution and the one cycle time is  $T_M = 2^{14}/(fc/2)$  s (1.638 ms at 20 MHz operation).

The carrier frequency is  $T_s = T_M/64$  [s] (25.6 us/39.06 kHz at 20 MHz operation).

The data register to set the pulse width is composed of 14-bit (PWM0DRL/PWM0DRH (PWM0), PWM1DRL/PWM1DRH (PWM1), and PWM2DRL/PWM2DRH (PWM2)) respectively.

It is necessary to write the data in the data register in order of the lower-data register (PWM0DRL,

PWM1DRL, PWM2DRL)  $\rightarrow$  the higher-data register (PWM0DRH, PWM1DRH, PWM2DRH).

The data changes when the following  $T_s$  cycle is begun after writing in the higher-data register.

When the value of the upper data latch is "n" and the value of the lower-data latch is "m", the carrier pulse width is "n  $\times$  t0 (t0=1/(fc/2))[s]", the additional pulse with "t0 (t0=1/(fc/2))[s]" is added at the "m" points of the carrier pulses which output for the one  $T_M$  cycle. Therefore, the width of the carrier pulse with the additional pulse becomes " $(n+1) \times t0[s]$ ". (When the value of 14-bit data register is increased by "k", the total pulse width is increased by " $(k \times t0)$ " for the one  $T_M$  cycle.)

The PWM0 to PWM2 begins outputting by setting PWMRUN<PWM0RUN, PWM1RUN, PWM2RUN > to 1.

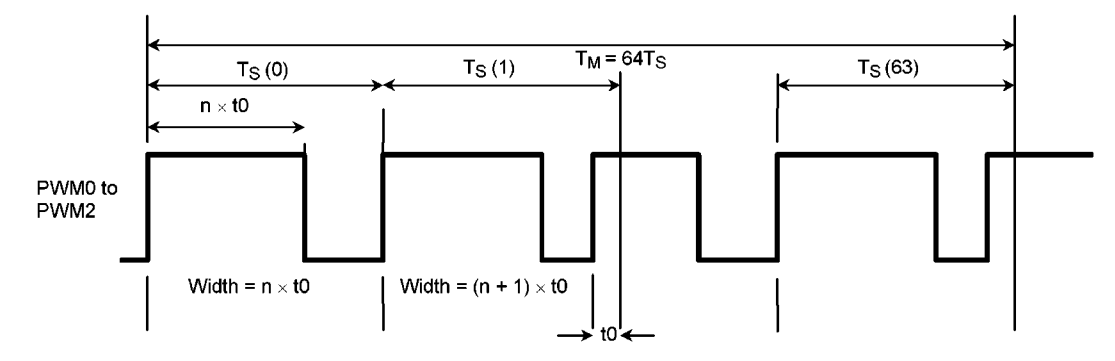

Figure 3.11.5 Wave form of the 14-bit PWM output

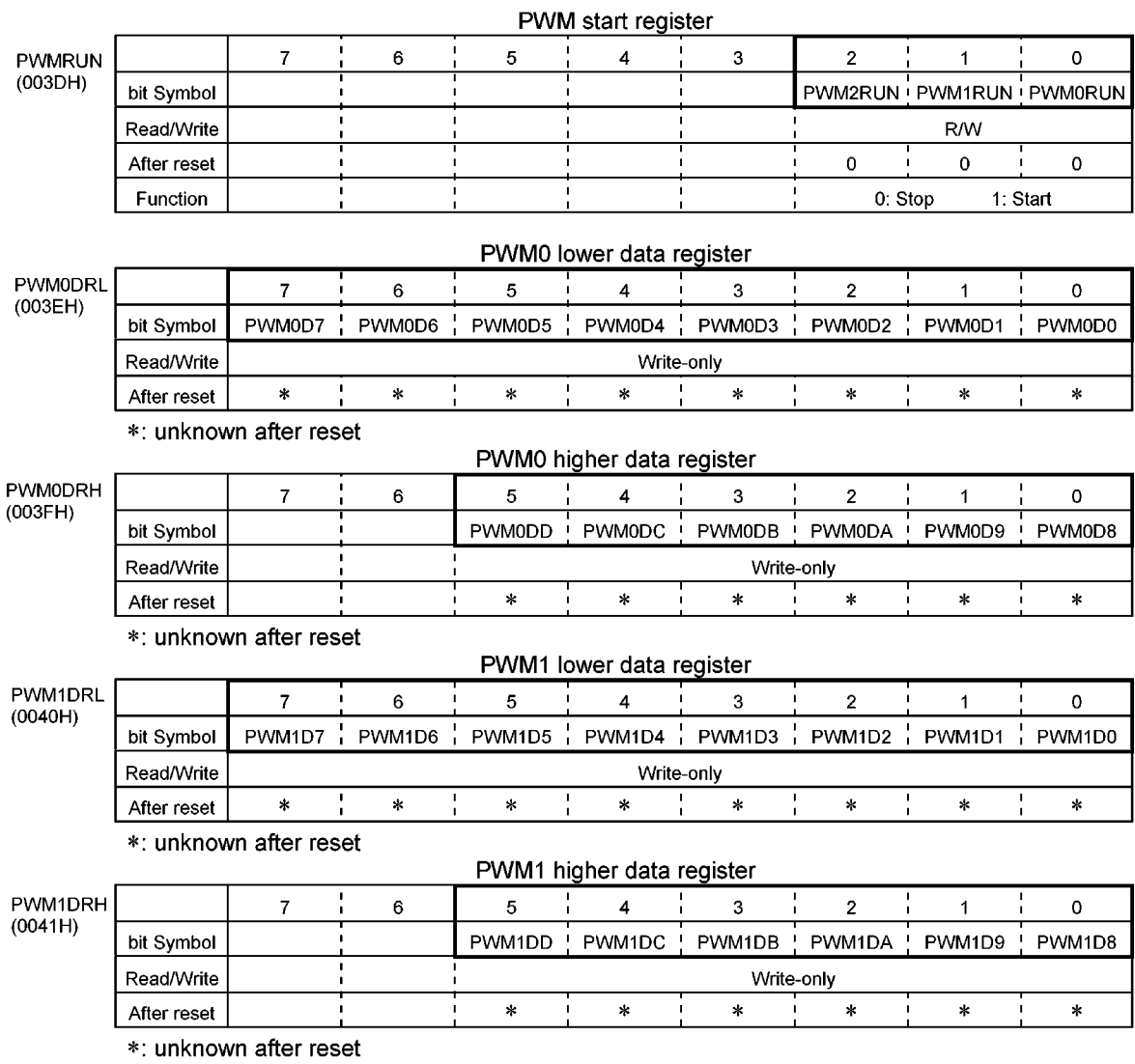

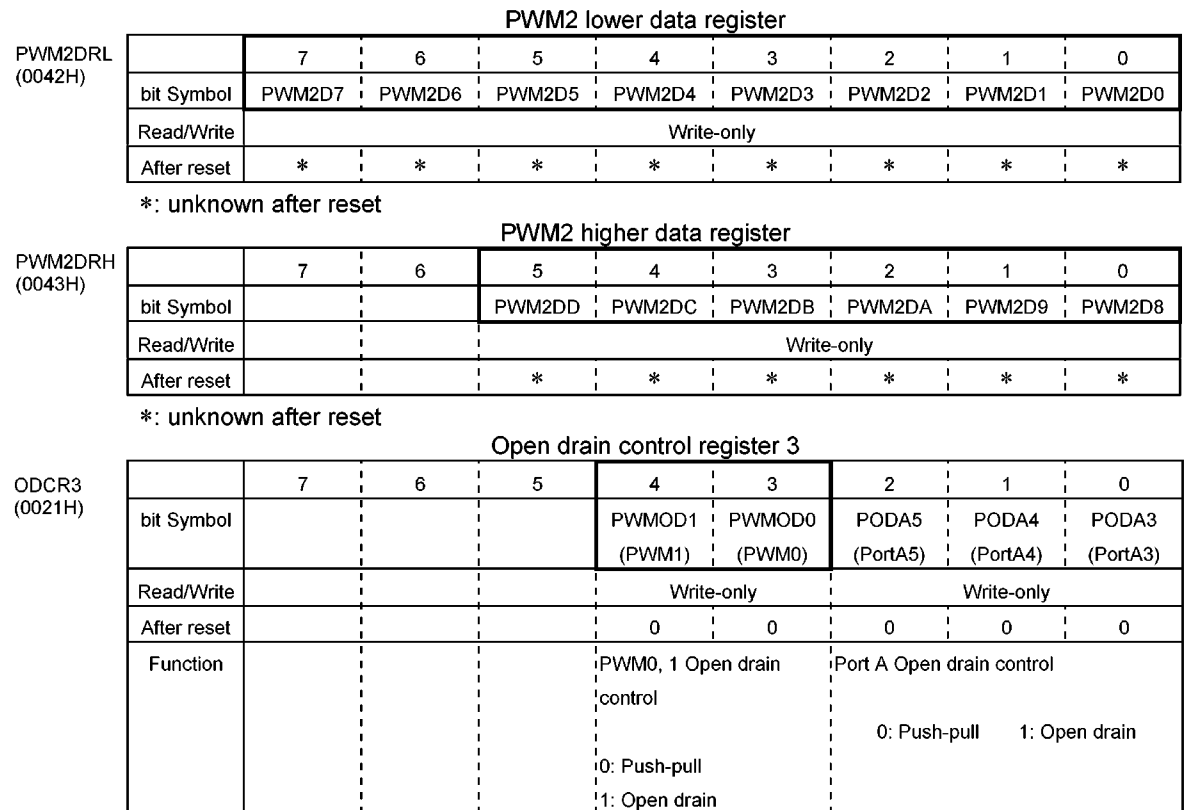

Figure 3.11.6 Registers for 14-bit PWM

#### 3.12 VISS / VASS DETECTOR (VIVA)

This circuit is to support the Video Index Search System (VISS) and Video Address Search System (VASS) for VHS VCR. By using this circuit, the duty of control signal (CTL) recorded on video tapes is can be measured and the VISS code can be detected. Further, the address code of VASS can be read out.

#### 3.12.1 Configuration

VISS / VASS detector consists of the CTL duty discrimination circuit, VISS detection circuit, VASS header detection circuit and 16-bit address code register.

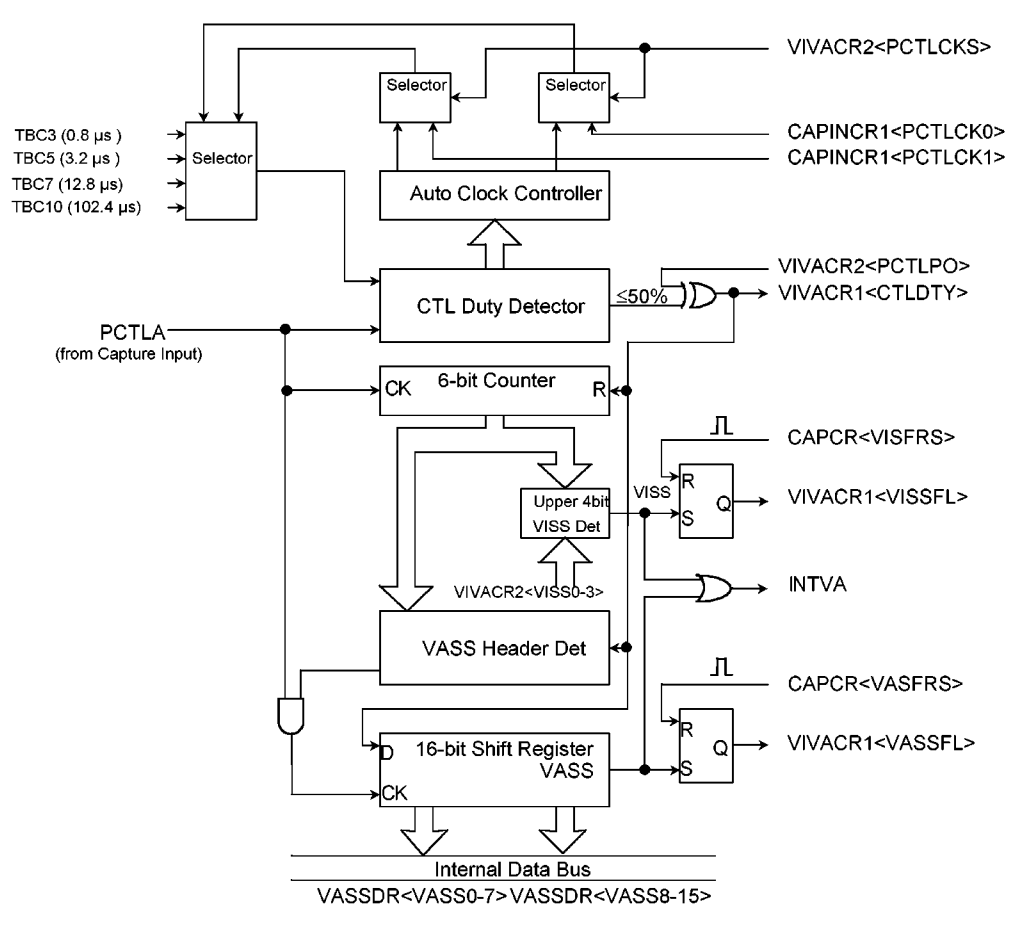

Figure 3.12.1 VISS/VASS detector

### 3.12.2 Control Registers

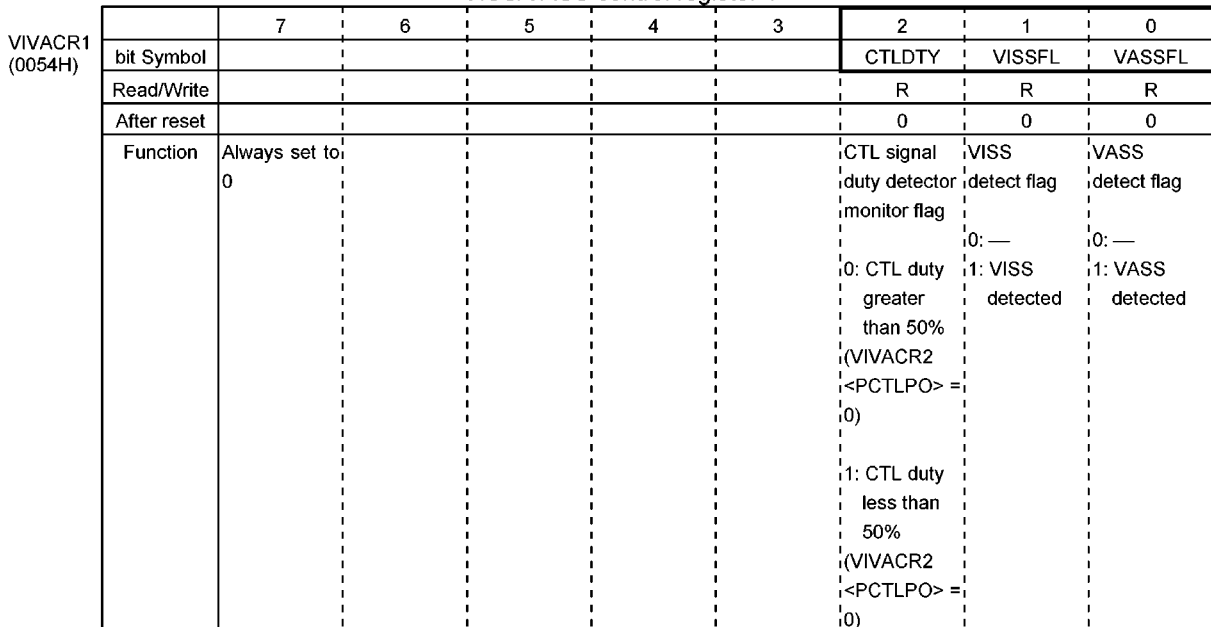

### VISS/VASS control register 1

#### VISS/VASS control register 2

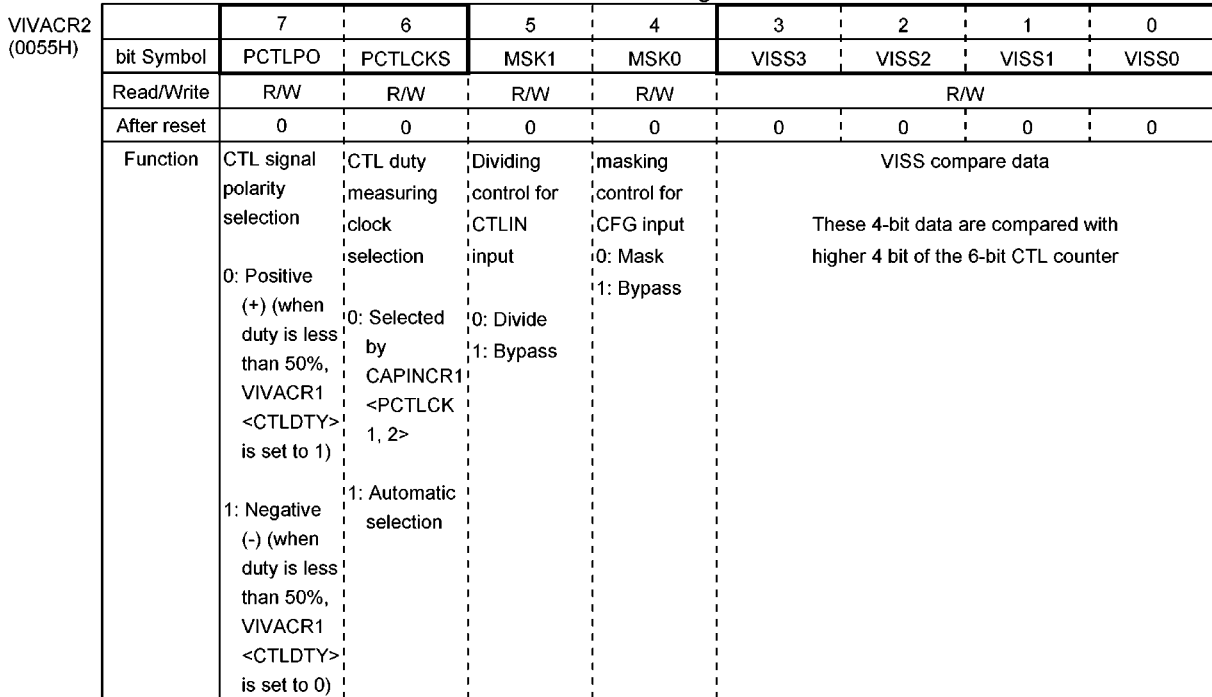

 $\overline{\mathbf{r}}$ 

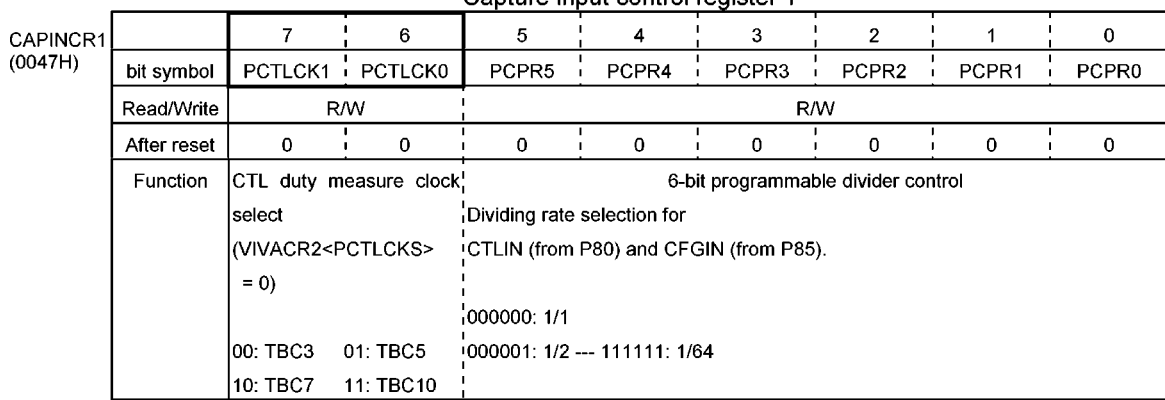

#### Capture input control register 1

#### Capture control register Г Ţ

CAPCR<br>(0052H)

 $\overline{\phantom{a}}$ 

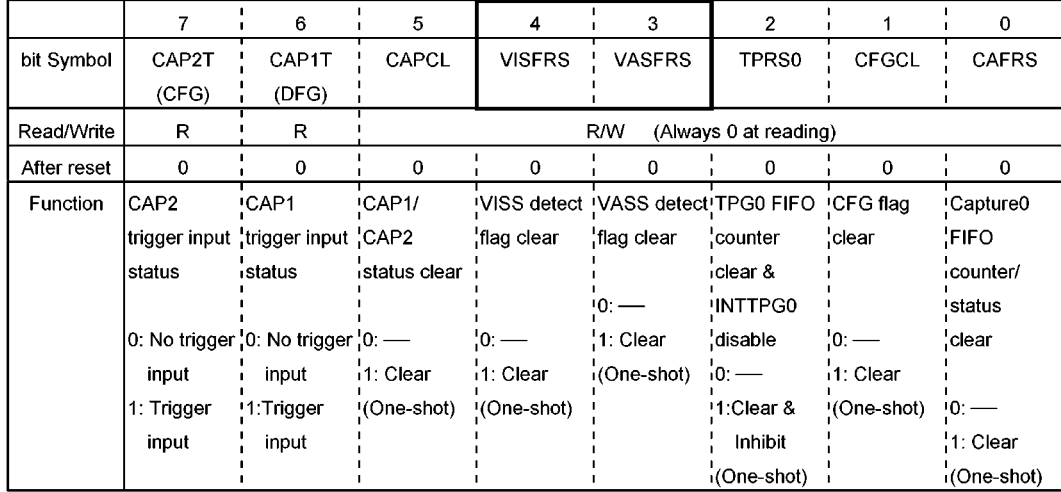

# VASSI<br>(0056)

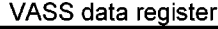

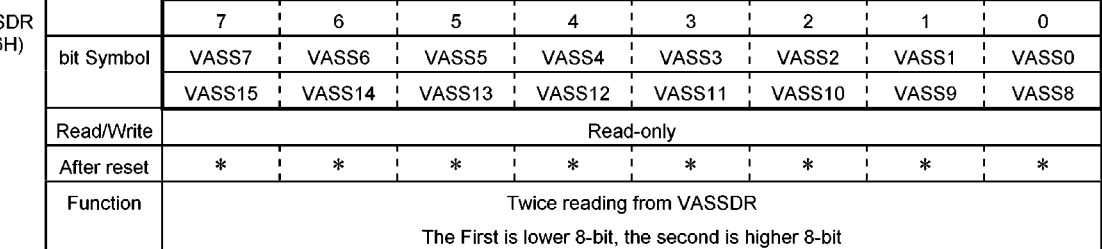

\*: unknown after reset

Figure 3.12.2 Registers for VISS/VASS

3.12.3 Control of the CTL duty discrimination circuit

(1) Control of CTL duty discrimination

The CTL signal which is inputted from CTLIN pin is inputted, as a PCTLA signal, to VISS/VASS detector (VIVA) via the Capture input control circuit (CAPIN). The CTL duty discrimination circuit judges by threshold; the threshold has half the time of PCTLA signal term. If duty of the PCTLA signal  $\geq$  50%, the CTL duty discrimination circuit outputs 0. And if its duty ≤ 50%, it outputs 1. This output can be read as <CTLDTY> of the VISS/VASS control register 1 (VIVACR1). And, the polarity of output can be inverted by using <PCTLPO> of the VISS/VASS control register 2 (VIVACR2).

#### (2) Control of Clock switching

The Clock source, which is to measure CTL signal term, is selected by software or by hardware. If its clock source is selected by software, it is required to set <PCTLCK0> and <PCTLCK1> in Capture Input Control Register 1 (CAPINCR1) to connect adequate TBC while <PCTLCKS> in VIVACR2 is 0. On the other hand, TBC is selected automatically while <PCTLCKS> is 1.

The following table indicates the relation between the term of CTL and its clock source.

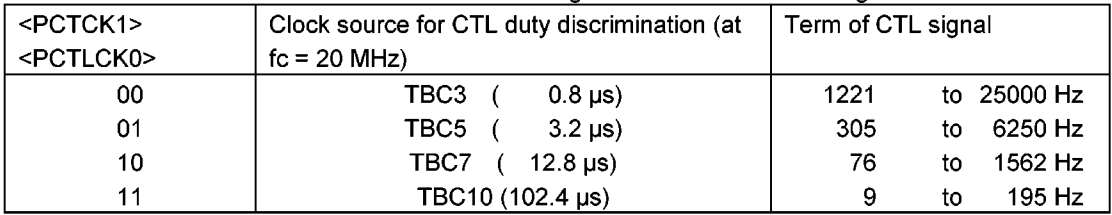

#### Table 3.12.1 Relation between the CTL signal term and its measuring clock source

#### 3.12.4 Control of VISS detection

VISS detection circuit consists of 6-bit up counter counts PCTLA signal, comparator for detecting VISS index code, and R/S flip-flop (VISS flag).

Since CTL duty discriminating output is "L" active reset input for 6-bit counter, 6-bit counter is held on count operation while CTL duty discriminating output is "H" (in case that <PCTLPO> = 0). The upper 4bits in 6-bit counter are compared with value of VISS detection circuit which is a 4-bit comparator. The data on the comparator is set by <VISS3> to <VISS0> of VISS/VASS Control Register 2 (VIVACR2). VISS signal is outputted when the upper 4bits in 6-bit counter and the data on <VISS3> to <VISS0> are matched; the matching sets the VISS flag and requests INTVA interrupt. The state of VISS flag can be read out by <VISSFL> of VISS/VASS Control Register 1 (VIVACR1), and the VISS flag can be cleared by using <VISFRS> of the Capture control register (CAPCR). Table 3.7 2 shows relation between the value of <VISS3> to <VISS0> and count value of the PCTLA signal.

In order to detect VISS, set VIVACR2 <PCTLPO> to 0 when tape operates forward and set VIVACR2 <PCTLPO> to 1 when it operates reversely.

Table 3.12.2 Relation between the value of <VISS3> to <VISS0> and count value of the PCTLA signal

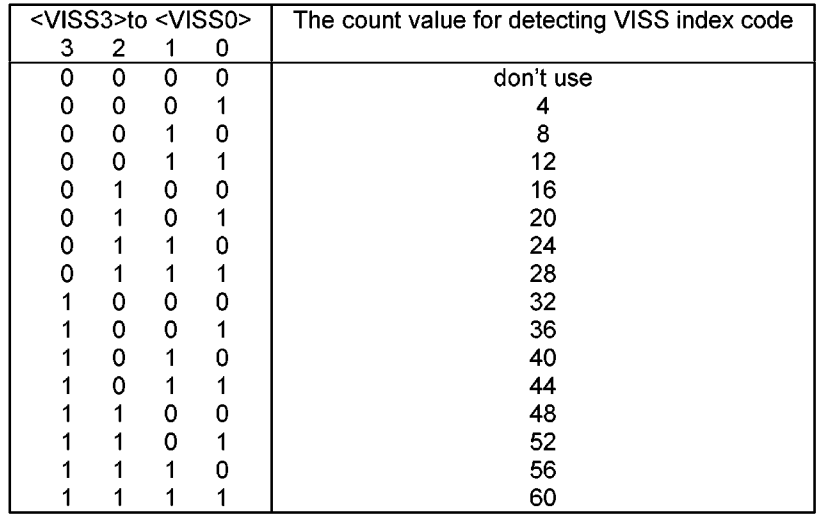

#### 3.12.5 Control of VASS detection circuit

VASS detector consists of the header detection circuit and address code register (16-bit shift register). The header detection circuit detects the CTL duty discriminating output status that begins with "0" (6-bit counter is reset) before 9-bits of continuous 1 (the PCTLA signal is counted by 6-bit counter).

16-bit shift register latches 16 bits of CTL duty discriminating output as the address code, which follows 0 after 9-bits of 1 in header. When the register finishes latching whole data of 16 bits, R/S flip-flop (VASS flag) is set and INTVA interrupt is requested.

Which interrupt request is generated; it can be checked by reading <VISSFL> and <VASSFL> of the VISS/VASS control register 1 (VIVACR1) in INTVA interrupt processing routine. VASS flag can be reset to 0 by using <VASFRS> of the Capture control register (CAPCR).

VASS address code generates INTVA interrupt 4 times by one set because address code has 4 headers. But the 4th code data becomes dummy. And, when the INTVA interrupt is generated, it is required to read address code before the next address code is started to latch. The 16-bit address code can be got by reading VASS data register (VASSDR) twice; the first read data is lower 8-bit (<VASS7> to <VASS0>) of the address code and the second read data is higher 8-bit (<VASS15> to <VASS8>). In addition, if data is written to VASSDR (dummy write), the VASSDR gets ready for reading lower 8-bit.

In order to detect VASS, set VIVACR2 <PCTLPO> to 0 when the tape operates forward and set VIVACR2<PCTLPO> to 1 when the tape operates reversely. Notice that the LSB and MSB of address code are reversed each other in case the tape operates reversely.

#### 3.13 Head Amp Switch/Color Rotary control circuit (HA/CR)

TMP93C071 has the head amp switch (HA)/color rotary (CR) control output circuit. The HA output/the CR output are controlled by TPG00 and TPG05 of the timing pulse generator 0 (TPG0), and the COMPIN (P87) pin input value. The input enable and disable of the COMPIN can be controlled by CSYNCR<COMPS >.

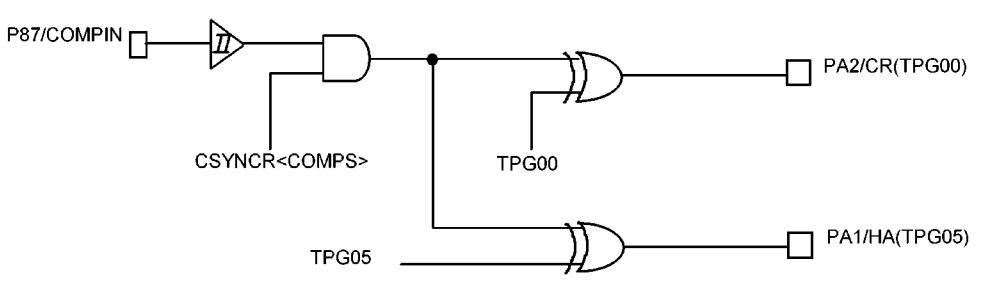

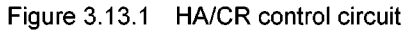

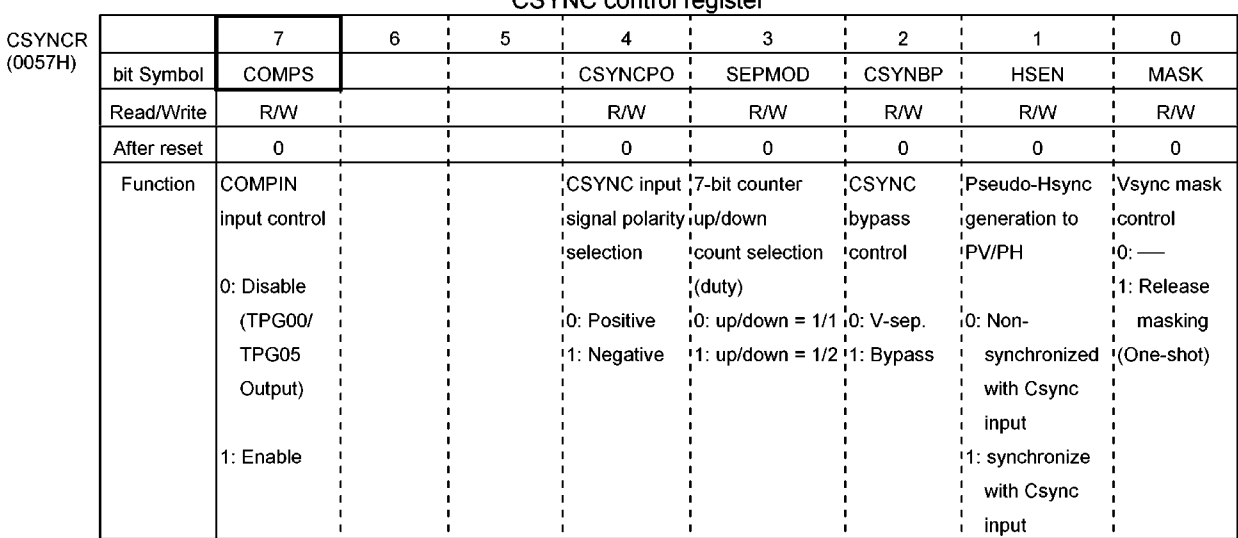

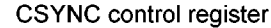

Figure 3.13.2 Registers for HA/CR

#### $3.14$ SYNC SIGNAL SEPARATOR (CSYNC)

The Sync Signal Separator separates the Vertical Synchronizing Signal (V.SYNC) and Horizontal Synchronizing Signal (H.SYNC) from composite synchronizing signal (C.SYNC signal).

#### 3.14.1 Configuration

The Sync Signal Separator consists of H/V Separator and H.Pulse Generator. A configuration of the Sync Signal Separator is shown in Figure 3.14.1.

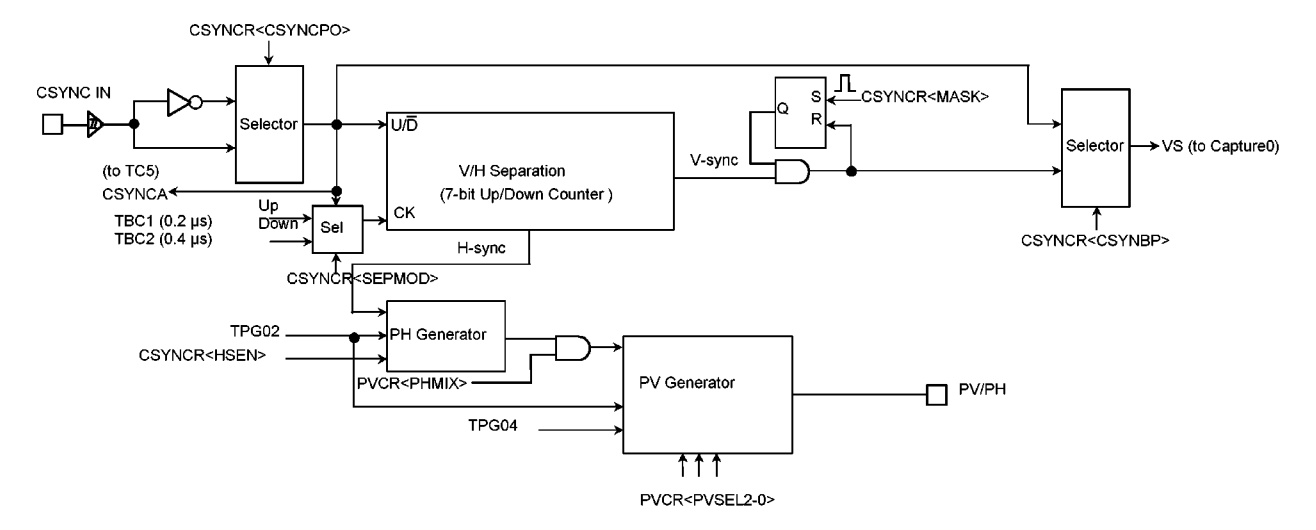

Figure 3. 14.1 Configuration of Sync Signal Separator

#### (1) H/V Separator

The H/V separator separates H.SYNC and V.SYNC signals from the C.SYNC inputted from CSYNCIN pin. A separated V.SYNC signal is transferred to Capture 0 (CAP0: VS) via the Capture input control circuit (CAPIN). And it is used for reference signal in the servo processing routine. A separated H.SYNC signal is inputted to the H.Pulse generator.

#### (2) H.Pulse Generator

The H.Pulse generator generates serrated-pulse (HP signal), synchronizing with H.SYNC signal from C.SYNC, in pseudo-V.SYNC signal.

The HP signal is transferred to the Pseudo-sync signal output circuit (PV/PH), and it is superimposed to the pseudo-V.SYNC signal as serrated-pulse.

(Refer to 3.15 Pseudo-sync signal output circuit.)

### 3.14.2 Control Registers

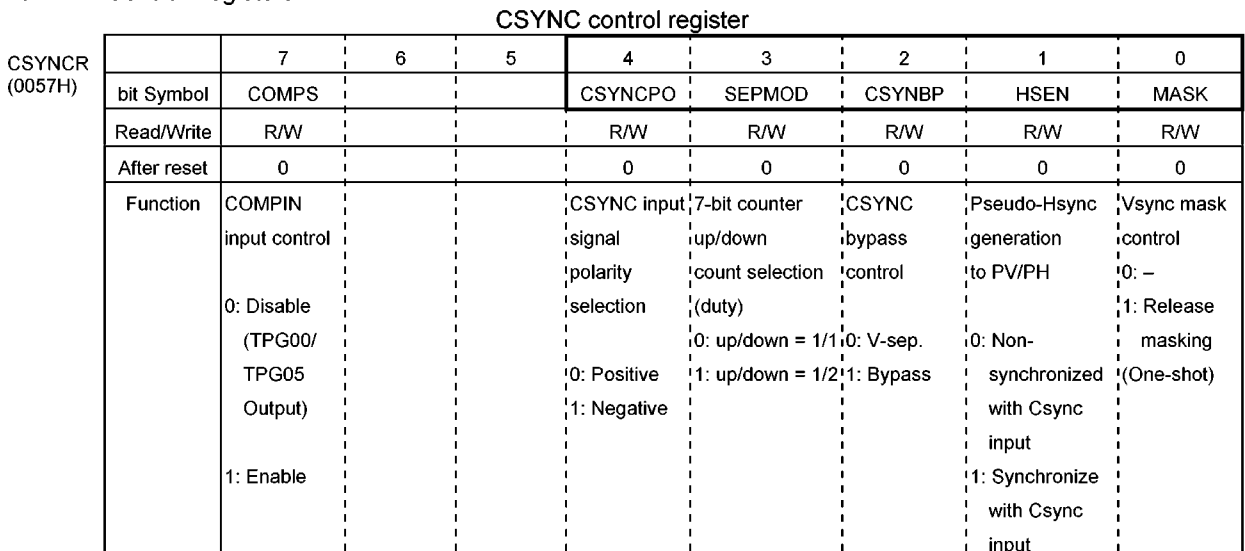

Figure 3.14.2 Registers for CSYNC

#### 3.14.3 H/V Separator

The H/V Separator Separates the Vertical Synchronizing Signal (V.SYNC) and Horizontal Synchronizing Signal (H.SYNC) from Composite Synchronizing Signal inputted from CSYNC pin. The H/V Separator consists of 7-bit up/down counter and pattern detector (compare / match circuit).

7-bit up/down counter counts TBC1 ( $2^2$ /fc) or TBC2 ( $2^3$ /fc) output from the Time Base Counter. And its direction for counting is controlled by input polarity of CSYNCIN pin; CSYNCA = 1 is for up count and CSYNCA = 0 is for down count. The source clock for up count is only TBC1 (0.2 µs:  $fc = 20$  MHz). The source clock for down count is selected either TB1 or TBC2 (0.4 us: fc = 20 MHz) by CSYNCR <SEPMOD>. The input polarity of CSYNCIN pin (CSYNCA signal) is selected by setting <SYNCPO> in CSYNCR and it controls the direction for counting 7-bit counter. In case that CSYNCA is 1, counter stops when counter output becomes all 1. And in case that CSYNCA is 0, counter stops when counter output becomes all 0. CSYNCA is counted up by the 16-bit timer counter 5 (TC5). When CSYNCR <CSYNBP> is set to 1, CSYNCA instead of V-SYNC is inputted to capture 0 (CAP0).

#### (1) V.SYNC separation

If pattern detector (compare/match circuit) detects "114 (72H)" (TBC1 term: 200 [ns] at fc = 20 [MHz]. Therefore, threshold rate is 200 [ns]  $\times$  114 = 22.8 [µs]), it outputs the V.SYNC signal. VS signal is inputted to capture 0 (CAP0) at the same time. V.SYNC resets flip-flop for masking. Flip-flop for masking are reset once, the following V.SYNC signals are not accepted until masking is released. Setting flip-flop (to release masking) is executed on <MASK> of CSYNC control register (CSYNCR). Timing chart of V.SYNC separation is show in Figure 3.14.3.

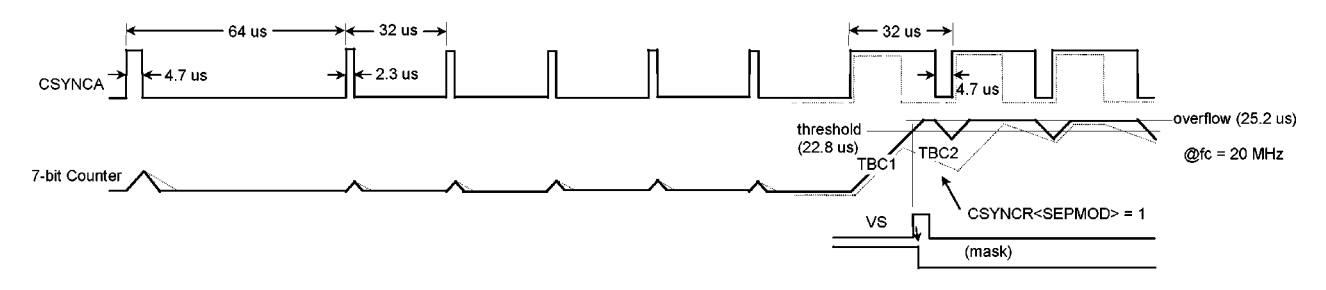

Figure 3.14.3 Timing Chart for V.SYNC separation

#### (2) H.SYNC separation

If pattern detector detects "15 (FH)" (TBC1 term: 200 [ns] at fc = 20 [MHz]. Therefore, threshold rate is 200  $[ns] \times 15 = 3.0$  [µs]), it outputs the H.SYNC signal. In case that CSYNCA signal is 0, H.SYNC signal is reset when 7-bit counter becomes all 0. H.SYNC (3.0 µs) signal, which are separated by H/V Separator, is transferred to H.Pulse generator.

#### 3.14.4 H.PULSE Generator

H.SYNC Generator generates serrated pulse in V.SYNC signal. This generated pulse (HP signal) is transferred to Pseudo-sync signal output circuit (PV/PH), and it can be mixed to pseudo-V.SYNC signal. Configuration of the H.Pulse generator is shown in Figure 3.14.(4).

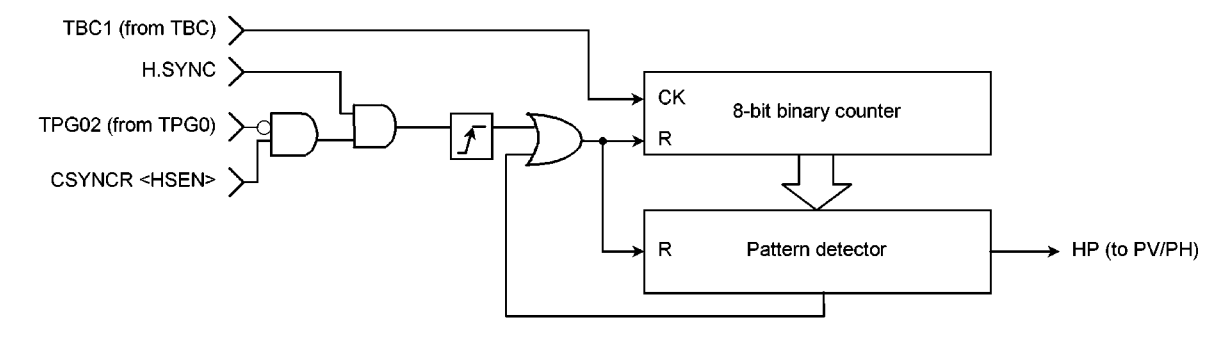

Figure 3.14.4 H.Pulse Generator

H. Pulse Generator generates serrated pulse (HP signal) to mix with pseudo-V. SYNC. The timing to mix pseudo-V.SYNC with HP signal is controlled by TPG02 from the Timing pulse generator 0 (TPG0) (Refer to section 3.15 Pseudo-sync signal output circuit). By setting <HSEN> in CSYNC control register (CSYNCR) to 1. HP signal can be synchronized with the H.SYNC signal, outputted from H/V Separator, during TPG02 is "L". In case that <HSEN> is 0, HP signal is not synchronized with C.SYNC signal input. Wave form of the HP signal output is shown in Figure 3.14.5.

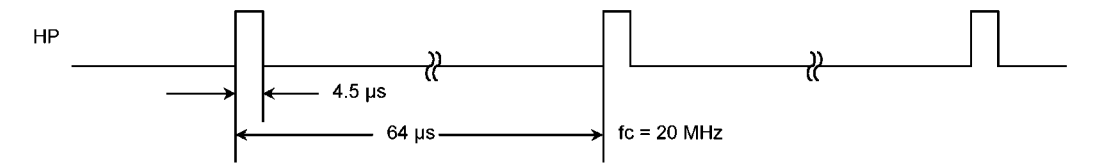

Figure 3.14.5 Wave form of HP signal output

#### Pseudo-sync Signal Output Circuit (PV/PH)  $3.15$

The TMP93C071 has a function to output a pseudo-sync signal (PV) in place of the playback sync signal during special effect reproduction. The PV output is controlled by the timing pulse generator 0 (TPG0)'s TPG02 and TPG04 outputs and the PV control register (PVCR).

#### 3.15.1 Circuit Configuration

The pseudo-sync signal output circuit consists of a sync signal mixing circuit and a 3-level output circuit. The sync signal mixing circuit is used to superimpose the serrated pulse (HP) that is generated by the H pulse generator of the sync signal separation circuit (CSYNC) on a pseudo-V.SYNC signal.

DV/DH control register

#### 3.15.2 Control Register

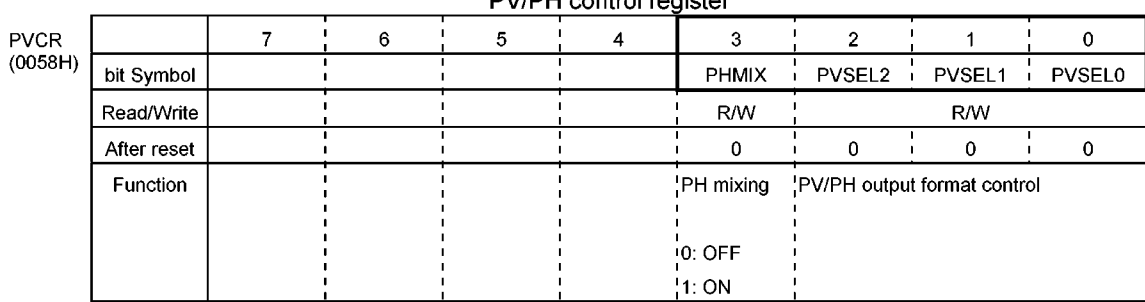

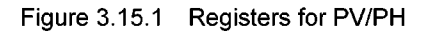

#### 3.15.3 Control of Pseudo-sync Signal Output

Output of the pseudo-sync signal (PV) is controlled by TPG02 and TPG04 outputs of the timing pulse generator 0 (TPG0) and the PV control register (PVCR).

The vertical sync signal (V.SYNC) is patterned by the TPG0 which is output from TPG04. The TPG02 output is used to set a period at which time the serration (serrated pulse) of V.SYNC is inserted. The serration (HP signal) is generated by the H pulse generator of the sync signal separation circuit (CSYNC). The HP signal is inserted into V.SYNC by setting the PVCR register PHMIX bit to 1.

The pseudo-sync signal has six output formats which can be selected by the PVCR register's PVSEL2-0 bits. Figure 3.15.2 shows the output formats of the pseudo-sync signal.

| <pvsel 0="" 2="" to=""></pvsel> |         |             | TPG02                                    |
|---------------------------------|---------|-------------|------------------------------------------|
| 2                               | 1       | $\mathbf 0$ | TPG04 <sub>–</sub><br>$(<$ PHMIX $>$ =1) |
| 0                               | 0       | 0           | Vcc<br>Hz output<br>HP<br>Vss            |
| 0                               | 0       | 1           | ΗP                                       |
| $\mathbf 0$                     | 1       | $\circ$     | HP                                       |
| $\Omega$                        | 1       | 4           | HP                                       |
|                                 | $\star$ | $\Omega$    | ΗP                                       |
|                                 | $\ast$  | 1           | HP                                       |

Figure 3.15.2 Pseudo-Vsync output format

#### $3.16$ Serial Channels (SIO0 / SIO1)

The TMP93C071 has two built-in 8-bit synchronous serial channels. Serial channel 0 (SIO0) is connected to an external circuit via P77 (SCK0), P75 (SO0), P76 (SI0), and serial channel 1 (SIO1) is connected to an external circuit via PB3 (SCK1), PB2 (SO1/SI1). Serial channel 0 and 1 are identical circuits, configured independently.

SIO1 is limited for some function, because both transmit data output (SO1) and receive data input (SI1) are shared with PB2 pin.

#### 3.16.1 Configuration

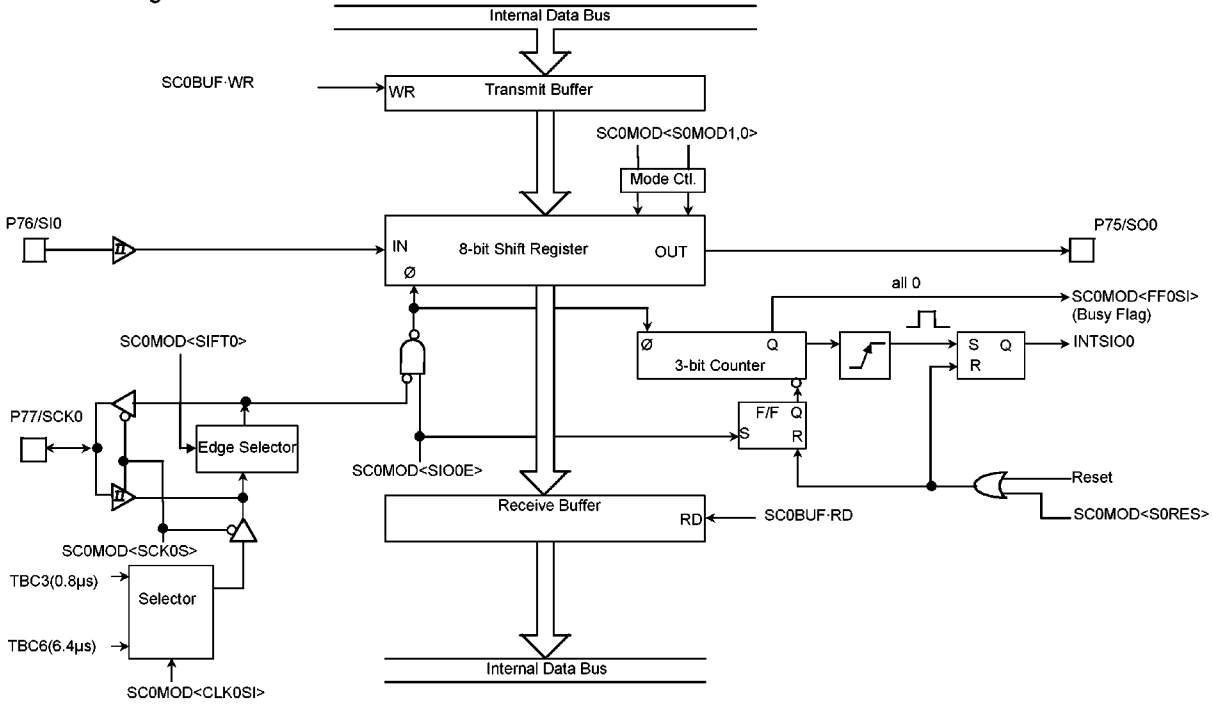

(a) Configuration of Serial Channel 1 (SIO0)
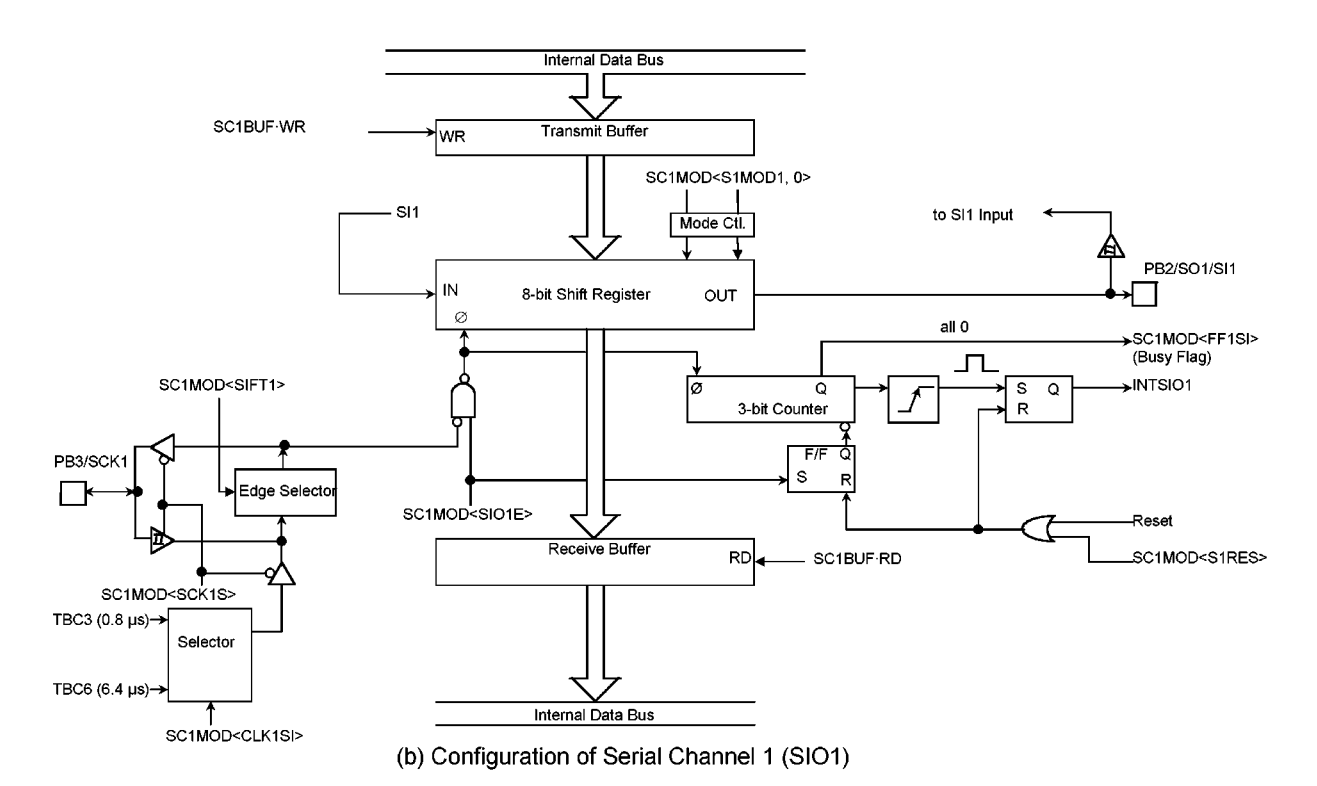

Figure 3.16.1 Configuration of Serial Channel 0 (SIO1)

### 3.16.2 Control Registers

The serial channels are controlled by two (2) control registers SC0MOD, SC1MOD and two (2) buffer registers SC0BUF, SC1BUF.

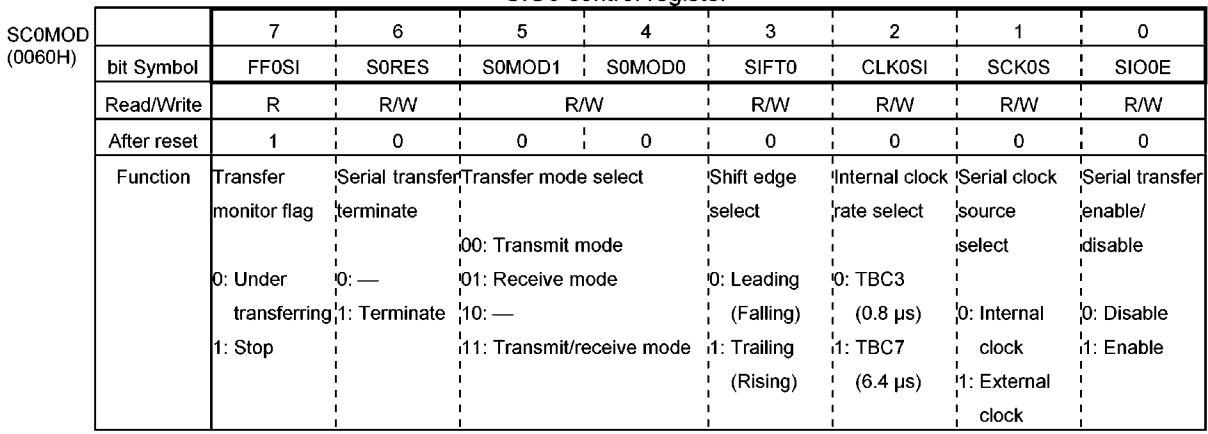

#### SIO0 control register

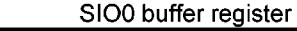

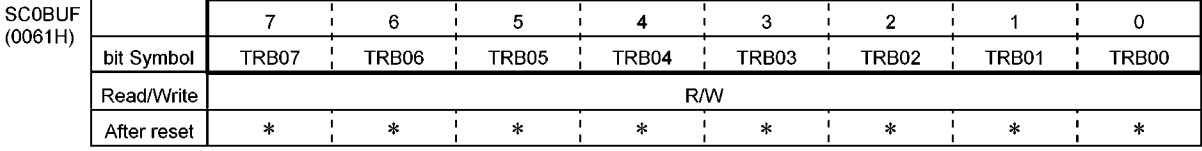

\*: unknown after reset

SC<sub>1</sub>  $(0062)$ 

### SIO1 control register SIO1

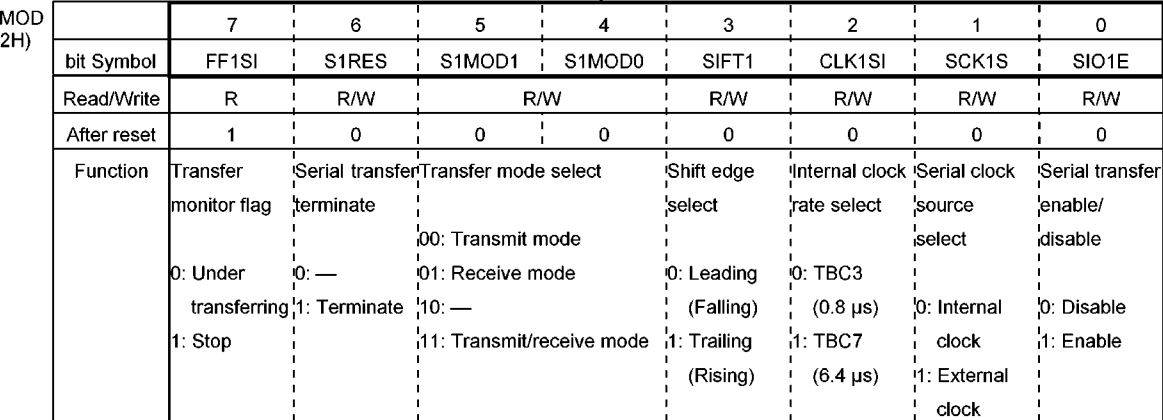

#### $(Note):$ The SIO1 can not be used as the transmit/receive mode because the transmit line and receive line of the SIO1 are connected to the common pin (PB2).

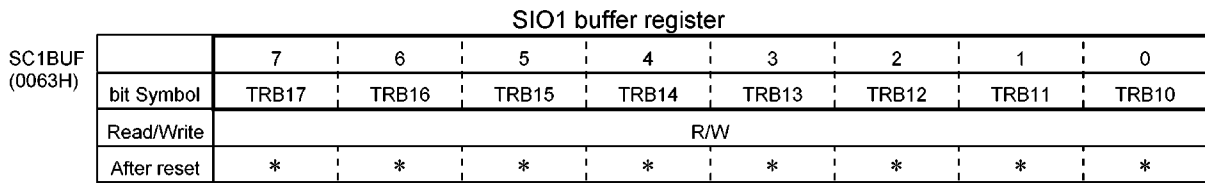

\*: unknown after reset

Figure 3.16.2 Registers for SIO0/SIO1

### 3.16.3 Operation

- (1) Serial Clock
	- **10 Clock Source Selection**

The clock of SIO can be selected from either external clock or internal clock by setting <SCK0S> bit in SCOMOD register (<SCK1S> bit in SC1MOD register for channel 1).

a. Internal clock

The clock rate can be selected from either TBC3 (2<sup>4</sup>/fc) or TBC6 (2<sup>7</sup>/fc) by setting SC0MOD <CLK0SI> (SC1MOD <CLK1SI> for channel 1). Table 3.16.1 shows the maximum transfer rate using the internal clock. The serial clock outputs from SCK0 (SCK1 for channel 1).

The serial clock automatically stops after the end of one-frame serial operation, and waits for the next serial operation. The serial clock holds high-level are not transferred.

|                       | <u>rable 3.10.1 The Maximum Transler Kate by Internal Clock</u> |  |  |  |  |  |
|-----------------------|-----------------------------------------------------------------|--|--|--|--|--|
| <b>Internal Clock</b> | Maximum Transfer Rate                                           |  |  |  |  |  |
|                       | (at fc = $16 \text{ MHz}$ )                                     |  |  |  |  |  |
| TBC3 $(24/fc)$        | 1.25 Mbps                                                       |  |  |  |  |  |
| TBC6 $(2^7/fc)$       | 156.25 kbps                                                     |  |  |  |  |  |

Toble 3.16.1 The Maximum Transfer Pate by Internal Clock

b. External clock

The clock input to the SCK0 (SCK1 for channel 1) pin is used as the serial clock. To make certain of the shift operation, set SC0MOD <CLK0SI> (SC1MOD <CLK1SI> for channel 1) to 0. Using certain shift operation, it is necessary to set more than 8/fc at both high-level and low-level of the serial clock width. When SCOMOD <SIO0E> (SC1MOD <SIO1E> for channel 1) are set to 0 under transferring and ending the transfer, it is necessary to set more than 16/fc at both high-level and low-level of the serial clock width.

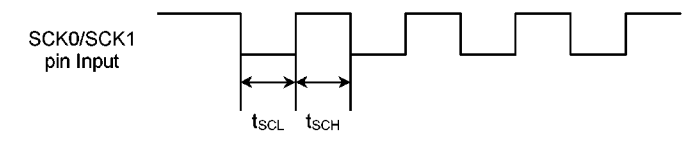

 $t_{\text{SCL}}$ ,  $t_{\text{SCH}} \geq 8$ /fc [s]

Figure 3.16.3 External Clock Input

### 2 Shift Edge Selection

The leading or trailing edge shift can be selected by setting <SIFT0> bit in SC0MOD register (<SIFT1> bit in SC1MOD register for channel 1).

a. Leading edge

The serial data are shifted on the leading edge of the serial clock (falling edge of SCK0 or SCK1 pin input/output).

b. Trailing edge

The serial data are shifted on the trailing edge of the serial clock (rising edge of SCK0 or SCK1 pin input/output).

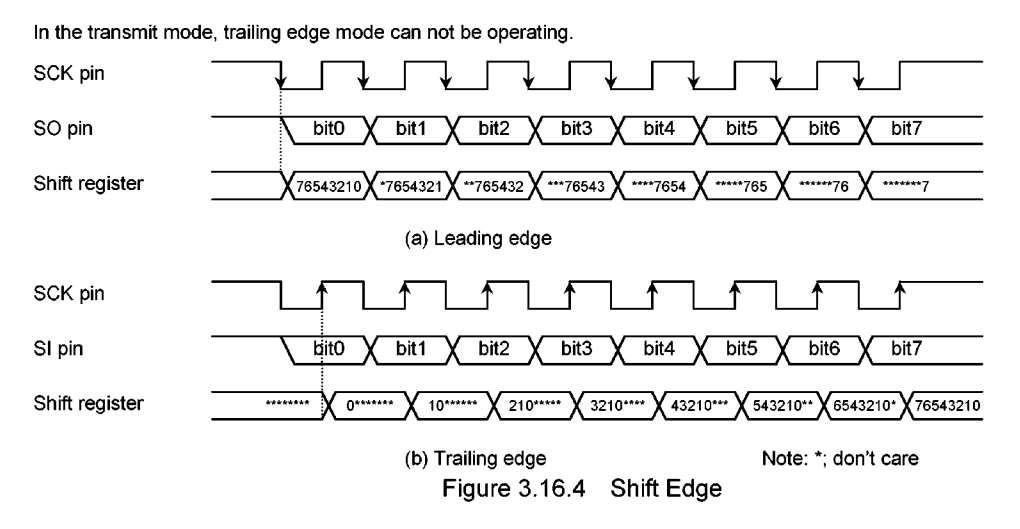

#### (2) Serial Operation

Three transfer mode such as transmit, receive and simultaneous transmit-receive modes for serial channel 0 and 1 are selected by SCOMOD <S0MOD1, 0> (SC1MOD <S1MOD1, 0 for channel 1). After reset, SCOMOD <S0MOD1, 0> and SC1MOD <S0MOD1, 0> are cleared to 0, and transmit mode is selected. SIO1 can not be used as simultaneous transmit-receive mode, because both transmit data output (SO1) and receive data input (SI1) are shared with PB2 pin. The following explains the operation in each transfer mode.

#### 1 Transmit mode

After setting transmit mode to the control register, the first transmit data is written into buffer registers SCOBUF or SC1BUF (address 0061H or 0063H in memory). (When transmit mode is not set, transmit data can not be written into the buffer registers.) Setting SC0MOD<SIO0E> or SC1MOD<SIO1E> to 1 starts transmit operation. As the transmit starts, the transmit data area synchronized with the leading edge of the serial clock (falling edge shift), and sequentially output from the SO pin of the LSB side. At the same time, the transmit data area transferred from the buffer registers to the shift registers. Since the buffer registers are empty, the buffer empty interrupt (INTSIO0 or INTSIO1) is generated to request new data. When the next transmit data is written into the buffer register in the interrupt service program, the interrupt request signal is cleared.

Note: After the serial transfer enable/disable register SCOCR<SCO0E> or SC1CR<SIO1E> are set to 1, undefined data are output from SO pin till the first falling edge of the serial clock.

#### (Internal clock mode)

In the internal clock mode, When all data are transmitted and no subsequent data is set in the register, the serial clock output stops and a wait begins.

Figure 3.16.5 (a) shows the timing chart of internal clock operation in transmit mode (with wait).

#### (External clock mode)

In the external clock mode, data must be set in the buffer registers before the next data shift operation begins. Therefore the transfer rate is determined by the maximum delay time from interrupt request generation to writing the transmit data into the buffer register in the interrupt service program.

Figure 3.16.5 (b) shows the timing chart of external clock operation in transmit mode.

To end the transmit operation, set SC0MOD <SIO0E> or SC1MOD <SIO1E> to 0 instead of writing the next transmit data into the buffer register in the interrupt service program. When <SIO0E> or <SIO1E> are cleared to 0, the transmit operation stops at the end of transmitting a data which is shifted out currently. The transmit operation also stops at once by setting SC0MOD <S0RES> or SC1MOD <S1RES> to 1, and <S0RES> or <S1RES> are automatically cleared to 0.

The end of transmit operation can be confirmed by reading out the serial transfer monitor flag SCOMOD<FF0SI> or SC1MOD<FF1SI>. (When the transmit operation is finished, the serial transfer monitor flag is set to 1.)

In the external clock mode, the serial transfer enable/disable register<SIO0E> or <SIO1E> must be cleared to 0 before starting the next transmit data shift operation. If <SIO0E> or <SIO1E> is not cleared to 0 before the shift operation begins, operations stop after transferring the next transmit data (dummy).

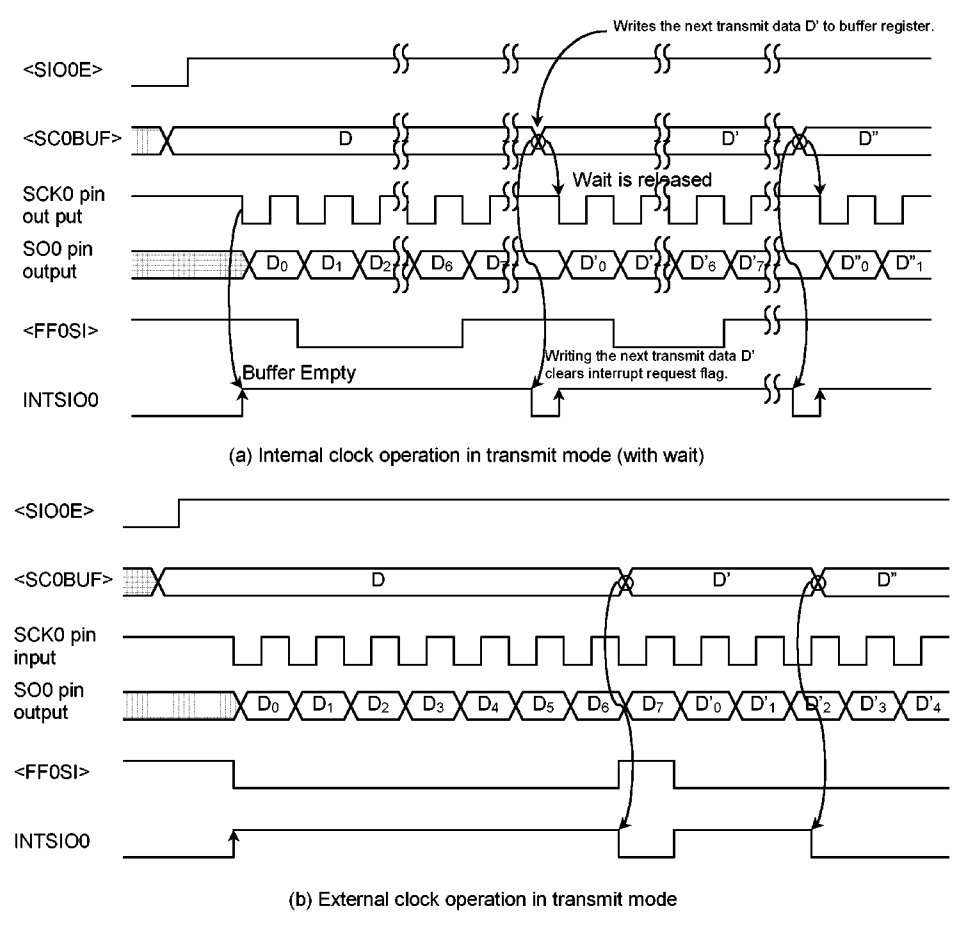

Figure 3.16.5 Serial channel Timing Chart in Transmit mode

#### 2 Receive Mode

After setting the control register to receive mode, setting SCOMOD <SIO0E> or SC1MOD <SIO1E> to 1 makes receive possible. The shift data is synchronized with the serial clock and fetched from the SI pin. When 8-bit data is fetched, it is transferred from the shift register to the buffer register, and buffer-full interrupt INTSIO0 or INTSIO1 is generated to request a read of receive data. The receive data are read from the buffer register in the interrupt service program. The interrupt request signal is cleared when they are read.

#### (Internal clock mode)

In the internal clock mode, if the previous receive data has not been read from the buffer register after the next data is fetched, the serial clock stops and waits until the previous data is read.

Figure 3.16.6 (a) shows the timing chart of internal clock operation in receive mode (leading edge shift with wait).

Figure 3.16.7 (a) shows the timing chart of internal clock operation in receive mode (trailing edge shift with wait).

#### (External clock mode)

In the external clock mode, as the shift operation synchronizes with supplied external clock, it is necessary to read from the buffer register before transferring the next receive data. If the previous data has not read, the receive data will not be transferred to the buffer register, and subsequent receive data will be canceled.

The maximum transfer rate of the external clock operation is determined by the maximum delay time from the generation of interrupt requests to receive data read.

Figure 3.16.6 (b) shows the timing chart of external clock operation in receive mode (leading edge shift). Figure 3.16.7 (b) shows the timing chart of external clock operation in receive mode (trailing edge shift).

In the receive mode, either leading edge shift or trailing edge shift can be selected. When the leading edge is used for shifting, because data is fetched at the leading edge of the serial clock, the first shift data must already be input to the SI pin when the initial serial clock pulses are applied at transfer start.

To end the receive operation, set the serial transfer enable/disable register (SC0MOD) <SIO0E> or (SC1MOD) <SIO1E> to 0. When the serial transfer enable/disable register <SIO0E> or <SIO1E> are cleared to 0, the receive operation ends after 8 bits of receive data are fetched. Don't read the buffer register after clearing the serial transfer enable/disable register.

Setting the serial transfer enable/disable register (SC0MOD) <S0RES> or (SC1MOD) <S1RES> are set to 1 stops the serial transfer at once and <SIO0E> or <SIO1E> are cleared to 0.

If the transfer mode is switched, the contents of the buffer registers can not be kept. If necessary to Note: switch the transfer mode, the transfer mode should be switched after clearing the transfer enable/disable register <SIO0E> or <SIO1E> to 0 and reading out the last bit of the receive data.

The end of receive can be confirmed by reading serial transfer monitor flags SC0MOD <FF0SI> or SC1MOD <FF1SI>.

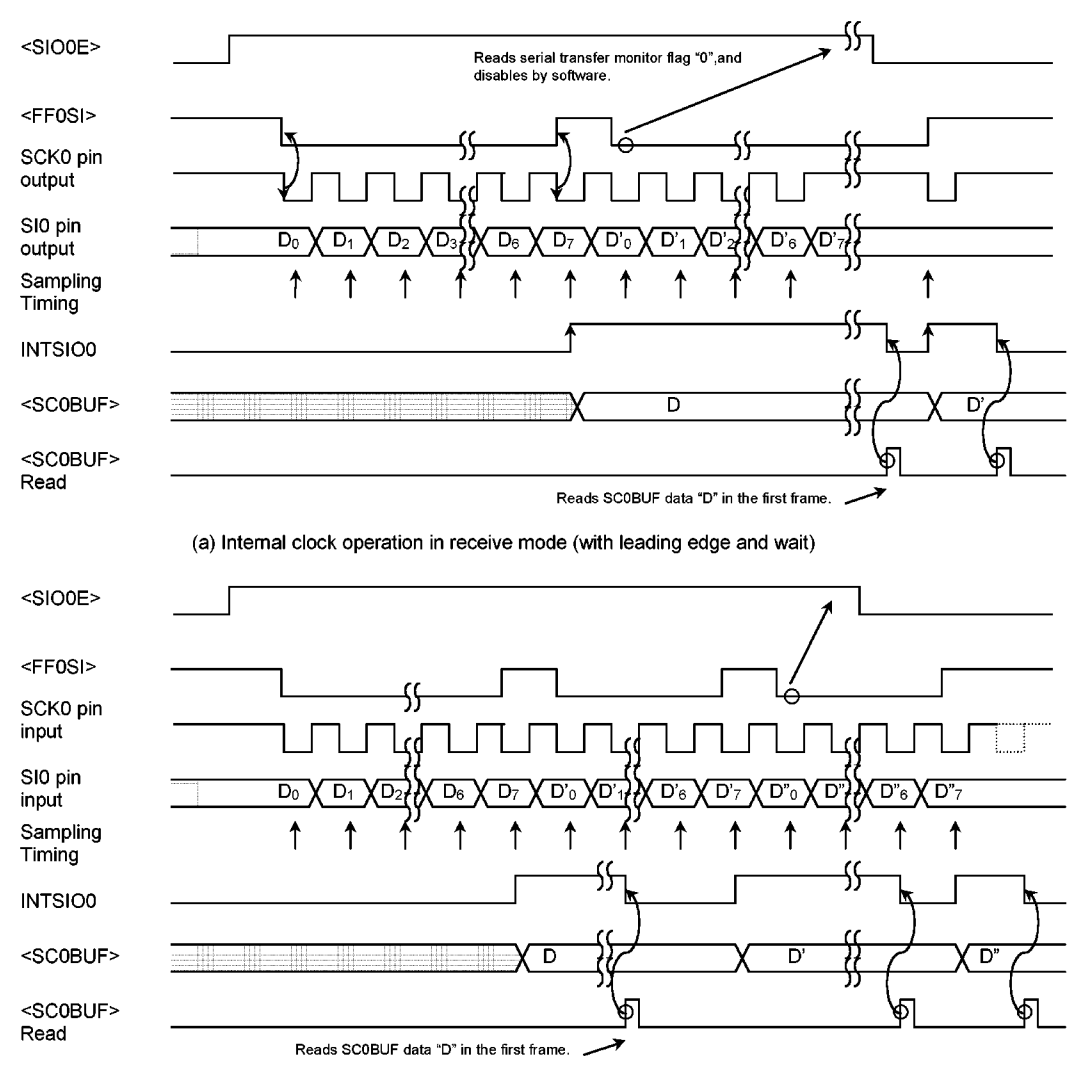

(b) External clock operation in receive mode (with leading edge)

Figure 3.16.6 Serial channel Timing chart in Receive mode (Leading edge)

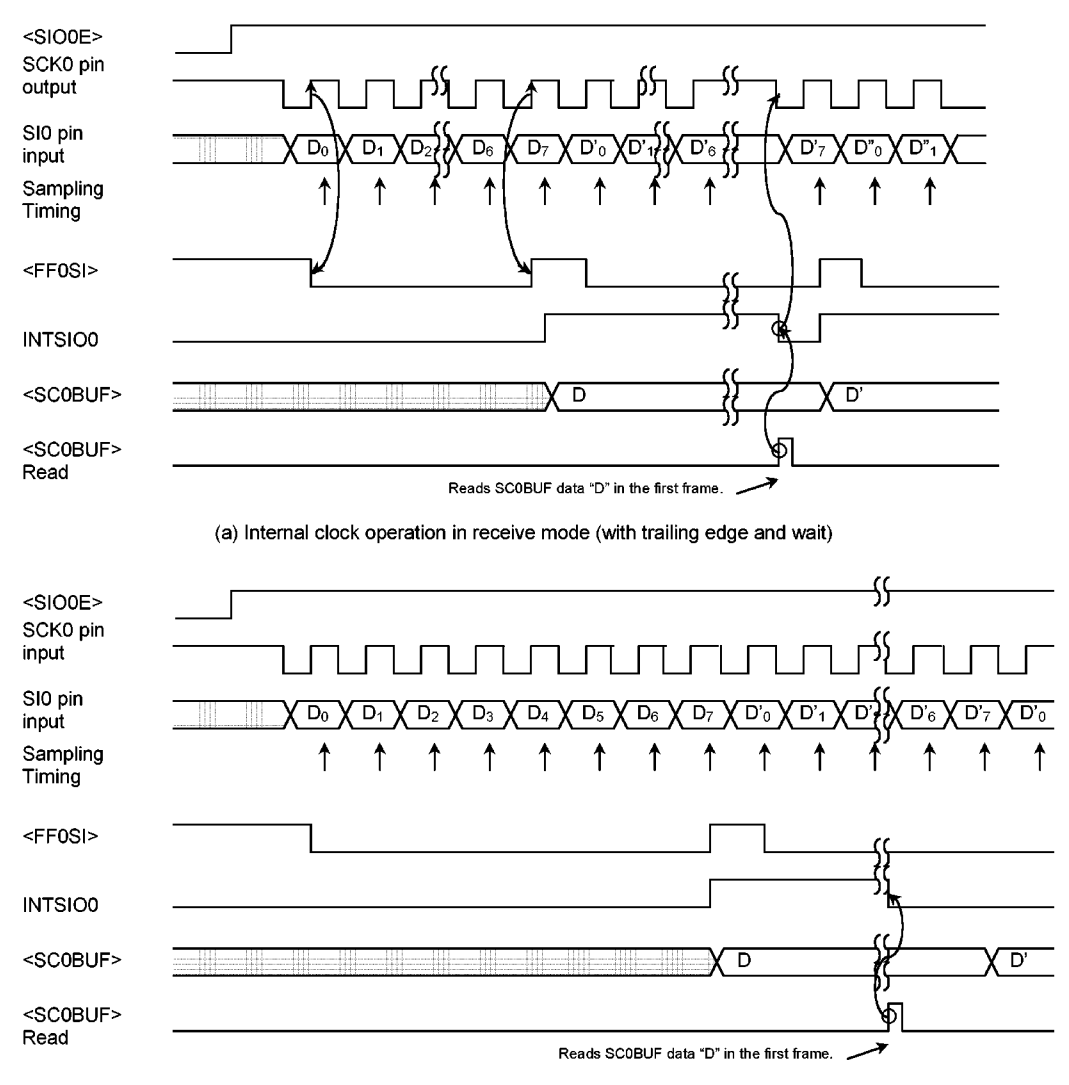

(b) External clock operation in receive mode (with trailing edge)

Figure 3.16.7 Serial channel Timing chart in Receive mode (Trailing edge)

#### **3 Simultaneous Transmit / Receive Mode**

The first transmit data are written into the buffer register SC0BUF (SC1BUF for channel 1) after the simultaneous transmit-receive mode is set to the control register. Then, setting the serial channel control register SC0MOD <SIO0E> or SC1MOD <SIO1E> to 1 enables transmitting or receiving data. The transmit data area output from the SO pin at the leading edge of the serial clock. The receive data area fetched from the SI pin at the trailing edge of the serial clock.

When the 8-bit receive data are fetched, the data are transferred from the shift register to the buffer register, and the interrupt request (INTSIO0 or INTSIO1) is generated to request receive data read. In the interrupt service program, the received data are read out from the buffer register and the next transmit data are written into the buffer register.

Note: After the serial transfer enable/disable register SCOMOD <SIO0E> or SC1MOD <SIO1E> is set to 1, undefined data are output from SO pin till the first falling edge of serial clock. SIO1 can not be used as simultaneous transmit / receive mode.

#### (Internal clock mode)

In the internal clock mode, a wait begins until the receive data are read and the next transmit data are written into the buffer register. Figure 3.16.8 (a) shows the timing chart of internal clock operation is simultaneous transmit / receive mode.

#### (External clock mode)

In the external clock mode, the receive data must be read and the next transmit data written before the next shift operation, because the shift operation is synchronized with external supplied clock pulses. The maximum transfer rate of the external clock operation is determined by the maximum delay time from interrupt request generation to receive data read and transmit data write.

Figure 3.16.8 (b) shows the timing chart of external clock operation in simultaneous transmit/receive mode.

Since the buffer registers are used for both transmit and receive data, always ensure that transmit data is written after 8 bits of receive data are read.

To end the simultaneous transmit-receive operation, clear the serial transfer register<SIO0E> or <SIO1E> to  $0$ .

When the serial transfer enable/disable register<SIO0E> or <SIO1E> is cleared to 0, the simultaneous transmit-receive operation ends after the 8 bits of receive data are fetched. Don't read the buffer register after clearing the serial transfer enable/disable register.

In the simultaneous transmit-receive mode, the serial transfer operation ends just after setting <S0RES> or <S1RES> to 1, and the serial transfer enable/disable register <SIO0E> or <SIO1E> is cleared to 0.

<SC0BUF> Read SCK0 input SO0 pin

output SI0 pin

input

<FF0SI>

**INTSIO0** 

Sampling Timing

'DO0

DI<sub>0</sub>

↑

DO<sub>1</sub>

 $DI1$ 

1

DO<sub>2</sub>

 $\overline{D12}$ 

↑

DO3

 $\sqrt{D13}$ 

↑

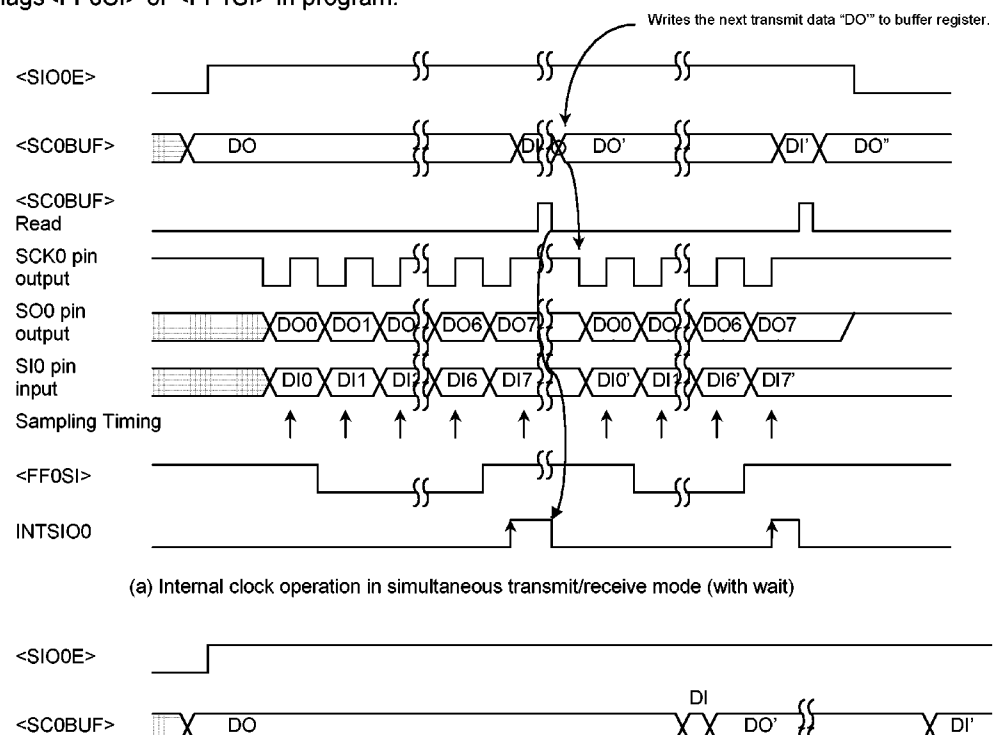

The end of simultaneous transmit-receive can be confirmed by reading the serial transfer monitor flags<FF0SI> or <FF1SI> in program.

(b) External clock operation in simultaneous transmit/receive mode

DO4

 $D4$  $\overline{D}$ 

↑

DO5 DO6!

↑

Figure 3.16.8 Serial channel Timing chart in Simultaneous Transmit / Receive mode

ண ര

↑

ัดว

DO6<sup>1</sup> DO7

D<sub>IS</sub> 'DI7

↑

DO7

 $DI7$  $^{\prime}$ DIO

1

DI6

↑

#### $3.17$ Serial Channel (UART)

TMP93C071 has an asynchronous serial I/F (UART). The UART has the following operation modes.

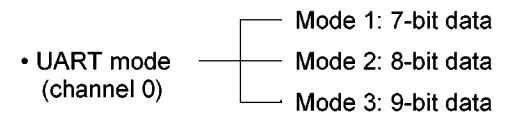

In mode 1 and mode 2, a parity bit can be added. Mode 3 has wake-up function for making the master controller start slave controllers in serial link (multi-controller system). Figure 3.17.1 shows the data format (for one frame) in each mode.

• Mode 1 (7-bit UART mode)

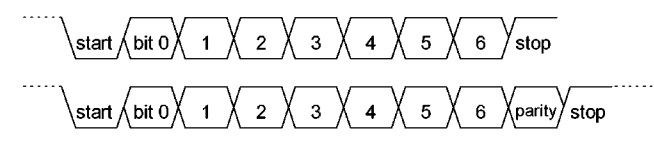

• Mode 2 (8-bit UART mode)

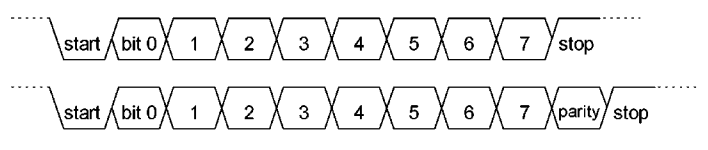

• Mode 3 (9-bit UART mode)

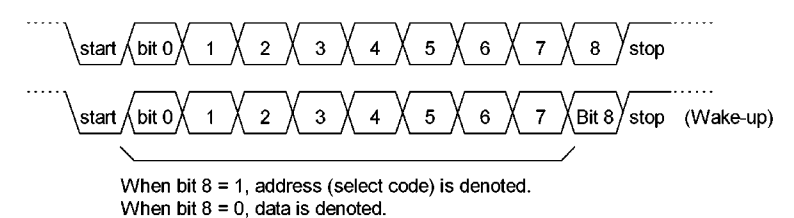

Figure 3.17.1 Data Formats

The UART has a buffer register for transmitting and receiving operations, in order to temporarily store transmitted or received data, so that transmitting and receiving operations can be done independently (full duplex).

The receiving data register is of a double buffer structure to prevent the occurrence of overrun error and provides one frame of margin before CPU reads the received data. The receiving data register stores the already received data while the buffer register receives the next frame data.

By using CTS and RTS (there is no RTS pin, so any 1 port must be controlled by software), it is possible to halt data send until the CPU finishes reading receive data every time a frame is received. (Handshake function)

A check function is added not to start the receiving operation by error start bits due to noise. The channel starts receiving data only when the start bit is detected to be normal at least twice in three samplings.

When the transmission buffer becomes empty and requests the CPU to send the next transmission data, or when data is stored in the receiving data register and the CPU is requested to read the data, INTTX or INTRX interrupt occurs. Besides, if an overrun error, parity error, or framing error occurs during receiving operation, flag SC2CR < OERR, PERR, FERR> will be set.

The UART includes a special baud rate generator, which can set any baud rate by dividing the frequency of 4 clocks (TBC1, TBC2, TBC3, and TBC4) from the time base counter (TBC). In addition, the UART can be operated by using the timeout output of the timer counter 0 (TC0).

#### 3.17.1 Control Registers

The UART is controlled by 3 control registers SC2CR, SC2MOD and BR2CR. Transmitted and received data are stored in register SC2BUF.

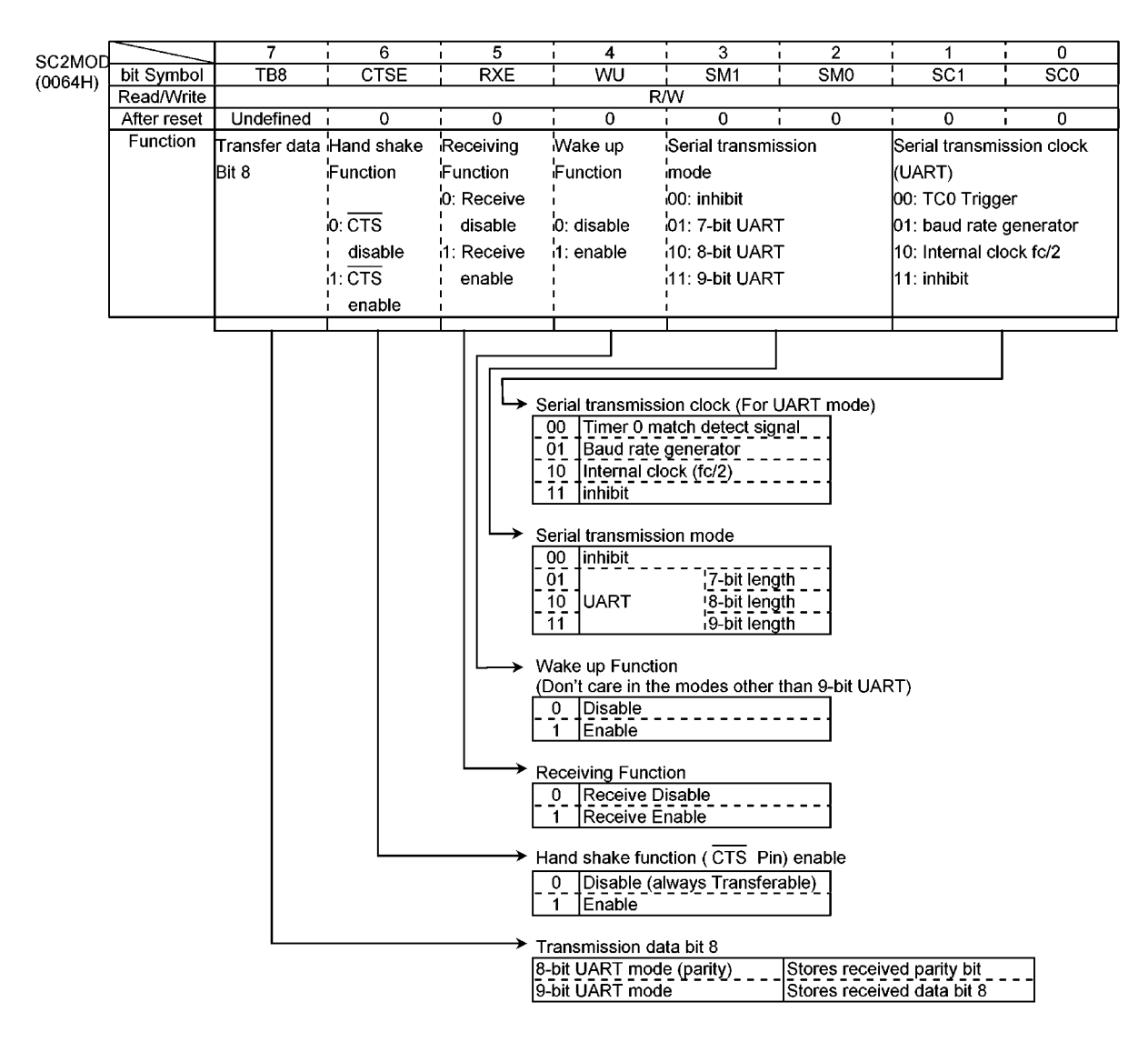

Figure 3.17.2 Serial Mode Control Register (SC2MOD)

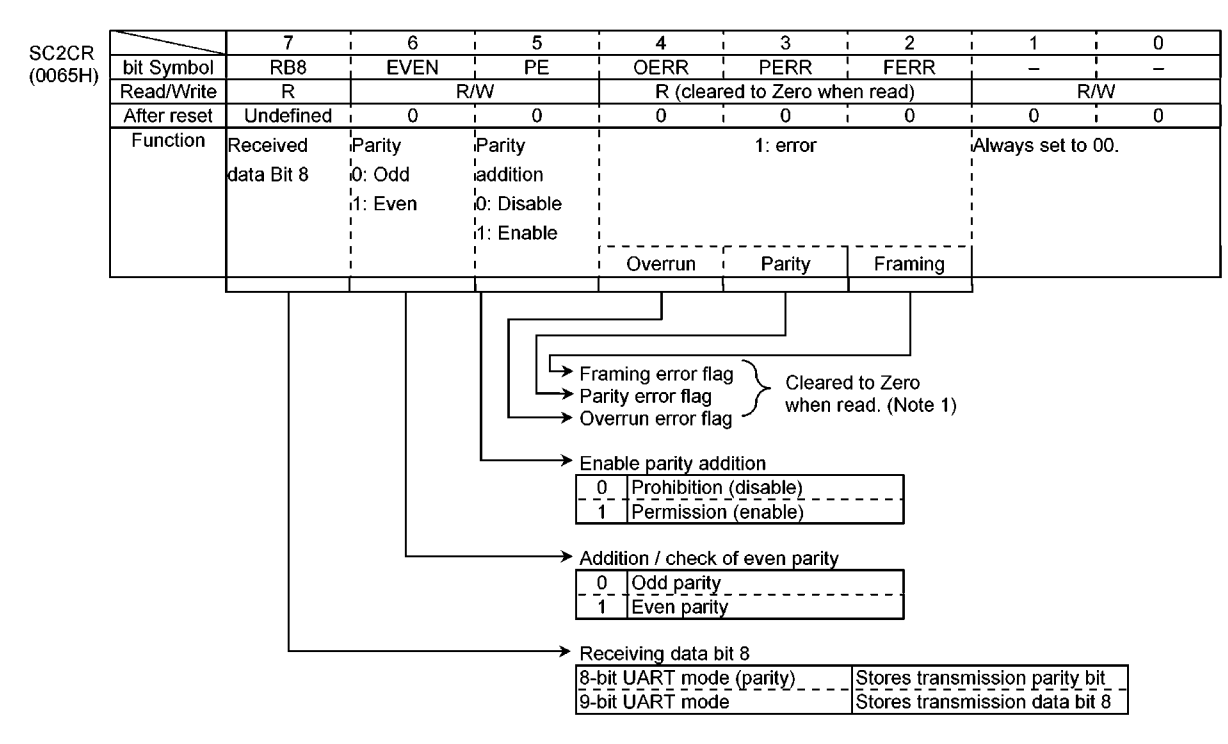

Note1: As all error flags are cleared after reading, do not test only a single bit with a bit-testing instruction.

Figure 3.17.3 Serial Control Register (SC2CR)

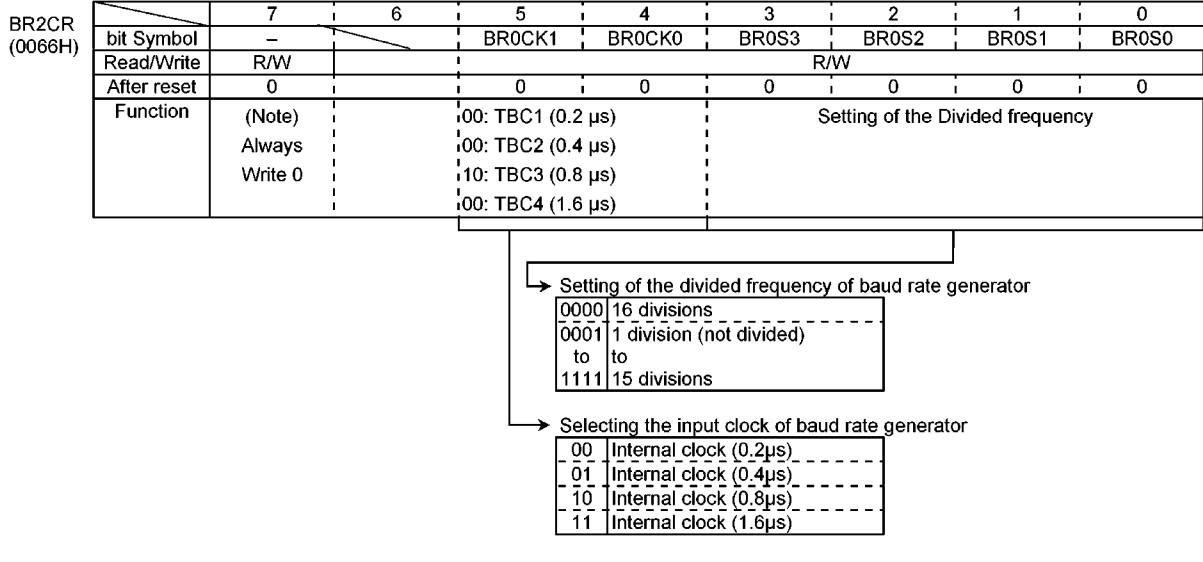

Note: Bit 6 of BR2CR is read as 1.

Figure 3.17.4 Serial Channel Control (BR2CR)

| SC2BUF           |             |           |                 |     |                                |     |                 |                 |                  |  |
|------------------|-------------|-----------|-----------------|-----|--------------------------------|-----|-----------------|-----------------|------------------|--|
| (0067H)          | bit Symbol  | RB7       | RB <sub>6</sub> | RB5 | RB4                            | RB3 | RB <sub>2</sub> | RB1             | R <sub>B</sub> 0 |  |
|                  |             | TB7       | TB6             | TB5 | TB4                            | твз | TB <sub>2</sub> | TB <sub>1</sub> | <b>TBO</b>       |  |
| Prohibit         | Read/Write  |           |                 |     | R(Receiving) / W(Transmission) |     |                 |                 |                  |  |
| read-<br>modify- | After reset | Undefined |                 |     |                                |     |                 |                 |                  |  |
| $\cdots$         |             |           |                 |     |                                |     |                 |                 |                  |  |

write

Figure 3.17.5 Serial Transmission / Receiving Buffer Registers (SC2BUF)

### 3.17.2 Configuration

Figure 3.17 (6) shows the block diagram of the serial channel 0.

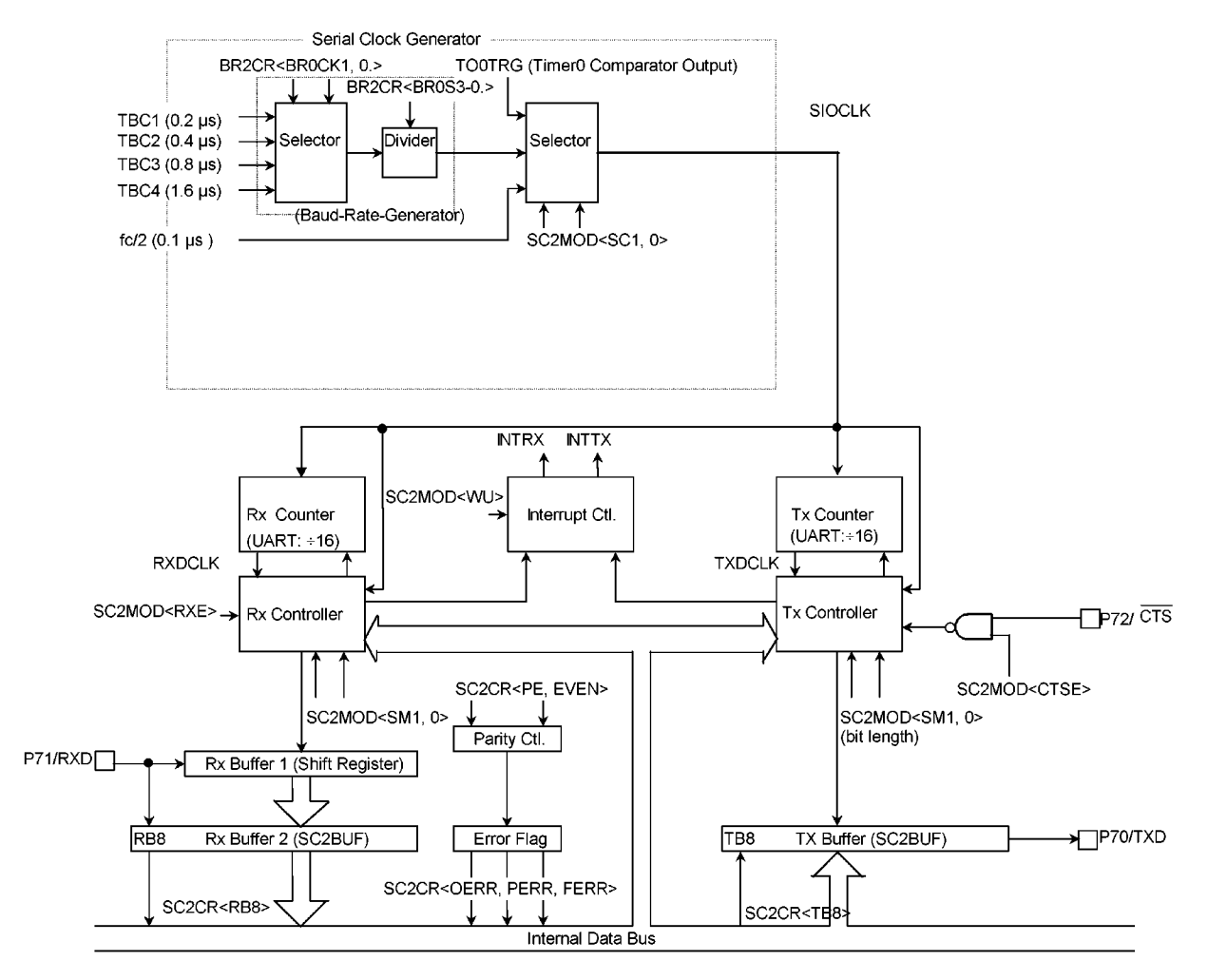

Figure 3.17.6 Block Diagram of the UART

#### 1 Baud Rate Generator

Baud rate generator comprises a circuit that generates transmission and receiving clocks to determine the transfer rate of the UART.

The input clock to the baud rate generator, TBC1, TBC2, TBC3, or TBC4 is generated by the time base counter (TBC). One of these input clocks is selected by the baud rate generator control register BR2CR<BR0CK1, 0>.

The baud rate generator includes a 4-bit frequency divider, which divides frequency by 1 to 16 values to determine the transfer rate.

How to calculate a transfer rate when the baud rate generator is used is explained below.

Input clock of baud rate generator Baud rate =  $\overline{\phantom{a}}$  $-$  ÷ 16 Frequency divisor of baud rate generator

Accordingly, when source clock fc is 12.288 MHz, input clock is TBC3 (fc/16), and frequency divisor is 5, the transfer rate in UART becomes as follows:

Baud rate =  $\frac{fc/16}{5}$  ÷ 16 =12.288×10<sup>6</sup>÷16÷5÷16=9600 (bps)

The maximum baud rate of this baud rate generator is  $312.5$  kbps (fc = 20 MHz). Table 3.17.1 shows an example of the transfer rate. Also with 8-bit timer 0 (TC0), the UART can get a transfer rate.

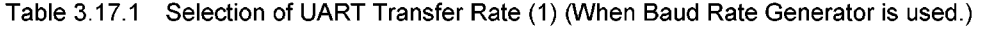

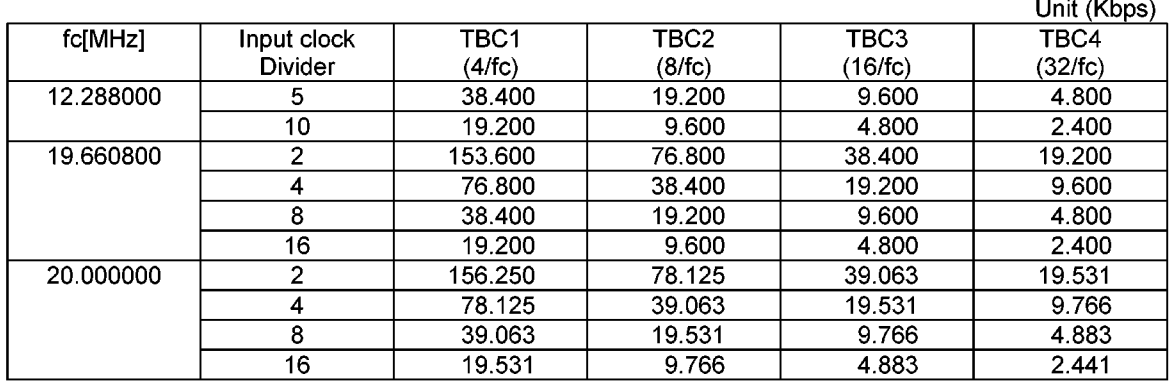

#### 2 Serial Clock Generation Circuit

This circuit generates the basic clock for transmitting and receiving data. According to the setting of SC2MOD <SC1, 0>, the above baud rate generator clock, internal clock fc/2 (max 625 kbps at fc = 20 MHz), or the match detect signal from timer 0, will be selected to generate the basic clock SIOCLK.

#### <sup>3</sup> Receiving Counter

The receiving counter is a 4-bit binary counter and counts up by SIOCLK clock. 16 pulses of SIOCLK are used for receiving 1 bit of data, and the data bit is sampled three times at 7th, 8th and 9th clock.

With the three samples, the received data is evaluated by the rule of majority.

For example, if the sampled data bit is 1, 0 and 1 at 7th, 8th and 9th clock respectively, the received data is evaluated as 1. The sampled data 0, 0 and 1 is evaluated that the received data is 0.

#### 4 Receiving Control

The receiving control has a circuit for detecting the start bit by the rule of majority. When two or more "0" are detected during 3 samples, it is recognized as start bit and the receiving operation is started. Data being received are also evaluated by the rule of majority.

#### **6** Receiving Buffer

To prevent overrun error, the receiving buffer has a double buffer structure.

Received data are stored one bit by one bit in the receiving buffer 1 (shift register type). When 7 bits or 8 bits of data is stored in the receiving buffer 1, the stored data are transferred to the receiving buffer 2 (SC2BUF), generating an interrupt INTRX. The CPU reads only receiving buffer 2 (SC2BUF). Even before the CPU reads the receiving buffer 2 (SC2BUF), the received data can be stored in the receiving buffer 1. However, unless the receiving buffer 2 (SC2BUF) is read before all bits of the next data are received by the receiving buffer 1, an overrun error occurs. If an overrun error occurs, the contents of the receiving buffer 1 will be lost, although the contents of the receiving buffer 2 and SC2CR<RB8> is still preserved.

The parity bit added in 8-bit UART mode and the most significant bit (MSB) in 9-bit UART mode are stored in SC2CR<RB8>.

When in 9-bit UART mode, the wake-up function of the slave controllers is enabled by setting SC2MOD<WU> to 1, and interrupt INTRX occurs only when SC2CR<RB8> is set to 1.

#### **6 Transmission Counter**

Transmission counter is a 4-bit binary counter and counts by SIOCLK clock, generating TxDCLK every 16 clock pulses.

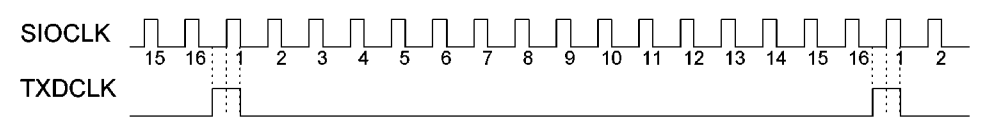

Figure 3.17.7 Generation of transmission Clock

#### Transmission Controller

When transmission data are written in the transmission buffer sent from the CPU, transmission starts at the rising edge of the next TxDCLK, generating a transmission shift clock TxDSFT.

### **Handshake Function**

The serial channels use the CTS pin to transmit data in units of frames, thus preventing an overrun error. Use SC2MOD<CTSE> to enable or disable the handshake function.

When CTS goes high, data transmission is halted after the completion of the current transmission and is not restarted until CTS returns to low. An INTTX interrupt is generated to request the CPU for the next data to transmit. When the CPU write the data to the transmit buffer, processing enters standby mode.

An RTS pin is not provided, but a handshake function can easily be configured if the receiver sets any port assigned to the RTS function to high (in the receive interrupt routine) after data receive, and requests the transmitter to temporarily halt transmission.

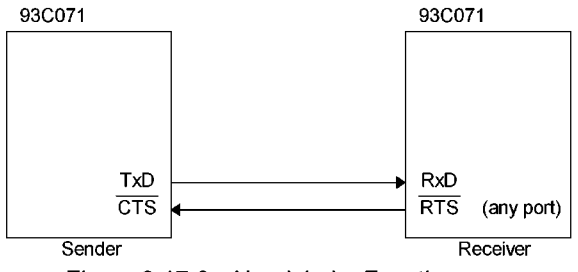

Figure 3.17.8 Handshake Function

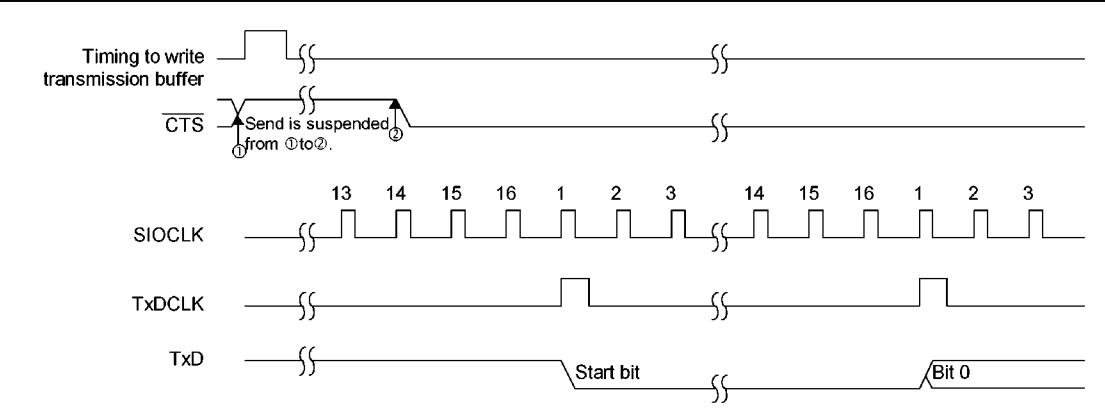

Note1: If the CTS signal rises during transmission, the next data is not sent after the completion of the current transmission.

Note2: Transmission starts at the first TxDCLK clock fall after the CTS signal falls.

Figure 3.17.9 Timing of CTS (Clear to send)

#### <sup>3</sup> Transmission Buffer

Transmission buffer (SC2BUF) shifts out and sends the transmission data written from the CPU. When all bits are shifted out, the transmission buffer becomes empty and generates INTTX interrupt.

#### <sup>9</sup> Parity Control Circuit

When serial channel control register SC2CR<PE>is set to 1, it is possible to transmit and receive data with parity. However, parity can be added only in 7-bit UART or 8-bit UART mode. With SC2CR <EVEN> register, even (odd) parity can be selected.

For transmission, parity is automatically generated according to the data written in the transmission buffer SC2BUF, and data are transmitted after being stored in SC2BUF<TB7> when in 7-bit UART mode, while in SC2MOD <TB8> when in 8-bit UART mode. <PE> and <EVEN> must be set before transmission data are written in the transmission buffer.

For receiving, data are shifted in the receiving buffer 1, and parity is added after the data are transferred in the receiving buffer 2 (SC2BUF), and then compared with SC2BUF<RB7> when in 7-bit UART mode and with SC2MOD<RB8> when in 8-bit UART mode. If they are not equal, a parity error occurs, and SC2CR<PERR> flag is set.

#### **<sup>1</sup>** Error Flag

Three error flags are provided to increase the reliability of receiving data.

1. Overrun error <OERR>

If all bits of the next data are received in receiving buffer 1 while valid data are stored in receiving buffer 2 (SC2BUF), an overrun error will occur.

2. Parity error <PERR>

The parity generated for the data shifted in receiving buffer 2 (SC2BUF) is compared with the parity bit received from RxD pin. If they are not equal, a parity error occurs.

3. Framing error <FERR>

The stop bit of received data is sampled three times around the center. If the majority is "0", a framing error occurs.

#### <sup>1</sup> Generating Timing

Receiving

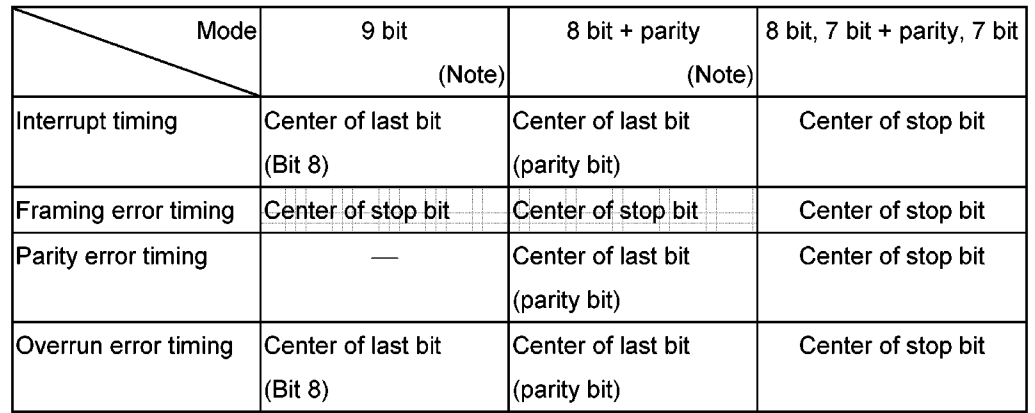

Note: In 9-bit and 8-bit + parity modes, interrupts coincide with the ninth bit pulse.

Thus, When servicing the interrupt, it is necessary to wait for a 1-bit period (to allow the stop bit to be transferred) to allow checking for a framing error.

#### Transmitting

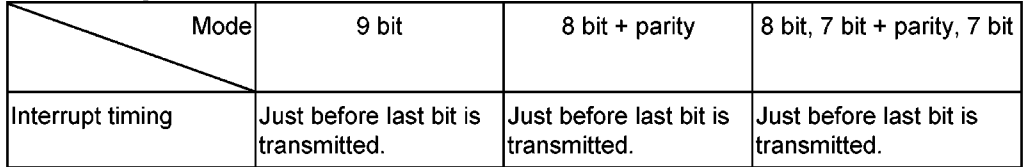

#### 3.17.3 Operational Description

#### (1) Mode 1 (7-bit UART Mode)

7-bit mode can be set by setting serial channel mode register SC2MOD <SM1,0> to "01". In this mode, a parity bit can be added, and the addition of a parity bit can be enabled or disabled by serial channel control register SC2CR<PE>, and even parity or odd parity is selected by SC2CR <EVEN> when <PE> is set to "1" (enable).

Setting example: When transmitting data with the following format, the control registers should be set as described below.

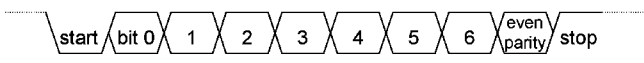

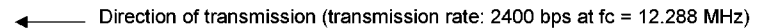

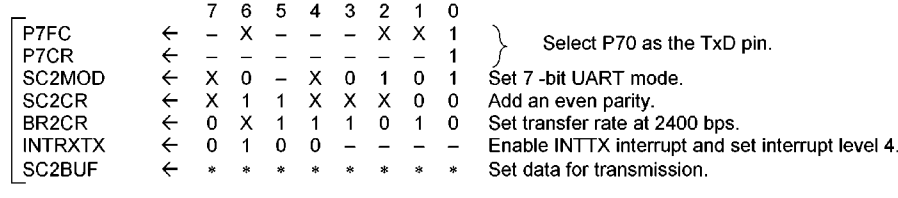

Note:  $X$ ; don't care  $-$ ; no change

#### (2) Mode 2 (8-bit UART Mode)

8-bit UART mode can be specified by setting SC2MOD<SM1,0> to "10". In this mode, parity bit can be added, the addition of a parity bit is enabled or disabled by SC2CR<PE>, and even parity or odd parity is selected by SC2CR<EVEN> when <PE> is set to "1" (enable).

Setting example: When receiving data with the following format, the control register should be set as described below.

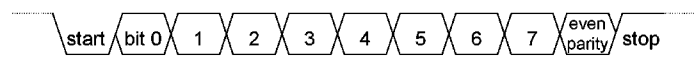

Direction of transmission (transmission rate: 9600 bps at fc = 12.288 MHz)

Main setting

 $Acc \leftarrow$ 

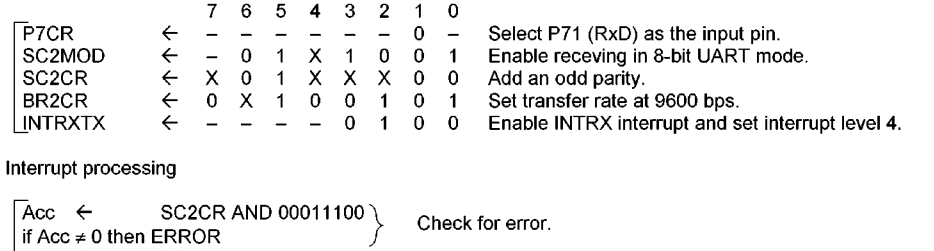

Note: X; don't care -; no change

SC2BUF

(3) Mode 3 (9-bit UART Mode)

9-bit UART mode can be specified by setting SC2MOD<SM1,0> to 11. In this mode, parity bit cannot be added.

For transmission, the MSB (9th bit) is written in SC2MOD <TB8>, while in receiving it is stored in SC2CR<RB8>. For writing and reading the buffer, the MSB is read or written first then SC2BUF.

Read the received data.

#### Wake-up function

In 9-bit UART mode, the wake-up function of slave controllers is enabled by setting SC2MOD<WU> to 1. The interrupt INTRX occurs only when<RB8 $>$  = 1.

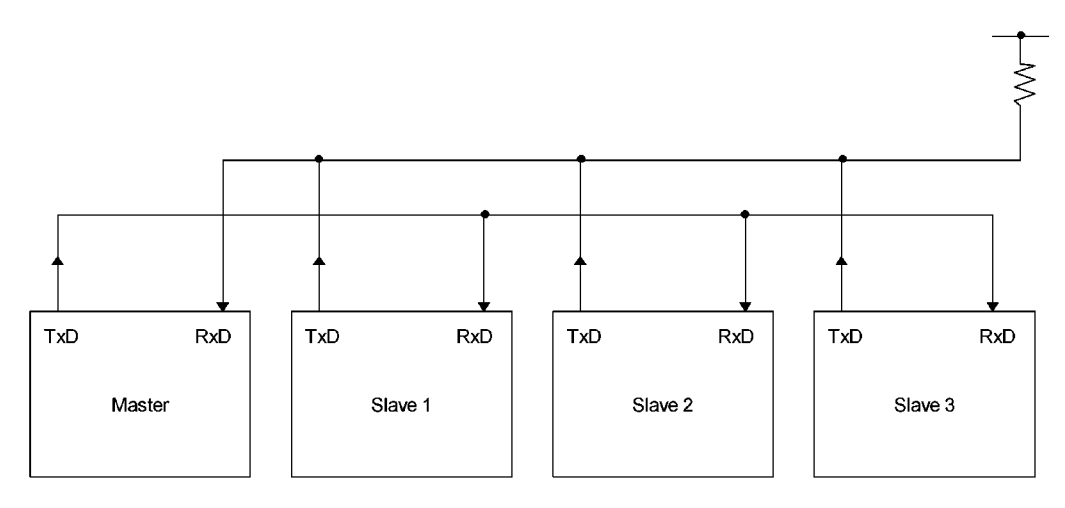

Note: TxD pin of the slave controllers must be in open drain output mode with ODCR1.

Figure 3.17.10 Serial Link Using Wake-Up Function

Protocol

- 10 Select the 9-bit UART mode for the master and slave controllers.
- 2 Set SC2MOD<WU> bit of each slave controller to "1" to enable data receiving.
- The master controller transmits one-frame data including the 8-bit select code for the slave controllers. The MSB (bit 8)<TB8> is set to 1.

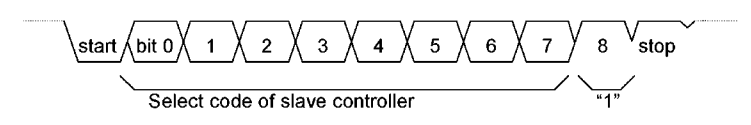

- 4) Each slave controller receives the above frame, and clears WU bit to "0" if the above select code matches its own select code.
- The master controller transmits data to the specified slave controller whose SC2MOD<WU> bit is cleared to "0". The MSB (bit 8)<TB8> is cleared to 0.

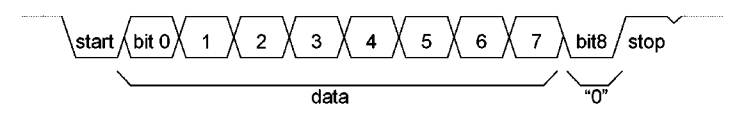

6 The other slave controllers (with the <WU> bit remaining at "1") ignore the receiving data because their MSBs (bit 8 or <RB8>) are set to 0 to disable the interrupt INTRX.

The slave controllers  $(<$ WU $>$  = 0) can transmit data to the master controller, and it is possible to indicate the end of data receiving to the master controller by this transmission.

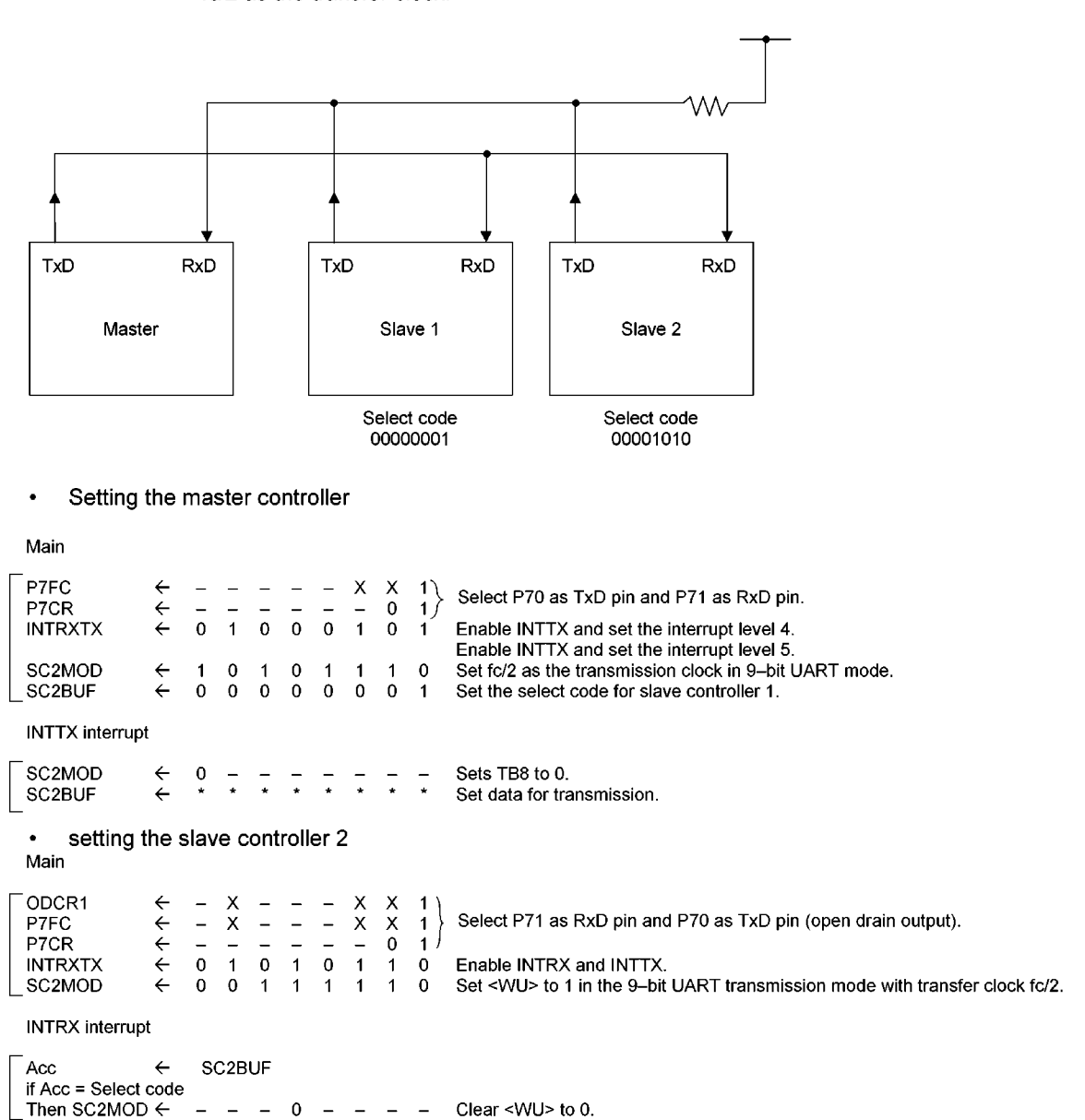

Setting example: To link two slave controllers serially with the master controller, and use the internal clock fc/2 as the transfer clock.

#### 3.18 Serial Bus Interface (I2CBUS)

The TMP93C071 has a 1-channel I<sup>2</sup>C bus I/F (I2CBUS). I2CBUS operates as a multi-master, and controls two bus I/F (P73/SDA0, P74/SCL0) and (PB4/SDA1, PB5/SCL1)). At the master mode, the I<sup>2</sup>CBUS can transfer many byte data continuously with the micro DMA.

#### 3.18.1 Configuration

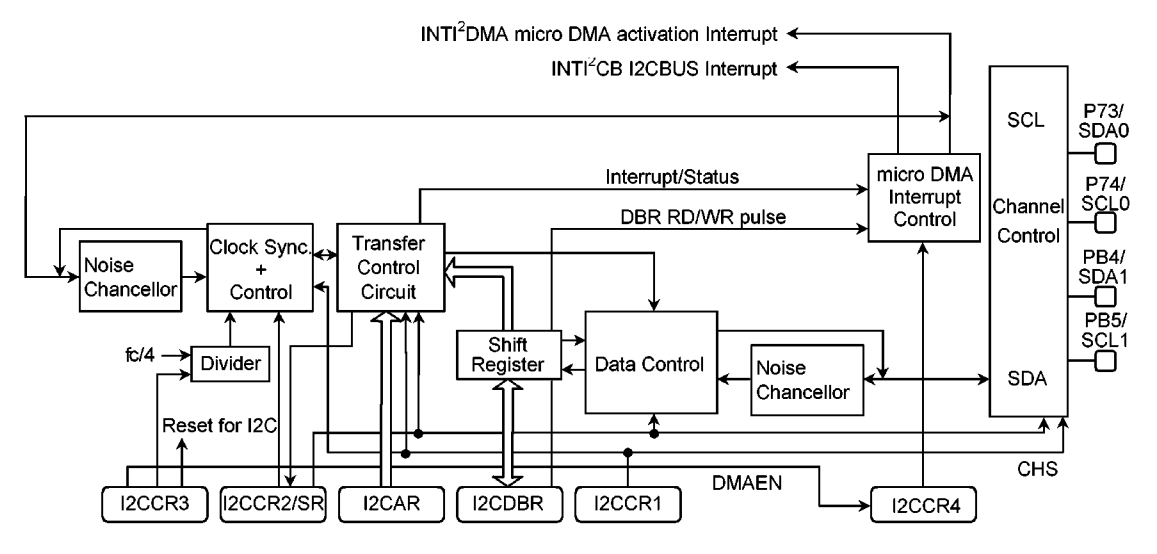

Figure 3.18.1 Serial Bus Interface (I<sup>2</sup>CBUS)

3.18.2 Serial Bus Interface (I<sup>2</sup>CBUS) Control

The following registers are used for control and operation status monitoring when using the serial bus interface (I<sup>2</sup>CBUS).

- I<sup>2</sup>CBUS control register 1 (I2CCR1)
- · I<sup>2</sup>CBUS control register 2 (I2CCR2)
- I<sup>2</sup>CBUS control register 3 (I2CCR3)
- I<sup>2</sup>CBUS control register 4 (I2CCR4)
- I<sup>2</sup>CBUS data buffer register (I2CDBR)
- I<sup>2</sup>C bus address register (I2CAR)
- I<sup>2</sup>CBUS status register (I2CSR)

Refer to Section 3.18.4 l<sup>2</sup>Cbus Mode Control.

3.18.3 The Data Formats in the I<sup>2</sup>CBus

The data formats when using the TMP93C071 in the I<sup>2</sup>Cbus are shown below.

(a) Addressing format

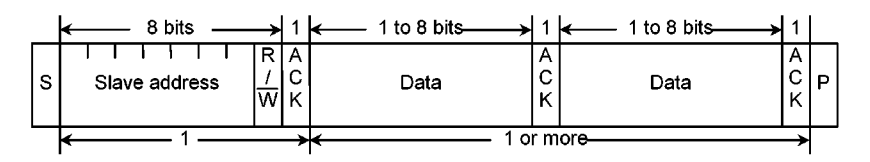

(b) Addressing format (With restart)

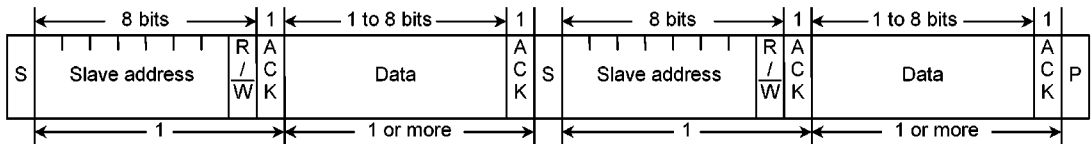

(c) Free data format

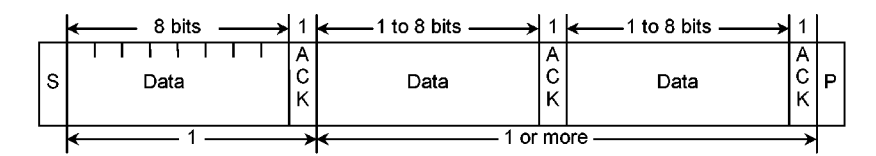

(Notes) S: Start condition

 $R\overline{W}$ : Direction bit

ACK: Acknowlege bit

P: Stop condition

Figure 3.18.2 Data format in the l<sup>2</sup>CBus Mode

### 3.18.4 l<sup>2</sup>CBus Control

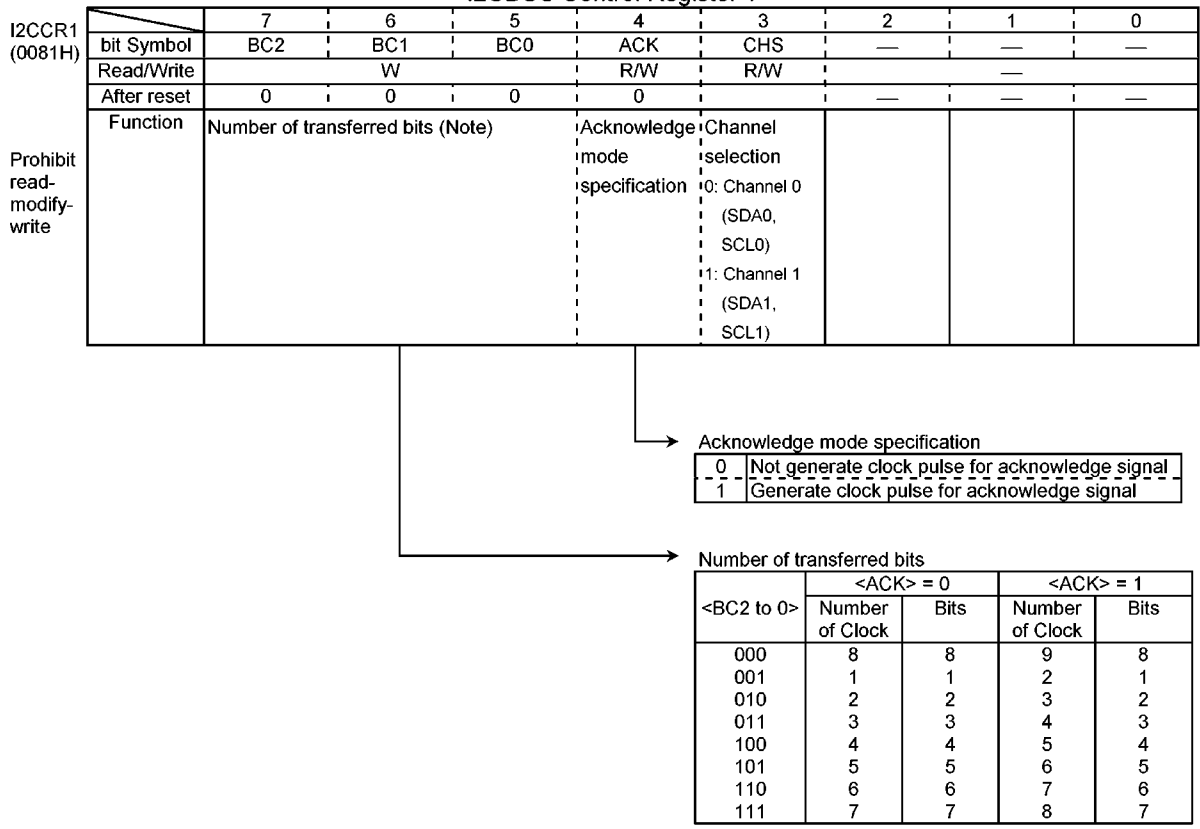

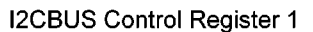

Figure 3.18.3 Register for l<sup>2</sup>CBus

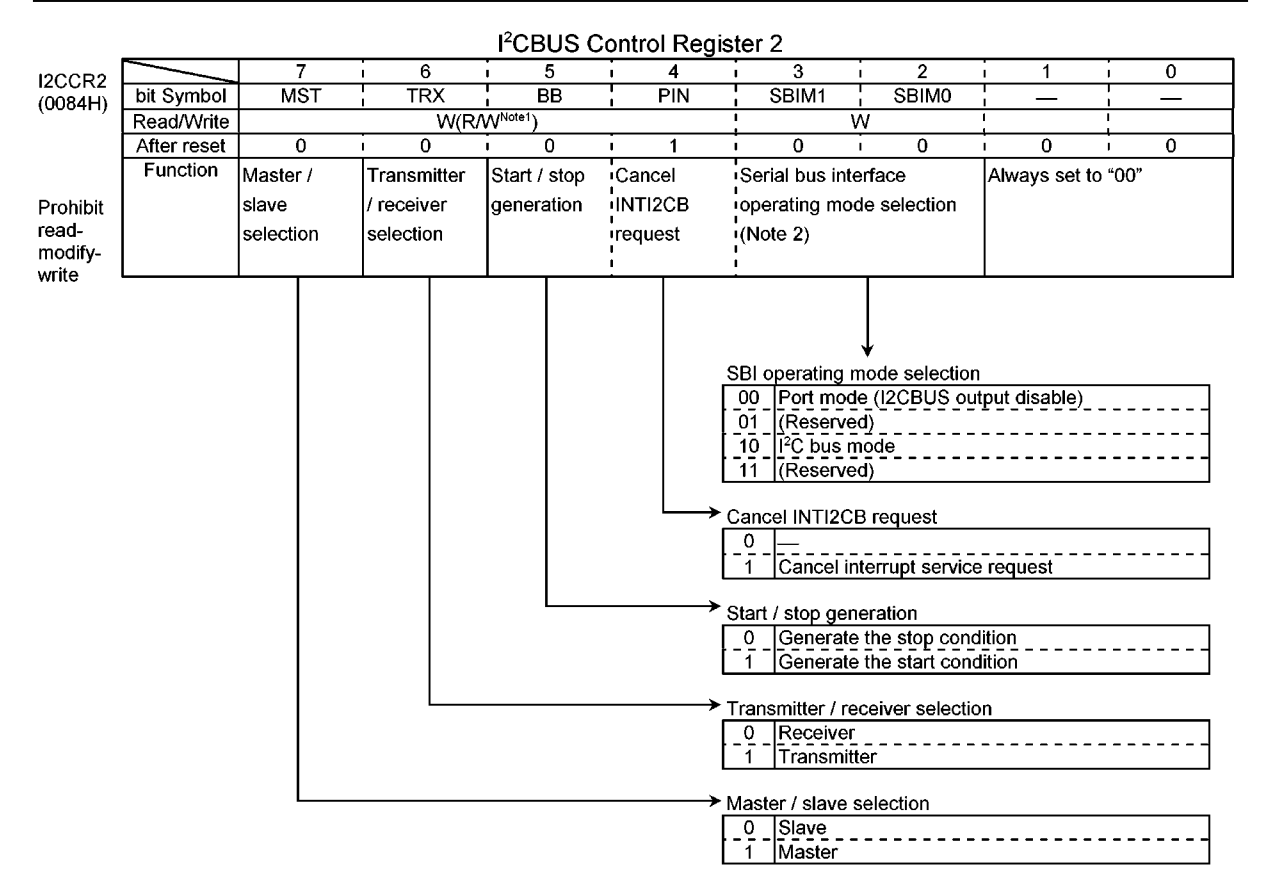

Note 1: This register functions as the I2CSR by reading.

Note 2: Switch a mode to the port mode after confirming that the bus is free.

Switch a mode to the I<sup>2</sup>C bus mode after confirming that input signals via port are high level.

Figure 3.18.4 Register for I<sup>2</sup>CBus

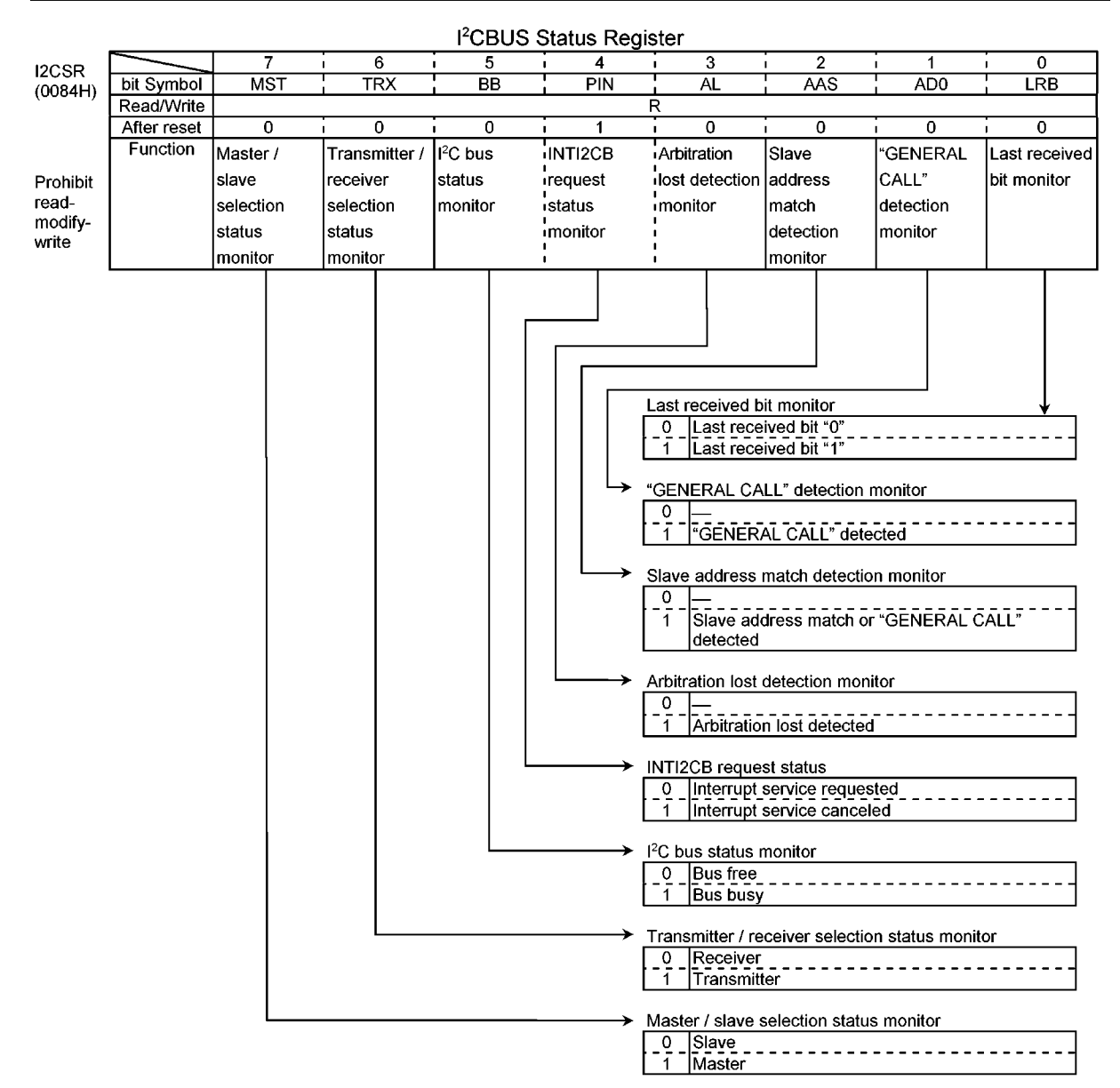

Note: Bits 7 to 2 of this register function as the I2CCR2 by writing.

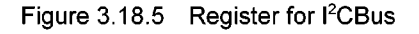

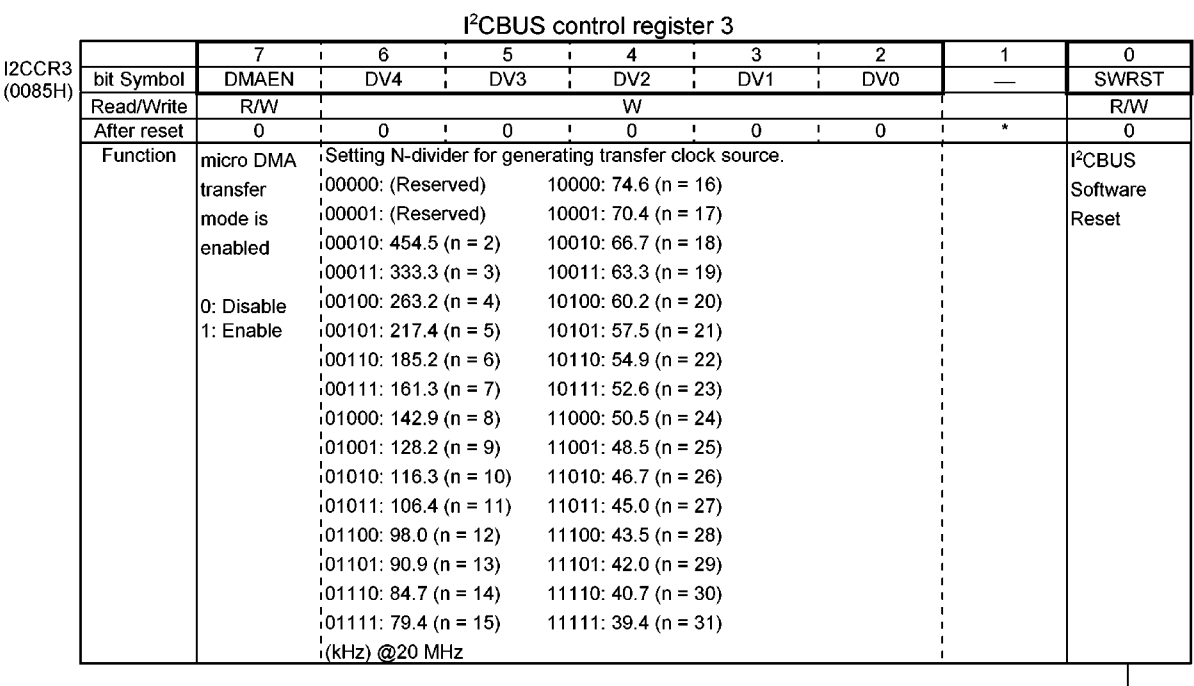

→ I<sup>2</sup>CBUS Software Reset

- 0 | (Initial state)<br>- 0 | (Initial state)<br>- 1 | Initialize I<sup>2</sup>CBUS block (After initialize I<sup>2</sup>CBUS, SWRST is<br>| automatically cleared to 0.)

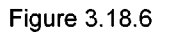

|         |             |                      |                       |                     | I <sup>2</sup> CBUS control register 4                                                                                                    |                                                                                                    |    |                |                |                                     |                                                                                                    |
|---------|-------------|----------------------|-----------------------|---------------------|----------------------------------------------------------------------------------------------------|----------------------------------------------------------------------------------------------------|----|----------------|----------------|-------------------------------------|----------------------------------------------------------------------------------------------------|
| I2CCR4  |             | 7                    | 6                     | 5                   | 4                                                                                                    | 3                                                                                                   |    | $\overline{2}$ |                | $\mathbf{1}$                        | 0<br>$\mathbf{I}$                                                                                                    |
| (0086H) | bit Symbol  | <b>RSTR</b>          | $\blacksquare$<br>T/R | <b>DMAEND</b>       | <b>RCONT</b><br>- 1                                                                                                    | $\blacksquare$<br>C <sub>3</sub>                                                                    | I. | C <sub>2</sub> | $\blacksquare$ | C <sub>1</sub>                      | $\mathbf I$<br>C <sub>0</sub>                                                                                                    |
|         | Read/Write  | W                    | R/W<br>$\mathbf I$    | R<br>$\blacksquare$ | R/W<br>$\blacksquare$                                                                                                    | $\mathbf{L}$                                                                                        |    |                | R/W            |                                     |                                                                                                    |
|         | After reset |                      | 0                     | 0                   | 0                                                                                                    | 0                                                                                                   |    | 0              |                |                                     | 0                                                                                                    |
|         | Function    | Continuous           | micro DMA             | micro DMA           | Acknowl-                                                                                                    |                                                                                                    |    |                |                | Setting the number of transfer byte |                                                                                                    |
|         |             | transfer             | transfer              |                     | transfer end ledge output 10000: 16 byte                                                                                                    |                                                                                                    |    |                |                | 1000: 8 byte                        |                                                                                                    |
|         |             | command at Transmit/ |                       | 'flag               | control for                                                                                                    | 0001: 1 byte                                                                                        |    |                |                | 1001: 9 byte                        |                                                                                                    |
|         |             | micro-DMA            | Receive               |                     | the last byte 10010: 2 byte                                                                                                    |                                                                                                    |    |                |                | 1010: 10 byte                       |                                                                                                    |
|         |             | transfer             | mode                  |                     | ion micro                                                                                                    | $10011:3$ byte                                                                                      |    |                |                | 1011: 11 byte                       |                                                                                                    |
|         |             | mode.                | selection.            |                     | DMA receive 10100: 4 byte                                                                                                    |                                                                                                    |    |                |                | 1100: 12 byte                       |                                                                                                    |
|         |             |                      |                       |                     | imode                                                                                                    | $10101:5$ byte                                                                                      |    |                |                | 1101: 13 byte                       |                                                                                                    |
|         |             |                      |                       |                     |                                                                                                    | 0110: 6 byte                                                                                        |    |                |                | 1110: 14 byte                       |                                                                                                    |
|         |             |                      |                       |                     |                                                                                                    | 0111: 7 byte                                                                                        |    |                |                | 1111: 15 byte                       |                                                                                                    |
|         |             |                      |                       |                     |                                                                                                    | slave address + R/ $\overline{W}$ ) is not contained.                                               |    |                |                |                                     |                                                                                                    |
|         |             |                      |                       |                     |                                                                                                    |                                                                                                    |    |                |                |                                     | The value of (C3-0) is decreased by each micro DMA                                                                                                    |
|         |             |                      |                       |                     |                                                                                                    | transfer (I2CDBR access).                                                                           |    |                |                |                                     |                                                                                                    |
|         |             |                      |                       |                     |                                                                                                    |                                                                                                    |    |                |                |                                     | This value must be set after (slave address + R/ $\overline{W}$ ) has                                                                                                    |
|         |             |                      |                       |                     |                                                                                                    | been set to I2CDBR.                                                                                 |    |                |                |                                     |                                                                                                    |
|         |             |                      |                       |                     |                                                                                                    |                                                                                                    |    |                |                |                                     |                                                                                                    |
|         |             |                      |                       |                     |                                                                                                    |                                                                                                    |    |                |                |                                     |                                                                                                    |
|         |             |                      |                       |                     |                                                                                                    |                                                                                                    |    |                |                |                                     |                                                                                                    |
|         |             |                      |                       |                     | Acknowledge output control for the last byte on micro DMA receive mode.<br>Acknowledge output for the last byte: "High" (the others: "Low")<br>0<br>(C3 to C0) is finished.<br>micro DMA transfer end flag<br>0<br>Transfer end<br>(set condition)<br>Transmit: I <sup>2</sup> CBUS has transmitted the last data.<br>data.<br>(reset condition)<br>Reset, Start/Stop command have been executed.<br>RSTR command has been executed.<br>micro DMA transfer Transmit/Receive mode selection.<br>Receive<br>0 |                                                                                                    |    |                |                |                                     | Acknowledge output for the last byte: "Low" (receiving is continued.)<br>Set to "1" if the reception is continued after the reception for the number of<br>Receive: micro DMA has read a data after I <sup>2</sup> CBUS has received the last |
|         |             |                      |                       |                     | Transmit<br>Continuous transfer command at micro DMA transfer mode.<br>(This command is available while DMAEND = 1.)<br>0                                                                                                    |                                                                                                    |    |                |                |                                     |                                                                                                    |
|         |             |                      |                       |                     | 1                                                                                                    | Restart micro DMA transfer for (C3-0) set at a time.<br>(note)T/R bit must be set a previous value. |    |                |                |                                     |                                                                                                    |

**Figure 3.18.7** 

|                  | Serial Bus Interface Data Buffer Register                               |                                                       |                        |                       |                                       |                 |                               |                 |                      |  |  |
|------------------|-------------------------------------------------------------------------|-------------------------------------------------------|------------------------|-----------------------|---------------------------------------|-----------------|-------------------------------|-----------------|----------------------|--|--|
| <b>I2CDBR</b>    |                                                                         | 7                                                     | 6                      | 5                     | 4                                     | 3               | $\overline{2}$                |                 | $\Omega$             |  |  |
| (0082H)          | bit Symbol                                                              | DB7                                                   | DB <sub>6</sub>        | DB <sub>5</sub>       | DB4                                   | DB <sub>3</sub> | DB <sub>2</sub>               | DB <sub>1</sub> | DB <sub>0</sub>      |  |  |
| Prohibit         | Read/Write                                                              |                                                       | R (receive) / W (send) |                       |                                       |                 |                               |                 |                      |  |  |
| read-            | After reset                                                             | Undefined                                             |                        |                       |                                       |                 |                               |                 |                      |  |  |
| modify-<br>write | Note:                                                                   | When writing the send data, start from the MSB (bit7) |                        |                       |                                       |                 |                               |                 |                      |  |  |
|                  |                                                                         |                                                       |                        |                       | I <sup>2</sup> C Bus Address Register |                 |                               |                 |                      |  |  |
| <b>I2CAR</b>     |                                                                         |                                                       | 6                      | 5                     |                                       | 3               | 2                             |                 | $\Omega$             |  |  |
| (0083H)          | bit Symbol                                                              | SA7                                                   | SA <sub>6</sub>        | SA <sub>5</sub><br>п. | SA4                                   | SA3             | SA <sub>2</sub>               | SA <sub>1</sub> | <b>ALS</b>           |  |  |
|                  | Read/Write                                                              |                                                       | W                      |                       |                                       |                 |                               |                 |                      |  |  |
|                  | After reset                                                             | $\mathbf 0$                                           | 0                      | 0                     | 0                                     | 0               | 0                             | $\mathbf{0}$    | $\mathbf 0$          |  |  |
| Prohibit         | Function                                                                | Slave address Selection.<br>!Address                  |                        |                       |                                       |                 |                               |                 |                      |  |  |
| read-            |                                                                         |                                                       |                        |                       |                                       |                 |                               |                 |                      |  |  |
| modify-<br>write |                                                                         |                                                       |                        |                       |                                       |                 |                               |                 | recognition<br>'mode |  |  |
|                  |                                                                         |                                                       |                        |                       |                                       |                 |                               |                 | specification        |  |  |
|                  |                                                                         |                                                       |                        |                       |                                       |                 |                               |                 |                      |  |  |
|                  | Address recognition mode specification<br>Save address recognition<br>0 |                                                       |                        |                       |                                       |                 |                               |                 |                      |  |  |
|                  |                                                                         |                                                       |                        |                       |                                       |                 | Non slave address recognition |                 |                      |  |  |

Figure 3.18.8 Registers for I<sup>2</sup>C Bus Mode

(1) Acknowledge mode specification

Set I2CCR1<ACK> to 1 for operation in the acknowledge mode. The TMP93C071 generates an additional clock pulse for an acknowledge signal when operating in the master mode. In the transmitter mode during the clock pulse cycle, the SDA pin is released in order to receive the acknowledge signal from the receiver. In the receiver mode during the clock pulse cycle, the SDA pin is set to the low level in order to generate the acknowledge signal.

Set <ACK> to 0 for operation in the non-acknowledge mode. The TMP93C071 does not generate a clock pulse for the acknowledge signal when operating in the master mode.

### (2) Number of transfer bits

I2CCR1<BC2 to 0> are used to select a number of bits for transmitting and receiving data. Since <BC2 to 0> are cleared to 000 as a start condition, a slave address and direction bit transmissions are executed in 8 bits. Other than these, <BC2 to 0> retain a specified value.

### (3) Serial clock

1 Clock source

I2CCR3 <DV4 to 0> are used to select a maximum transfer frequency output on the SCL pin in the master mode.

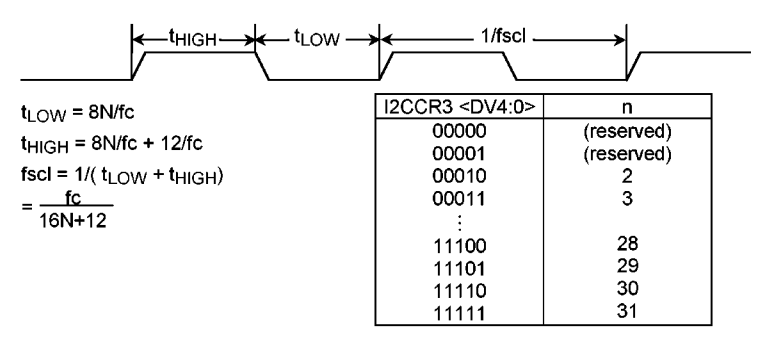

Figure 3.18.9 Clock Souce

### 2 Clock synchronization

In the I<sup>2</sup>C bus mode, in order to wired-AND a bus, a master device which drives a clock line to low-level, in the first place, invalidates a clock pulse of another master device which generates a high-level clock pulse. The master device with a high-level clock pulse needs to detect the situation and implement the following procedure.

The TMP93C071 has a clock synchronization function for normal data transfer even when more than one master exists on a bus.

The example explains clock synchronization procedures when two masters simultaneously exist on a bus.

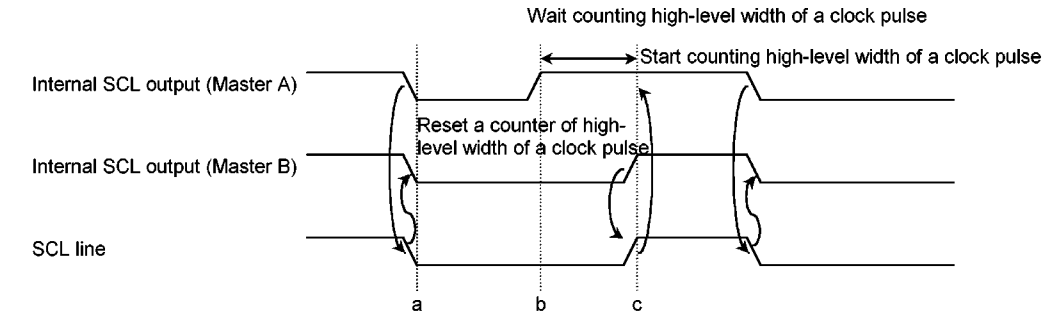

Figure 3.18.10 Clock Synchronization
As Master A drives the internal SCL output to the low level at point "a", the SCL line of the bus becomes the low level. After detecting this situation, Master B resets a counter of an own clock pulse and sets the internal SCL output to the low level.

Master A finishes counting low-level width of an own clock pulse at point "b" and sets the SCL pin to the high level. Since Master B holds the SCL line of the bus at the low level, Master A waits for counting highlevel width of an own clock pulse. After Master B sets the internal SCL output to the high level at point "c" and Master A detects the SCL line of the bus at the high level and starts counting high-level of an own clock pulse.

The clock pulse on the bus is determinded by the master device with the shortest high-level period and the master device with the longest low-level width from among those master devices connected to the bus.

(4) Slave address and Address recognition mode specification

When the TMP93C071 is used as a slave device, set the slave address (I2CAR <SA6 to 0>) and I2CAR <ALS>. Set <ALS> to 0 for the address recognition mode.

#### (5) Master/slave selection

Set I2CCR2 <MST> to 1 for operating the TMP93C071 as a master device. <MST> is cleared to 0 by the hardware after a stop condition on a bus is detected or arbitration is lost.

#### (6) Transmitter/receiver selection

Set I2CCR2 <TRX> to 1 for operating the TMP93C071 as a transmitter. Set <TRX> to 0 for operation as a receiver. When data with an addressing format is transferred in the slave mode, when a slave address with the same value that an I2CAR or the GENERAL CALL is received (all 8-bit data are 0 after the start condition), <TRX> is set to 1 by the hardware if the direction bit  $(R/\overline{W})$  sent from the master device is 1, and is set to 0 by the hardware if the bit is 0. In the master mode, after the acknowledge signal is returned from the slave device, <TRX> is set to 0 by the hardware if a transmitted direction bit is 1, and set to 1 by the hardware if it is 0. When the acknowledge signal is not returned, the current condition is maintained. <TRX> is cleared to 0 by the hardware after the stop condition on the I<sup>2</sup>C bus is detected or arbitration is lost.

#### (7) Start/Stop Condition generation

When I2CCR2 <BB> is 0, the start condition and 8-bit data are output by writing 1 to I2CCR2<MST, TRX, BB, PIN>. It is necessary to set 1 to I2CCR1<ACK> beforehand.

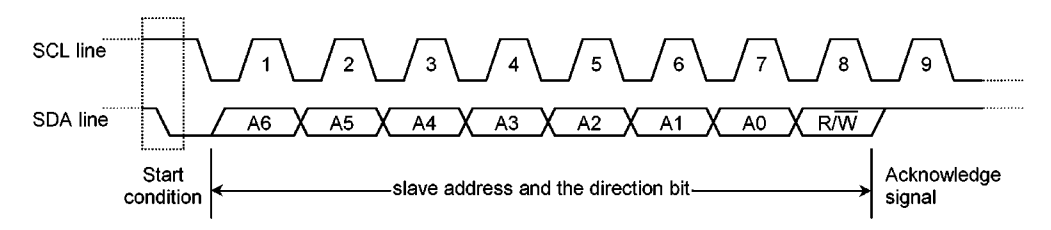

Figure 3.18.11 Start Condition Generation and Slave Address Generation

When I2CCR2 <BB> is 1, a sequence of generating the stop condition is started by writing 1 to <MST, TRX, PIN> and 0 to <BB>. Do not modify the contents of <MST, TRX, BB, PIN> until the stop condition is generated on a bus.

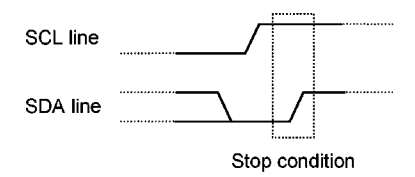

Figure 3.18.12 Stop Condition Generation

The bus condition can be indicated by reading the contents of <BB>. <BB> is set to 1 when the start condition on a bus is detected, and is set to 0 when the stop condition is detected.

### (8) Cancel interrupt service request

When the serial bus interrupt request (INTI2CB) occurs, I2CCR2 <PIN> is set to 0. During the time that <PIN> is 0, the SCL pin is driven to the low level.

<PIN> is set to 0 when 1-word of data is transmitted or received. Either writing/reading data to/from the I2CDBR sets <PIN> to 1.

The time from <PIN> being set to 1 until the SCL pin is released takes  $t_{LOW}$ .

In the address recognition mode (I2CAR <ALS> = 0), <PIN> in the slaver mode is set to 0 when the received slave address is the same as the value set at the I2CAR or when the GENERAL CALL is received (all 8-bit data are 0 after the start condition). Although I2CCR2 <PIN> can be set to 1 by the program, <PIN> is not set to 0 when 0 is written.

#### (9) Serial bus interface operation mode selection

12CCR2 <SBIM1, 0> is used to specify the serial bus interface operation mode. Set <SBIM1, 0> to "10" when used in the I<sup>2</sup>C bus mode after confirming that input signal via port is high level. Switch a mode to port after making sure that a bus is free.

(10) Arbitration lost detection monitor

Since more than one master device can exist simultaneously on a bus in the I<sup>2</sup>C bus mode, a bus arbitration procedure is implemented in order to guarantee the contents of the transferred data. A data on the SDA line is used for bus arbitration of the  $1^2C$  bus.

The following shows an example of a bus arbitration procedure when two master devices exist simultaneously on a bus. Master A and Master B output the same data until point "a". After Master A outputs "L" and Master B "H", the SDA line of the bus is wire-AND and the SDA line is driven to the low level by Master A. When the SCL line of the bus is pulled up at point "b", the slave device reads data on the SDA line, that is, data in Master A. A data transmitted from Master B becomes invalid. The state in Master B is called "arbitration lost". B master device which loses arbitration releases the SDA pin in order not to effect data transmitted from other masters with arbitration. When more than one master sends the same data at the first word, arbitration occurs continuously after the second word.

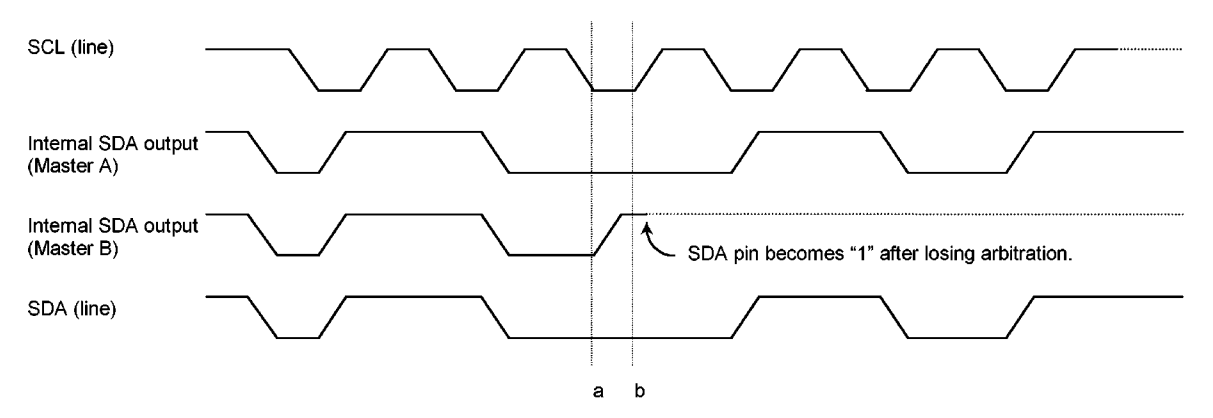

Figure 3.18.13 Arbitration Lost

The TMP93C071 compares levels of the SDA line of the bus with those of the TMP93C071 internal SDA output at the rising edge of the SCL line. If the levels are unmatched, arbitration is lost and I2CSR <AL> is set to 1.

When <AL> is set to 1, <MST, TRX> are set to 0, the mode is switched to the slave receiver mode, and the TMP93C071 stops the clock pulse.

<AL> is set to 0 by writing/reading data to/from the I2CDBR or writing data to the I2CCR2.

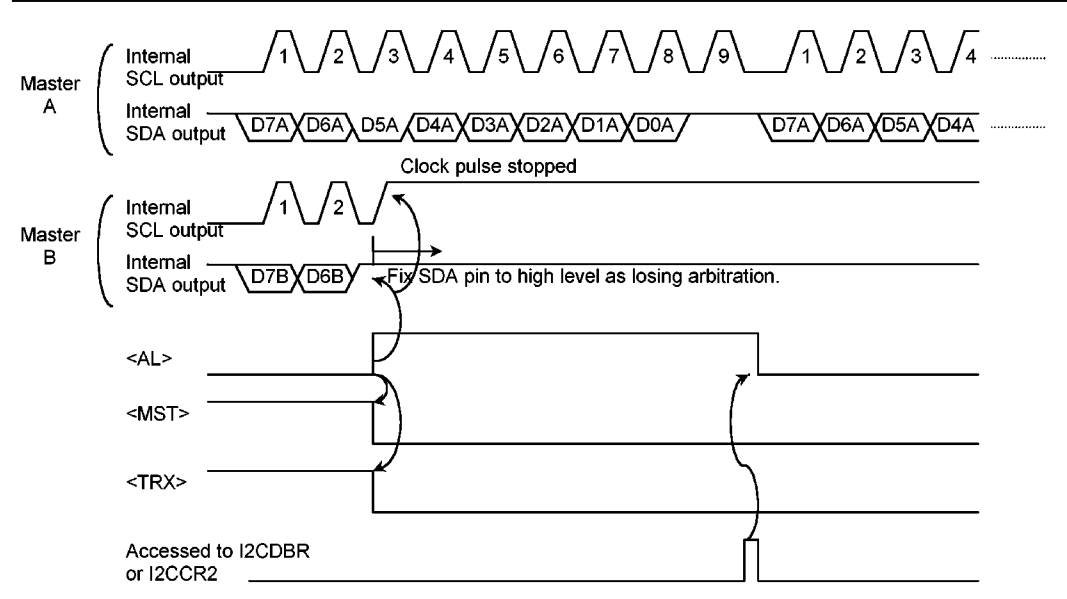

Figure 3.18.14 Example of when TMP93C071 is a Master device

(11) Slave address match detection monitor

I2CSR <AAS> is set to 1 in the slave mode, in the address recognition mode (I2CAR <ALS> = 0) when receiving the GENERAL CALL or the slave address with the same value that is set to the I2CAR. When <ALS> is 1, <AAS> is set to 1 after receiving the first 1-word of data. <AAS> is set to 0 by writing/reading data to/from a data buffer register.

#### (12) GENERAL CALL detection monitor

I2CSR<AD0> is set to 1 in the slave mode, when the GENERAL CALL is received (all 8-bit data are 0 after the start condition). <AD0> is set to 0 when the start or stop condition is detected on a bus.

(13) Last received bit monitor

The SDA line value stored at the rising edge of the SCL line is sent to I2CSR <LRB>. In the acknowledge mode, immediately after the INTI2CB interrupt request is generated, the acknowledge signal is read by reading the contents of <LRB>.

#### (14) Software Reset Function

Software reset function is used to initialize the I<sup>2</sup>CBUS which is rocked by external noise, etc. When I2CCR3 <SWRST> is set to 1, the internal reset signal pulse is generated and inputted into the I<sup>2</sup>CBUS circuit.

All command registers and state registers are initialized to initial values. < SWRST> is automatically set to 0 after the I<sup>2</sup>CBUS circuit is initialized.

(15) I<sup>2</sup>CBUS Data Buffer Register (I2CDBR)

The I2CDBR register can read out the receiving data and write the sending data. After the start condition generated in the master mode, set the slave address and the direction bit in this register.

(16) I<sup>2</sup>C BUS Address Register (I2CAR)

I2CAR<SA6 to 0> sets the slave address when the TMP93C071 are operated as the slave devices. Setting I2CAR<ALS> = 0, the slave address output from master device is recognized, and the data format is changed to the addressing format. Setting I2CAR<ALS> = 1, the slave address is not recognized, and the data format is changed to the free data format.

- 3.18.5 Data Transfer in I<sup>2</sup>C Bus
- (1) Device Initialization

First, set I2CCR3 <DV4:0>, I2CCR1 <ACK, CHS>. Set the slave address <SA6 to 0> and <ALS> to I2CAR (<ALS> = 0 when the addressing format). Subsequently, set 0 to<MST, TRX, BB>; 1 to <PIN>; 10 to <SBIM1, 0>; and 0 to bits 0 and 1 in the I2CCR2. The slave receiver mode is set.

- (2) Start Condition and Slave Address Generation
	- $<sup>①</sup>$  In cace of the master mode</sup>

In case of the master mode, the start condition and the slave address are generated according to the following procedures.

First, confirm a bus free status (when <BB>=0).

Set<ACK> to 1 and specify the slave address and the direction bit to be transmitted to the I2CDBR. When <BB> is 0 and I2CCR2<MST, TRX, BB, PIN> is 1111, the start condition is generated.

Subsequently, nine clocks are output from the SCL pin. Eight clocks output the slave address which is set in the I2CDBR and the direction bit. The SDA line is released at the ninth clock and the acknowledge signal is received. The INTI2CB interrupt request occurs at the ninth falling edge of the SCL clock cycle, and <PIN> is 0. The SCL pin is driven to the low level while <PIN> is 0. When an interrupt request occurs, <TRX> changes according to the direction bit only when an acknowledge signal is returned from the slave device.

#### 2 In case of the slave mode

In case of the slave mode, the start condition and the slave address are received.

After the start condition output from the master device is received, the slave address and the direction bit are received until the eighth clock. When the GENERAL CALL or the same address as the slave address set in I2CAR is received, the SDA line of the bus is set to the low level in the ninth clock, and the acknowledge signal is output.

At the falling edge of the ninth clock, the INTI2CB interrupt request is generated and <PIN> is set to 0. Operating the slave mode, the SCL line is set to the low level during <PIN>="0". Only when the acknowledge signal is returned from the slave device, <TRX> is changed by the INTI2CB interrupt request according to the receiving direction bit.

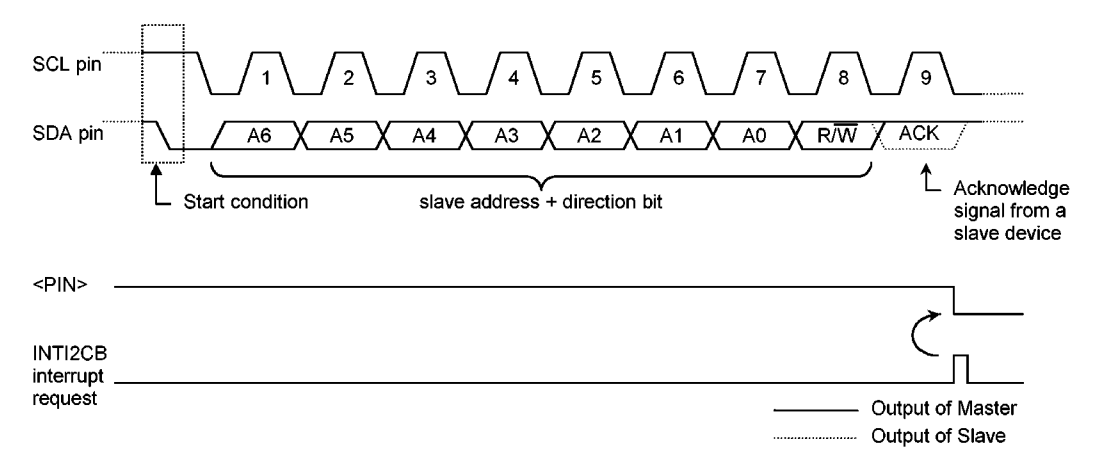

Figure 3.18.15 Start Condition Generation and Slave Address Transfer

(3) 1-word Data Transfer

Test <MST> by the INTI2CB interrupt process after a 1-word data transfer is completed, and determine whether the mode is a master or slave.

1 When <MST> is 1 (Master mode).

Test <TRX> and determine whether the mode is a transmitter or receiver.

When <TRX> is 1 (Transmitter mode)

Check I2CSR <LRB>. When <LRB> is 1, a receiver does not request data. Implement the process to generate the stop condition (described later) and terminate data transfer.

When <LRB> is 0, the receiver requests new data. When the next transmitted data is 8-bits, write it to the I2CDBR. When the next transmitted data is other than 8 bits, set I2CCR <BC2 to 0>, set <ACK> to 1, and write the transmitted data to the I2CDBR. After writing the data, <PIN> becomes 1, the serial clock pulse is generated for transferring a new 1-word of data from the SCL pin, and then the 1-word data is transmitted. After the data is transmitted, the INTI2CB interrupt request occurs. <PIN> becomes 0 and the SCL pin is set to the low level. If the data to be transferred is more than one word in length, repeat the procedures from <LRB> test mentioned above.

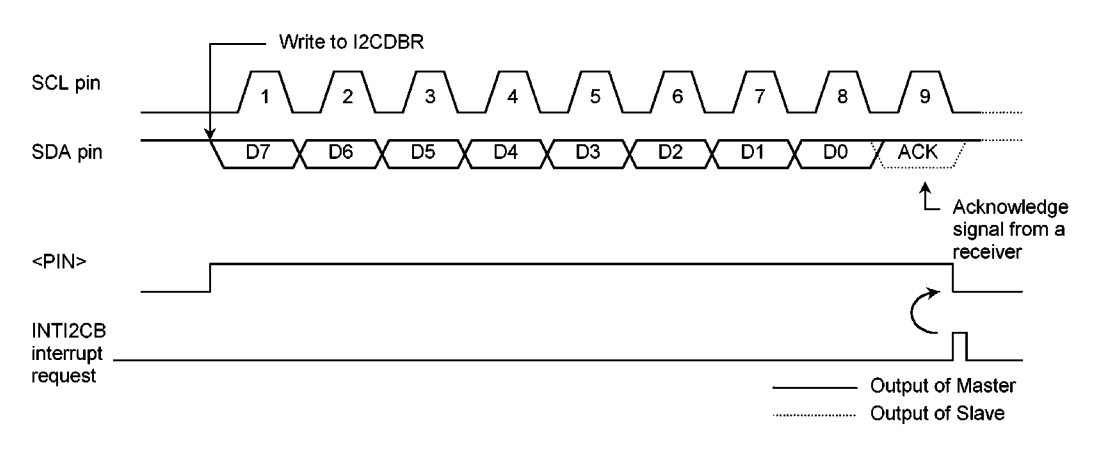

Figure 3.18.16 Example of when <BC2 to  $0>$  = 000 <ACK> = 1 (Transmitter mode)

When <TRX> is 0 (Receiver mode)

When the next transmitted data is 8 bits, write the transmitted data to the I2CDBR. When the next transmitted data is other than 8 bits, set I2CCR1<BC2 to 0> again. Set <ACK> to 1 and read the received data from the I2CDBR to release the SCL line. (The read data is undefined immediately after the slave address is set.) After the data is read, <PIN> becomes 1. The TMP93C071 outputs the serial clock pulse to the SCL pin to transfer new 1-word of data and sets the SDA pin to 0, when the acknowledge signal is set to low level at the final bit.

The INTI2CB interrupt request then occurs and <PIN> becomes 0. The SCL pin is set to the low level. The TMP93C071 outputs a clock pulse for 1-word of data transfer and the acknowledge signal each time that received data is read from the I2CDBR.

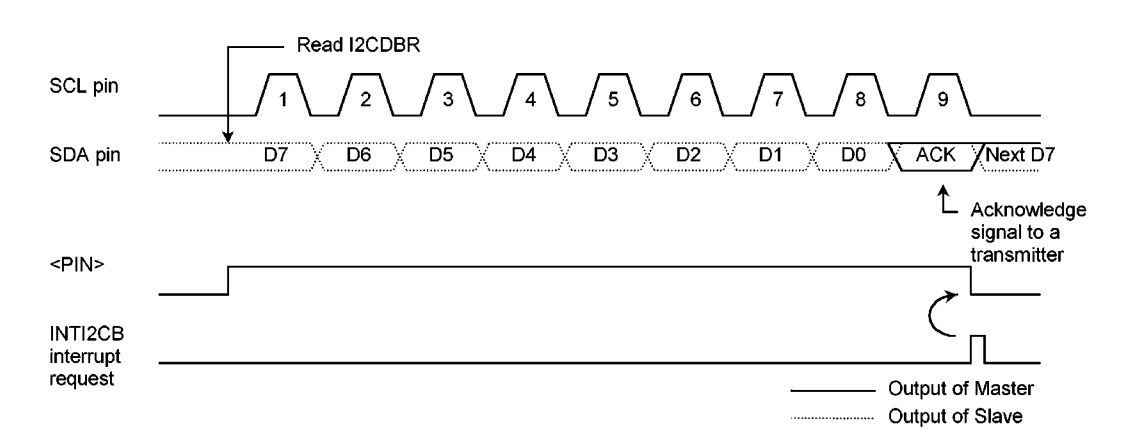

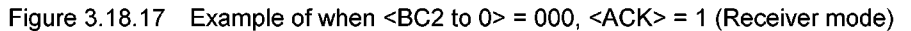

In order to terminate the transmitting data to the transmitter, set <ACK> to 0 before reading data which is 1 word before the last data to be received. The last data does not generate a clock pulse for the acknowledge signal. After the data is transmitted and an interrupt request has occurred, set <BC2 to 0> to "001" and read the data. The TMP93C071 generates a clock pulse for a 1-bit data transfer. Since the master device is a receiver, the SDA line of the bus keeps the high level. The transmitter receives the high-level signal as the ACK signal. The receiver indicates to the transmitter that data transfer is complete.

After 1-bit data is received and the interrupt request has occurred, the TMP93C071 generates the stop condition and terminates data transfer.

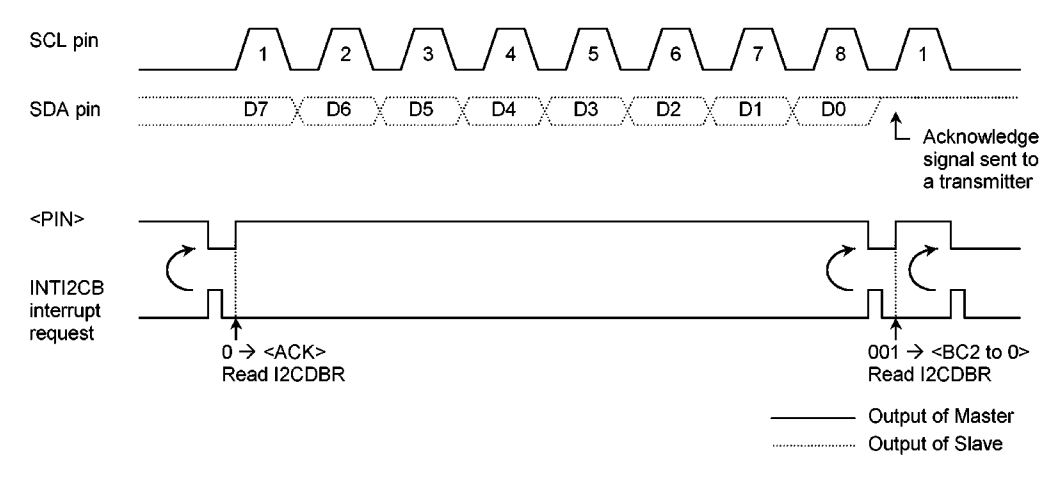

Figure 3.18.18 Termination of data transfer in master receiver mode

2 When < MST> is 0 (Slave mode)

In the slave mode, an INTI2CB interrupt request occurs at the following timings.

- When receiving the slave address set in the I2CAR of the TMP93C071 or the GENERAL CALL.
- When data transfer is complete after the slave address or the GENERAL CALL is received.

In the master mode, the TMP93C071 operates in the slave mode if the arbitration lost is detected. The INTI2CB interrupt request occurs when word data transfer terminates after losing arbitration. When the INTI2CB interrupt request occurs, I2CCR2<PIN> is set to 0, and the SCL pin is driven to the low level.

Either reading/writing from/to the I2CDBR or setting<PIN> to 1 releases the SCL pin after taking t<sub>LOW</sub> time. In the slave mode, the TMP93C071 operates either in the normal slave mode or in the slave mode after losing arbitration.

The TMP93C071 tests I2CSR<AL>, <TRX>, <AAS> and <AD0> and implements processes according to the conditions listed in the next table.

| $<$ TRX $>$ | <al></al> | $<$ AAS>    | $<$ AD0 $>$ | Conditions                                                                                                    | Process                                                                                                    |
|-------------|-----------|-------------|-------------|----------------------------------------------------------------------------------------------------|----------------------------------------------------------------------------------------------------|
|             | 1         |             | 0           | The TMP93C071 loss arbitration when Set the number of bits in 1 word to<br>transmitting a slave address and<br>receives a slave address of which the<br>direction bit sent from the master is 1.                                            | <bc2 0="" to=""> and write transmitted data<br/>to the I2CDBR.</bc2>                                                                                                    |
|             | 0         | $\mathbf 1$ | $\Omega$    | In the slave receiver mode, the<br>TMP93C071 receives a slave address<br>of which the direction bit sent from the<br>master is 1.                                                                                                    |                                                                                                    |
|             |           | $\Omega$    | $\mathbf 0$ | In the slave transmitter mode, 1-word<br>data is transmitted.                                                                                                    | Check <lrb>. If <lrb> is set to 1,<br/>set <pin> to 1 since the receiver does<br/>not request next data. Then, clear<br/><trx> to 0 release the bus. If <lrb><br/>is set to 0, set the number of bits in a<br/>word to <bc2 0="" to=""> and write<br/>transmitted data to the I2CDBR since<br/>the receiver requests next data.</bc2></lrb></trx></pin></lrb></lrb> |
| $\Omega$    | 1         | 1           | 1/0         | The TMP93C071 loses arbitration<br>when transmitting a slave address and $\vert$ 1 (reading dummy data) or write 1 to<br>receives a slave address or<br><b>GENERAL CALL of which the</b><br>direction bit sent from another master<br>is 0. | Read the I2CDBR for setting <pin> to<br/><pin>.</pin></pin>                                                                                                    |
|             |           | $\mathbf 0$ | $\Omega$    | The TMP93C071 loses arbitration<br>when transmitting a slave address or<br>data and terminates transferring word<br>ldata.                                                                                                    |                                                                                                    |
|             | 0         | 1           | 1/0         | In the slave receiver mode, the<br>TMP93C071 receives a slave address<br>or GENERAL CALL of which the<br>direction bit sent from the master is 0.                                                                                           |                                                                                                    |
|             |           | $\Omega$    | 1/0         | In the slave receiver mode, the<br>TMP93C071 terminates receiving of 1- < BC to 0> and read received data<br>word data.                                                                                                    | Set the number of bits in a word to<br>from the I2CDBR.                                                                                                    |

Table 3.18.1 Operation in the Slave Mode

#### (4) Stop Condition Generation

When I2CSR <BB> is 1, a sequence of generating a stop condition is started by writing 1 to I2CCR2 <MST, TRX, PIN>, and 0 to <BB>. Do not modify the contents of <MST, TRX, BB, PIN> until the stop condition is generated on the bus. When the SCL line of the bus is driven by other device, the TMP93C071 generates the stop condition at rising of SDA pin after the SCL line is released.

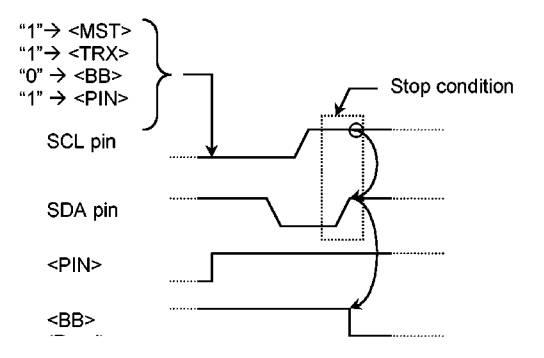

Figure 3.18.19 Stop Condition Generation

### (5) Restart

Restart is used to change the direction of data transfer between the master device and the slave device during transferring data. The following explains how to restart when the TMP93C071 is in the master mode. Specify 0 to I2CCR2 <MST, TRX, BB> and 1 to I2CCR2 <PIN> and release the bus. The SDA pin retains the high level and the SCL pin is released. Since the stop condition is not generated on the bus, the other devices acknowledges the bus to be in a busy state. Check I2CSR <BB> until it becomes "0" to confirm that the SCL pin of the TMP93C071 is released. Check I2CSR <LRB> until it becomes "1" to confirm that the SCL line of the bus is not driven to the low level by other devices. After confirming that the bus stays in a free state, generate the start condition with procedure 3.18.4 (7).

In order to meet setup time to restart, it is necessary to take the waiting time at least 4.7  $\mu$ s from the time of restarting to confirm that the bus is free until the time to generate the start condition, which is set by software.

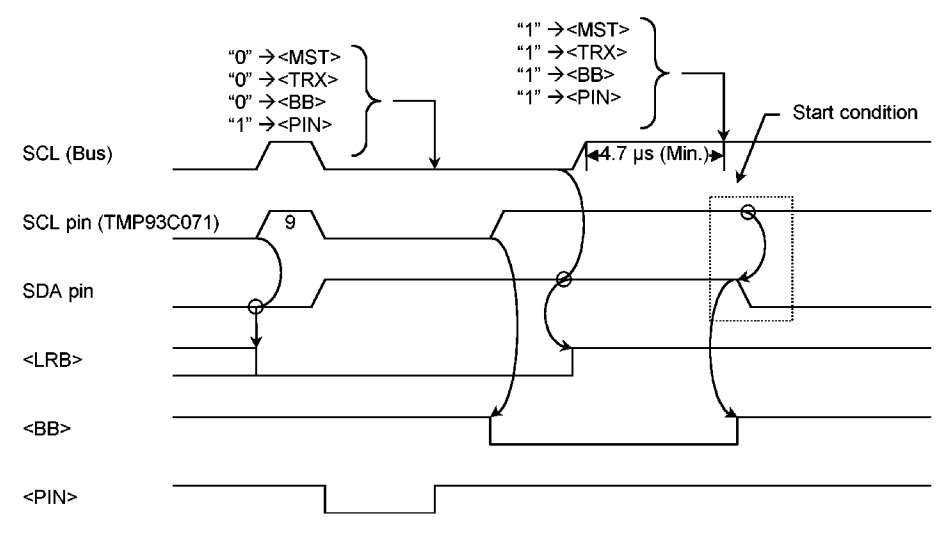

Figure 3.18.20 Timing diagram when restarting the TMP93C071

3.18.6 Micro DMA transfer mode (Only for the master mode)

In addition to the transfer function to describe in 3.18.5, the I2CBUS has the data transfer function with the micro DMA for the master mode. (Hereafter, it is called the micro DMA transfer mode) The I2CBUS becomes the micro DMA transfer mode by setting I2CCR3<DMAEN> to "1". The micro DMA transfer mode is a mode which the I2CDBR access while data transfers from the start condition to the stop condition is operated by using the micro DMA function that the CPU core builds it into. The micro DMA transfer function can do a continuous transferring in two or more bytes without increasing the CPU load.

- (1) Function of the micro DMA transfer mode The micro DMA transfer mode has the following functions.
	- A continuous transferring once is 16 bytes or less. It is possible to continuously transfer them two or more times every 16 bytes or less.
	- Two Interrupt request sources (INTI2DMA, INTI2CB) INTI2DMA: Interrupt request signal only for the micro DMA activation. The INTI2DMA occurs when the I2CDBR access is necessary. The reading and writing of the I2CDBR with the micro DMA is activated by the INTI2DMA.
		- INTI2CB: Interrupt request signal of the transfer end/transfer error.

The INTI2CB is occurred every end of transferring the number of bytes set by I2CCR4<C3:0>. The INTI2CB is also occurred when the I<sup>2</sup>CBUS has detected the arbitration lost or missing receiving of the acknowledge from the slaver-receiver(acknowledge error).

Acknowledge output control for the master-receiver

The acknowledge output which instructs the transmit continuance and end to the slaver-transmitter is controlled. The acknowledge output is controlled by the state of the I2CCR4<C3:0> and <RCONT>.

(2) Setting for the micro DMA

Initializing the micro DMA beforehand when the micro DMA transferring mode is used is necessary. I/O to memory/byte transfe": (for the master- receiver) or Memory to I/O/byte transfer: (for the master-transmitter) are used as transfer mode. "I/O" is set to the I2CDBR address:(0082H). "Memory" is set to the memory address which correspond to the transmission buffer or the reception buffer. The INTI2DMA interrupt is enabled and the vector value "0FH" which corresponds to the INTI2DMA is set in micro DMA start vector register (DMA0V-DMA3V) so that the micro DMA operates for the INTI2DMA interrupt request.

Example 1): The master-transmitter with the micro DMA channel 0

- LD XWA, 100H;
- DMAS0, XWA; transmission buffer = 100H **LDC**
- LD **XWA, 82H**
- LDC DMAD0, XWA; I2CDBR address
- LD **WA, 0000H**
- **LDC** DMAC0, WA; transfer counter=65536 times \*1)
- A, 04H LD.
- **LDC** DMAM0, A; "Memory to I/O" "byte transfer"
- LD DMA0V, OFH; INTI2DMA vector value \*2)
- LD INTTG1DMA, 6xH; INTI2DMA interrupt enable (Level 6)

#### Example 2): The master-receiver with the micro DMA channel 1

- **XWA, 82H** LD
- **LDC** DMAS1, XWA; I2CDBR address
- LD **XWA, 200H;**
- **LDC** DMAD1, XWA; reception buffer=200H
- **LD WA. 0000H**
- **LDC** DMAC1, WA; transfer counter=65536 times \*1)
- LD. A. 00H
- **LDC** DMAM1, A; "I/O to Memory" "byte transfer"
- LD DMA1V, OFH; INTI2DMA vector value \*2)
- LD INTTG1DMA, 6xH; INTI2DMA interrupt enable (Level 6)
- \*1) The transfer counter value of the micro DMA is decreased every micro DMA transfer.

When this value becomes 0, the interrupt process branches out into the general-purpose interrupt process. The micro DMA transfer mode of the I2CBUS does not use this transfer counter. Therefore, the micro DMA transfer counter should be set regularly so that the general-purpose interrupt process is not occurred, or it should be set that the general-purpose interrupt process can be normally ended.

\*2) The INTI2DMA is used for both transmitter and receiver.

When the transmission and the reception are processed with the different micro DMA channel such as example 1) and 2). Please do not set the micro DMA start vector register corresponding to respectively at the same time.

Only the micro DMA start vector register on the actual processing side has to be set.

On the other hand, the micro DMA start vector register on the other side has to be set to "00H" and prohibit from activation of the micro DMA.

(3) Procedure of the master transmission

When the micro DMA transfer mode is used, the I2CCR1<ACK> must be set to 1, and the clock pulse for the acknowledge is generated.

After initializing the I<sup>2</sup>CBUS and the micro DMA, (slave address + R/ $\overline{W}$  = 0) is set in the I2CDBR. When the I2CCR3<DMAEN> is set to "1", The I2CBUS operates as the micro DMA transfer mode, and the

I2CCR4 can be set to any value. The I2CCR4<T/ $\overline{R}$  > is set to 1, the micro DMA transfer mode is set to the transmit mode, and the number of bytes of transferring data is set in the I2CCR4<C3 to 0> at the same time.

After checking bus free, Sending of the start condition and slave address begins by setting the start command in the I2CCR2.

If the acknowledge from the slaver can be received, the transmit data of the first byte is transferred to the I2CDBR with the micro DMA by generating the INTI2DMA interrupt.

As for each byte following transferring, the micro DMA transfer is repeated by generating the INTI2DMA interrupt whenever the acknowledge from the slaver is received.

The value of the I2CCR4<C3 to 0> is decreased at the time of each transmit data writing in the I2CDBR. When transferring the number of bytes set in I2CCR4<C3 to0> ends, the I2CCR4<DMAEND> is set to 1, and the INTI2CB interrupt is occurred. (The INTI2DMA interrupt is not occurred.)

When transferring it continuously, the I2CCR4<RSTR> is set to 1 at the same time as setting the next transferred number of bytes in I2CCR4<C3 to 0>.

The micro DMA transfer is restarted with the INTI2DMA interrupt by setting the I2CCR4<RSTR> to 1. At this time, the I2CCR4<DMAEND> is cleared to 0.

Setting the I2CCR4<RSTR> is effective when the I2CCR4<DMAEND> is on 1.

After transferring a setting byte ends, the I<sup>2</sup>CBUS transfer is ended with the stop condition by setting the

stop command in the I2CCR2.

When the arbitration lost is detected or the acknowledge from the slaver cannot be received while transferring the number of setting bytes from the slave address sending, the INTI2CB interrupt is occurred instead of the INTI2DMA interrupt. The transfer end and transfer error are distinguished by reading I2CSR<AL, LRB> and I2CCR4<DMAEND> in the INTI2CB interrupt routine.

When the transfer error is occurred, the micro DMA transfer mode is released by setting the I2CCR3<DMAEN> to 0. When the I2CCR3<DMAEN> is set to 0, the I2CCR4 register is initialized. In case of the acknowledge error, transferring is ended by generating the stop condition with the I2CCR2. In case of the arbitration lost, the I<sup>2</sup>CBUS is operated as a slaver.

#### (4) Procedure of the master reception

When the micro DMA transfer mode is used, the I2CCR1<ACK> must be set to 1, and the clock pulse for the acknowledge is generated.

After initializing the I<sup>2</sup>CBUS and the micro DMA, (slave address + R/ $\overline{W}$  = 1) is set in the I2CDBR.

When the I2CCR3<DMAEN> is set to 1, The I<sup>2</sup>CBUS operates as the micro DMA transfer mode, and the I2CCR4 can be set to any value. The I2CCR4<T/ $R >$  is set to 0, the micro DMA transfer mode is set to the receive mode, and the number of bytes of transferring data is set in the I2CCR4<C3 to 0> at the same time. At this time, when transferring is ended only by receiving the number of setting bytes, I2CCR4<RCONT> is set to 0. When the reception is continued up to the next number of transferring bytes, I2CCR4<RCONT> is set to 1.

After checking bus free, Sending of the start condition and slave address begins by setting the start command in the I2CCR2.

If the acknowledge from the slaver can be received, the clock output restarts automatically and the first byte data reception begins. At each byte reception end, the INTI2DMA interrupt is occurred, and the reception data is taken out from the I2CDBR by the micro DMA.

The acknowledge is sent at each acknowledge timing from the 1st byte ahead of the final byte.

The output of the acknowledge is controlled by the condition of <RCONT> at the acknowledge timing of the final byte. When the <RCONT> is set to 0, the acknowledge of the final byte is not sent and the slavertransmitter ends the transmission. When the <RCONT> is set to 1, the acknowledge of the final byte is sent and the slaver-transmitter continues transmitting.

The value of the I2CCR4<C3 to 0> is decreased at the time of each reading the reception data from the I2CDBR. When transferring the number of bytes set in I2CCR4<C3 to 0> ends, the I2CCR4<DMAEND> is set to 1 and the INTI2CB interrupt is occurred. (The INTI2DMA interrupt is not occurred)

When transferring it continuously, the I2CCR4<RSTR> is set to "1" at the same time as setting the next transferred number of bytes to the I2CCR4<C3 to 0>. The clock for the next byte is restarted by setting the I2CCR4<RSTR> to 1. At each time the byte receive ends, the INTI2DMA interrupt is occurred and the micro DMA transfer is restarted.

At this time, the I2CCR4<DMAEND> is cleared to 0. Setting the I2CCR4<RSTR> is effective when the I2CCR4<DMAEND> is on 1.

After transferring a setting byte ends, transferring is ended with the stop condition by setting the stop command in the I2CCR2.

When the arbitration lost is detected or the acknowledge from the slaver cannot be received while transferring the slave address byte, the INTI2CB interrupt is occurred instead of the INTI2DMA interrupt. The transfer end and transfer error are distinguished by reading I2CSR<AL, LRB> and I2CCR4<DMAEND> in the INTI2CB interrupt routine.

When the transfer error is occurred, the micro DMA transfer mode is released by setting the I2CCR3<DMAEN> to 0. When the I2CCR3<DMAEN> is set to 0, the I2CCR4 register is initialized. In case of the acknowledge error, transferring is ended by generating the stop condition with the I2CCR2. In case of the arbitration lost, the I<sup>2</sup>CBUS is operated as a slaver.

#### (5) Procedure of restart

The restart operation can be done for the micro DMA transfer mode as well as a usual master operation. The procedure from the bus releasing to the restart is the same as 3.18.5 (5).

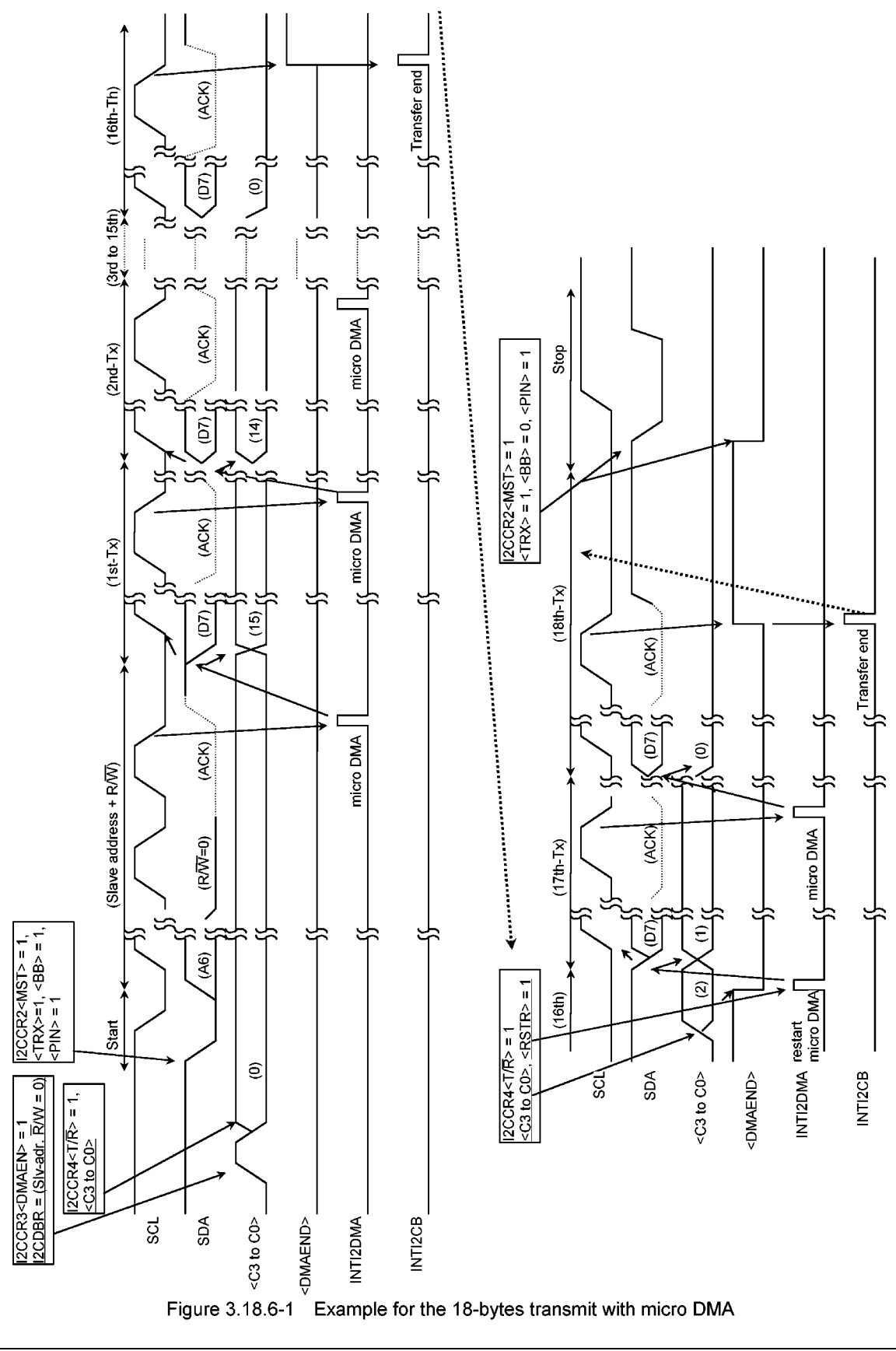

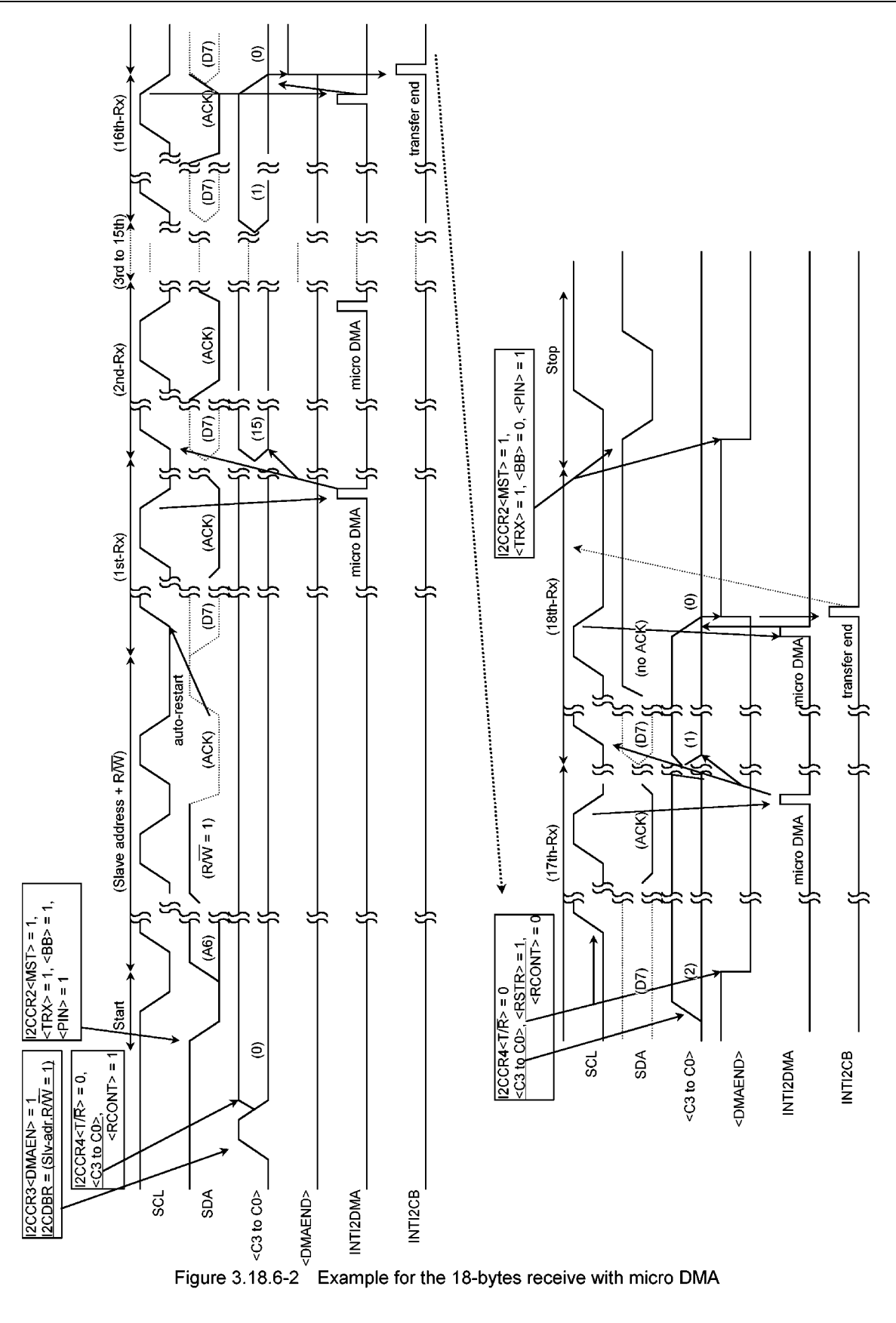

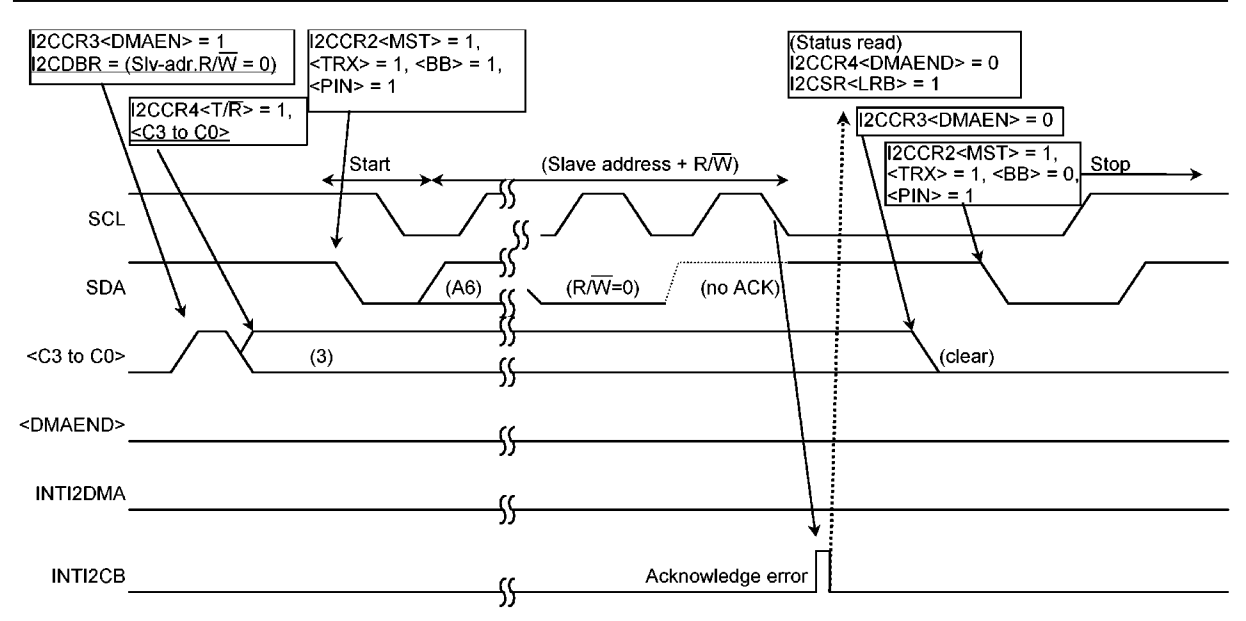

Figure 3.18.6-3 Example for the Acknowledge error at micro DMA transfer mode

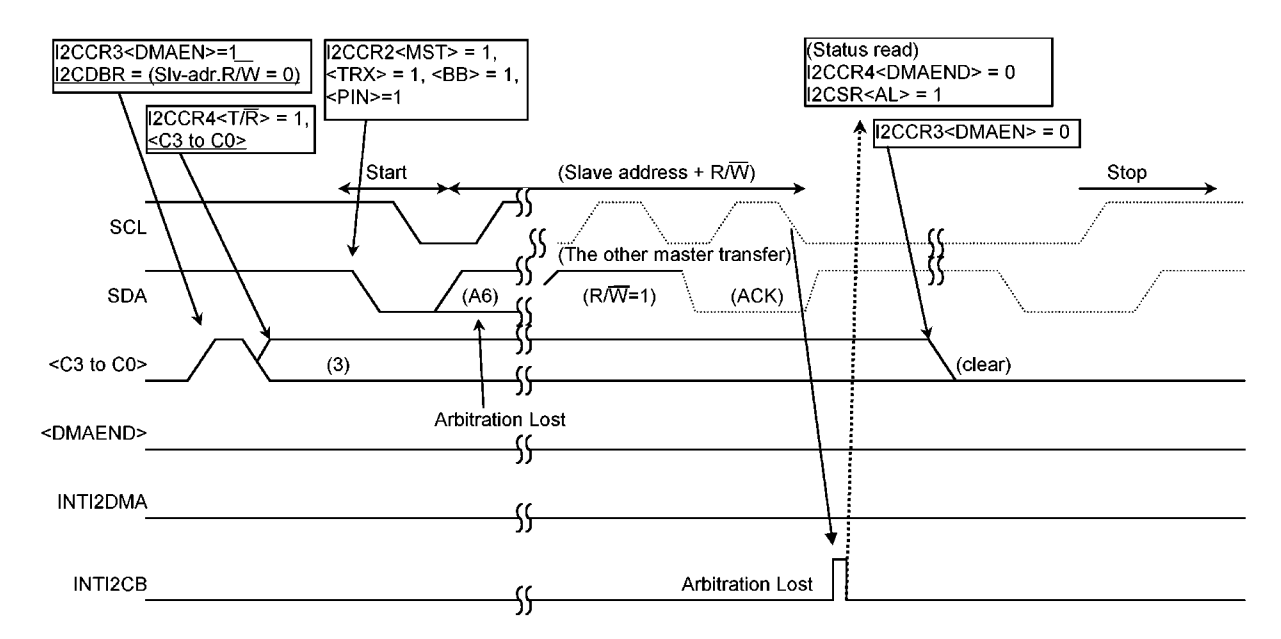

Figure 3.18.6-4 Example for the Arbitration lost at micro DMA transfer mode

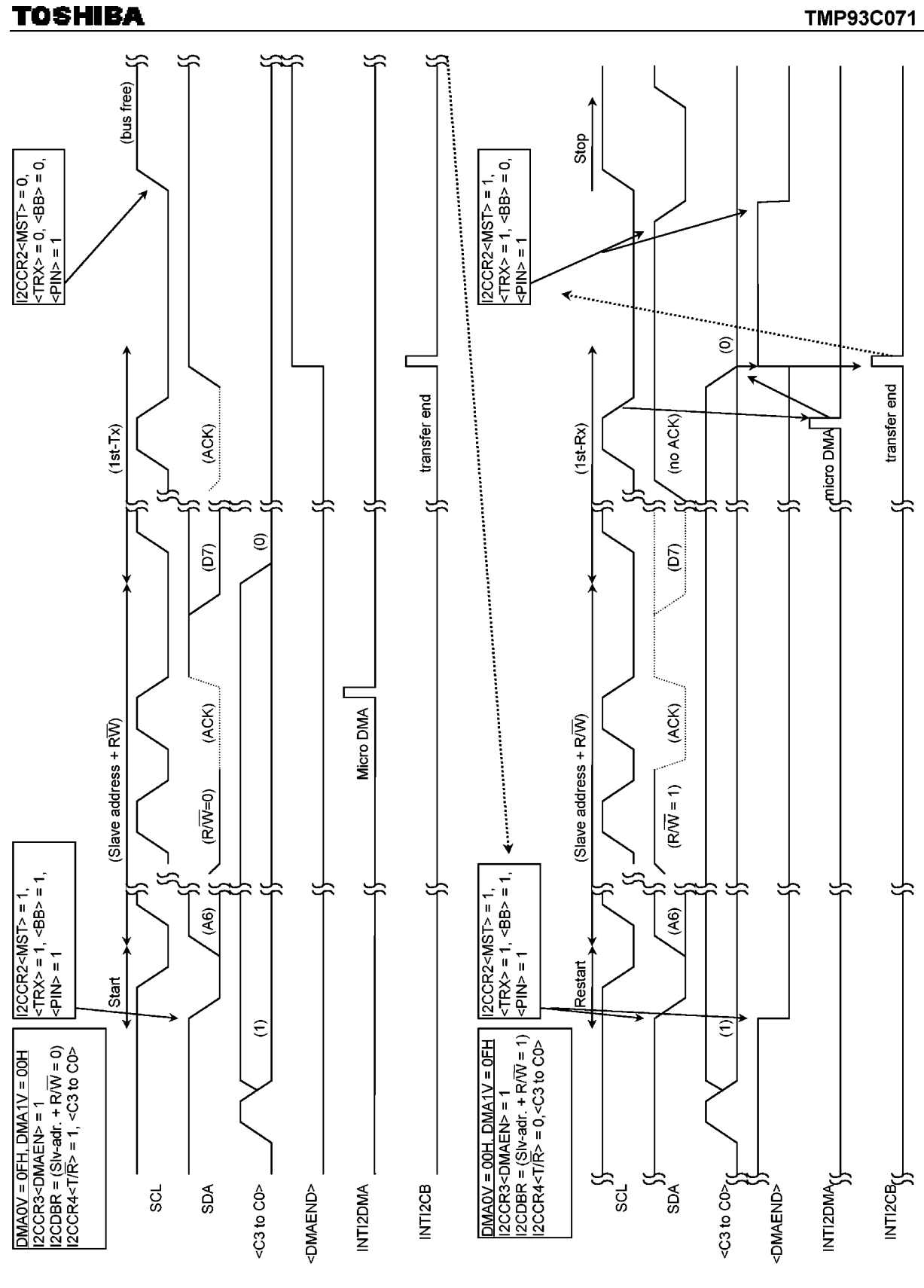

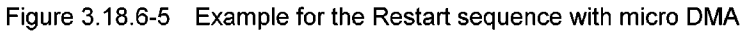

### 3.18.7 Notes when I<sup>2</sup>CBUS is used

- 10 When the I<sup>2</sup>CBUS is used for the multi master, being end the initialization of the I<sup>2</sup>CBUS including setting the port function is necessary before another master begins transferring.
- 2) When the I<sup>2</sup>CBUS is used for the multi master, Please write the slave address byte after confirming bus free. Moreover, after writing the slave address byte, please end reconfirming bus free and setting the start command within one cycle at the minimum transferring cycle (start  $\rightarrow$  slave address transmission  $\rightarrow$  stop) assumed doing on the bus.

#### 3.19 8-BIT A/D CONVERSION CIRCUIT (A/D)

The TMP93C071 has an 8-bit A/D conversion circuit of high precision, the successive comparison type with 16-channels analog input. The 8-cannels (AIN3 to AIN10) of 16-channels analog input pin are also used as general purpose input ports (P40 to P47). The others 8-channels (AIN0 to AIN2, AIN11 to AIN15) are also used as I/O port (P55 to P57, PC0 to PC4).

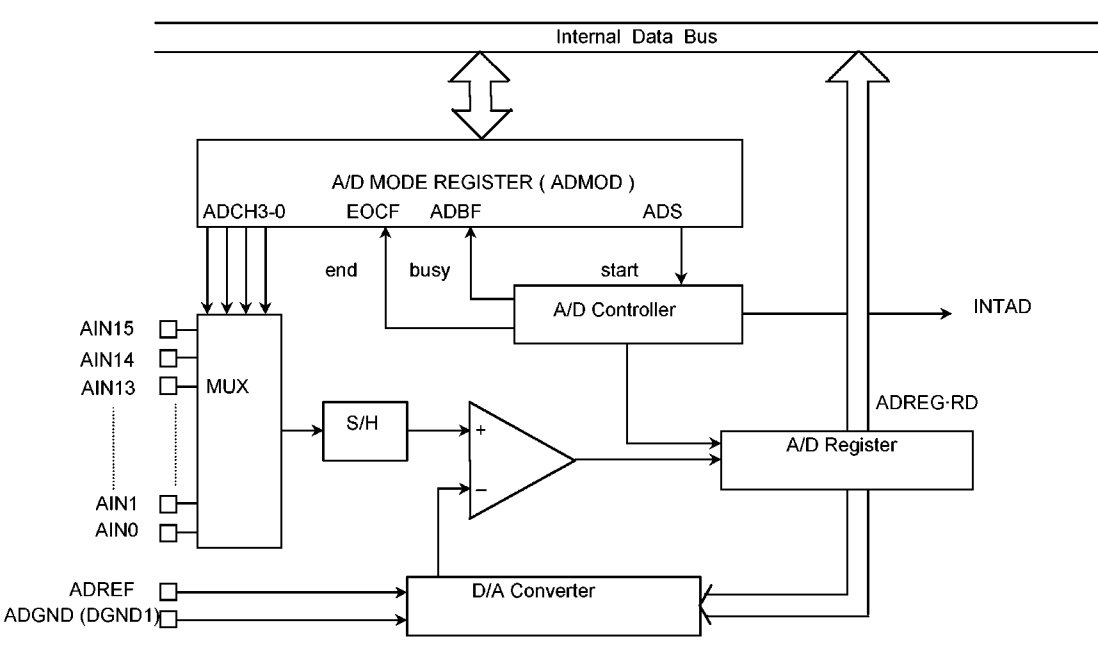

The A/D conversion ends in 9.5 µs (at 20 MHz) from the start of conversion.

Figure 3.19.1-1 Configuration of 8-bit A/D Conversion Circuit

- 3.19.1 Operation of A/D Conversion Circuit
- (1) A/D conversion reference voltage

The positive electrode of A/D conversion reference voltage connects to ADREF pin, and the negative electrode of A/D conversion reference voltage connects to ADGND (DGND2) pin.

Apply positive of analog reference voltage to the ADREF pin and negative to the ADGND pin. The A/D conversion is carried out by splitting reference voltage between ADREF pin and ADGND pin to bit divided by 256 by ladder resister and making a judgment by comparing it with analog input voltage.

(2) Analog input channels

One of the 16-channels analog input (AINO to AIN15) is selected by the A/D conversion control register ADMOD<ADCH3-0>.

The analog input channel selection register ADMOD<ADCH3 to 0> are initialized to "0, 0, 0" by reset operation, then the AINO (P55) is selected. When these ports are not used as the analog input ports, these ports can be used as general purpose input ports (Port 4, Port 5, Port C).

When these ports are used as the output port, output level must not be changed during A/D conversion. (the A/D conversion value may be influenced.)

Note: When P55/T15/AIN0, P56/T14/AIN1 and P57/T10/AIN2 are used as an analog input (AIN0, AIN1 and AIN2), TI5, TI4 and TI0 for timer counter must be disabled by TCCR54 and TCCR10. (Select another source clock for timer counter.)

#### (3) A/D conversion time

The result of A/D conversion is stored into the A/D conversion value register (ADREG) after the passage of 95 states from setting the A/D conversion start register ADMOD<ADS> to 1.

#### (4) Start A/D conversion start

A/D conversion is started by setting the A/D conversion control register ADMOD<ADS> to "1". After A/D conversion starts, the A/D conversion busy flag ADMOD<ADBF> is set to 1.

Note: If A/D conversion is restarted when <ADBF> is 1, A/D conversion is afraid stopped, after confirming  $\leq$ ADBF> to 0.  $\qquad \qquad \qquad$   $\qquad \qquad$   $\qquad \qquad$   $\qquad \qquad$   $\qquad \qquad$   $\qquad \qquad$   $\qquad \qquad$   $\qquad \qquad$   $\qquad \qquad$ - 11 -H. - 11 - 11

(5) A/D conversion end

After A/D conversion ends, the A/D conversion end flag ADMOD<EOCF> which indicates the end of A/D conversion is set to 1, and the interrupt request signal (INTAD) is generated, and the <ADBF> is cleared to 0.

(6) A/D conversion interruption (INTAD)

After A/D conversion ends, the interrupt request signal (INTAD) is generated, and the A/D circuit requests CPU to interrupt. The interrupt request signal (INTAD) is cleared to "0" by reading out the ADREG in program.

(7) Reading of A/D conversion values

The results of A/D conversion is put into the A/D conversion value register (ADREG). The A/D conversion end flag ADCR<EOCF> is cleared to "0" by reading the ADREG. The value of the ADREG is an undefined data if the ADREG is read during A/D conversion. Figure 3.19 (2) shows the timing chart of A/D conversion operation.

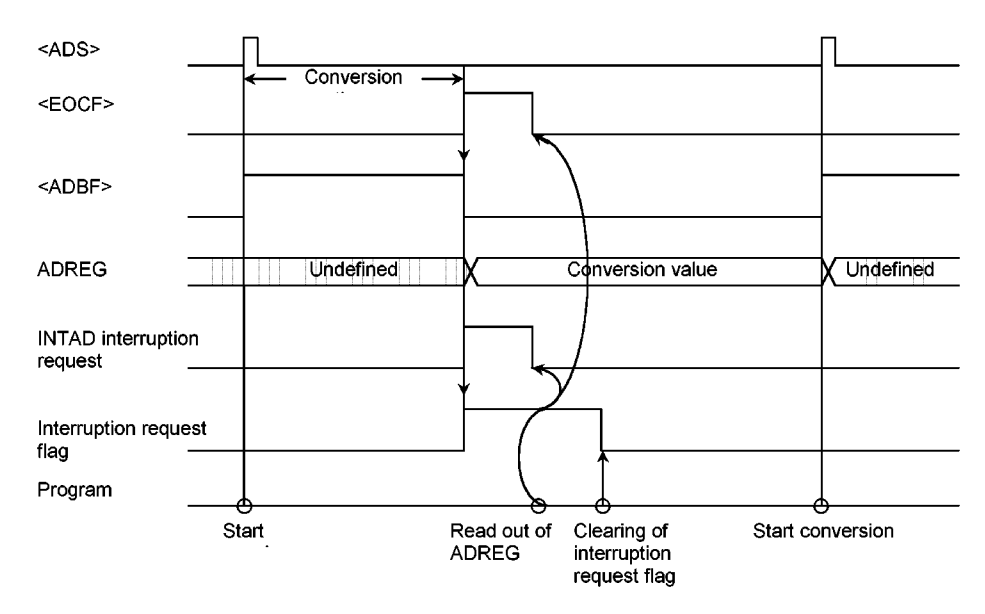

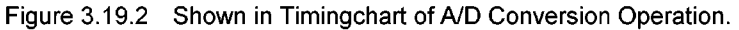

Note: Executing the HALT instruction during A/D conversion that conversion operation is forced stop, and result in undefined ADREG value.

At the same time, A/D control register (ADMOD) is initialized to initial value.

 $\sim$ 

### 3.19.2 Control Register

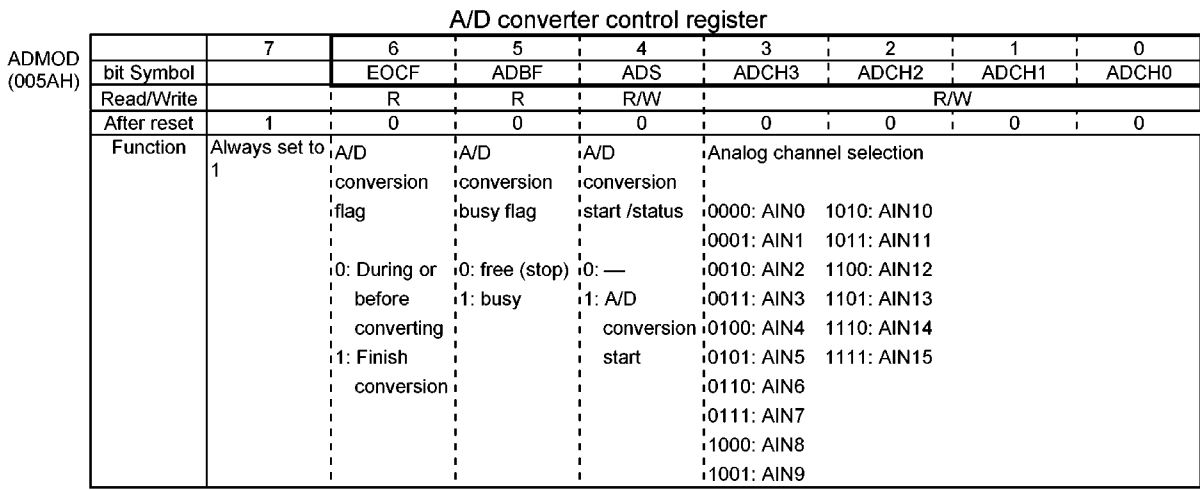

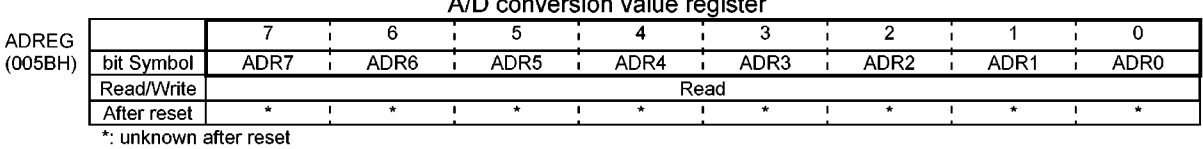

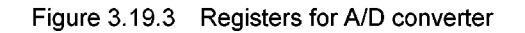

#### $3.20$ **Watchdog Timer (Runaway Detecting Timer)**

TMP93C071 contains a watchdog timer of Runaway detecting.

The watchdog timer (WDT) is used to return the CPU to the normal state when it detects that the CPU has started to malfunction (runaway) due to causes such as noise. When the watchdog timer detects a malfunction, it generates a non-maskable interrupt INTWD to notify the CPU of the malfunction.

Connecting the watchdog timer output to the reset pin internally forces a reset.

This watchdog timer consists of 22-stage binary counters.

These binary counters are also used as a warm-up timer for the internal oscillator stabilization. This is used

for releasing the STOP and before changing system clock.

### 3.20.1 Configuration

Figure 3.20.1 shows the block diagram of the watchdog timer (WDT).

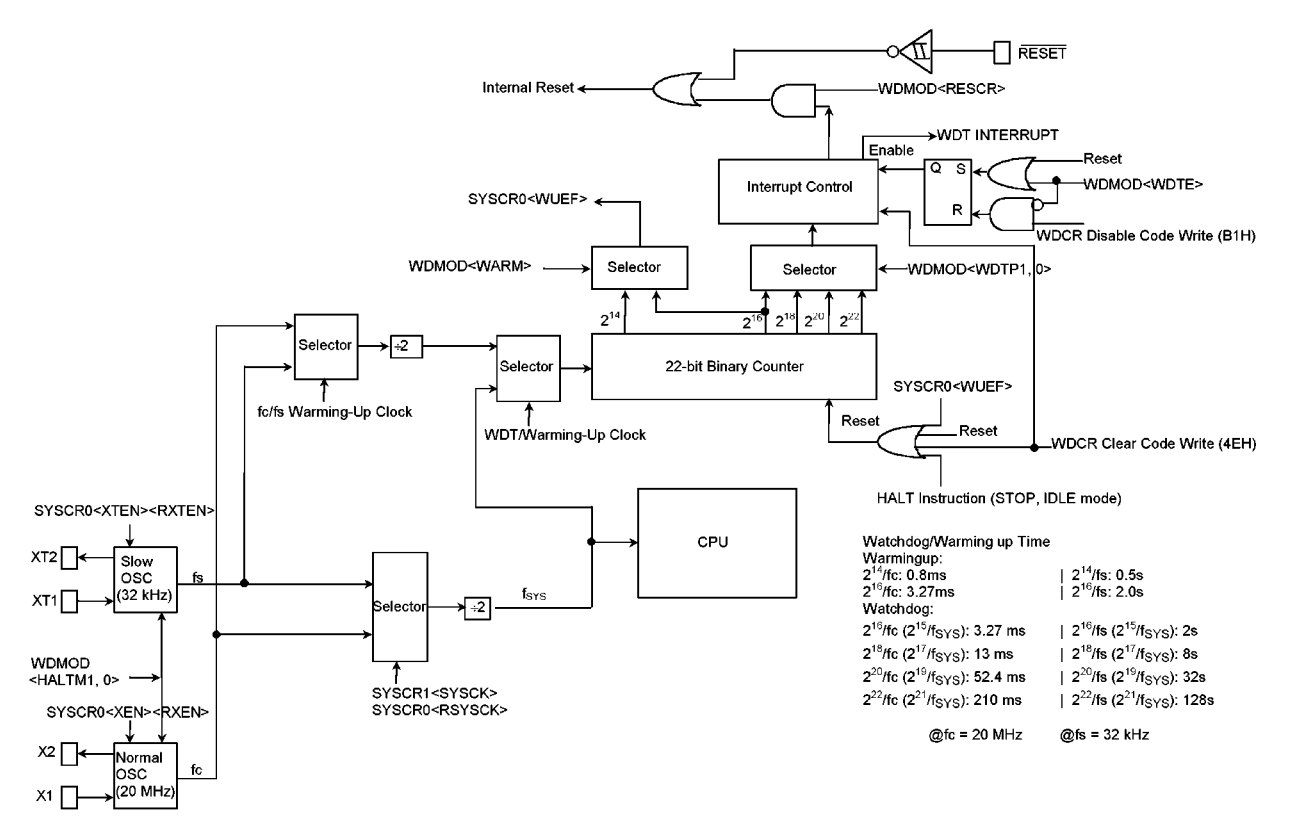

Figure 3.20.1 Block Diagram of Watchdog Timer / Warm-up Timer

The watchdog timer consists of 22-stage binary counters which use System clock ( $f_{\rm sys}$ ) as the input clock.<br>The 22-stage binary counter has  $f_{\rm sys}/2^{15}$ ,  $f_{\rm sys}/2^{17}$ ,  $f_{\rm sys}/2^{19}$  and  $f_{\rm sys}/2^{21}$  output. Selecting overflow occurs. The binary counter for the watchdog timer should be cleared to "0" with runaway detecting result software (instruction) before an interrupt occurs.

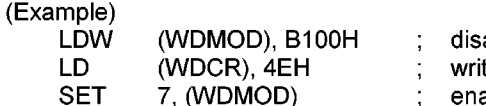

able te clear code 7, (WDMOD) enable again

The runaway detecting result can also be connected to the reset pin internally. In this case, the watchdog timer resets itself.

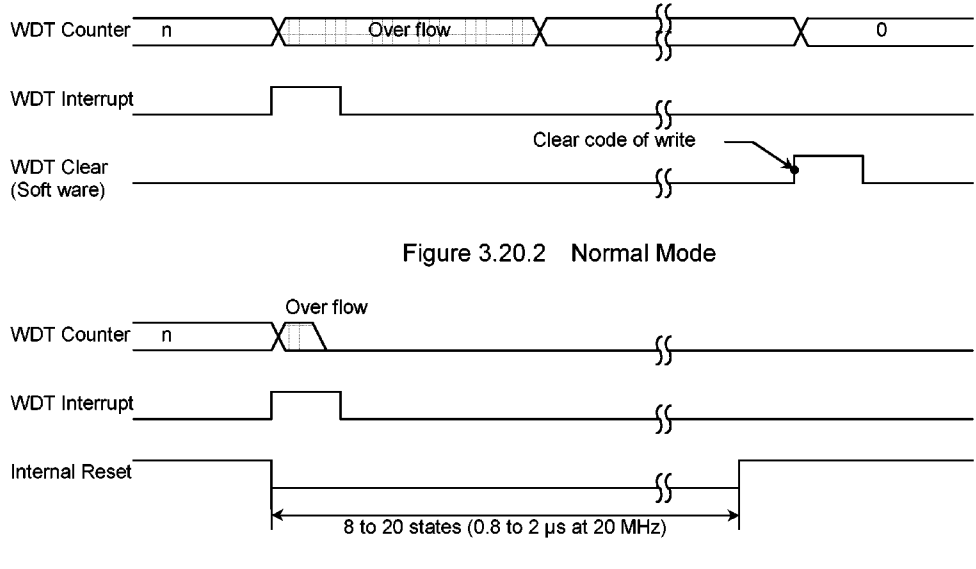

Figure 3.20.3 Reset Mode

For warm-up counter, 2<sup>14</sup> and 2<sup>16</sup> output of 22-stage binary counter can be selected using WDMOD<WARM>register.

#### 3.20.2 Control Registers

Watchdog timer WDT is controlled by two control registers WDMOD and WDCR.

- (1) Watchdog Timer Mode Register (WDMOD)
	- **1** Setting the detecting time of watchdog timer <WDTP> This 2-bit register is used to set the watchdog timer interrupt time for detecting the runaway. This register is initialized to WDMOD<WDTP1, 0> = 00 when reset. The detecting time of WDT is shown Table 3.20.1.
	- 2 Watchdog timer enable/disable control register <WDTE>

When reset. WDMOD<WDTE> is initialized to 1 enable the watchdog timer. To disable, it is necessary to set this bit to 0 and write the disable code (B1H) in the watchdog timer control register WDCR. This makes it difficult for the watchdog timer to be disabled by runaway. However, it is possible to return from the disable state to enable state by merely setting <WDTE> to 1.

3 Watchdog timer out reset connection<RESCR>

This register is used to connect the output of the watchdog timer with RESET terminal, internally. Since WDMOD<RESCR>is initialized to 0 at reset, a reset by the watchdog timer will not be performed.

(2) Watchdog Timer Control Register (WDCR)

This register is used to disable and clear of binary counter the watchdog timer function.

• Disable control

By writing the disable code (B1H) in this WDCR register after clearing WDMOD<WDTE> to 0, the watchdog timer can be disabled.

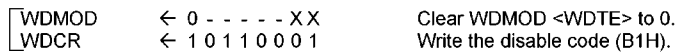

• Enable control

Set WDMOD<WDTE>to 1.

• Watchdog timer clear control

The binary counter can be cleared and resume counting by writing clear code (4EH) into the WDCR register.

**WDCR**  $601001110$ Write the clear code (4EH).

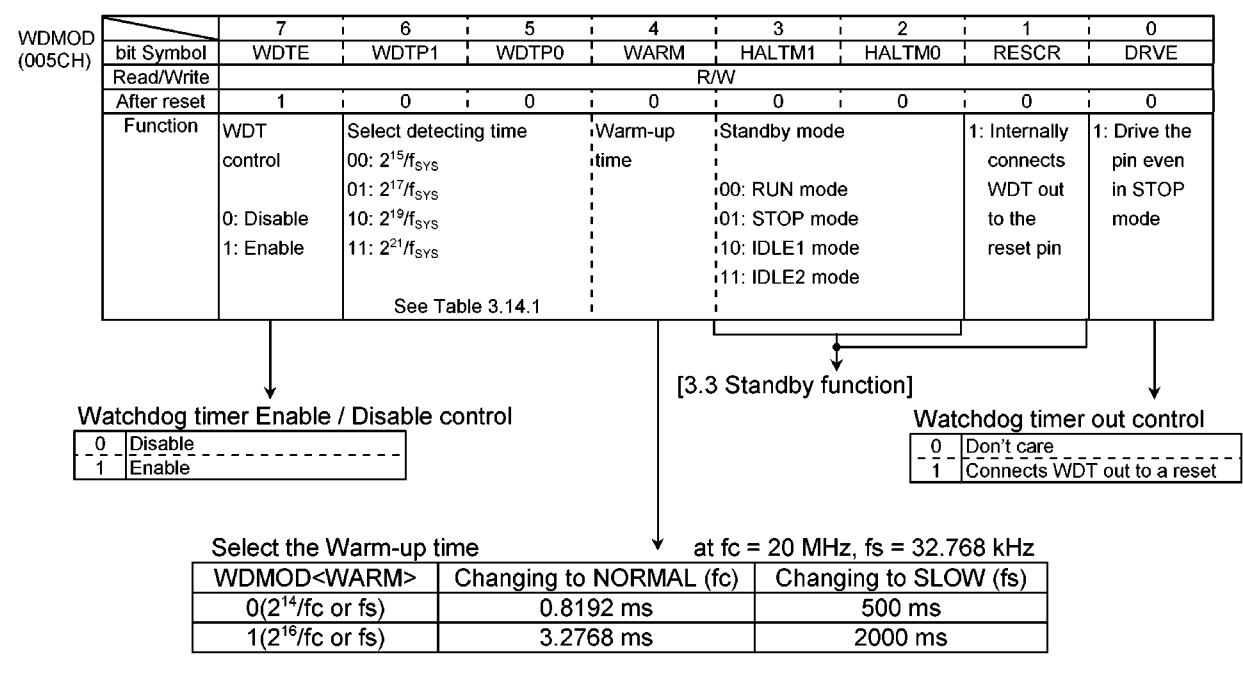

Figure 3.20.4 Watchdog Timer Mode Register

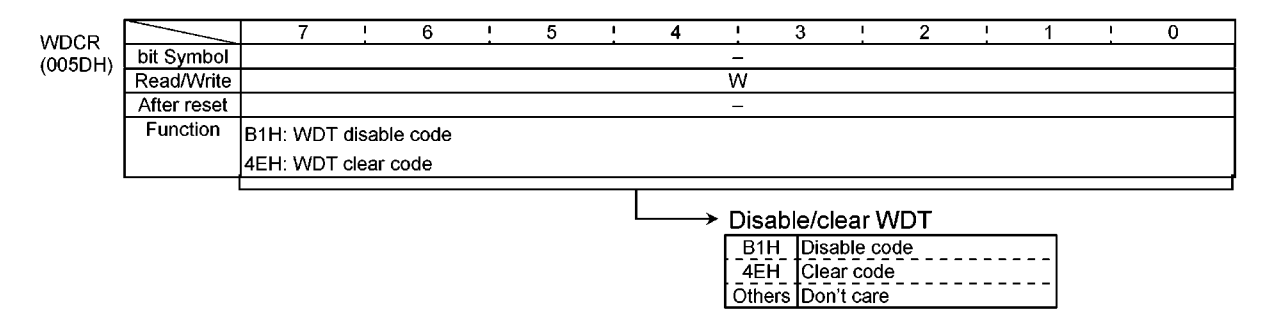

Figure 3.20.5 Watchdog Timer Control Register

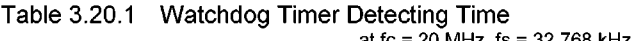

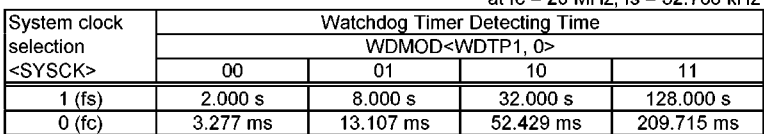

#### 3.20.3 Operation

The watchdog timer generates interrupt INTWD after the detecting time set in the WDMOD<WDTP1, 0>. The watchdog timer must be zero-cleared by software before an INTWD interrupt is generated. If the CPU malfunctions (runaway) due to causes such as noise, but does not execute the instruction used to clear the binary counter, the binary counter overflows and an INTWD interrupt is generated. The CPU detects malfunction (runaway) due to the INTWD Interrupt and it is possible to return to normal operation by an antimulfunction program.

The watchdog timer restarts operation immediately after resetting is released. The watchdog timer stops its operation in the IDLE1 and STOP modes. In the RUN mode, the watchdog timer is enabled.

However, the function can be disabled when entering the RUN, IDLE2 mode.

Example : ① Clear the binary counter

**WDCR**  $601001110$ Write clear code (4EH).  $\circled{2}$  Set the watchdog timer detecting time to 2<sup>17</sup> / f<sub>sys</sub> **WDMOD**  $6101 - - 2X$ **3** Disable the watchdog timer. Clear WDTE to "0". **WDMOD**  $60 - 120$  $610110001$ **WDCR** Write disable code (B1H). 4 Set IDLE1 mode. **WDMOD**  $60 - 10XX$ Disables WDT and sets IDLE1 mode.  $610110001$ **WDCR** Executes HALT command Set the HALT mode  $\circledcirc$  Set the STOP mode (warming up time: 2<sup>16</sup> / f<sub>sys</sub>)

**WDMOD**  $\leftarrow - - 101XX$ Set the STOP mode. Executes HALT command. Execte HALT instruction. Set the HALT mode.

Note: X; Don't care  $\div$ ; no change 4. Electrical Characteristics(Preliminary)

4.1 Absolute Maximum Rating

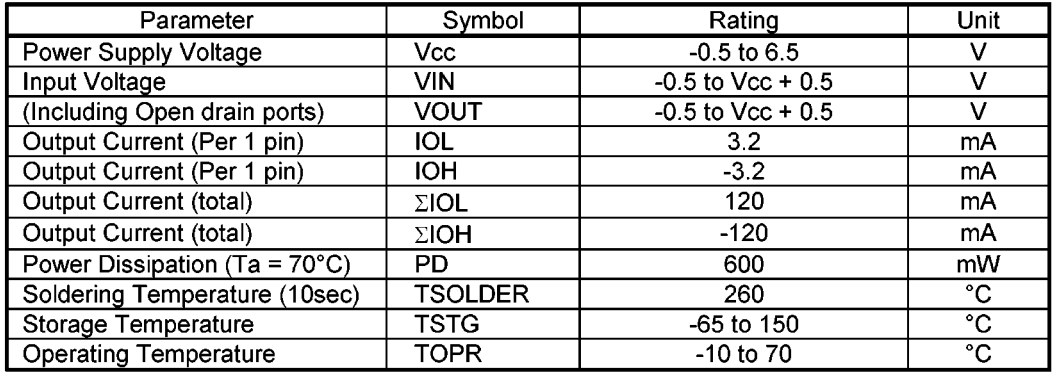

Note: The absolute maximum ratings are rated values which must not be exceeded during operation, even for an instant. Any one of the ratings must not be exceeded. If any absolute maximum rating is exceeded, a device may break down or its performance may be degraded, causing it to catch fire or explode resulting in injury to the user. Thus, when designing products which include this device, ensure that no absolute maximum rating value will ever be exceeded.

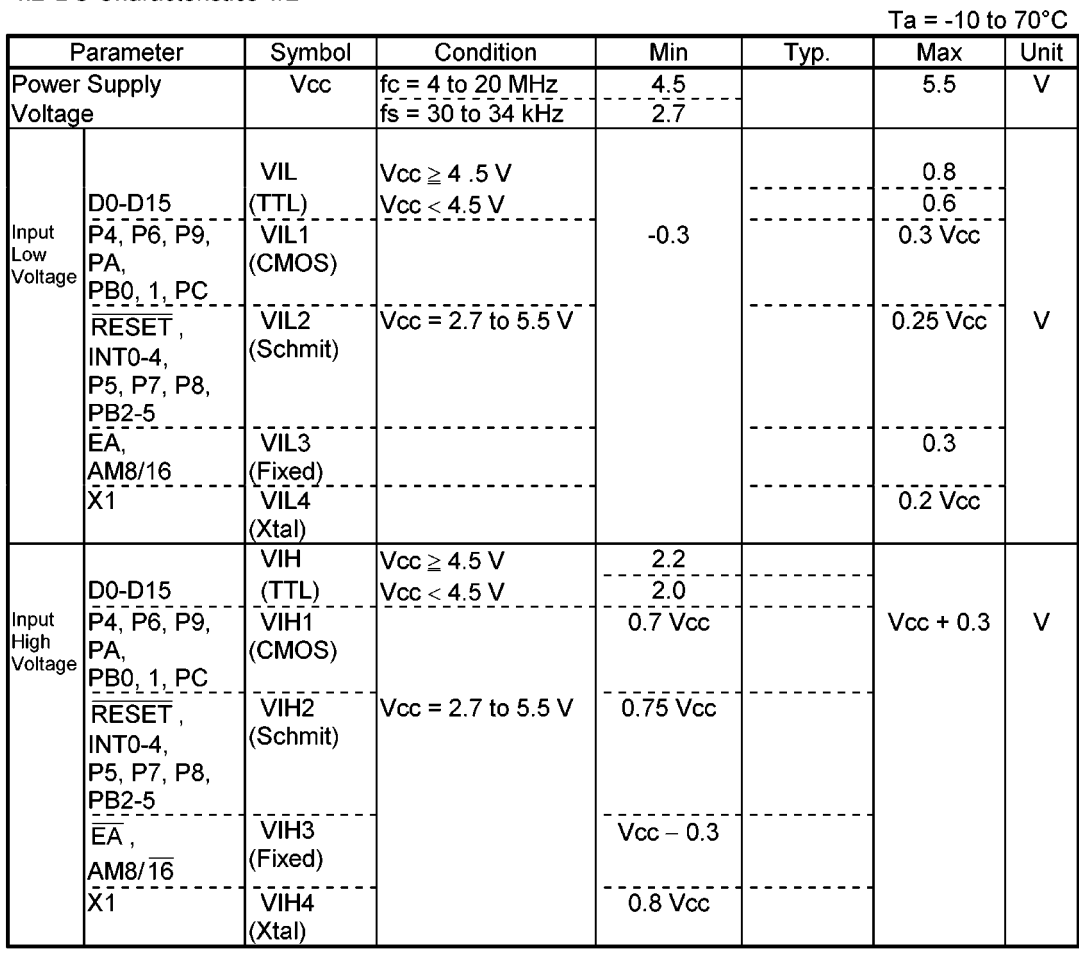

4.2 DC Characteristics 1/2

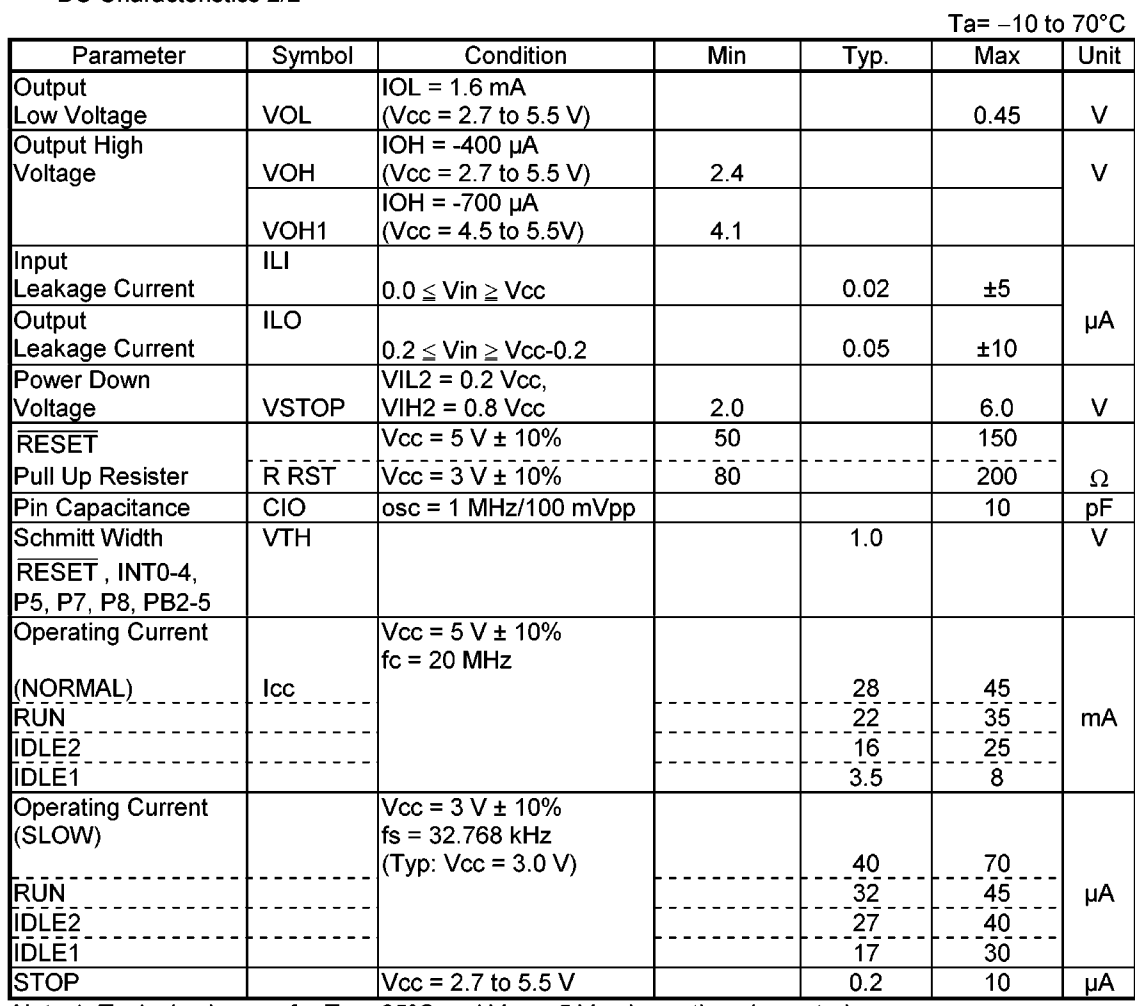

DC Characteristics 2/2

Note 1: Typical value are for Ta = 25°C and Vcc = 5 V unless otherwise noted.<br>Note 2: Icc measurement conditions (NORMAL, SLOW).

Only CPU is operational; output pins are open and input pins are fixed.

### 4.3 A/D Conversion Characteristics

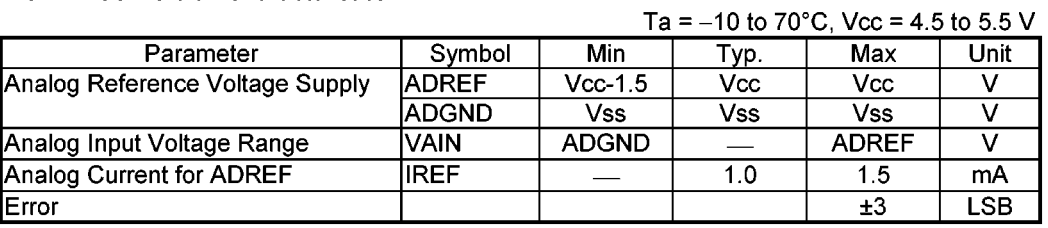

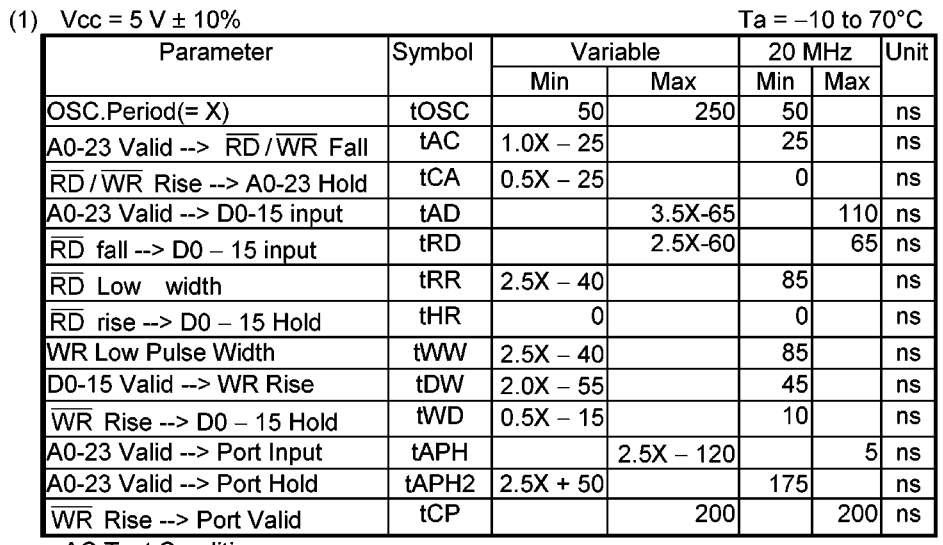

**AC Test Condition:** 

Output Level: High =  $2.2$  V, Low =  $0.8$  V CL =  $50pF$ (D0-D15, A0-23, RD, WR, HWR, CS0-CS2: CL = 100pF) Input Level: High =  $2.4$  V / Low = 0.45 V: D0-D15 High =  $0.8$  Vcc / Low =  $0.2$  Vcc: (except D0-D15)

(2)  $Vcc = 3 V \pm 10\%$ 

Ta =  $-10$  to  $70^{\circ}$ C

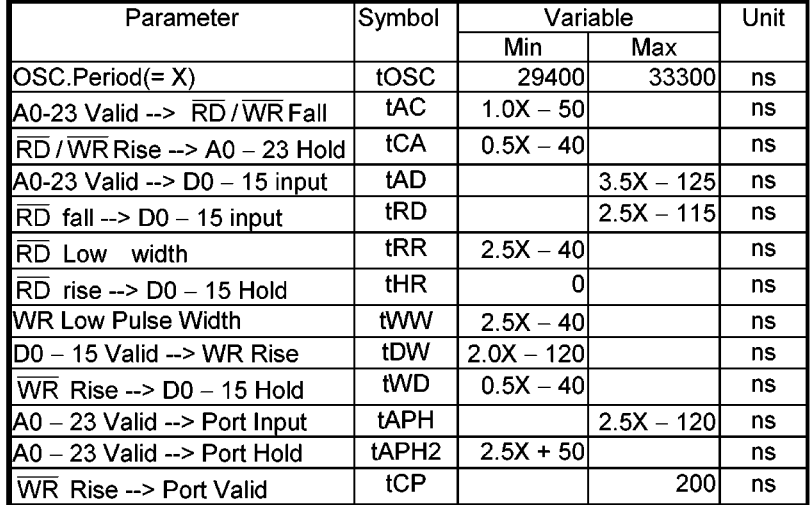

**AC Test Condition:** 

Output Level: High =  $0.7 \times$  Vcc, Low =  $0.3 \times$  Vcc CL =  $50pF$ Input Level: High =  $0.9 \times$  Vcc, Low =  $0.1 \times$  Vcc

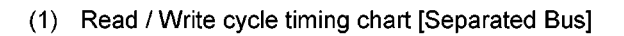

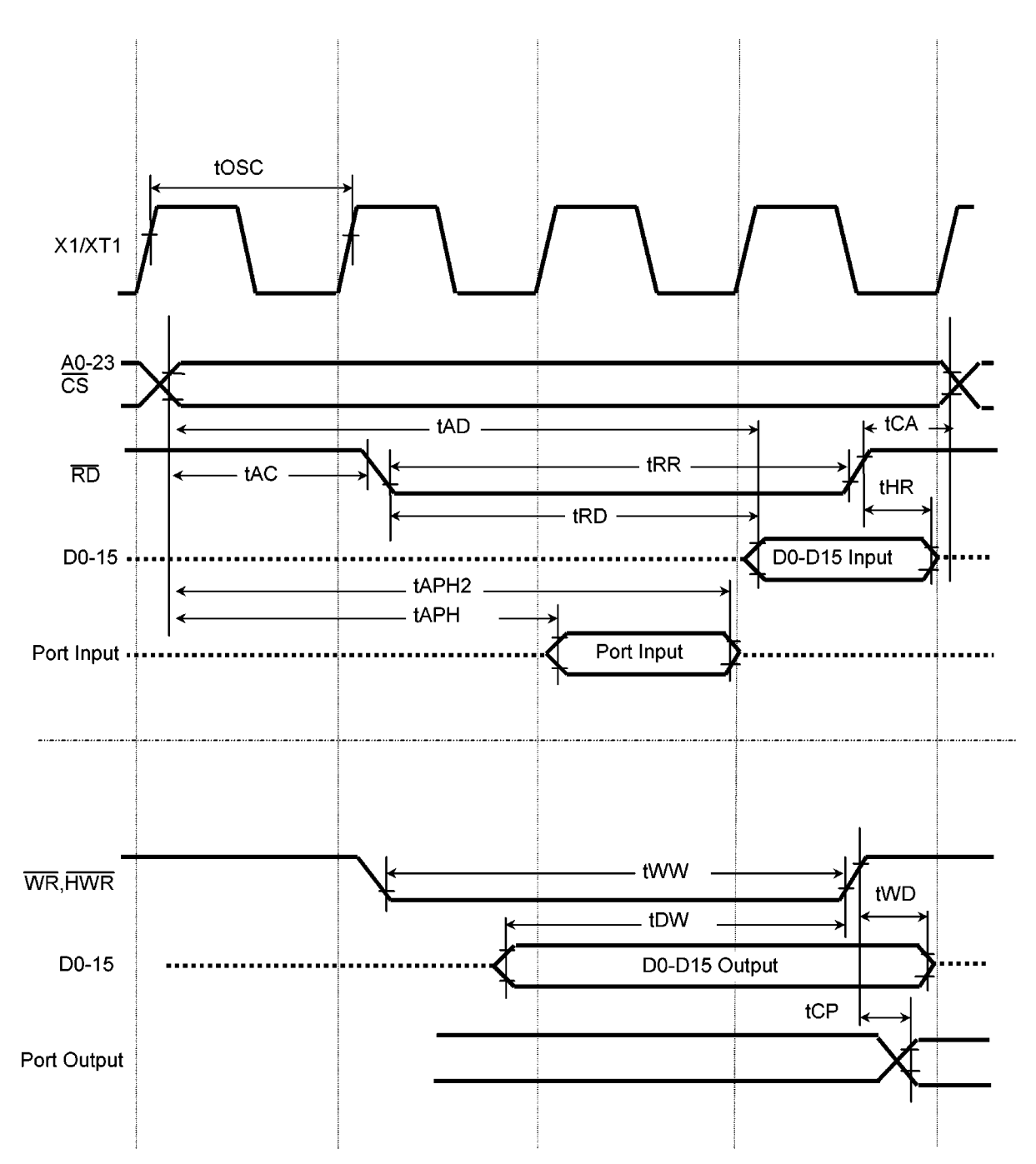

4.5 Serial Channel Timing Chart

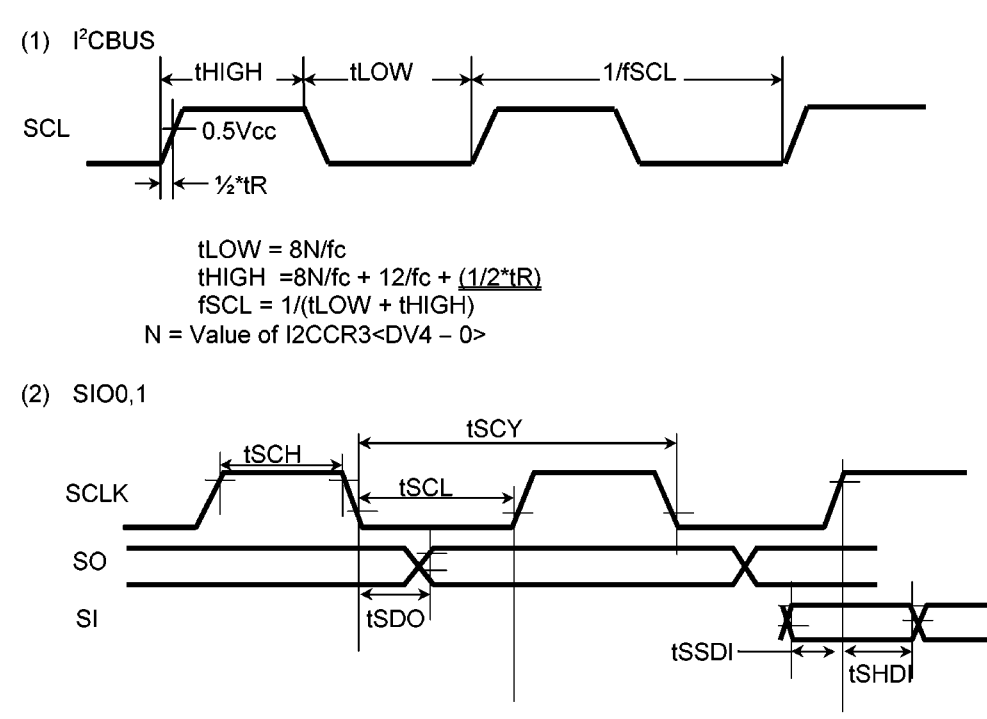

### SIO AC Electrical Characteristics

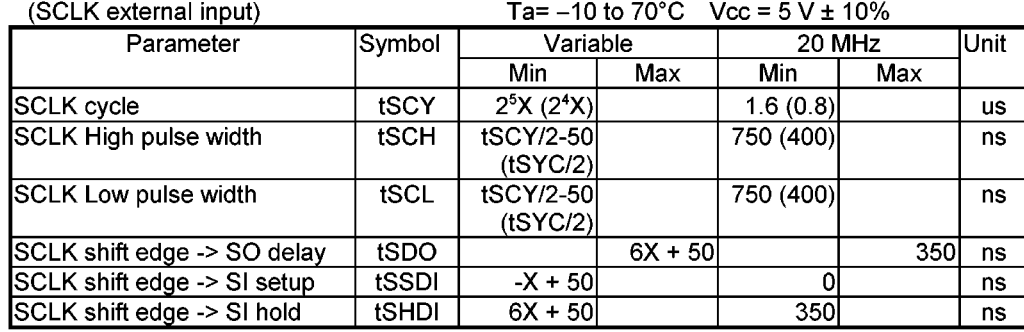

note: These are value when SCxMOD<SIOxE> don't be disabled under transferring. (SCLK internal output)

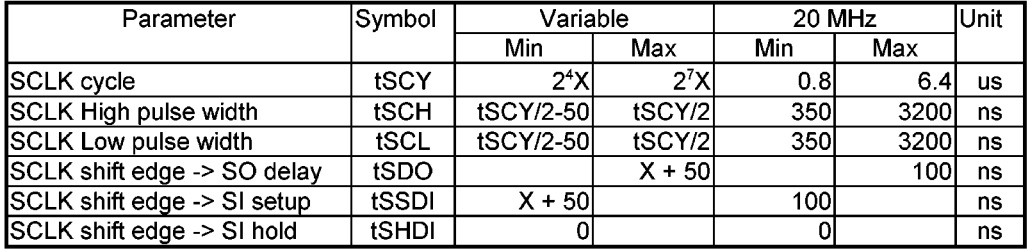

### 5. Table of Special Function Registers (SFR; Special Function Register)

The special function registers (SFRs) include the I/O ports and peripheral control registers allocated to the 144-byte addresses from 000000H to 00008FH.

#### Configuration of the table

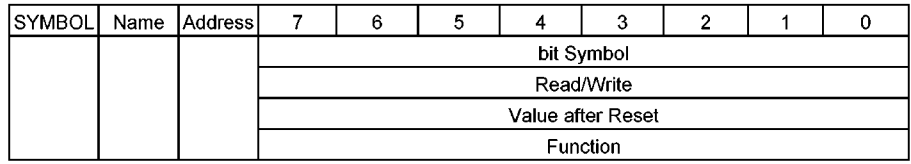

Note: Prohibit RMW in the table means that you cannot use RMW instructions on these registers. The LD (transfer) instruction must be used to write for Prohibit RMW registers.

R/W: Read/Write R: Read-only W: Write-only Prohibit RMW: Prohibit read-modify-write

(cannot be used the instruction such as RES, SET, TEST, CHG, STCF, ANDCF, ORCF, XORCF)

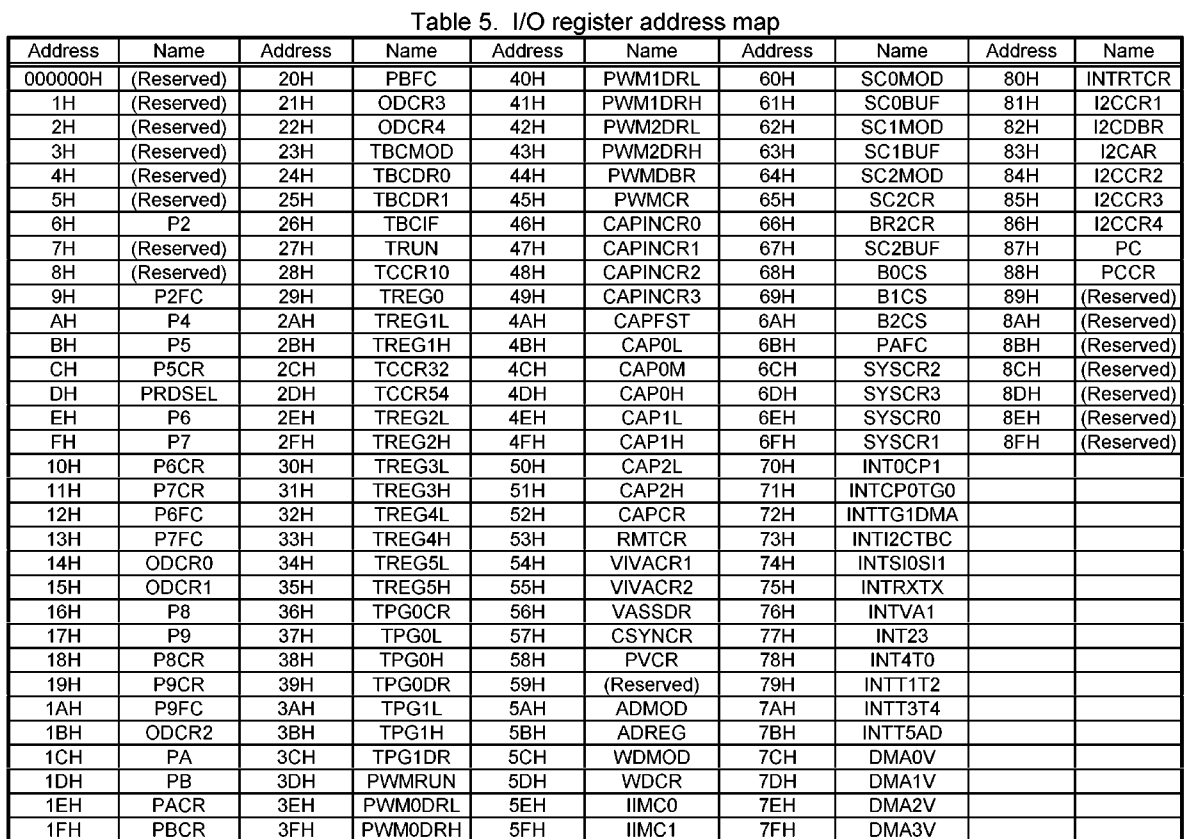

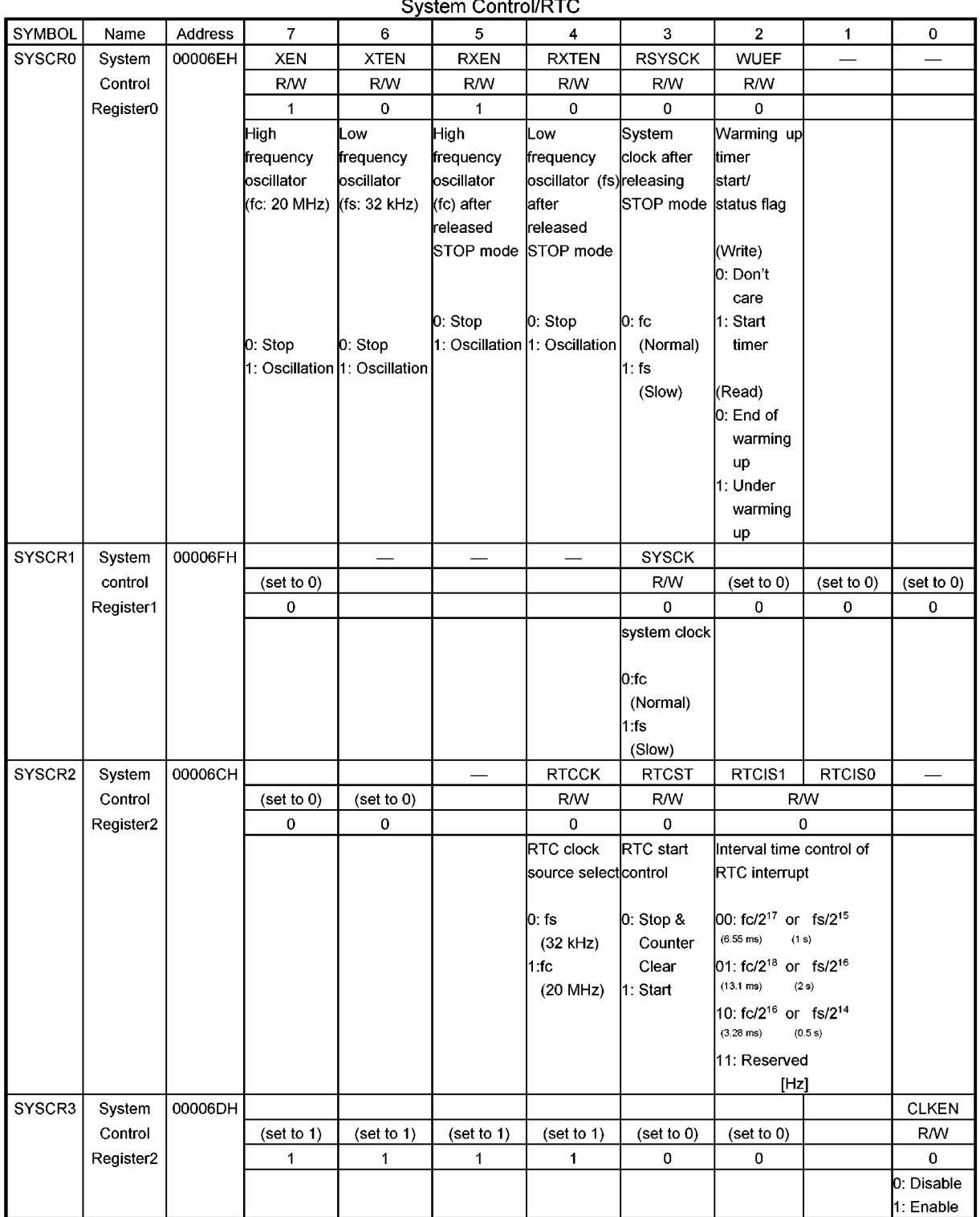

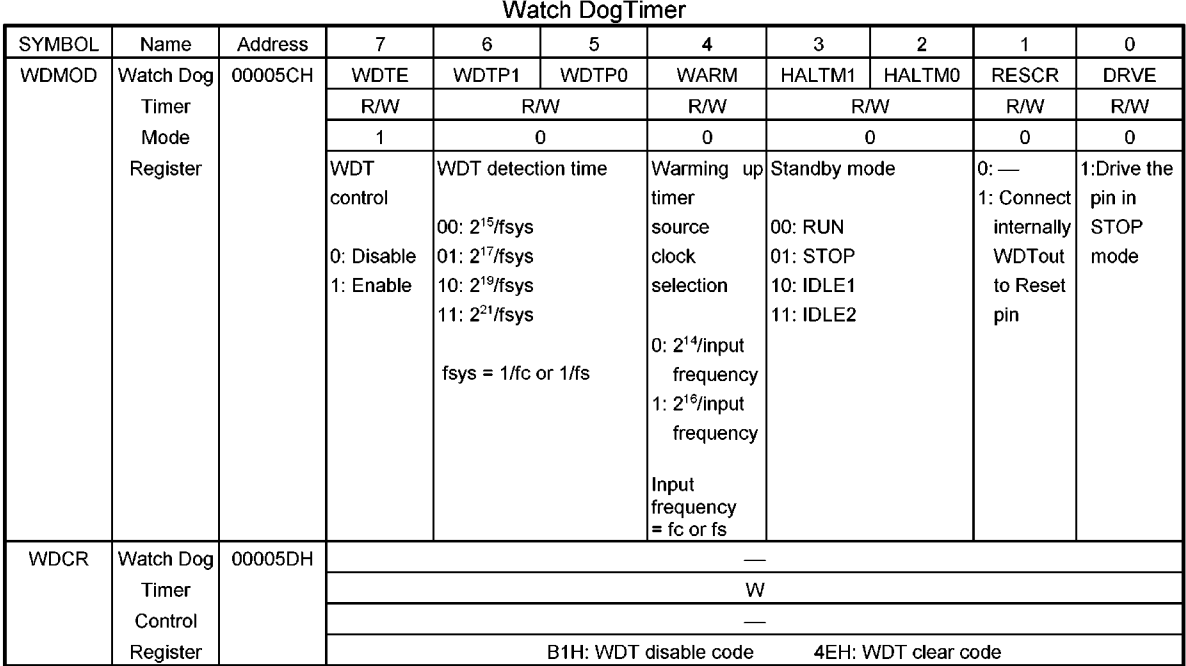

### Time Base Counter (TBC)

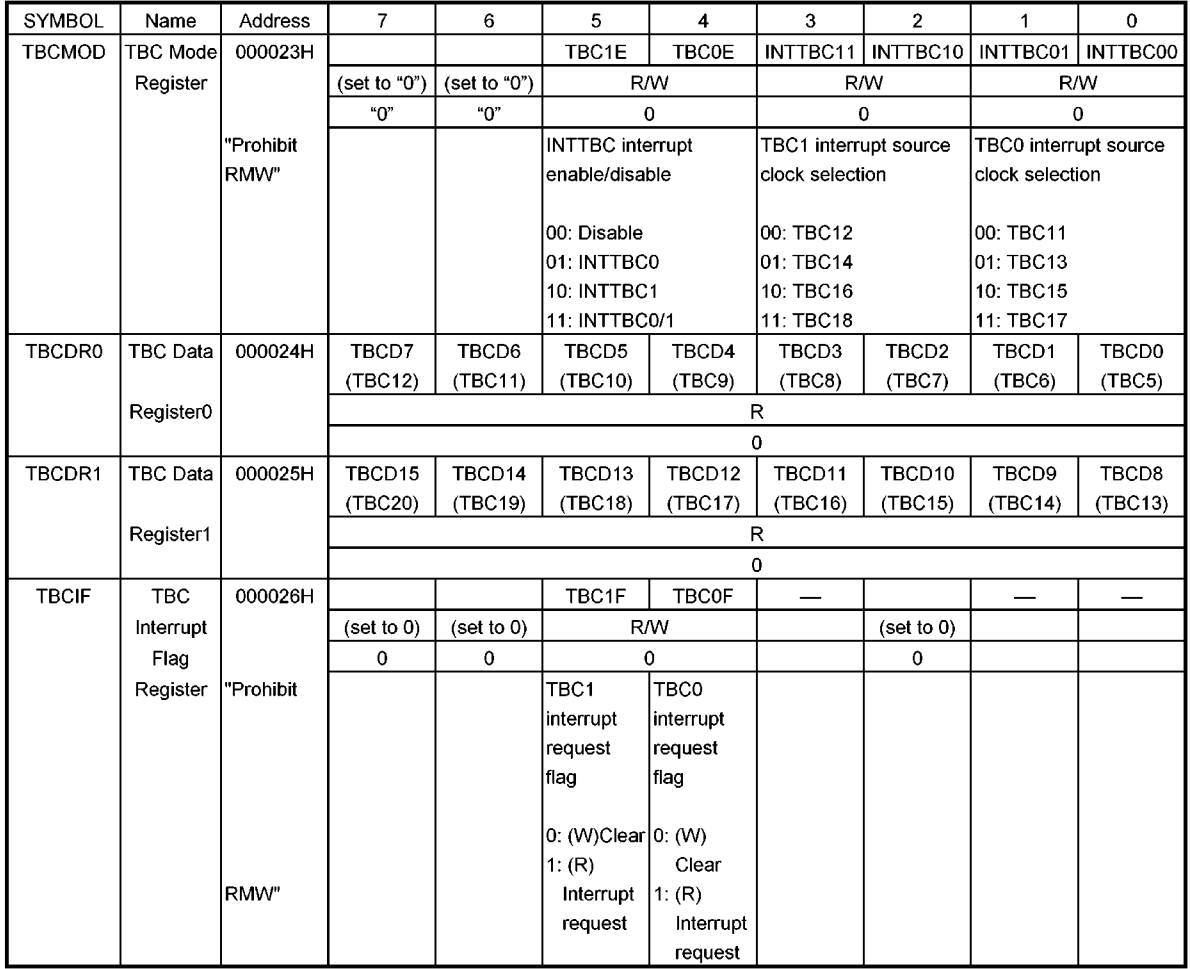
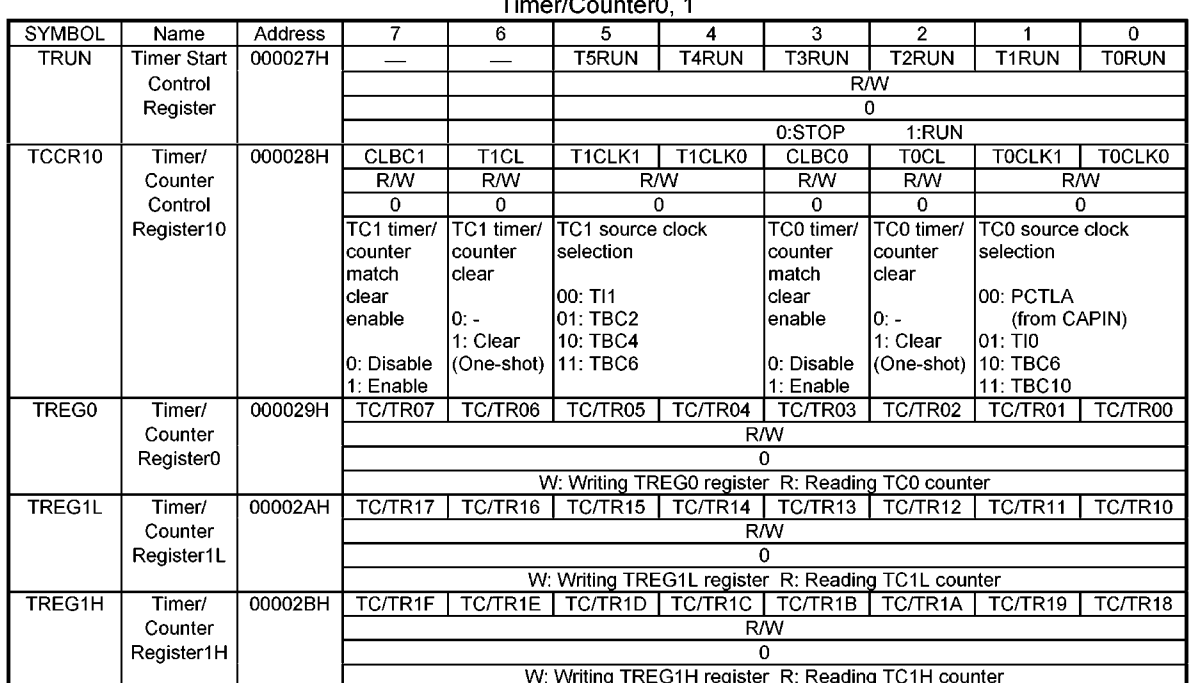

 $\overline{\phantom{a}}$ 

 $\sim$ 

 $\sim$   $\sim$  $\mathcal{L}$ 

### Timer/Counter2,3

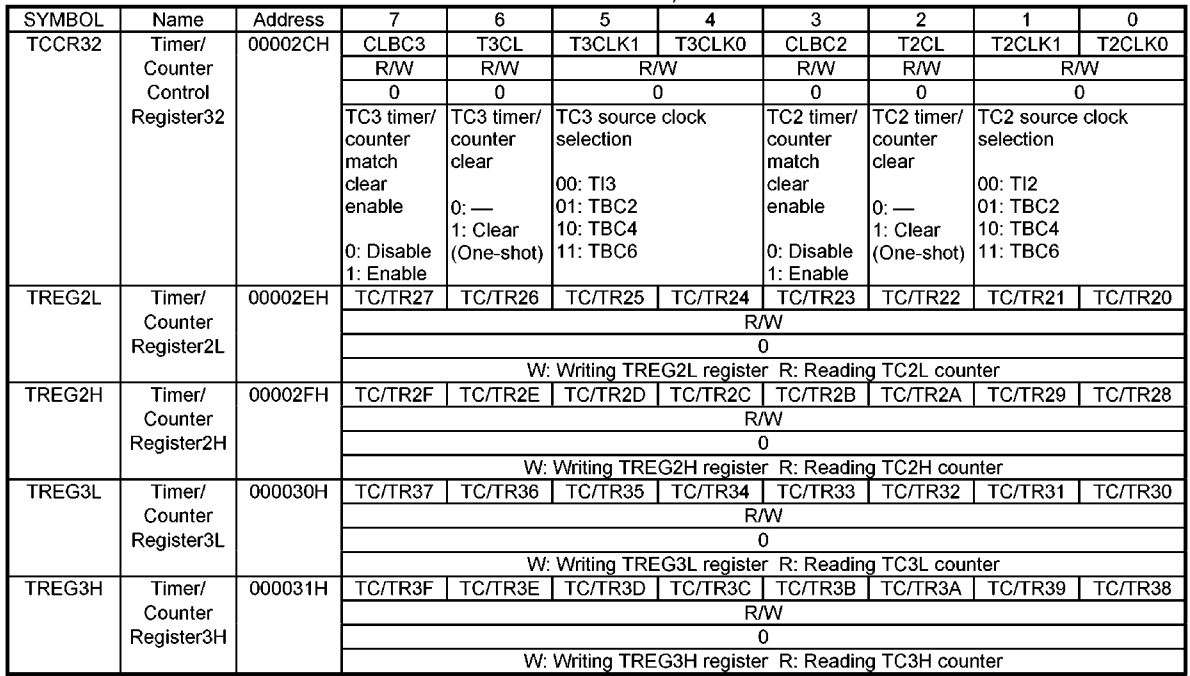

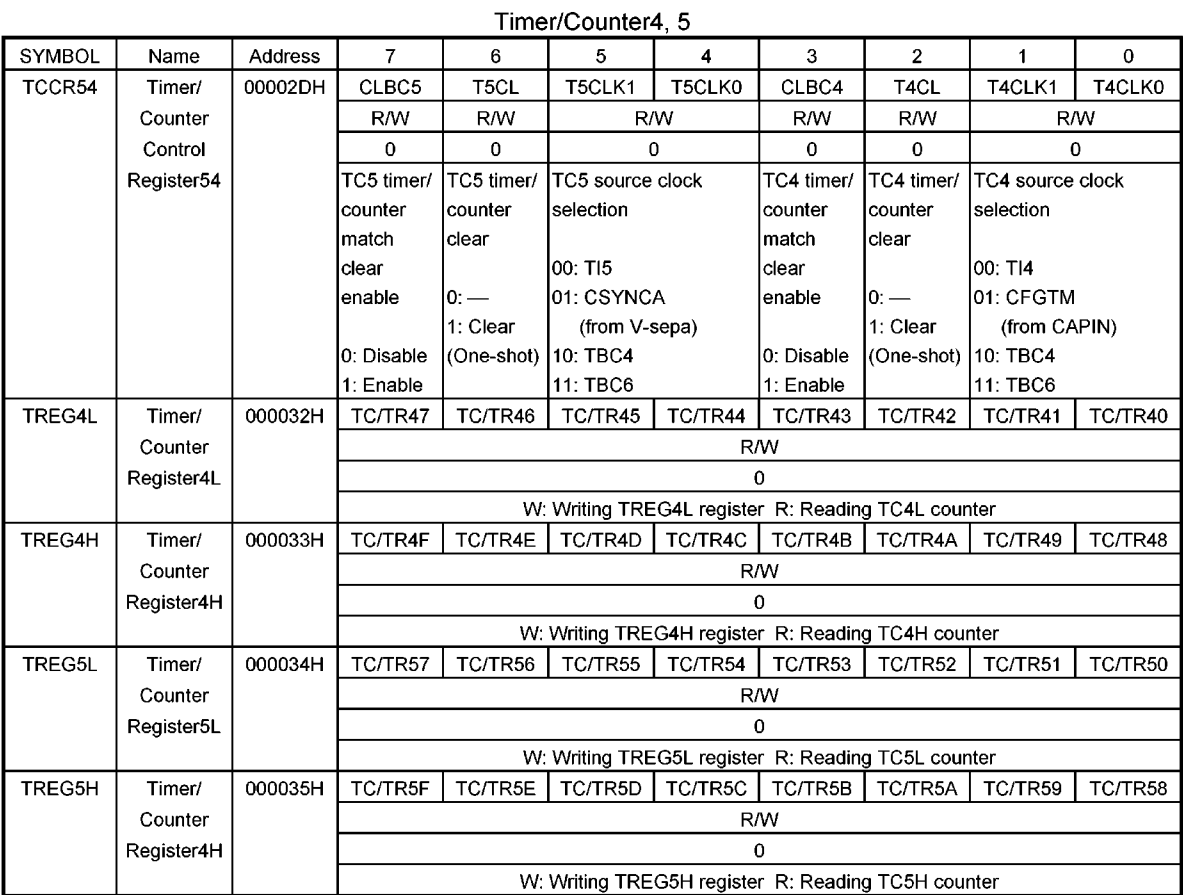

 $\overline{\phantom{a}}$ 

 $\sim$  $\sim$ 

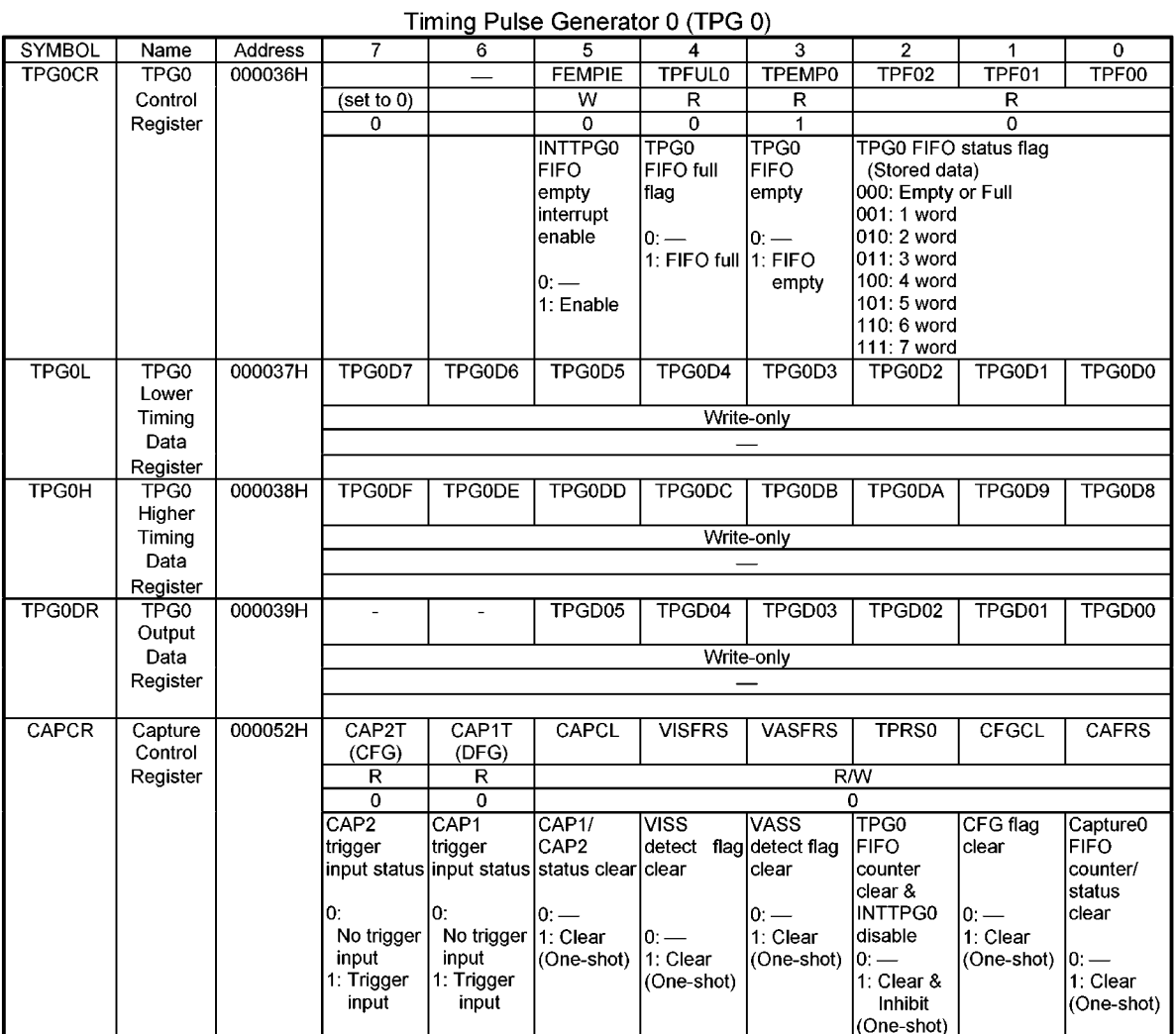

 $\sim$ 

 $\overline{\phantom{a}}$ 

 $\sim$   $\sim$ 

 $\sim$ 

 $\mathcal{L}$ 

## Timing Pulse Generator 1 (TPG1)

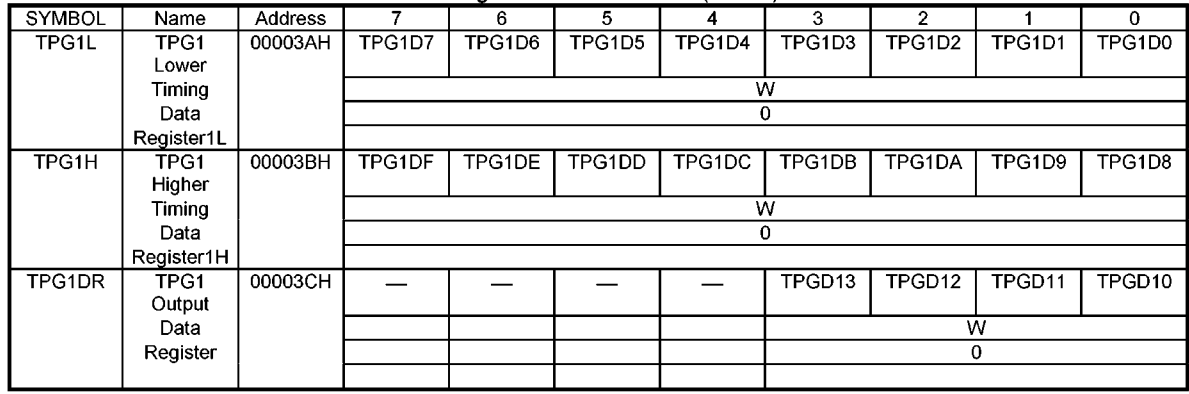

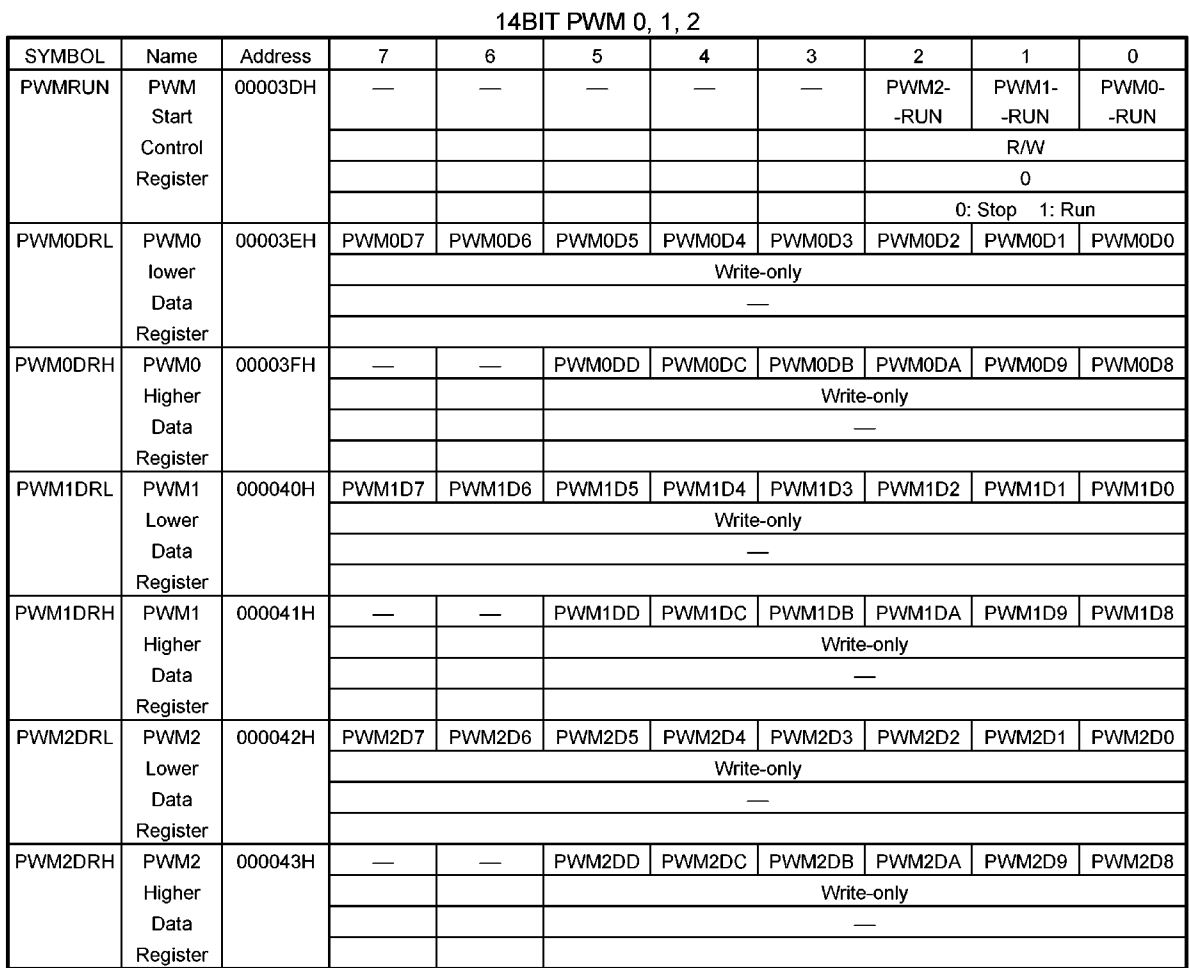

### 8BIT PWM 3 - 11

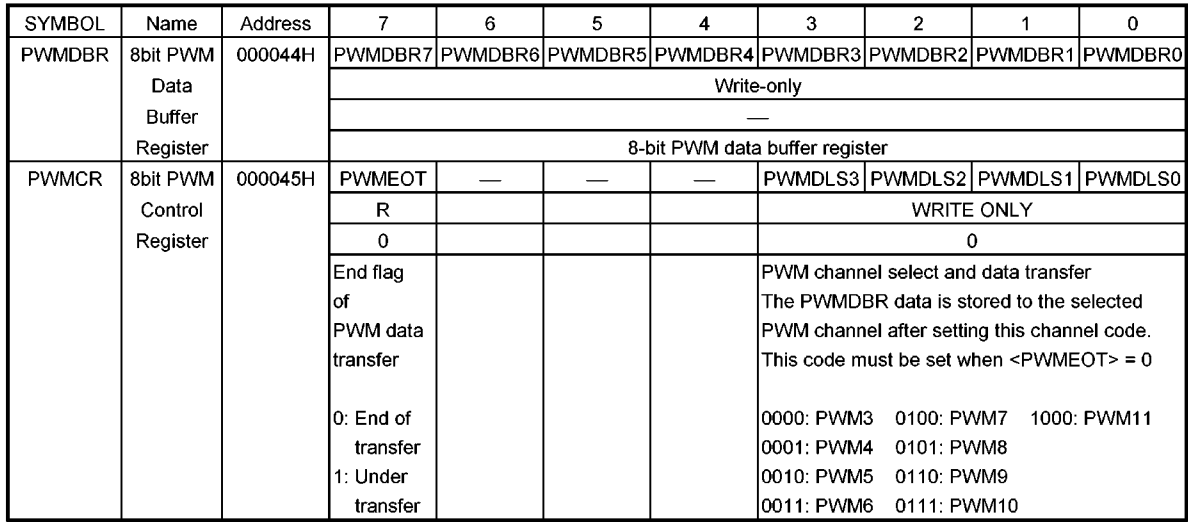

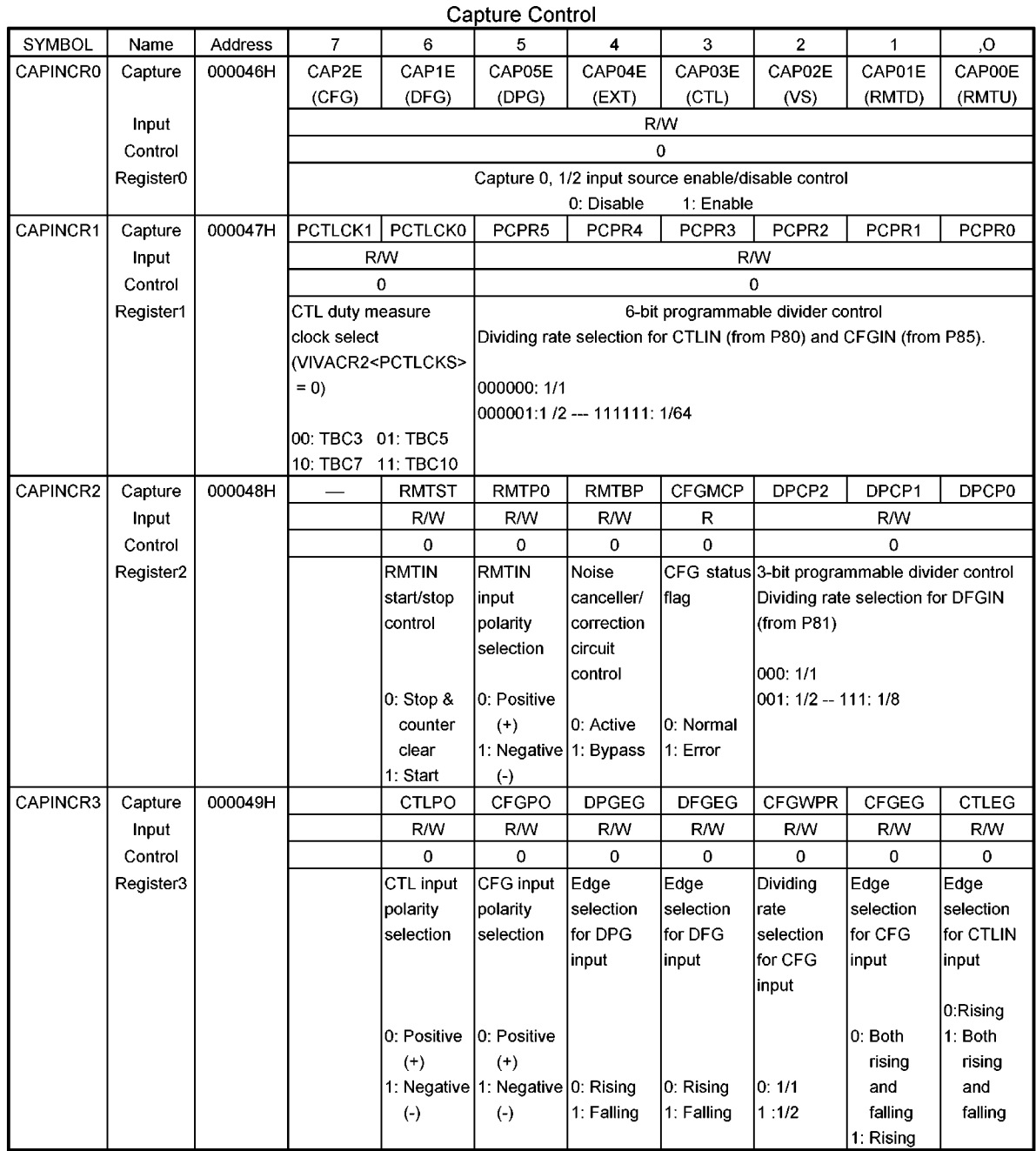

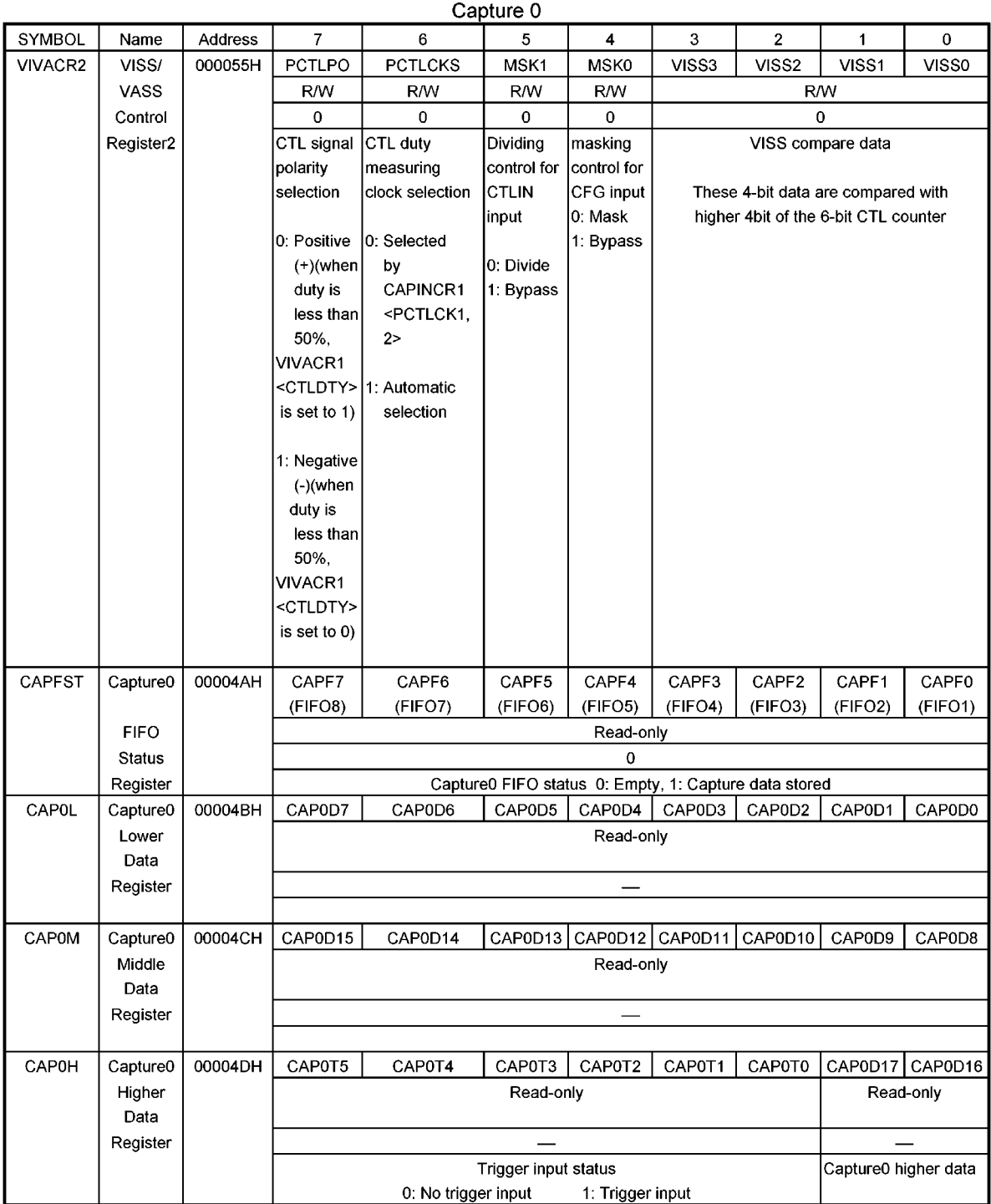

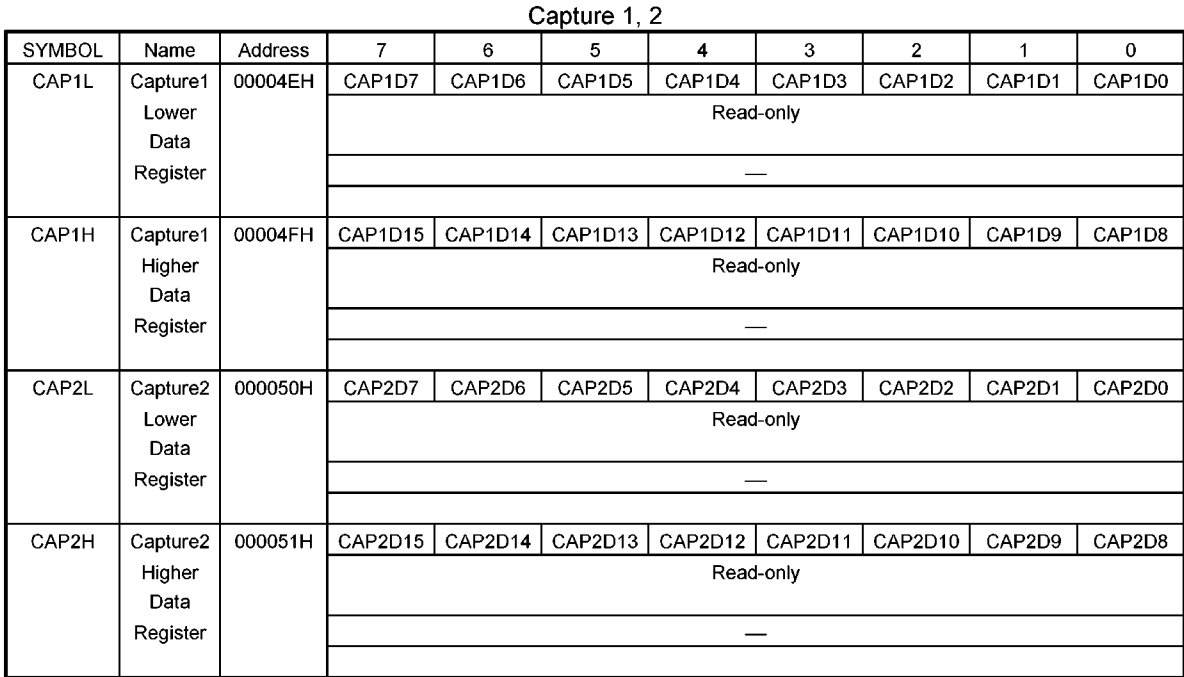

### Remote Control Input (RMTIN)

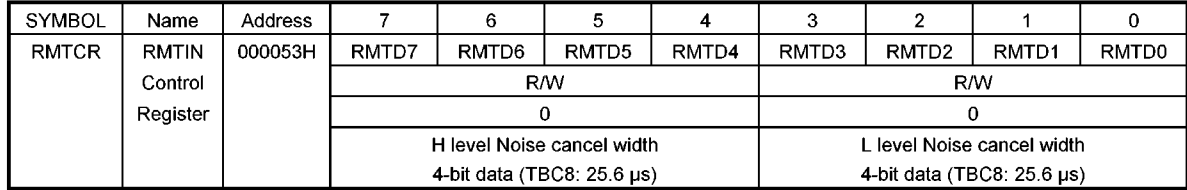

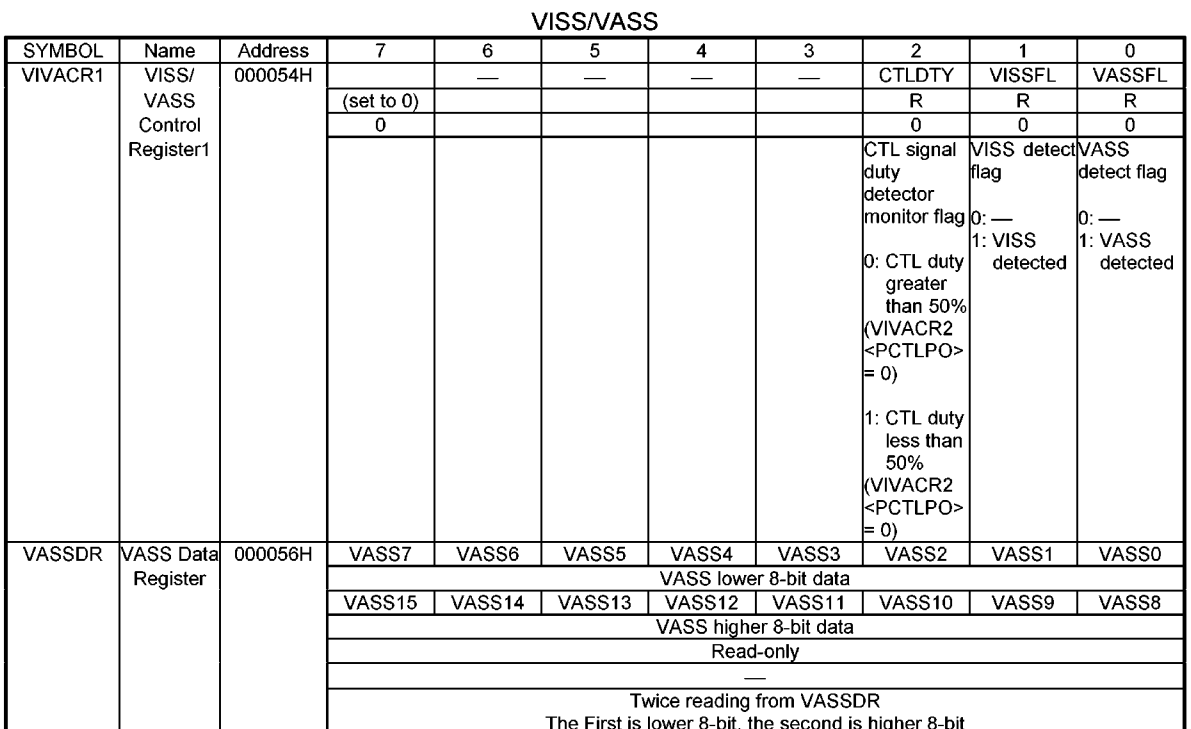

### CSYNC, PV, CR/HA

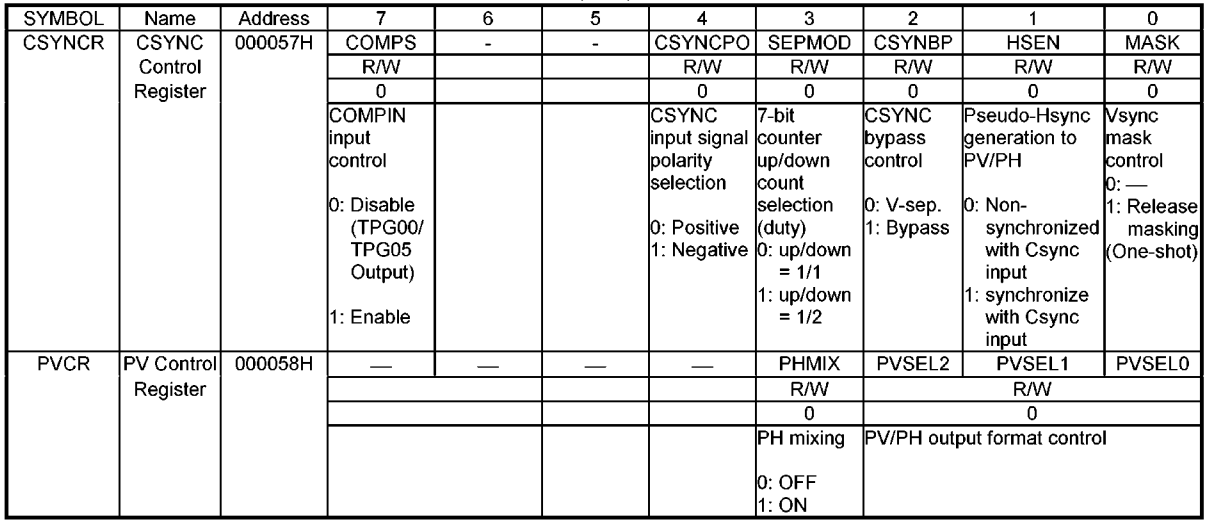

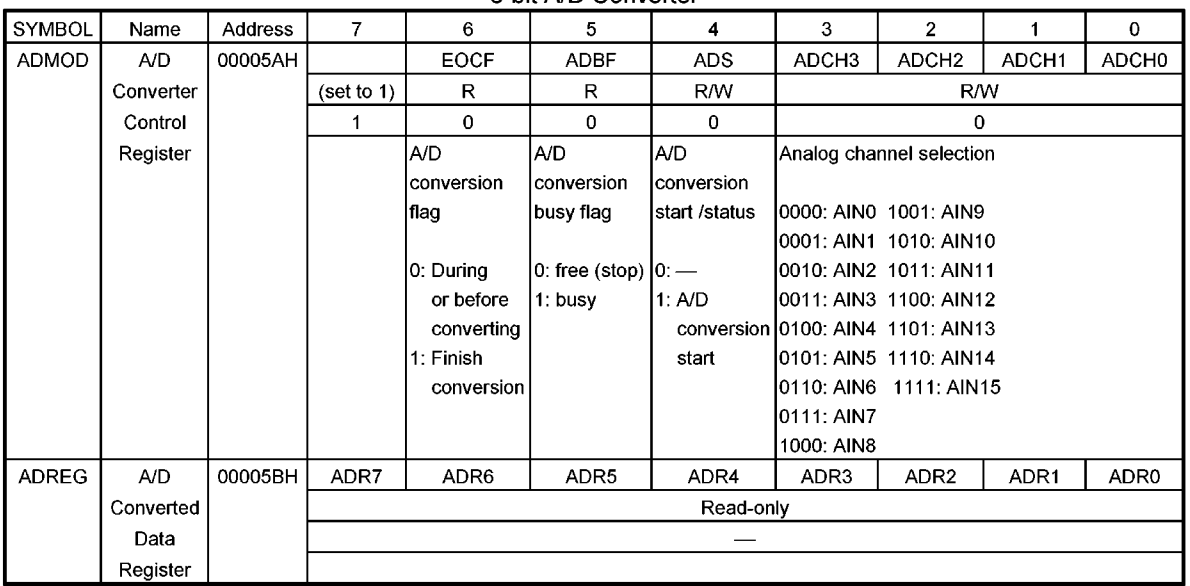

### 8-bit A/D Converter

### $SIO$ <sup>0</sup>

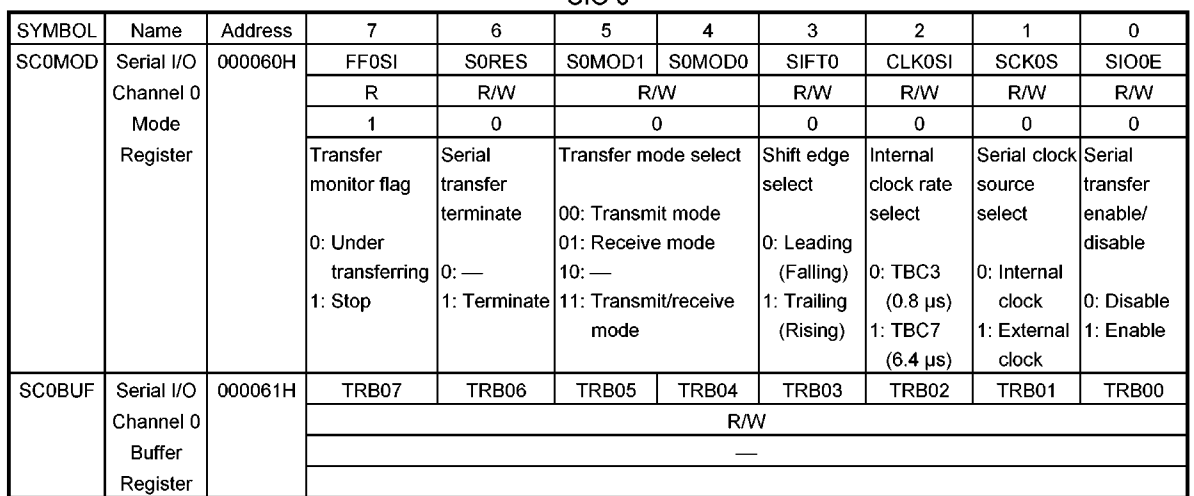

### SIO<sub>1</sub>

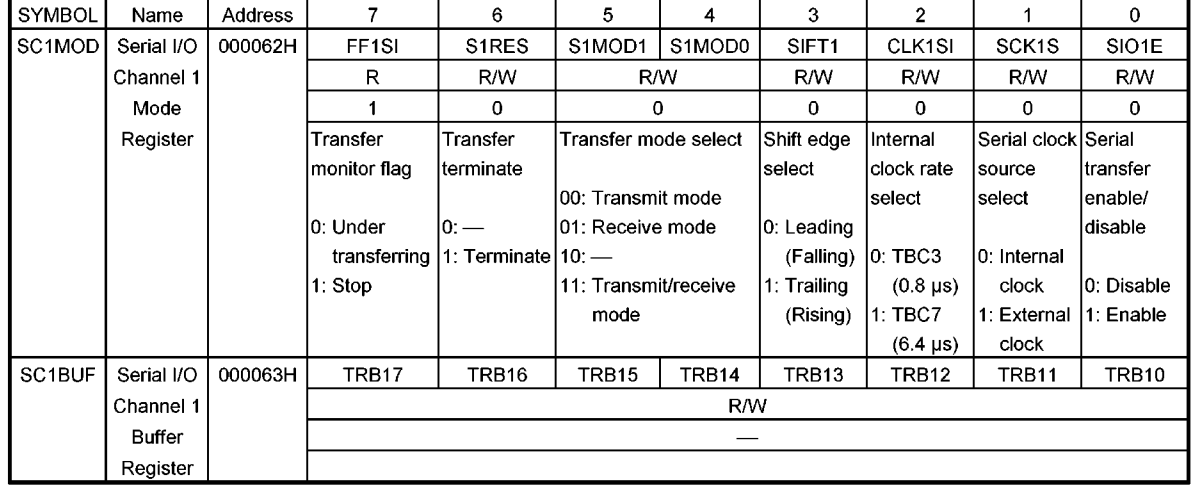

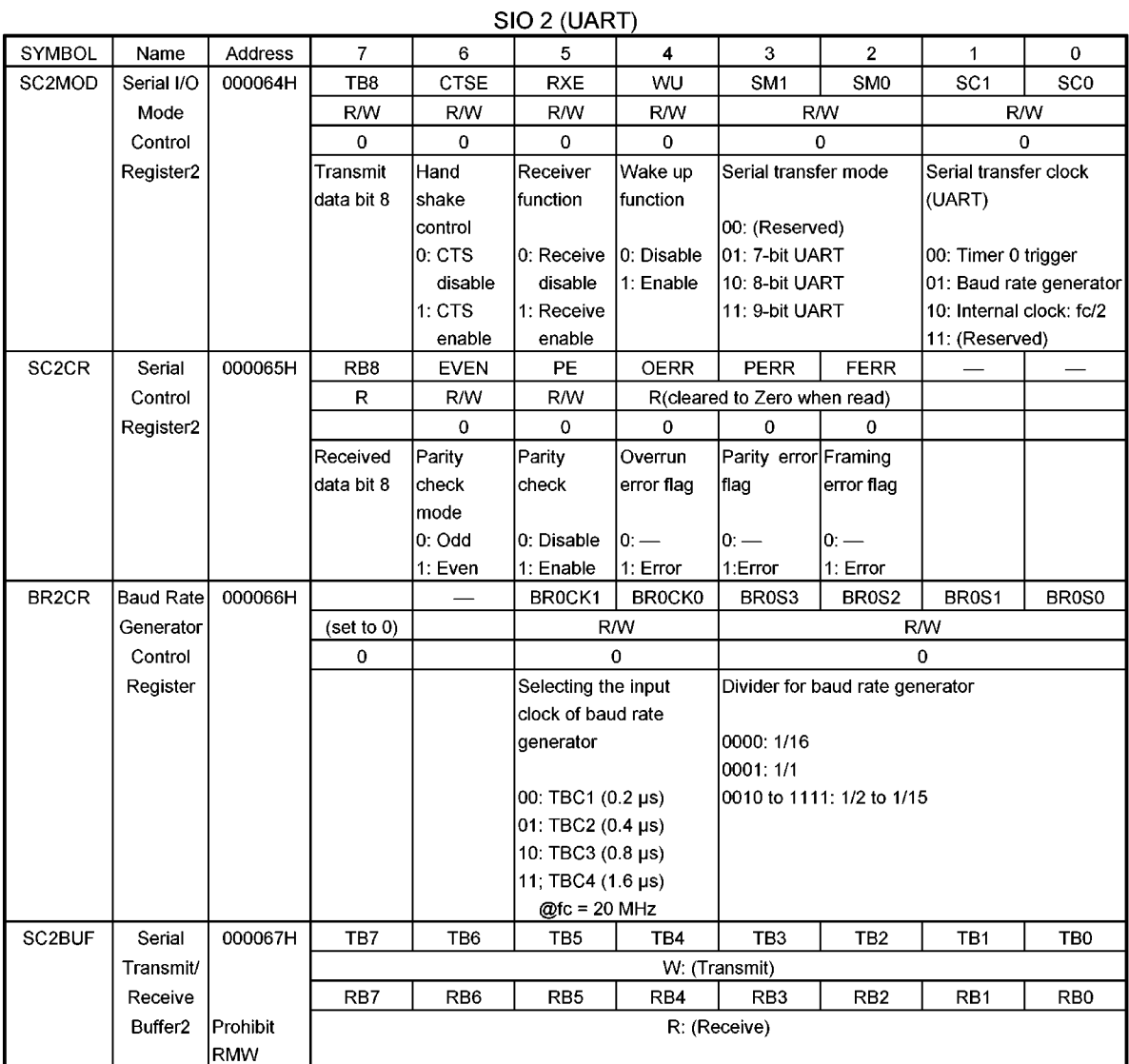

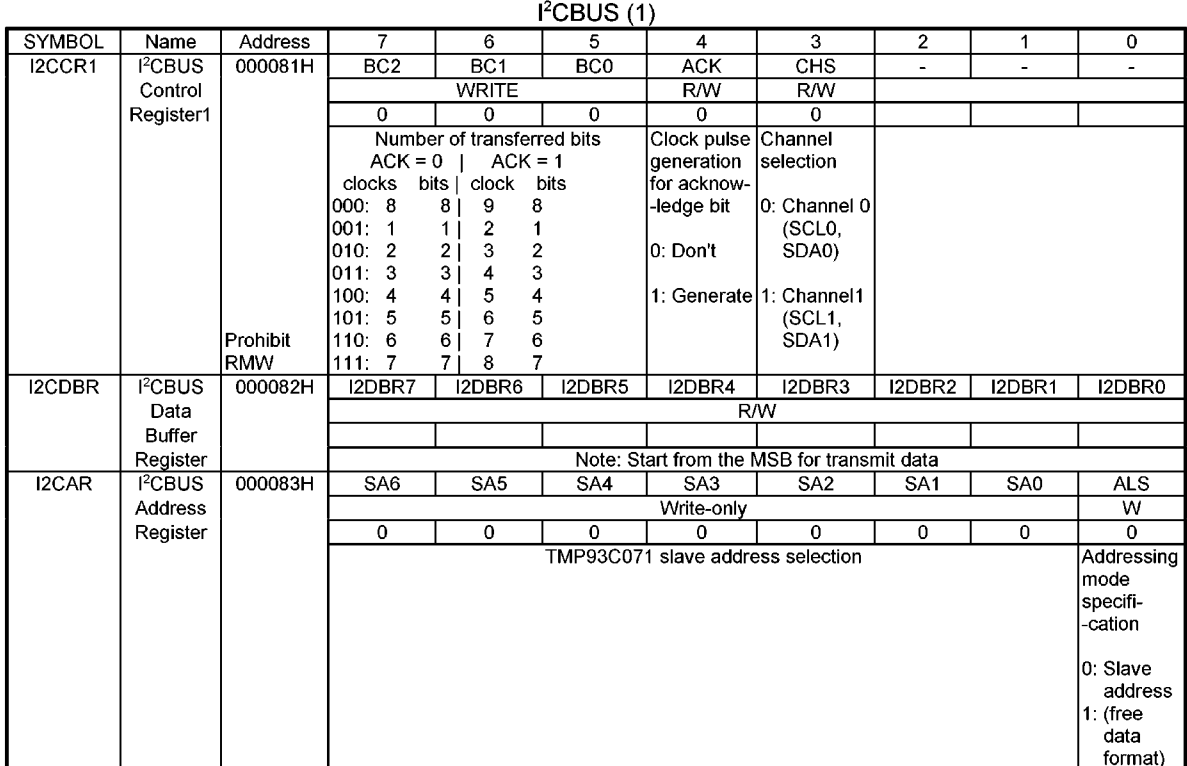

# $I^2CBUS(2)$

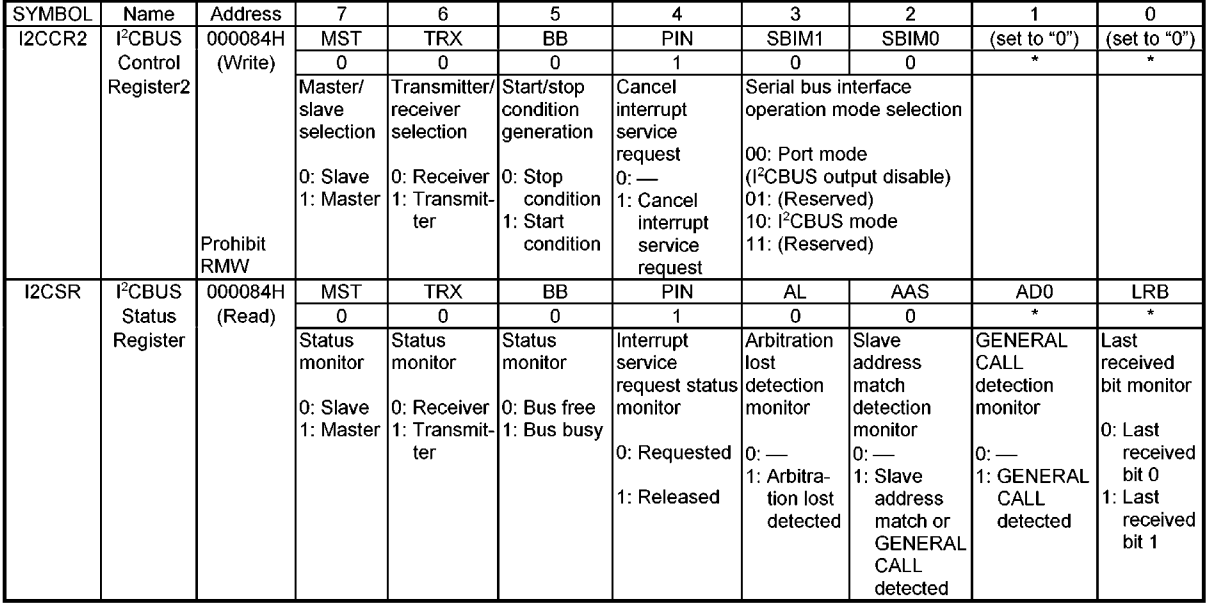

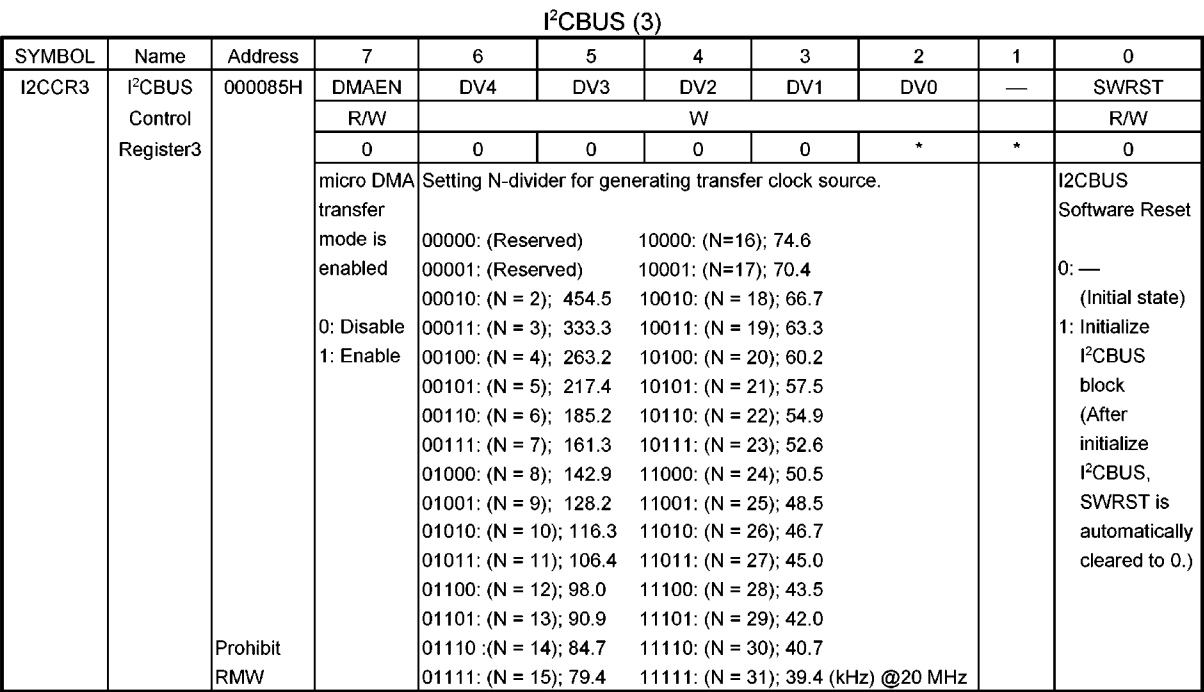

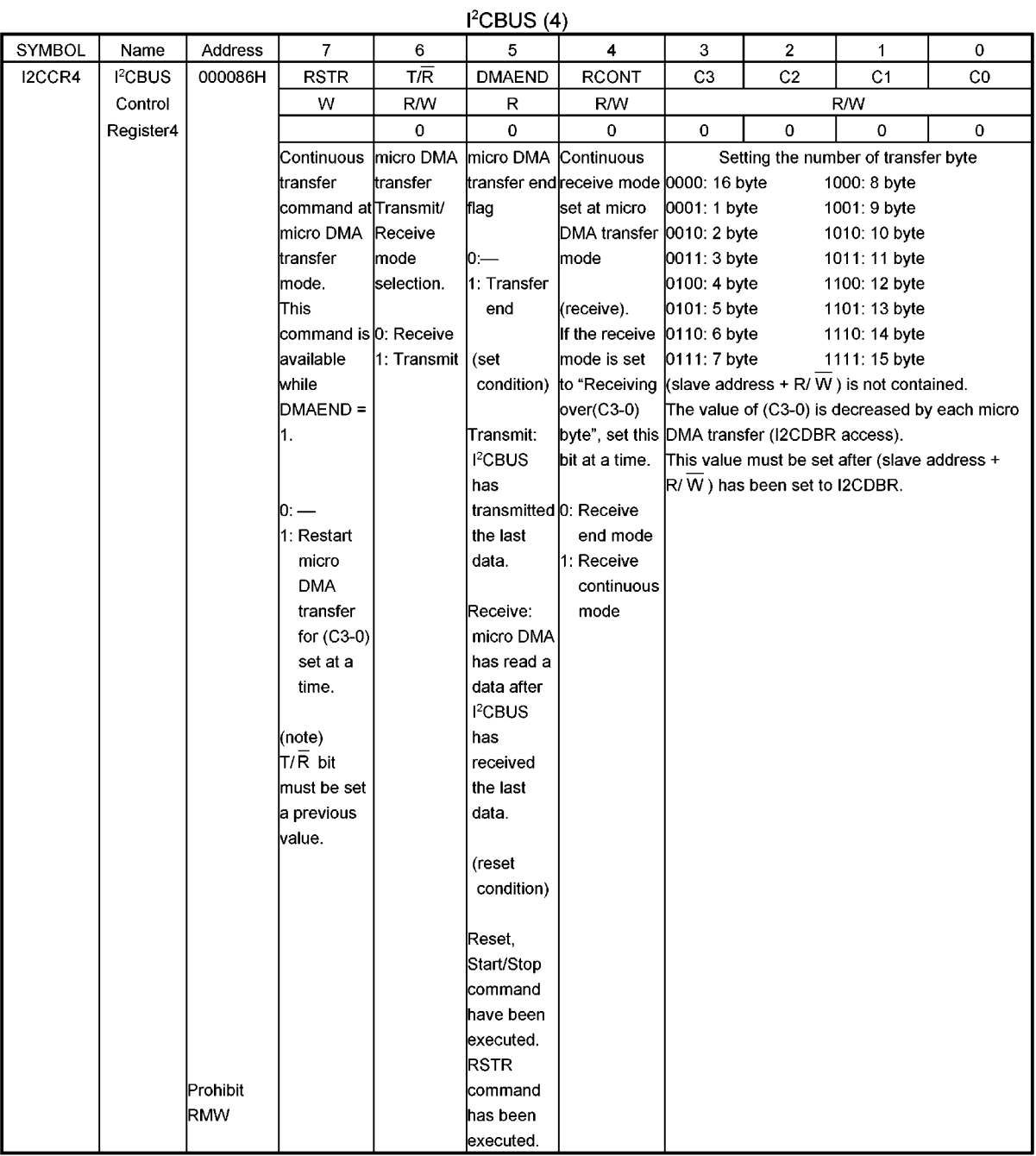

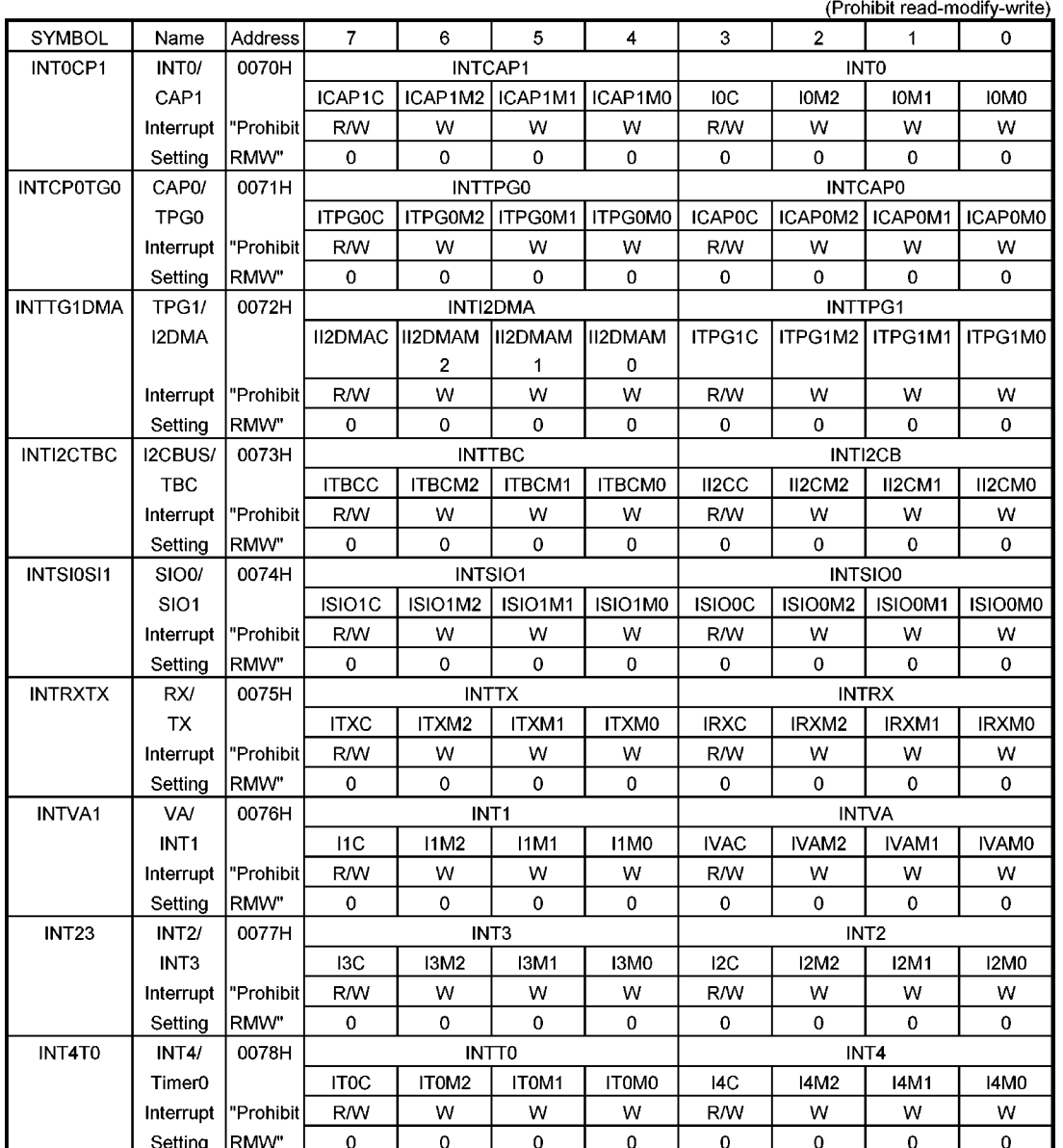

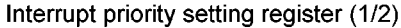

| Address<br>5<br>$\overline{2}$<br><b>SYMBOL</b><br>Name<br>$\overline{7}$<br>6<br>4<br>3<br>INTT <sub>1</sub><br>INTT1T2<br>0079H<br>INTT <sub>2</sub><br>Timer1/<br>IT2M2<br>IT2M1<br>IT2M0<br>IT <sub>1</sub> C<br>IT1M2<br>Timer <sub>2</sub><br>IT <sub>2</sub> C | 1             | $\bf{0}$      |
|----------------------------------------------------------------------------------------------------|---------------|---------------|
|                                                                                                    |               |               |
|                                                                                                    |               |               |
|                                                                                                    | IT1M1         | IT1M0         |
| Prohibit<br>R/W<br>W<br>W<br>W<br>R/W<br>W<br>Interrupt                                                                                                    | W             | W             |
| $\Omega$<br>$\Omega$<br><b>RMW</b><br>$\Omega$<br>$\Omega$<br>$\Omega$<br>$\Omega$<br>Setting                                                                                                    | $\Omega$      | $\Omega$      |
| INTT3T4<br>007AH<br>INTT4<br>Timer3/                                                                                                    | INTT3         |               |
| IT4M2<br>IT <sub>3</sub> C<br>IT3M2<br>Timer4<br>IT4C<br>IT4M1<br>IT4M0                                                                                                    | IT3M1         | IT3M0         |
| Prohibit<br>R/W<br>W<br>W<br>W<br>Interrupt<br>W<br>R/W                                                                                                    | W             | W             |
| <b>RMW</b><br>$\mathbf 0$<br>$\mathbf 0$<br>Setting<br>$\mathbf 0$<br>$\mathbf 0$<br>0<br>0                                                                                                    | $\mathbf 0$   | $\mathbf 0$   |
| INTT5AD<br>007BH<br><b>INTAD</b><br>Timer <sub>5</sub> /                                                                                                    | INTT5         |               |
| <b>AD</b><br><b>IADCC</b><br>IADM2<br>IADM1<br>IADM0<br><b>IADC</b><br>IADM2                                                                                                    | IADM1         | IADM0         |
| R/W<br>W<br>W<br>W<br>R/W<br>W<br>Prohibit<br>Interrupt                                                                                                    | W             | W             |
| $\mathbf 0$<br>$\mathbf 0$<br>$\Omega$<br>0<br>0<br>$\mathbf 0$<br><b>RMW</b><br>Setting                                                                                                    | $\mathbf 0$   | $\mathbf 0$   |
| <b>INTRTCR</b><br>0080H<br>(Always set to "0")                                                                                                    | <b>INTRTC</b> |               |
| IRTCM2<br><b>RTC</b><br>(set to 0)<br><b>IRTCMA</b><br>(set to 0)<br>(set to 0)<br>(set to 0)                                                                                                    | IRTCM1        | <b>IRTCMO</b> |
| Prohibit<br>(R/W)<br>(R/W)<br>(W)<br>(W)<br>R/W<br>W<br>Interrupt                                                                                                    | W             | W             |
| <b>RMW</b><br>$\mathbf 0$<br>$\mathbf 0$<br>Setting<br>(0)<br>(0)<br>(0)<br>(0)                                                                                                    | 0             | $\mathbf 0$   |
| п<br>п                                                                                                    |               |               |
|                                                                                                    |               |               |
|                                                                                                    |               |               |
| →<br>IxxM2<br>IxxM1<br>IxxM0<br>Function(Write)                                                                                                    |               |               |
| 0<br>$\mathbf 0$<br>$\mathbf 0$<br>Prohibit interrupt request.                                                                                                    |               |               |
| Set interrupt request level to 1.<br>0<br>0<br>1                                                                                                    |               |               |
| Set interrupt request level to 2.<br>0<br>0<br>1                                                                                                    |               |               |
| Set interrupt request level to 3.<br>0<br>1<br>1                                                                                                    |               |               |
| Set interrupt request level to 4.<br>0<br>0<br>1                                                                                                    |               |               |
| Set interrupt request level to 5.<br>0<br>1<br>1                                                                                                    |               |               |
| Set interrupt request level to 6.<br>0<br>1<br>1                                                                                                    |               |               |
|                                                                                                    |               |               |
| $\mathbf{1}$<br>Prohibit interrupt request.<br>1<br>1                                                                                                    |               |               |
| <b>IxxC</b><br>Function (Read)<br>Function (Write)                                                                                                    |               |               |

Interrupt priority setting register (2/2)

Note 1: Read-modify-write is prohibited.

 $\overline{1}$ 

- Note 2: Note about clearing interrupt request flag. The interrupt request flag of INTCAP1, INTCAP0, INTSIO0, INTSIO1, INTRX and INTAD are not cleared by writing 0 to lxxC of they are level interrupts. They can be cleared only by resetting, reading captured data / ADREG /SC2BUF or reading/writing SCOBUF / SC1BUF.
- Note 3: Note about clearing interrupt request flag

Indicates interrupt request.

When the INTTPG0 is used for a FIFO empty interrupt (a level signal), the interrupt controller also leaves a request flag (Flip/Flop) after clearing FIFO empty by setting next TPG0 data in an interrupt routin.

don't care

Therefore, in this case, the INTTPG0 request flag has to be cleared before executing RETI instruction.

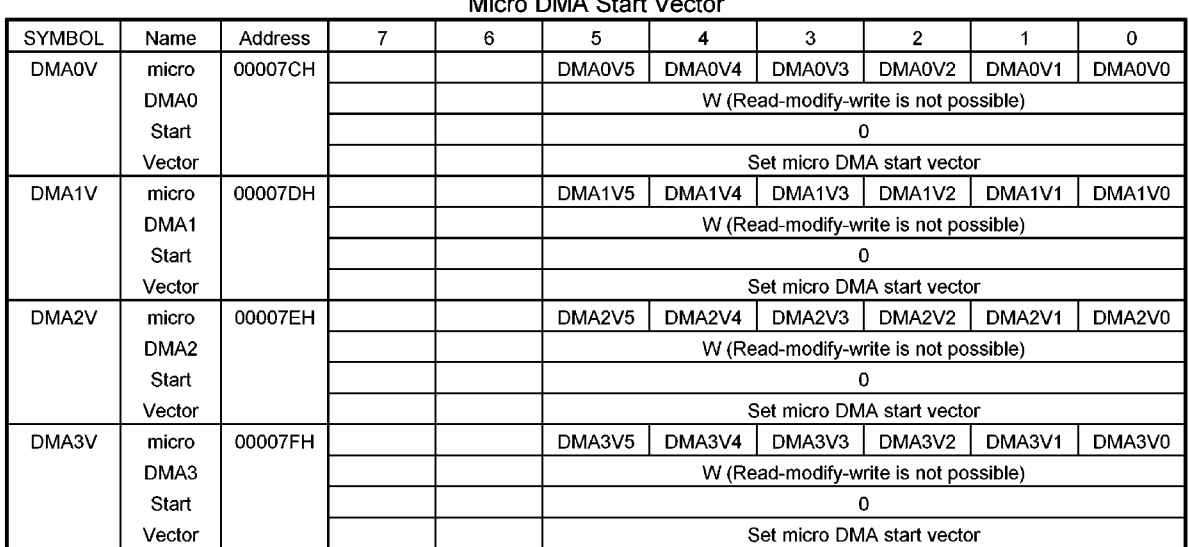

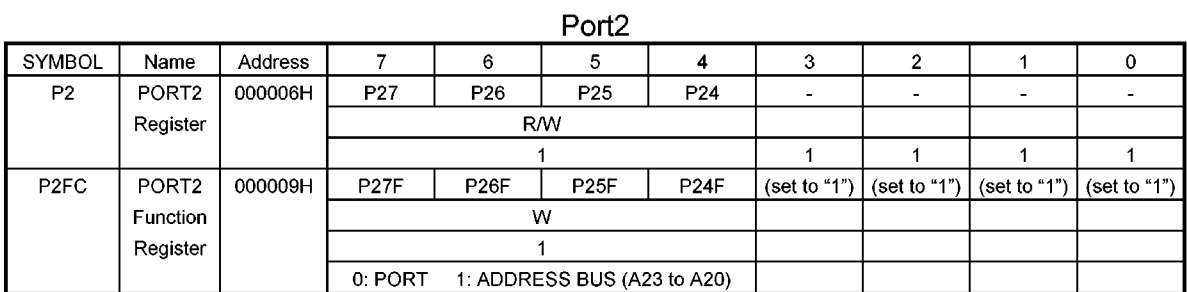

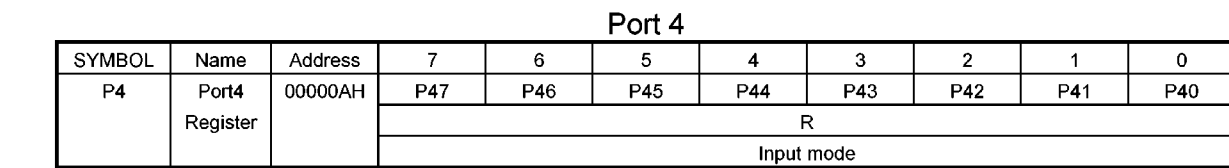

#### DMA Clark Vant **A**dia

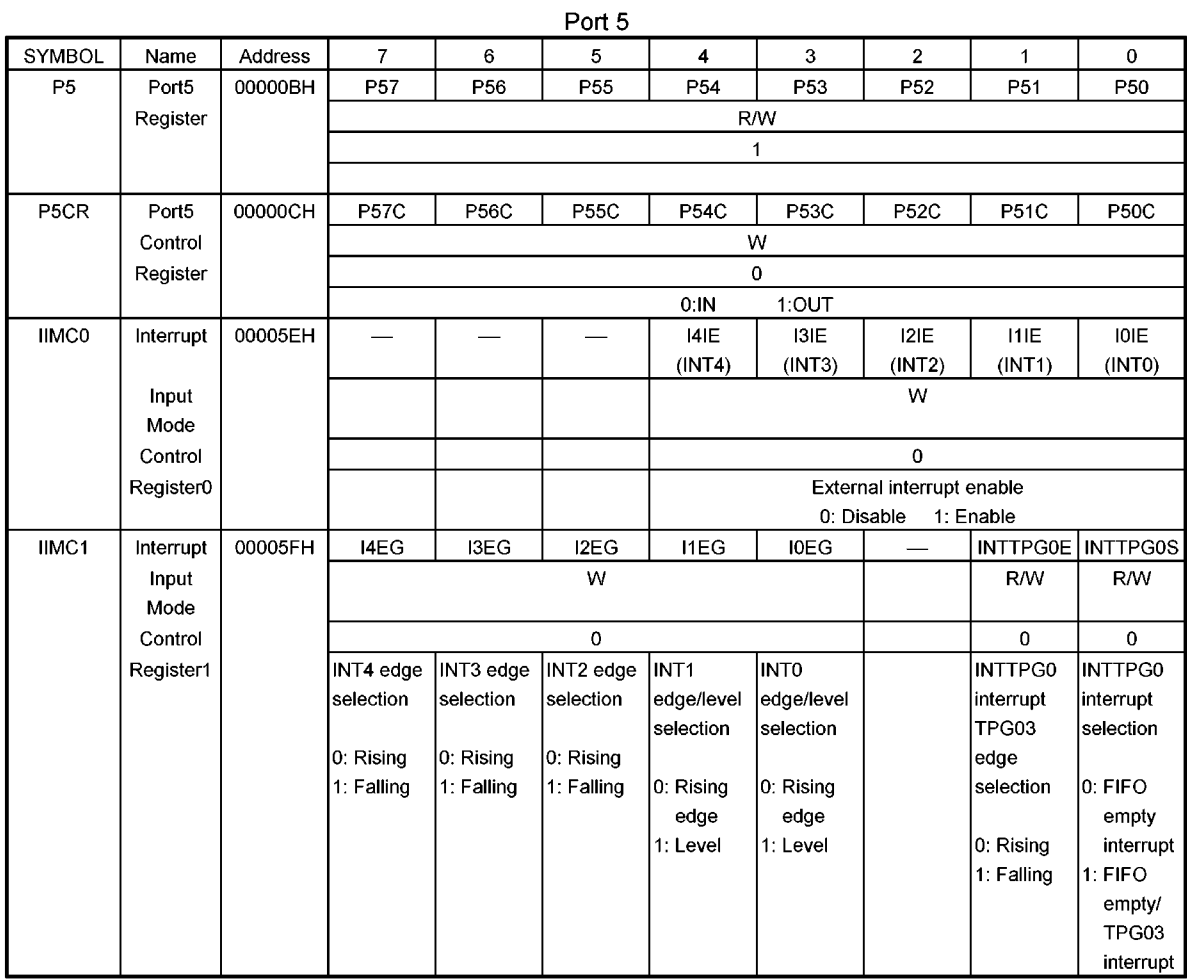

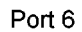

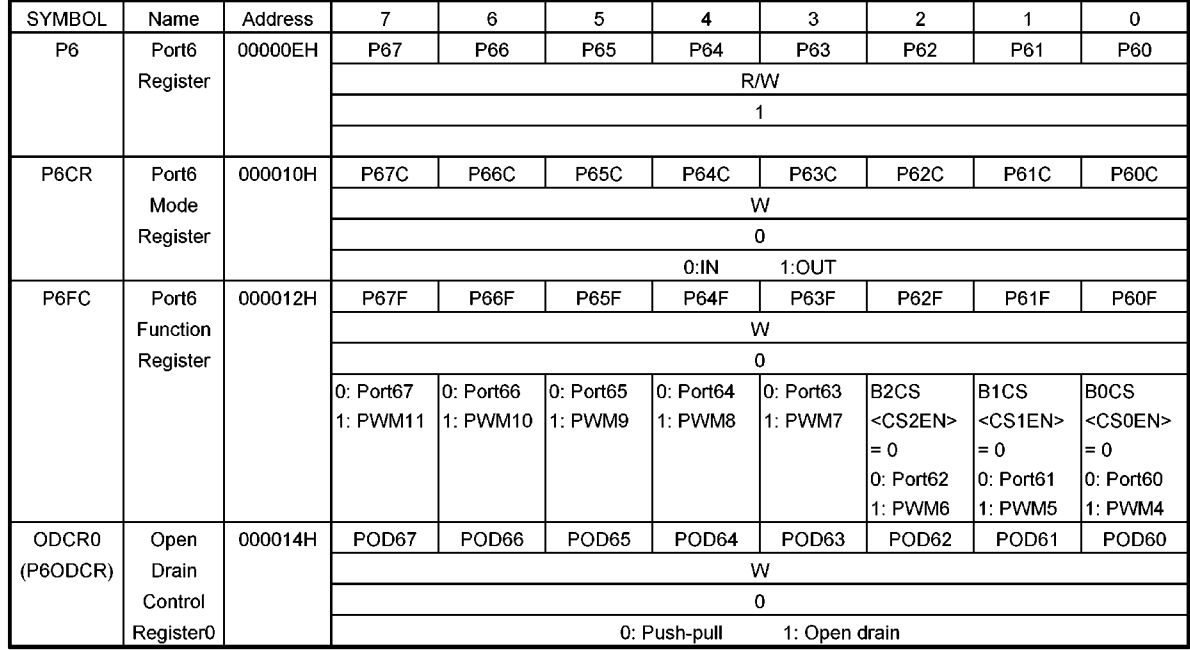

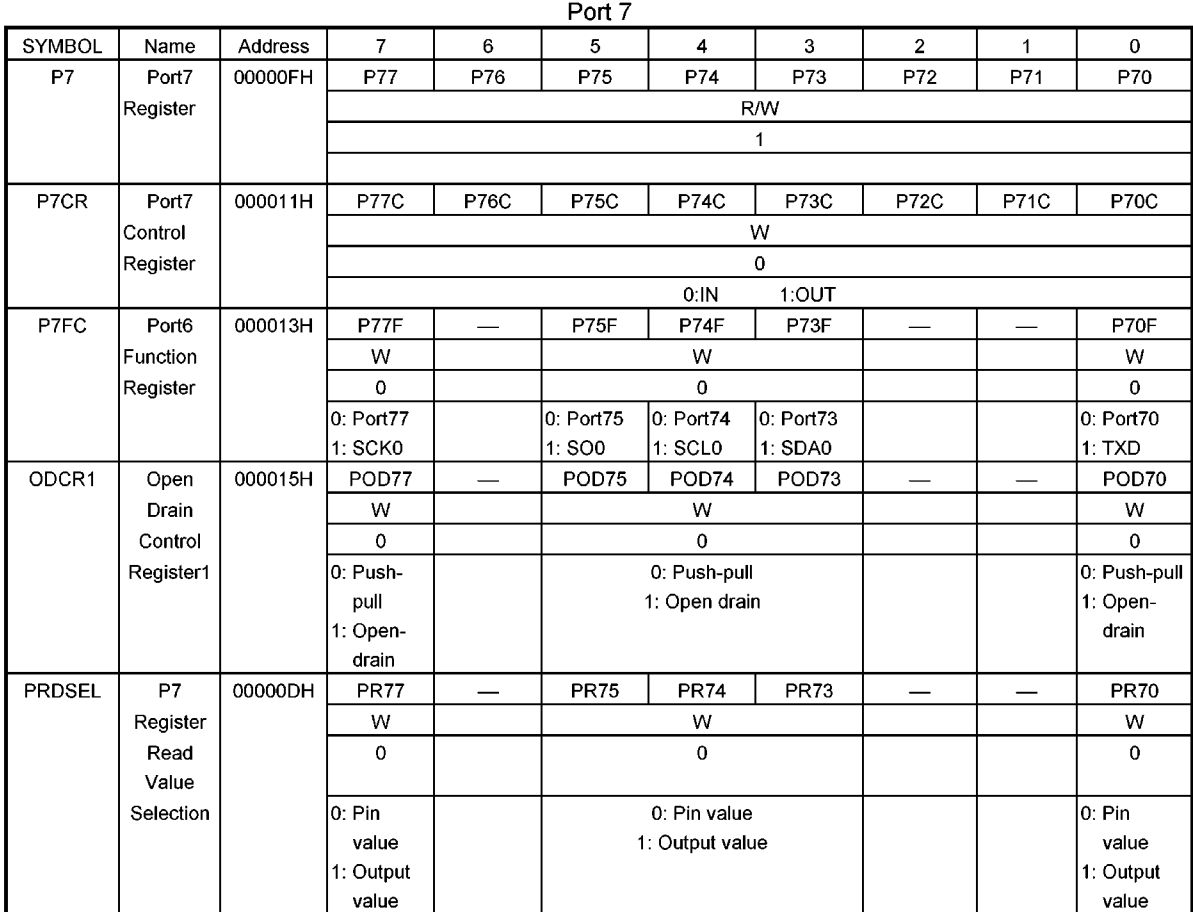

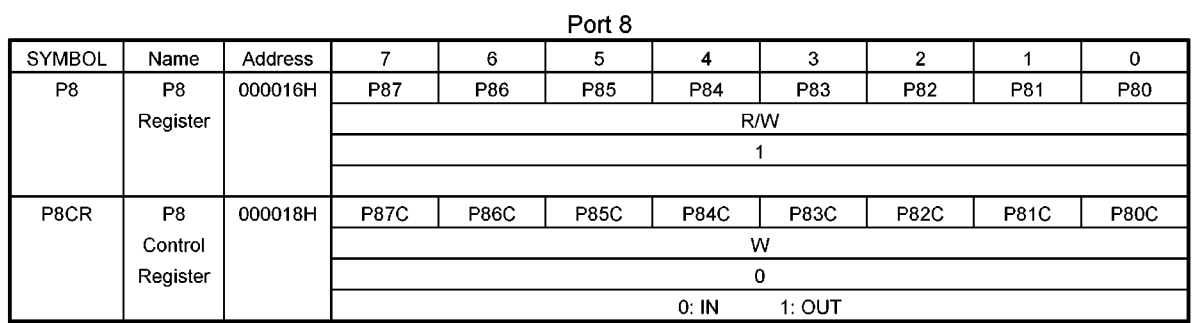

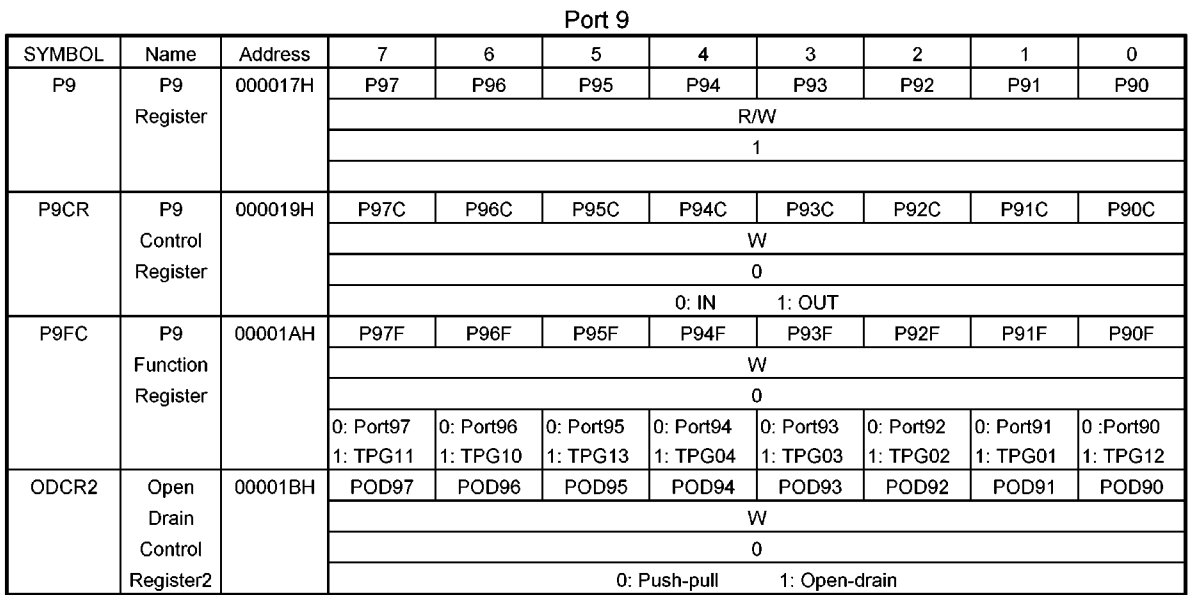

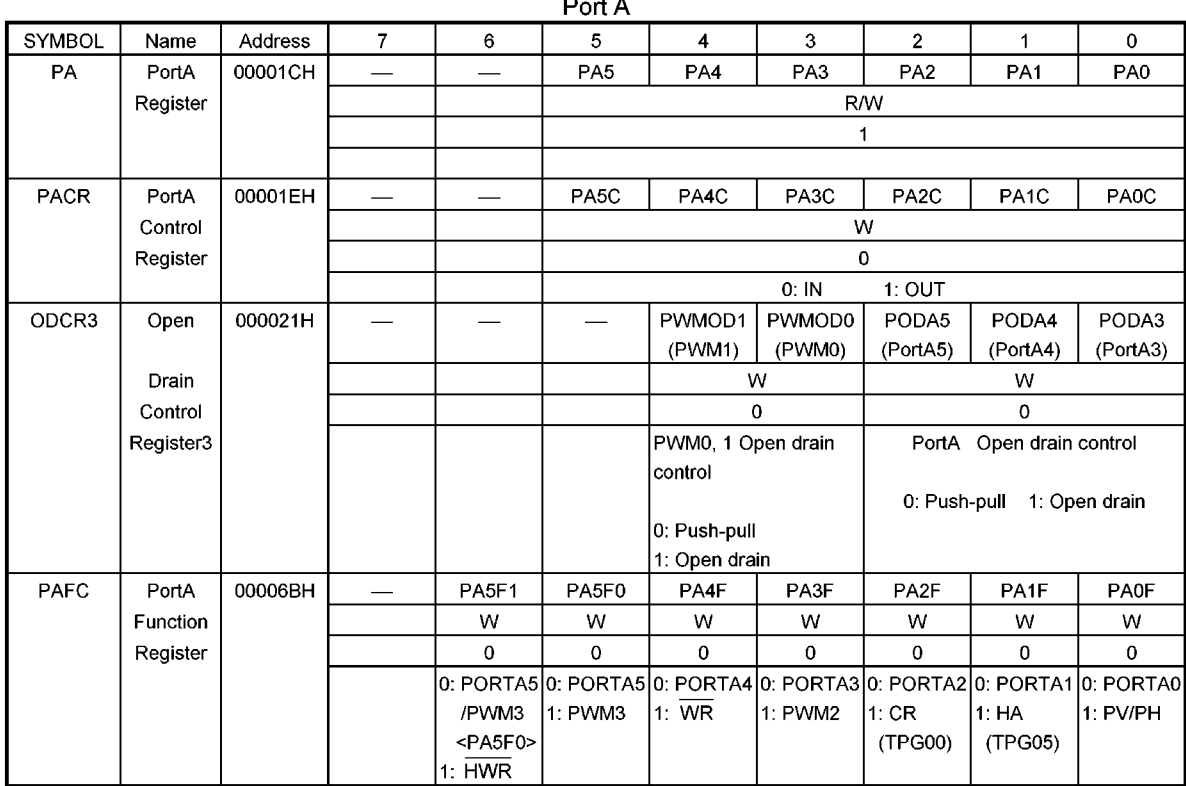

#### أماسا  $\blacksquare$

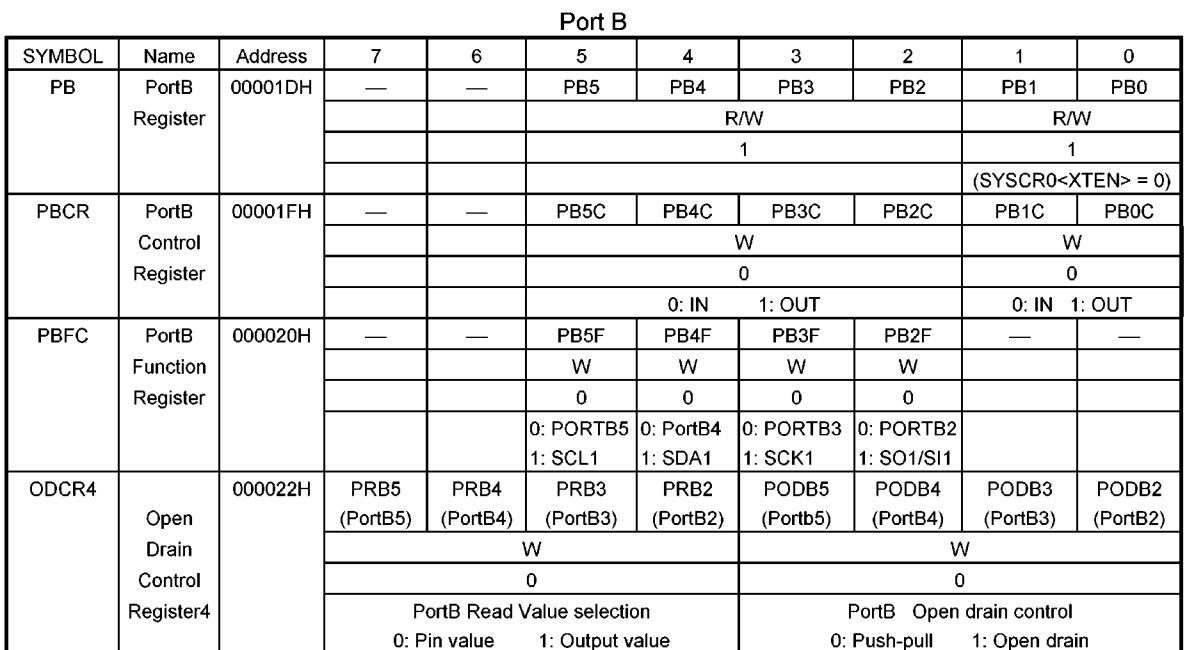

Port C

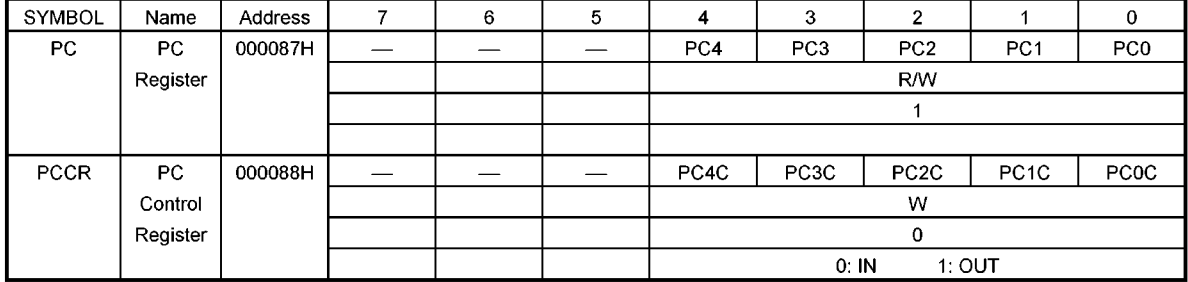

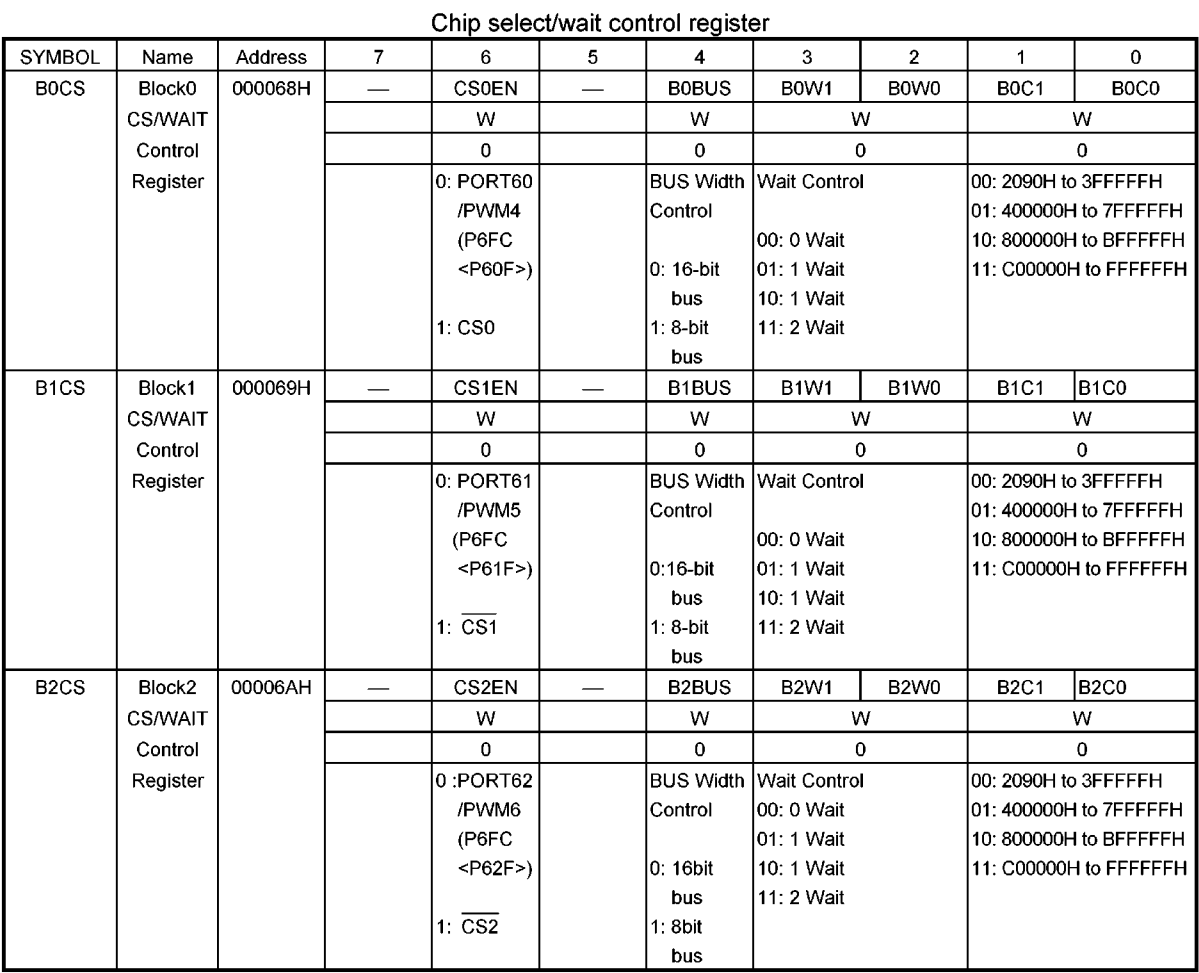

### 6. Port Section Equivalent Circuit Diagram

### · Reading the circuit diagram

Basically, the gate symbols written are the same as those used for the standard CMOS logic IC [74HCxx] series.

The dedicated signal is described below.

- STOP: This signal becomes active 1 when the halt mode setting register is set to the STOP mode (WDMOD<HALT1,  $0$  > = 0, 1) and the CPU executes the HALT instruction. When the drive enable bit WDMOD<DRVE> is set to 1, however, STOP remains at 0.
- · The input protection resistans ranges from several tens ohms to several hundreds of ohms.

P24/A20 to P27/A23, A0 to A19, RD

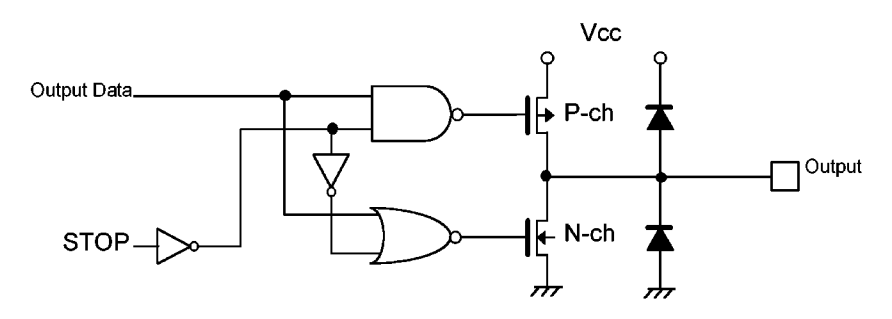

P50/INT4/TI3 to P52/INT2/TI1, P71/RXD, P72/ CTS, P76/SI0, P80/CTLIN to P87/COMPIN

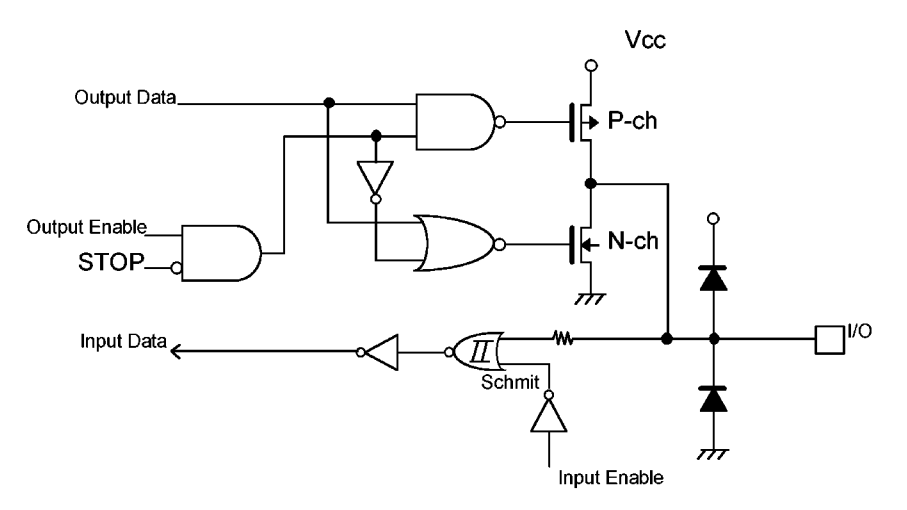

### P53/INT1 to P54/INT0

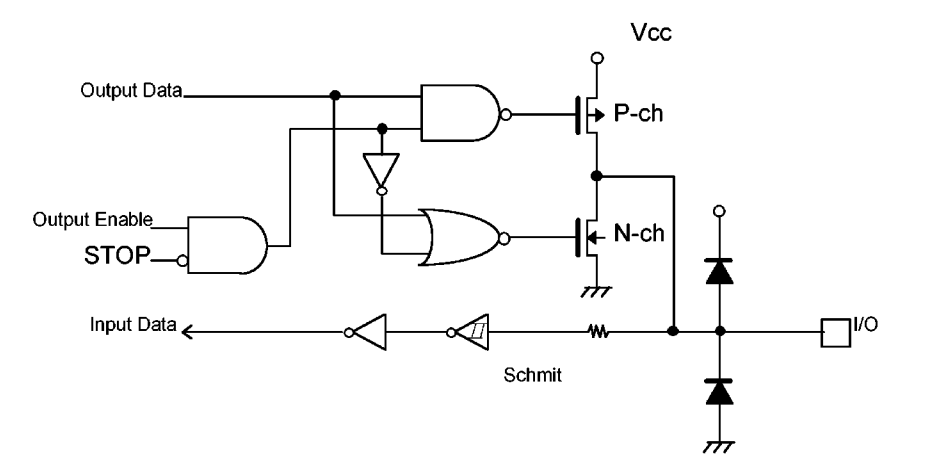

D0 to D15, PA0/PV-PH to PA2/CR (TPG00)

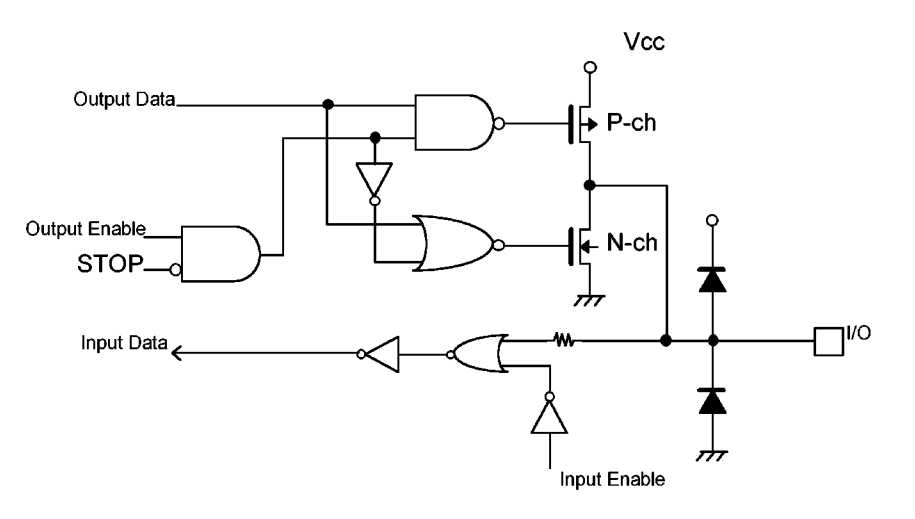

### P40/AIN3 to P47/AIN10

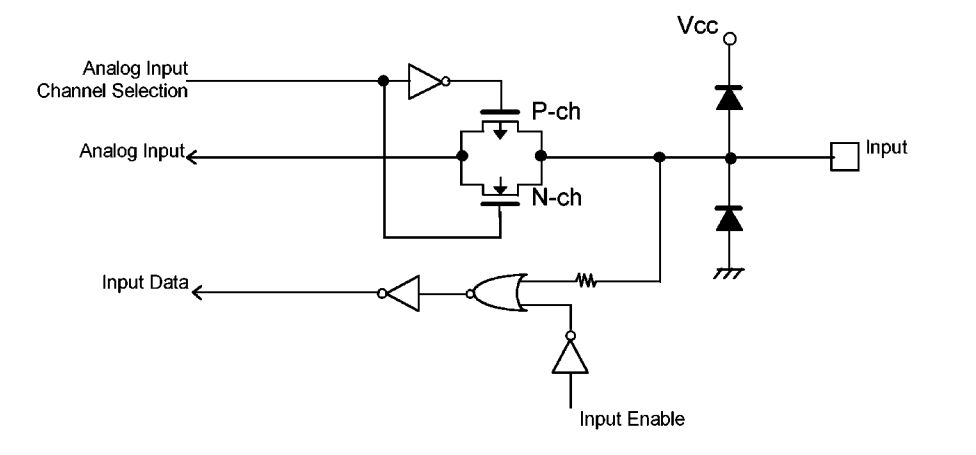

### P55/TI5/AIN0 to P57/TI0/AIN2

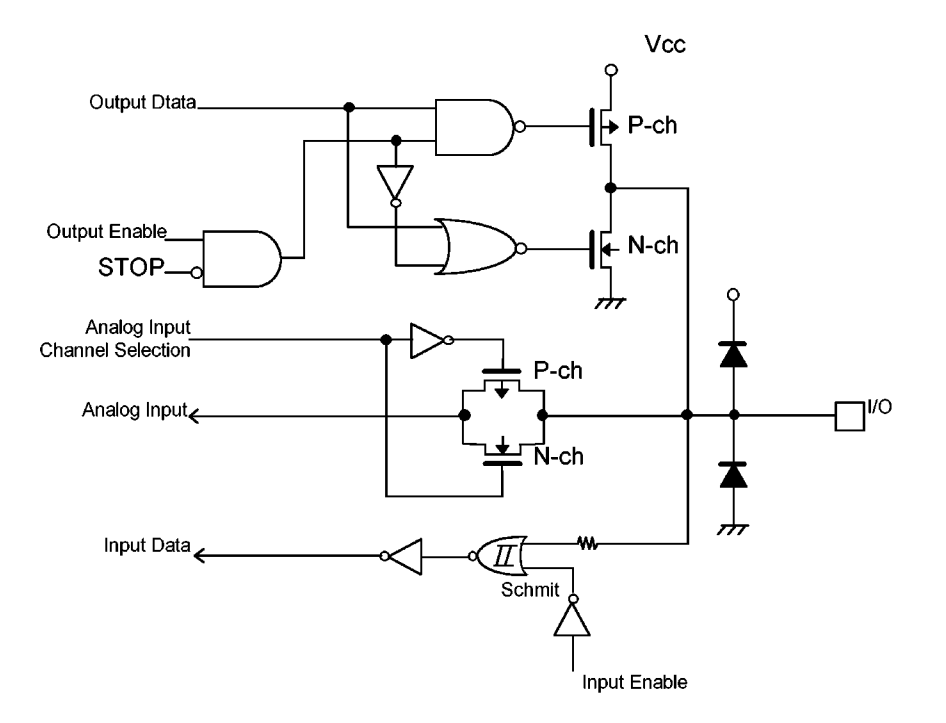

### PC0/AIN11 to PC4/AIN15

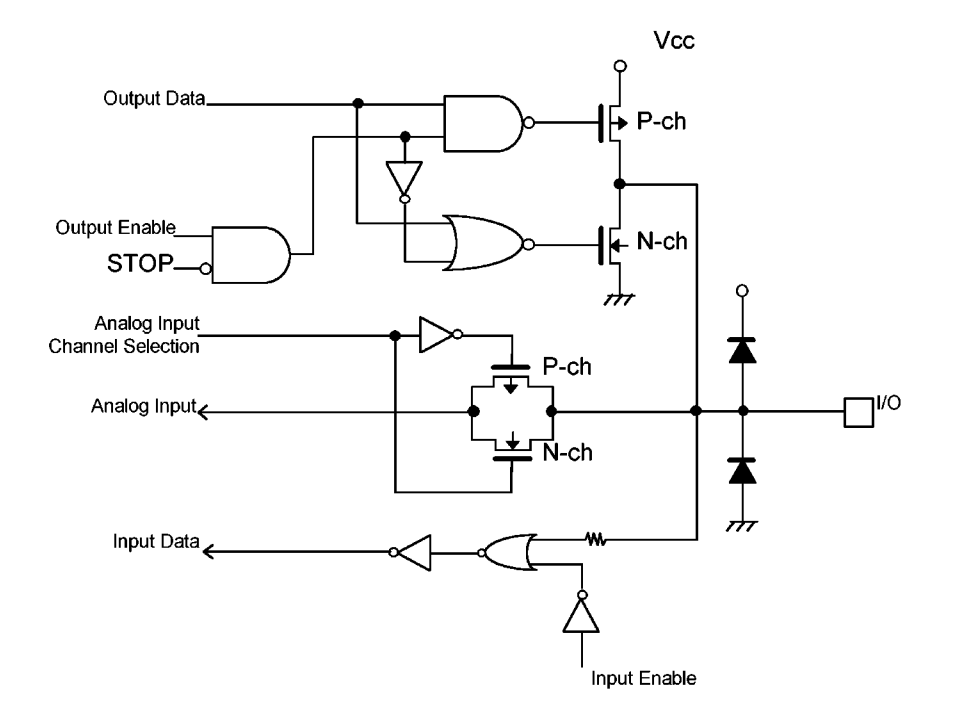

### P60/PWM4/CS0 to P67/PWM11, P90/TPG12 to P97/TPG11, PA3/PWM2 to PA5/PWM3/HWR

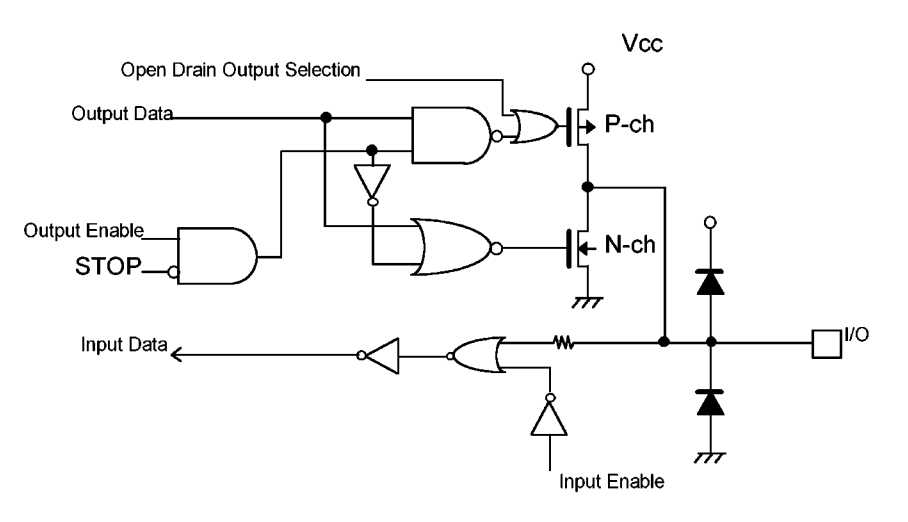

### P70/TXD, P73/SDA0 to P75/SO0, P77/SCK0, PB2/SO1/SI1 to PB5/SCL1

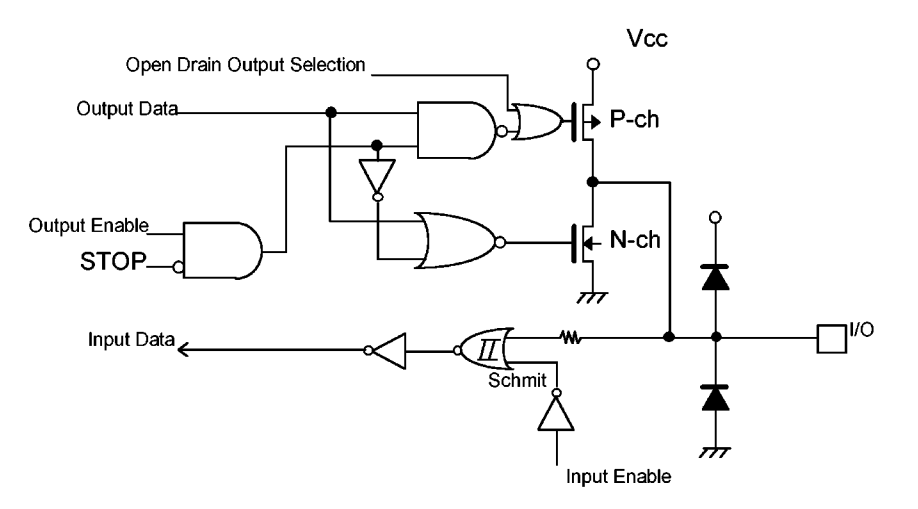

PB0/XT1, PB1/XT2

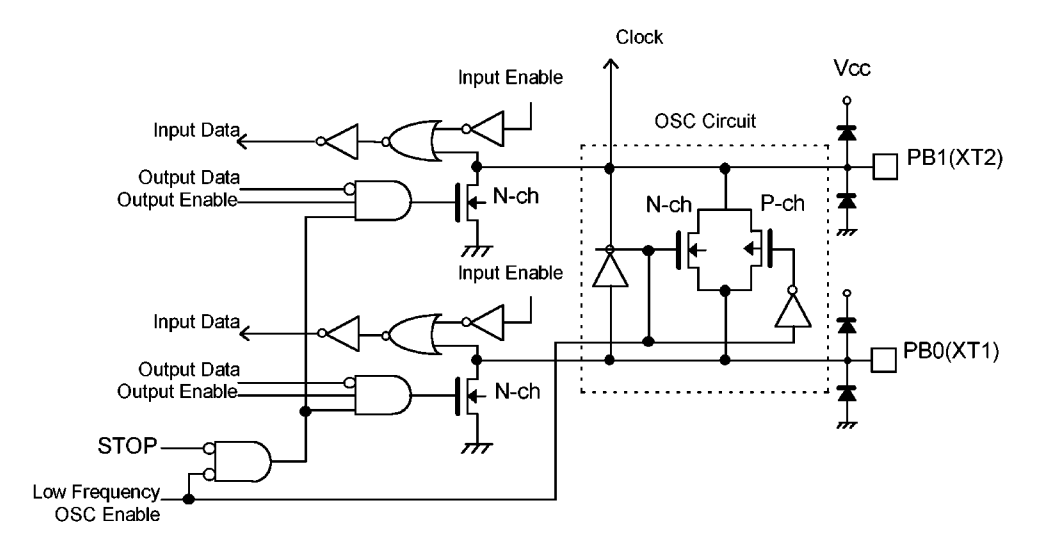

## X1, X2

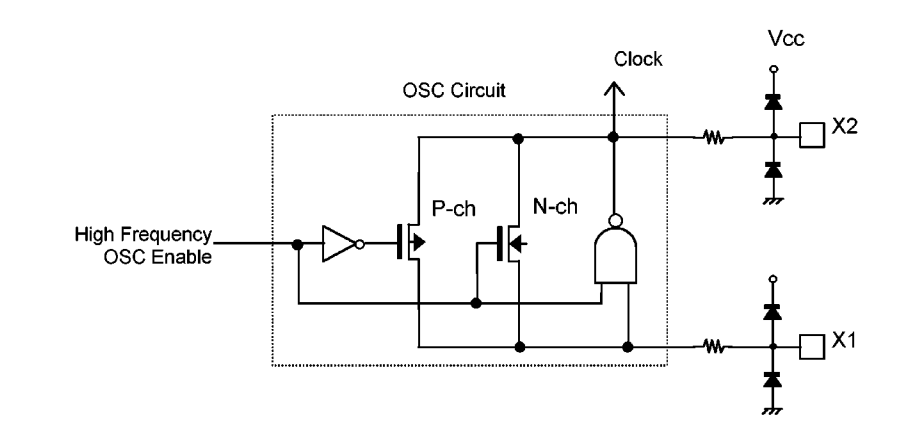

**RESET** 

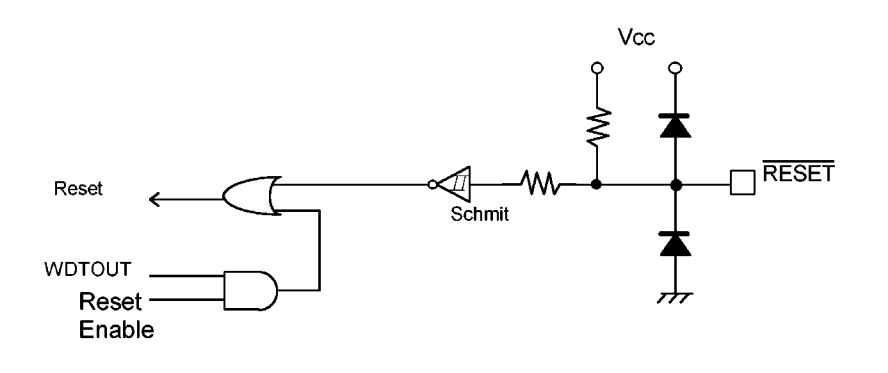

 $AM8/16$ 

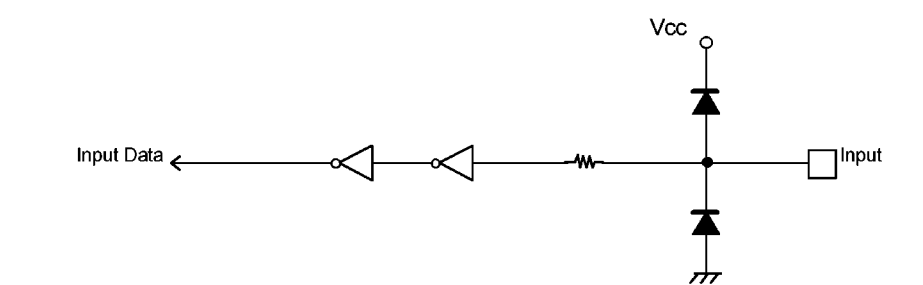

 $\overline{\mathsf{EA}}$ 

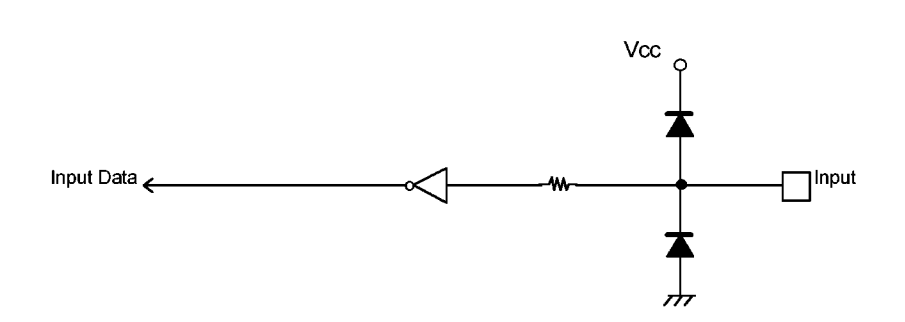

### PWM0, PWM1

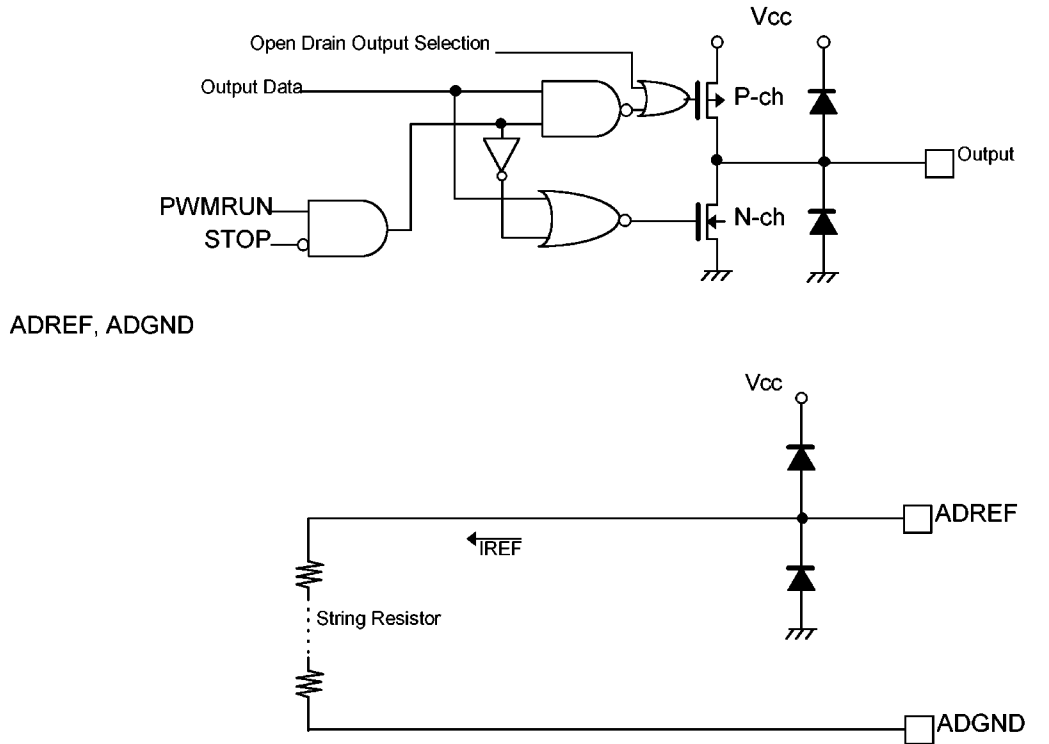

Note: IREF flows continuously at standby.

7. Points of Concern and Restriction

(1) Notation

1 D Explanation of a built-in I/O register : Register Symbol < Bit Symbol> TRUN<T0RUN> ... Bit T0RUN of Register TRUN  $e.g.)$ 

2 Read, Modify and Write Instruction

An instruction in which the CPU executes following by one instruction.

- 1. CPU reads data of the memory.
- 2. CPU modifies the data

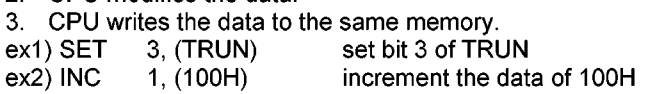

• A sample Read, Modify and Write instructions using the TLCS-900

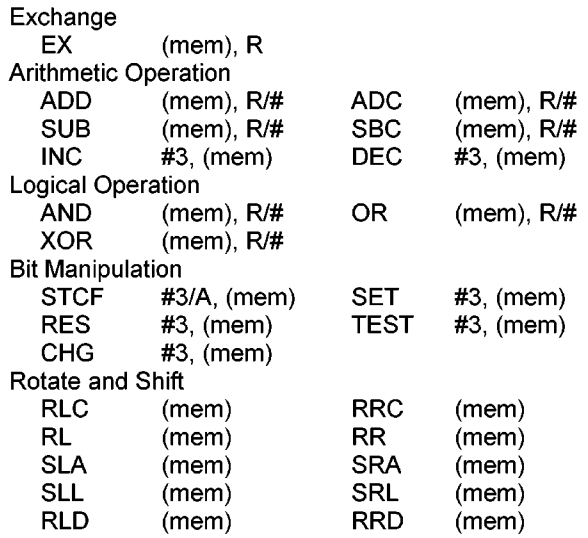

<sup>3</sup> fc, fs, f<sub>FPH</sub>, f<sub>sYS</sub>, 1 state

The clock frequency input from pins X1 and X2 pin is called fc, and the clock frequency input from XT1, XT2 pin is called fs. The clock frequency selected by SYSCR1<SYSCK, GEAR2 to 0> is called system clock  $f_{FPH}$ , and the clock frequency given by  $f_{FPH}$  divided by 2 is called  $f_{\text{SYS}}$ . One cycle of  $f_{\text{SYS}}$  is called 1 state.

### (2) Care Points

 $\circled{1}$  EA EA, AM8 /  $\overline{16}$  pin

Fix these pins Vcc or Vss unless changing voltage.

2 Warmingup Counter

The warm-up counter operates when STOP mode is released even if the system is using an external oscillator. As a result, it takes warm-up time from inputting the releasing request to outputting the system clock.

3 WatchDog Timer

The watchdog timer starts operation immediately after the reset is released. When the watchdog timer is not used, disable it.

4 CPU (Micro DMA)

Only the "LDC cr, r", "LDC r, cr" instructions can be used to access the control registers in the CPU (like the transfer source address register (DMASn)).

**5 POP SR instruction** 

Execute the POP SR instruction during DI.

6 Set "1" to SYSCR3<CLKEN> for stabilizing the operation current in slow mode and stop mode.